# ÉCOLE DE TECHNOLOGIE SUPÉRIEURE UNIVERSITÉ DU QUÉBEC

# MÉMOIRE PRÉSENTÉ À L'ÉCOLE DE TECHNOLOGIE SUPÉRIEURE

# COMME EXIGENCE PARTIELLE À L'OBTENTION DE LA MAÎTRISE EN GÉNIE MÉCANIQUE M. Sc. A.

PAR Mathieu GENDRON

# OPTIMISATION PAR ÉLÉMENTS FINIS DES TRAJECTOIRES DE CHAUFFAGE PAR INDUCTION POUR UN TRAITEMENT THERMIQUE ROBOTISÉ IN SITU

MONTRÉAL, LE 16 OCTOBRE 2013

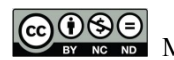

 $\bigodot_{\text{BV}} \bigodot_{\text{NC}} \bigodot$  Mathieu Gendron, 2013

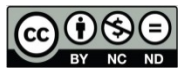

Cette licence Creative Commons signifie qu'il est permis de diffuser, d'imprimer ou de sauvegarder sur un autre support une partie ou la totalité de cette œuvre à condition de mentionner l'auteur, que ces utilisations soient faites à des fins non commerciales et que le contenu de l'œuvre n'ait pas été modifié.

# **PRÉSENTATION DU JURY**

# CE MÉMOIRE A ÉTÉ ÉVALUÉ

# PAR UN JURY COMPOSÉ DE :

M. Henri Champliaud, directeur de mémoire Département de génie mécanique à l'École de technologie supérieure

M. Tan Pham, codirecteur de mémoire Département de génie mécanique à l'École de technologie supérieure

M. Louis Lamarche, président du jury Département de génie mécanique à l'École de technologie supérieure

M. Patrick Terriault, membre du jury Département de génie mécanique à l'École de technologie supérieure

M. Eric Boudreault, examinateur externe Institut de recherche d'Hydro-Québec

### IL A FAIT L'OBJET D'UNE SOUTENANCE DEVANT JURY ET PUBLIC

#### LE 18 SEPTEMBRE 2013

# À L'ÉCOLE DE TECHNOLOGIE SUPÉRIEURE

#### **REMERCIEMENTS**

Je remercie premièrement l'École de technologie supérieure, l'Institut de recherche d'Hydro-Québec (IREQ), Alstom, ainsi que tous les autres membres impliqués dans le groupe de recherche CReFaRRE, de m'avoir donné la possibilité et les ressources pour effectuer ce travail de recherche.

Je remercie l'IREQ de m'avoir ouvert l'accès à ses installations et d'avoir fourni l'équipement nécessaire à la réalisation des différentes expériences requises au cours du projet. Merci de m'avoir donné l'opportunité de travailler au sein d'une équipe de recherche multidisciplinaire, dynamique et des plus compétente.

Je souhaite remercier particulièrement Éric Boudreault et Bruce Hazel pour leurs temps, leurs conseils et leurs critiques constructives tout au long du projet. Également un remerciement tout particulier à Jacques Lanteigne pour avoir gracieusement mis à ma disposition son code thermique de calcul par éléments finis grâce auquel toutes les analyses et l'optimisation des profils thermiques ont pu être réalisées. Merci également à Jean Côté pour son aide et ses conseils judicieux en matière de programmation.

Je tiens également à remercier mon directeur et mon codirecteur de recherche, Henri Champliaud et Tan Pham. Merci pour leur implication, leurs conseils avisés et leur direction dans l'aboutissement de ce projet.

Finalement, un grand merci aux membres de l'équipe techniques de l'IREQ pour leurs aides lors des différents essais expérimentaux. Merci au technicien de laboratoire René Dubois et aux stagiaires Clément Choquet et Maxime Gagné pour leur participation lors des expérimentations.

### **OPTIMISATION PAR ÉLÉMENTS FINIS DES TRAJECTOIRES DE CHAUFFAGE PAR INDUCTION POUR UN TRAITEMENT THERMIQUE ROBOTISÉ IN SITU**

#### Mathieu GENDRON

### **RÉSUMÉ**

Dans un contexte où les installations hydroélectriques d'Hydro-Québec sont vieillissantes, l'augmentation de la durée de vie des équipements est un enjeu majeur. Avec l'objectif d'augmenter la durée de vie des réparations de fissures sur les roues de turbine en acier CA6NM, l'Institut de recherche d'Hydro-Québec (IREQ) développe un nouveau procédé robotisé de traitement thermique par induction in situ. Un inducteur de type serpentin est déplacé par le manipulateur SCOMPI, suivant une trajectoire rectiligne va-et-vient. Ce procédé permettra d'effectuer efficacement des traitements thermiques après soudage, nécessaire pour restaurer les propriétés mécaniques dans la zone réparée. Un des aspects critiques du procédé est le contrôle précis du profil de température. Pour la réussite du traitement thermique demandé sur le CA6NM, le profil de température doit respecter une tolérance de  $\pm$  10 °C, autour de 620 °C.

Dans ce mémoire, une méthode numérique, combinant analyse par éléments finis et techniques d'optimisation est développée. L'objectif est de déterminer les paramètres de chauffe et de trajectoires optimaux pour obtenir un profil de température le plus près possible de la température cible et qui soit le plus uniforme possible. Pour prédire le profil de température, la puissance injectée en un aller-retour de l'inducteur est approximée en utilisant une source moyenne. La validité de cette approximation est vérifiée expérimentalement, sur une géométrie plane et une géométrie courbe.

Le profil de température généré par cette source dépend de la géométrie de la trajectoire et de l'inducteur ainsi que de la puissance fournie. Un algorithme de gradient conjugué est ajouté au solveur thermique pour optimiser ces différents paramètres.

Premièrement, le profil de température transversal est uniformisé en optimisant la géométrie de l'inducteur et la distance entre l'aller et le retour sur la trajectoire (décalage). Un rayon extérieur de 37 mm, un rayon intérieur de 13 mm ainsi qu'un décalage de 70 mm permettent d'obtenir le profil de température le plus uniforme. Le rayon intérieur n'est pas déterminé par l'optimisation mais par le procédé de fabrication des serpentins. La sélection du diamètre extérieur est également contrainte par le procédé de fabrication et doit représenter un nombre fixe de spires. De plus, Il est trouvé que le décalage optimal est, règle générale, 95 % du diamètre extérieur de l'inducteur.

Deuxièmement, le profil de température longitudinal est uniformisé en optimisant la puissance injectée à différentes positions de l'inducteur sur la trajectoire.

VIII

Troisièmement, pour uniformiser davantage le profil de température, l'orientation de l'inducteur est optimisée. Les angles optimaux trouvés sont de 4,3 ° dans la partie rectiligne de la trajectoire et de 14 ° dans la zone de virage.

Les différents essais expérimentaux réalisés ont montré que le modèle est représentatif de la réalité. L'écart relatif obtenu entre les températures calculées et mesurées est en moyenne de 1,5 %. De plus, des résultats concluants sont obtenus lors d'un traitement thermique après soudage effectué en laboratoire.

**Mots-clés :** éléments finis, optimisation, traitement thermique in situ, simulation, chauffage par induction

#### **OPTIMISATION PAR ÉLÉMENTS FINIS DES TRAJECTOIRES DE CHAUFFAGE PAR INDUCTION POUR UN TRAITEMENT THERMIQUE ROBOTISÉ IN SITU**

#### Mathieu GENDRON

#### **ABSTRACT**

Post-welding heat treatments are used during the hydraulic turbine manufacturing process to restore mechanical properties and relieve internal stress caused by welding. For many aging turbines, such treatments are needed to ensure high quality repairs. However, dismantling and bringing such large equipment into a furnace is not feasible.

As a solution, Hydro-Quebec's Research Institute (IREQ) developed a new robotic process to perform local induction heat treatment in situ. Heat is generated by moving an induction coil following a back and forth trajectory over a specific area.

A critical part of the process is to make temperature profile uniform within a precise range. For CA6NM turbine wheel, this range is as narrow as  $\pm 10$  °C. This thesis proposed a method, combining finite element and optimization, to set heating and trajectory optimal parameters. A conjugated gradient algorithm is combined to the thermal solver of an in-house finite element software. The temperature field calculation is computed using an averaging heat input source. Computed temperatures with this model show good agreement with measured temperatures, on a plane and a curve instrumented plate.

First, pancake coil and interpass distance are optimized to get the most uniform lateral temperature profile. Results show that an internal radius of 13 mm, an external radius of 37 mm and an interpass distance of 70 mm are optimal. The inner radius is not determined by the optimization but by the coil manufacturing process. The selection of the outer diameter is constrained by the manufacturing process and must represent a fixed number of turns. The selection of the outer diameter is also constrained by the manufacturing process and must represent a fixed number of turns. Moreover, the optimal interpass distance is found to be about 95 % of the external coil diameter.

Second, the output power along the path is optimized to get a more uniform longitudinal temperature profile. Third, the coil orientation is optimized to improve the lateral and longitudinal temperature profile uniformity. Optimal angles found are  $4,3$  ° in the straight portion of the path 14 ° and in the curve portion.

Experiments show that the model is representative of reality. The average difference between the calculated and measured temperatures is 1,5 %. In addition, successful results were obtained upon heat treatment after welding performed in the laboratory.

**Keywords :** finite elements, optimization, in situ heat treatment, induction heating, modeling

# **TABLE DES MATIÈRES**

Page

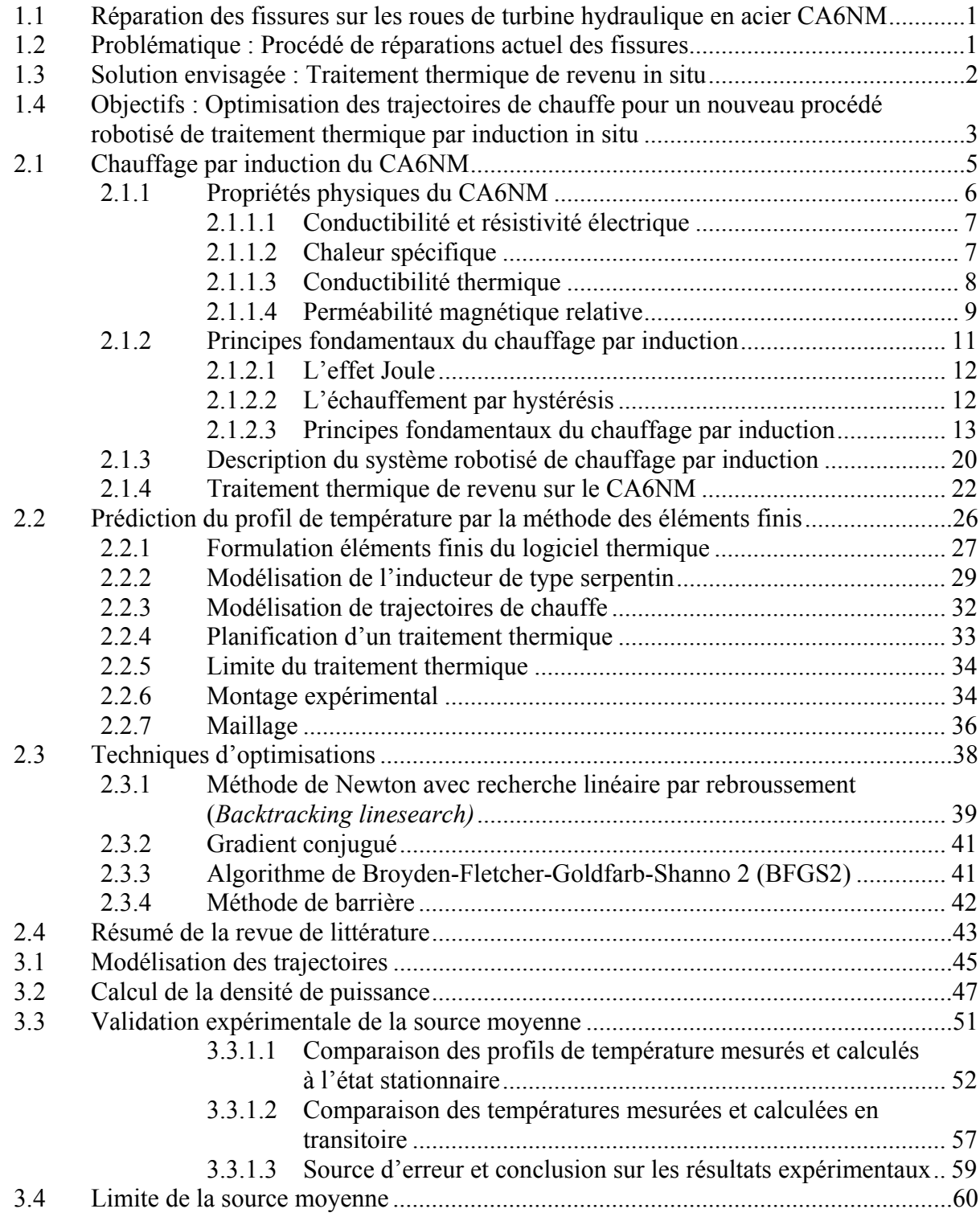

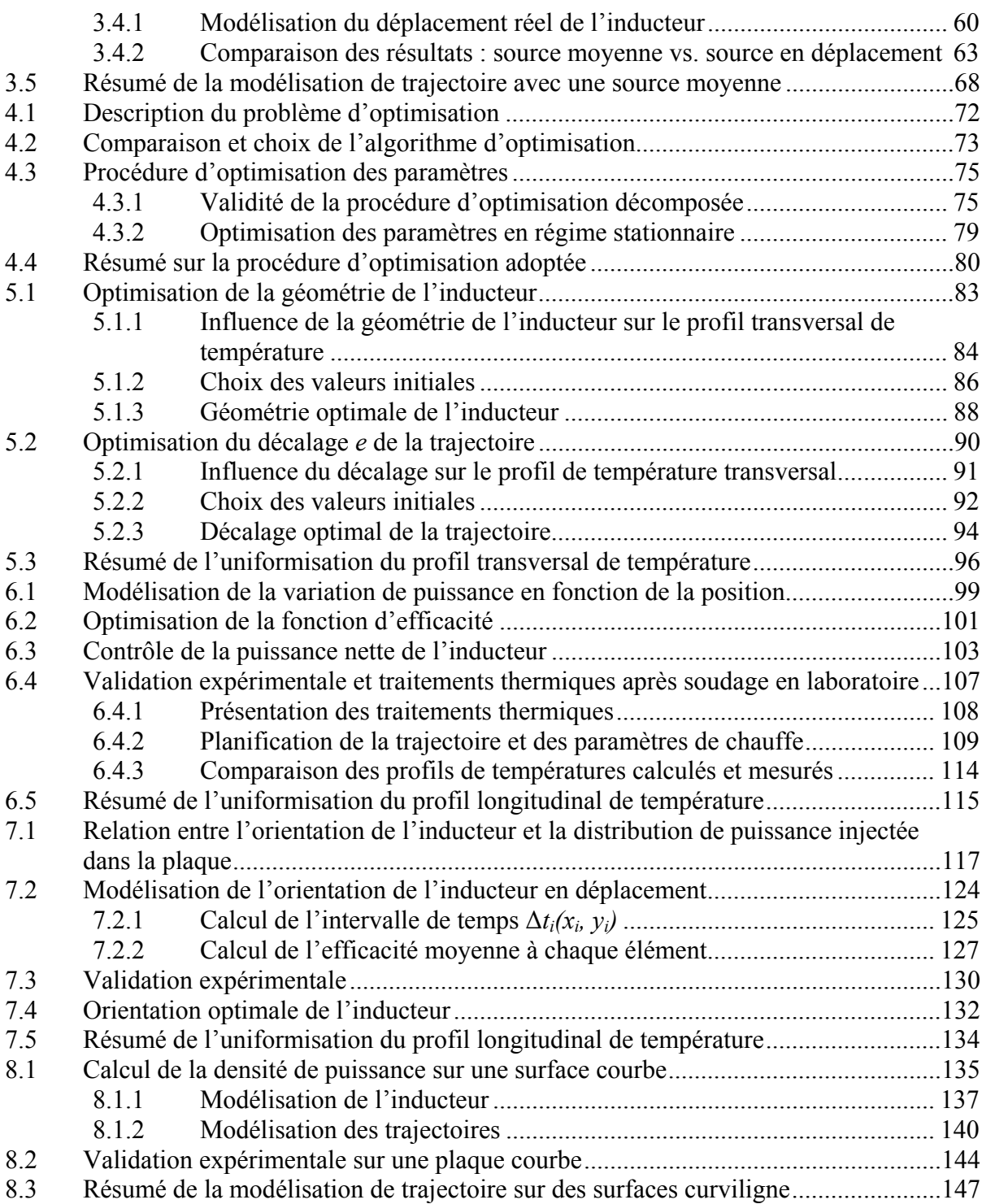

# **LISTE DES TABLEAUX**

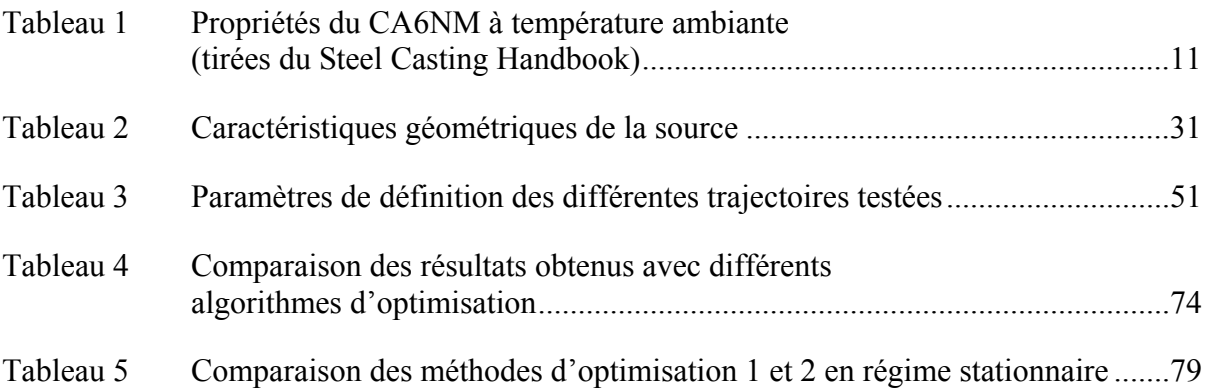

# **LISTE DES FIGURES**

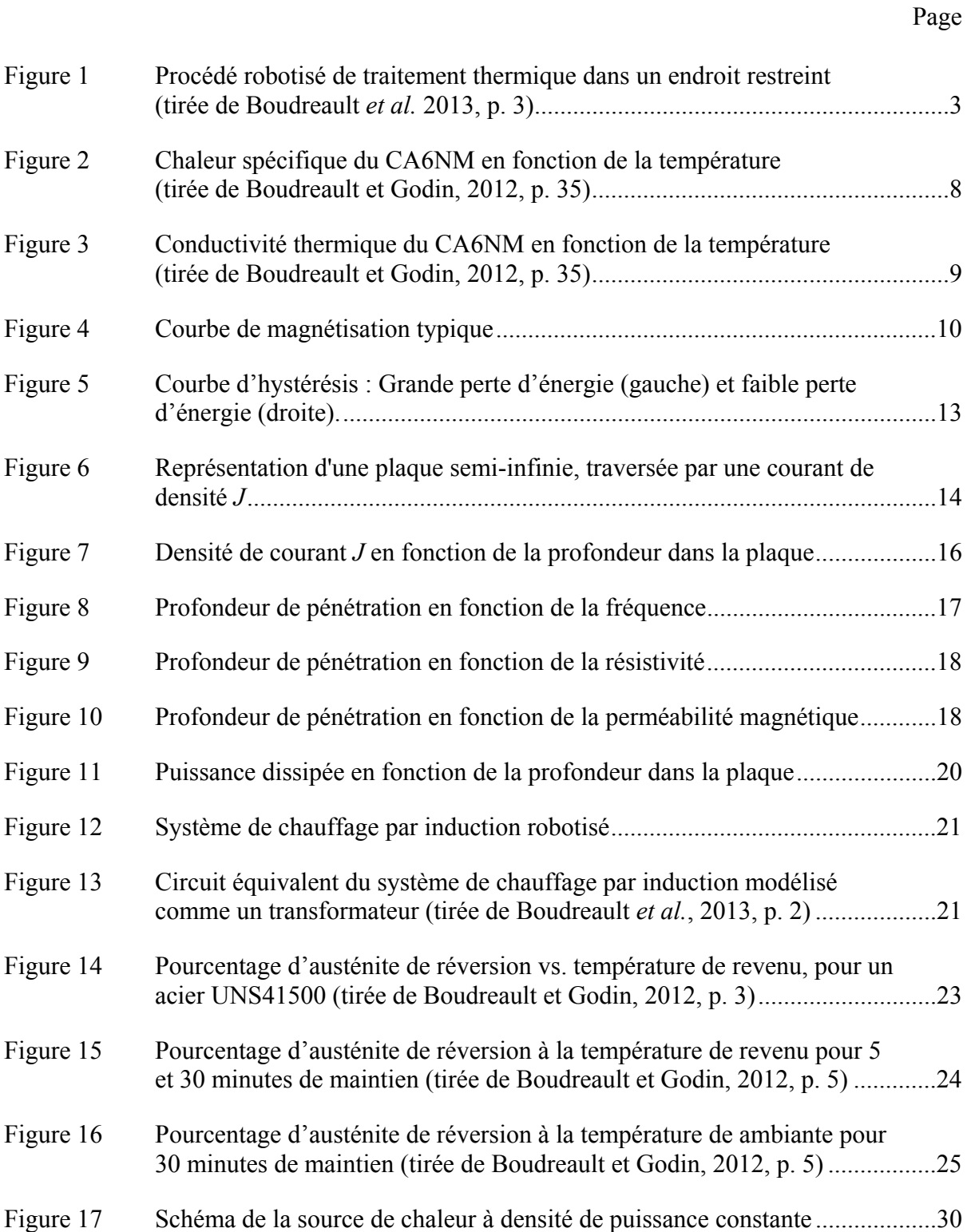

# XVI

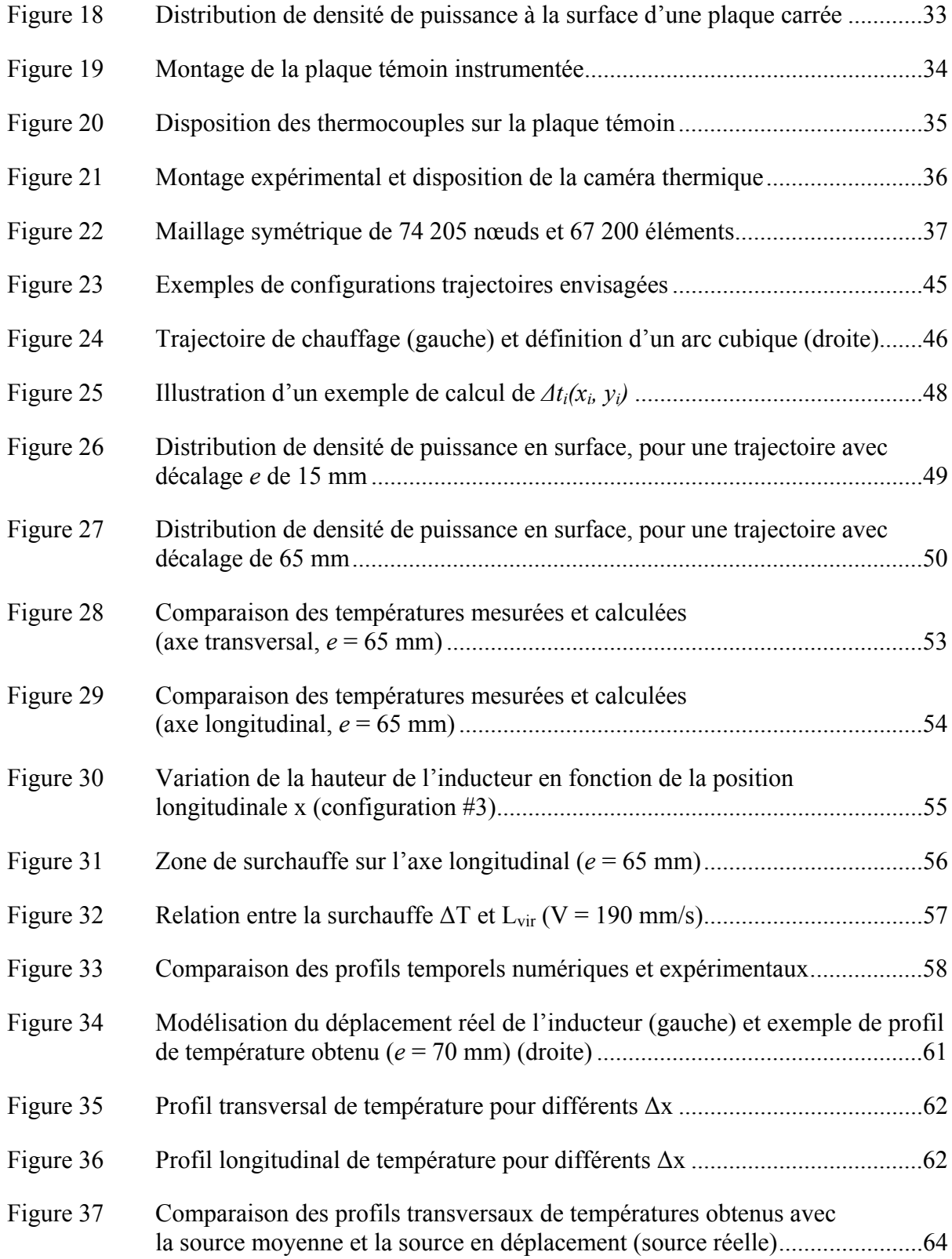

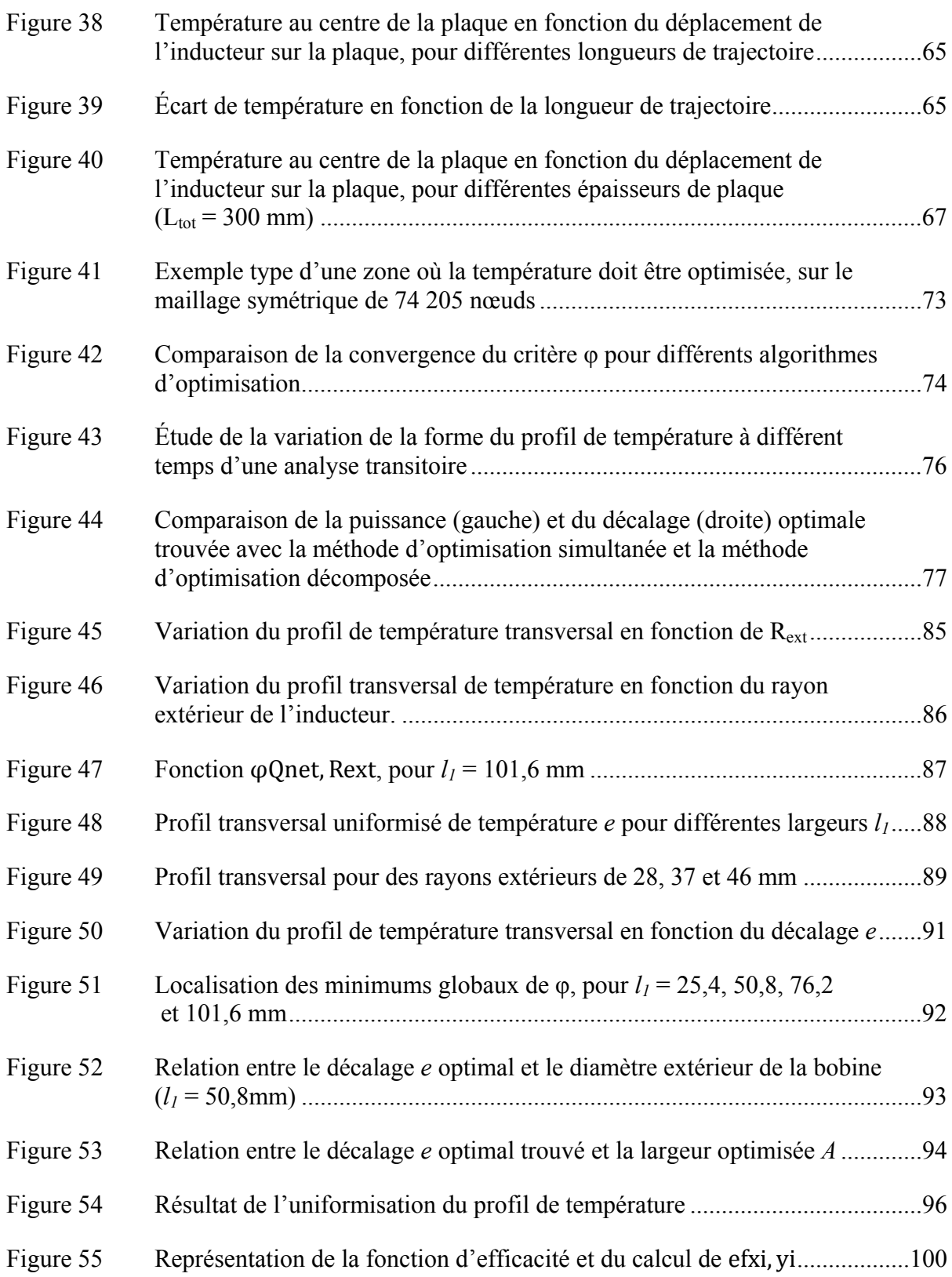

# XVIII

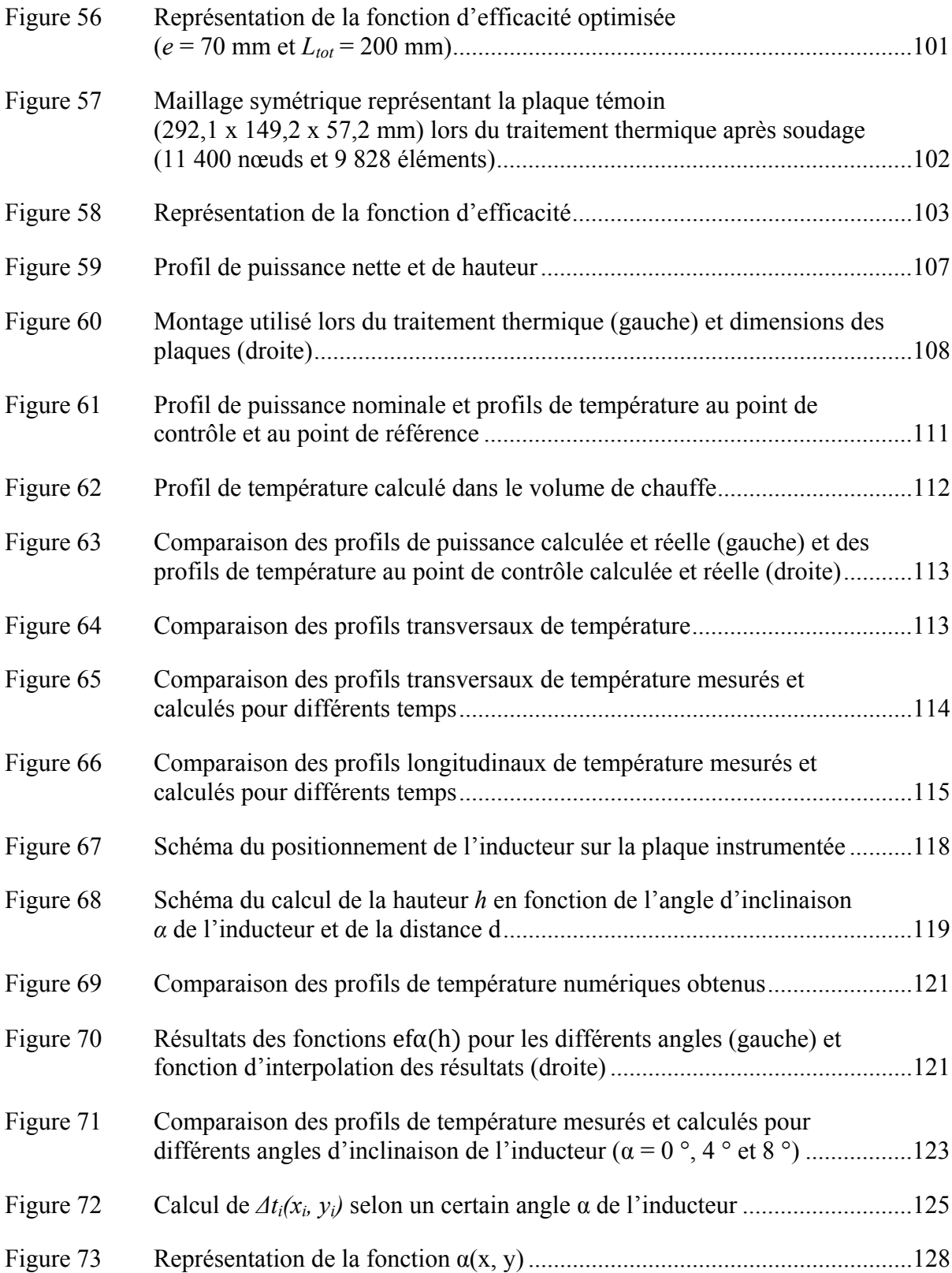

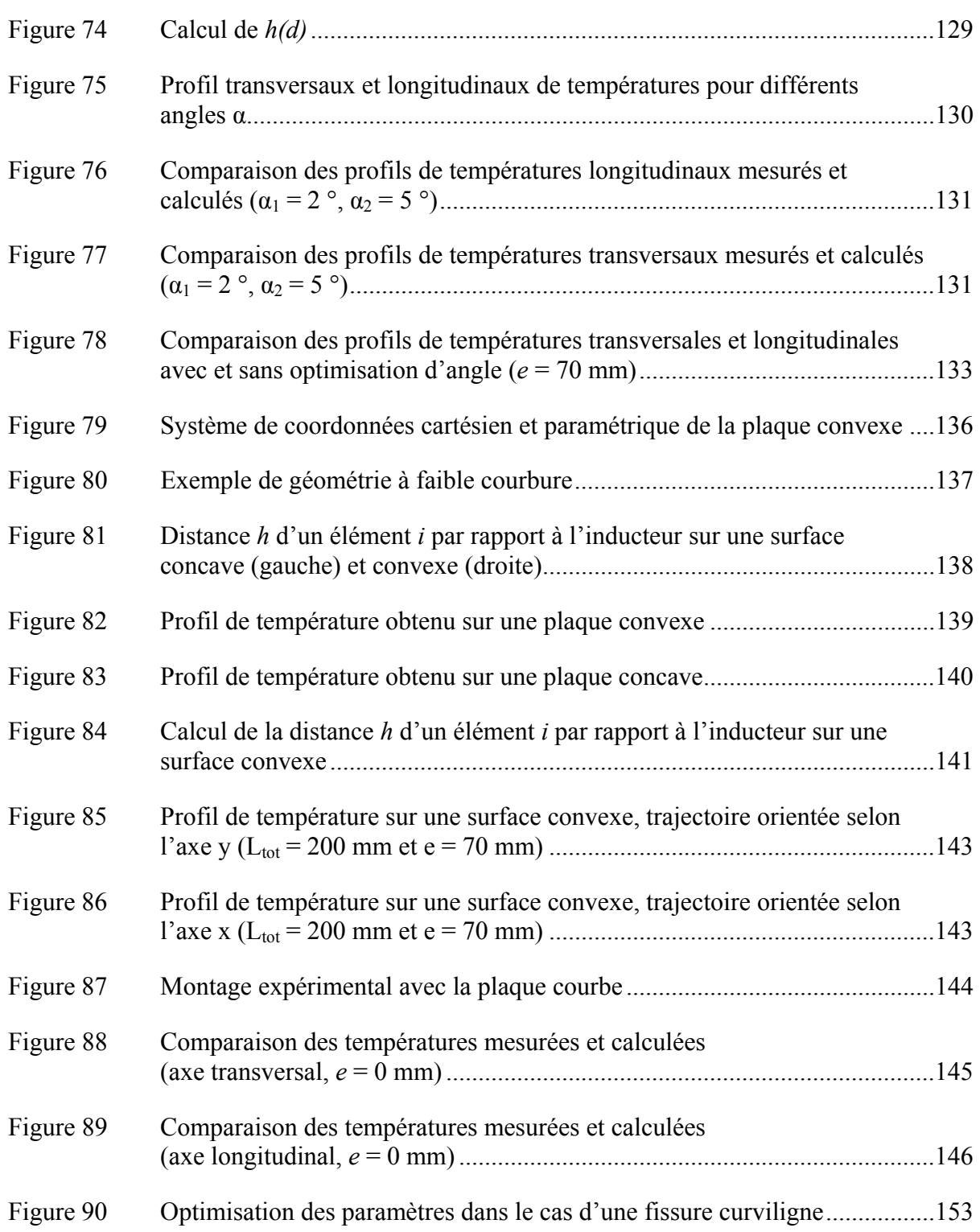

# **LISTE DES ABRÉVIATIONS, SIGLES ET ACRONYMES**

- IREQ Institut de recherche d'Hydro-Québec
- TTAS Traitement thermique après soudage
- TT Traitement thermique
- ZAT Zone affectée thermiquement
- ZC Zone chauffée
- ZS Zone soudée
- ddl Degré de liberté
- EF Éléments finis
- FE *Finite elements*
- RF Radio fréquence
- Circuit LC Circuit parallèle résonant
- MRUA Mouvement rectiligne uniformément accéléré
- BFGS Broyden-Fletcher-Goldfarb-Shanno
- BL *Backtracking linesearch* (recherche linéaire par rebroussement)
- NSAP Matrice de transformation homogène

# **LISTE DES SYMBOLES ET UNITÉS DE MESURE**

# **Unités de mesure:**

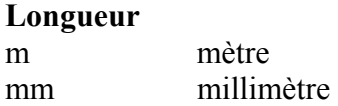

### **Aire**

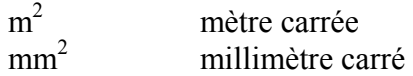

# **Volume**

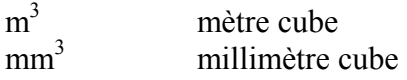

#### **Masse**

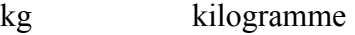

### **Vitesse**

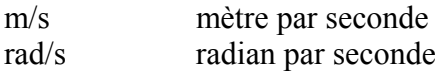

#### **Accélération**

 $m/s<sup>2</sup>$  mètre par seconde carré

## **Angle plan**

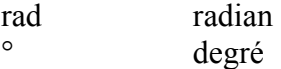

# **Unités de temps :**

s seconde

# **Énergie, travail, quantité de chaleur**

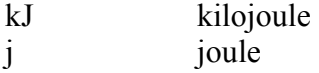

### **Puissance**

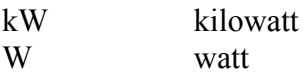

# **Fréquence**

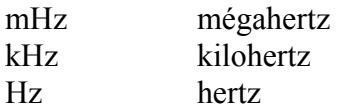

# XXIV

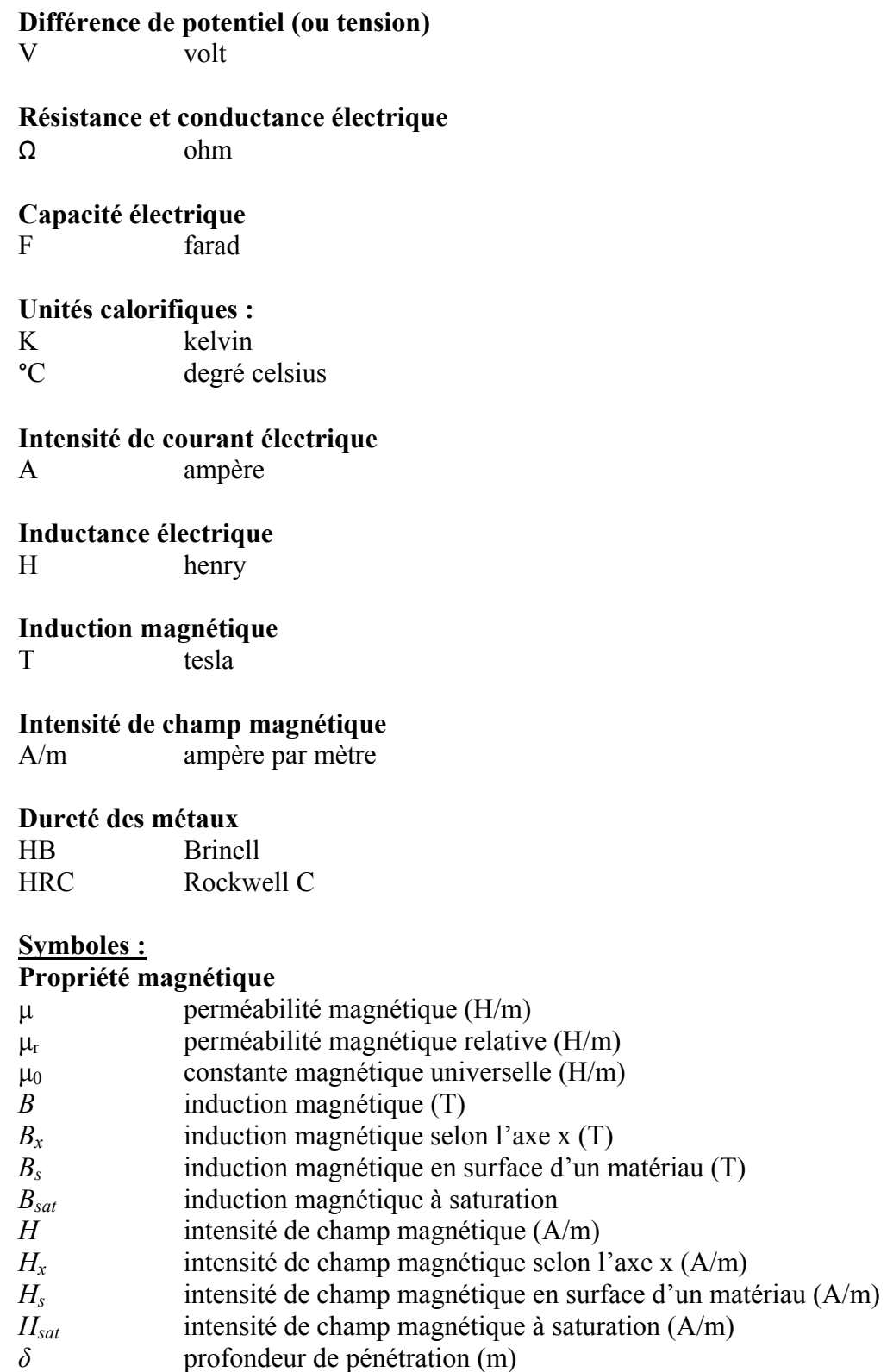

- ω fréquence du courant alternatif (rad/s)
- *ζ* constante représentant √(μω/2ρ)

# **Propriété électrique**

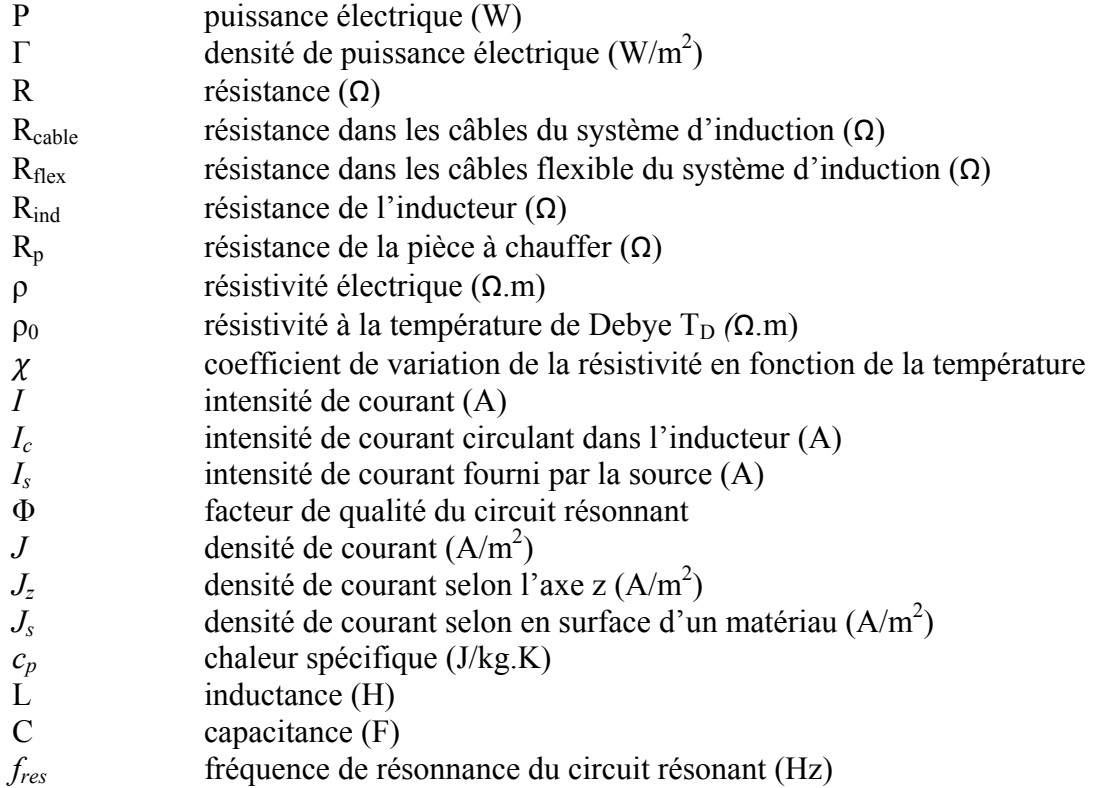

# **Température**

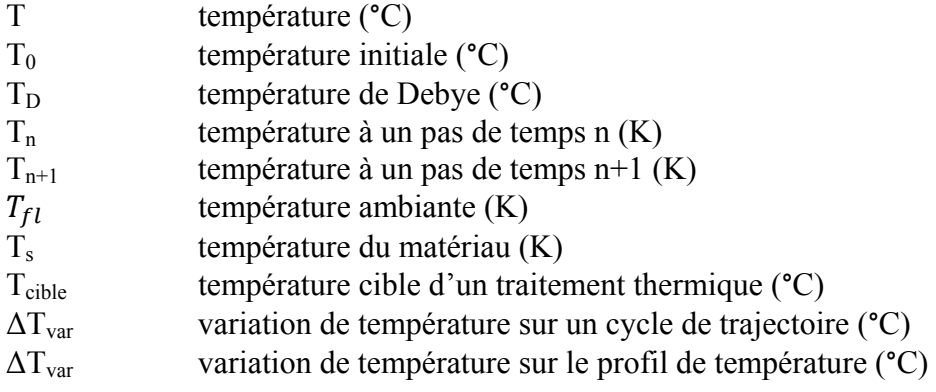

# **Transfert de chaleur**

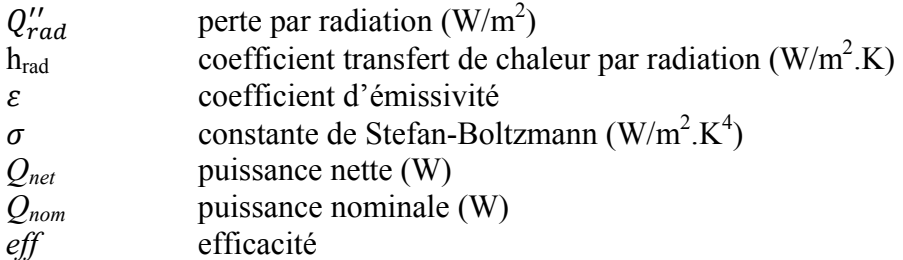

# *effi* efficacité moyenne à un élément i

- $\vec{ef}_{\alpha}$  fonction empirique de l'efficacité en fonction de l'angle de l'inducteur
- $q_0$  densité de puissance constance  $(W/m^2)$
- qi densité de puissance à un élément *i*

# **Equation thermique**

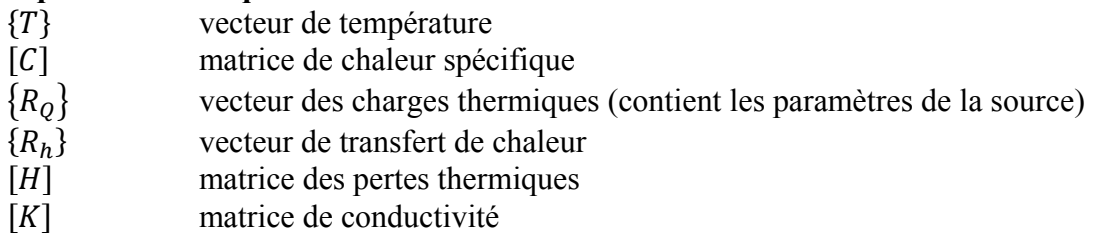

## **Temps**

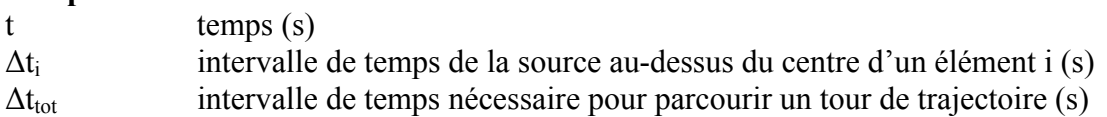

# **Trajectoire**

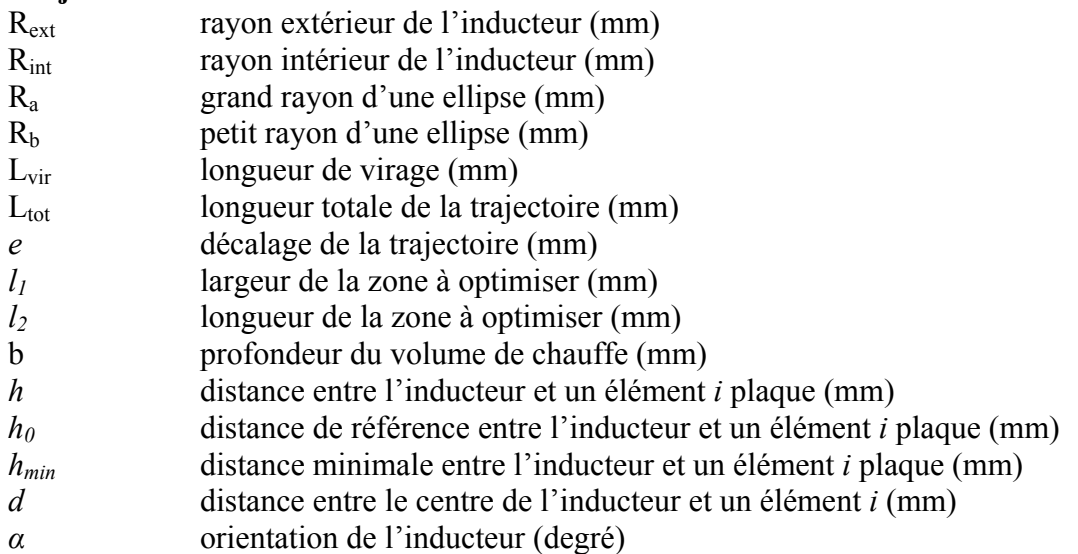

# **Méthodes d'optimisation**

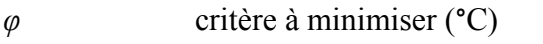

- $x$  vecteur qui contient les variables à optimisé
- $\nu$  vecteur qui contient la direction de descente
- p pas de descente
- $c_1$  variable décisionnelle comprise entre 0 et 0,5 (méthode de Newton)
- $c_2$  variable décisionnelle comprise entre 0 et 1 (méthode de Newton)<br>D coût de la méthode de barrière
- coût de la méthode de barrière
- tol précision de la méthode de recherche linéaire

## **Autres symboles utilisés**

- $\theta$  coefficient de stabilité de la résolution d'une équation différentielle
- *f* fréquence d'oscillation de la température sur la trajectoire (Hz) longueur d'onde des oscillations de la température sur la trajecte
- λ longueur d'onde des oscillations de la température sur la trajectoire (mm)
- $\kappa$  période des oscillations de la température sur la trajectoire (s)
- Λ matrice de transformation homogène
- $\tau$  position paramétrique sur une ellipse
- θ orientation d'une ellipse
- u position paramétrique de la trajectoire sur une surface plane
- $\xi$  position paramétrique de la trajectoire sur une surface courbe

#### **INTRODUCTION**

Les roues de turbine en acier CA6NM composent plus du tiers du parc hydroélectrique d'Hydro-Québec. Or, ces roues sont vieillissantes et de plus en plus sujettes à la fissuration par fatigue. Le procédé de réparation de fissure prévoit l'usinage des zones détériorées pour ensuite remplir la cavité par soudage. Cependant, le type de métal d'apport actuellement utilisé entraine une dégradation des propriétés mécaniques dans la zone réparée et le problème de fissuration devient récurent.

La solution est d'effectuer les réparations en autogène et de réaliser un traitement thermique de revenu après soudage. Cependant, l'impossibilité de contrôler le profil thermique avec suffisamment de précision limite jusqu'à présent sa mise en œuvre. De plus, effectuer un traitement thermique (TT) dans un endroit aussi restreint représente également un défi. Pour pallier à cette limitation, l'Institut de recherche d'Hydro-Québec développe actuellement un nouveau procédé robotisé de traitement thermique par induction, in situ. Un des aspects critiques pour assurer l'efficacité du traitement thermique est le contrôle précis du profil de température.

L'objectif de ce mémoire concerne l'optimisation, en utilisant la méthode des éléments finis, des différents paramètres influençant le profil de température dans la zone à traiter thermiquement. Le but est d'obtenir un profil de température qui soit le plus près possible de la température cible et le plus uniforme possible dans une zone spécifique.

La revue de littérature couvre les principes fondamentaux du chauffage par induction, les propriétés du CA6NM ainsi que le développement du procédé robotisé. La présentation du procédé décrit l'utilisation du manipulateur SCOMPI pour générer les trajectoires de chauffe ainsi que le modèle numérique développé pour prédire le profil de température obtenu, en fonction de cette trajectoire. Finalement, certaines techniques d'optimisation, adaptées au problème posé dans ce projet, sont également présentées.

Par la suite, les chapitres 3 et 4 présentent les fondements de la méthode numérique développée pour atteindre les objectifs visés. Le profil de température obtenu en fonction des différents paramètres de trajectoires, d'inducteur et de puissance est modélisé avec une source moyenne. Les limites de cette source de chaleur moyenne sont ensuite établies en comparant les résultats obtenus avec celle-ci avec ceux d'une une source représentative du déplacement de l'inducteur. Ensuite, la méthode d'optimisation de ces différents paramètres est présentée.

Subséquemment, aux chapitres 5 et 6, les paramètres géométriques de la trajectoire et de l'inducteur sont optimisés pour uniformiser le profil de température selon les axes transversaux et longitudinaux. Suite à ces résultats, le chapitre 7 présente une amélioration de l'uniformisation du profil de température en optimisant l'orientation de l'inducteur. Finalement, au chapitre 8, la méthode numérique développée est appliquée aux géométries courbes, plus représentatives d'une aube de turbine.

À chaque étape, les essais expérimentaux nécessaires à la validation du modèle numérique sont présentés. Les profils calculés de température sont comparés aux profils de températures mesurés, à l'aide d'un montage expérimental composé d'une plaque d'acier instrumentée de thermocouples.

#### **CHAPITRE 1**

### **PROBLÉMATIQUE**

Dans ce chapitre, il sera question de la problématique à l'origine du projet de recherche présenté dans ce mémoire. Dans un premier temps, une mise en contexte détaillé permettra au lecteur de saisir la portée de la résolution de cette problématique. Par la suite, la solution envisagée ainsi que les objectifs pu projet seront présentée.

#### **1.1 Réparation des fissures sur les roues de turbine hydraulique en acier CA6NM**

Les roues de turbine hydraulique en acier CA6NM composent plus du tiers du parc de production hydroélectrique d'Hydro-Québec. Lors de leur fabrication, celles-ci sont assemblées par soudage puis placées dans un four pour y effectuer un traitement thermique de revenu. Ce traitement permet d'éliminer les contraintes résiduelles et diminuer la dureté de la martensite fragile produite par la coulée et le soudage. La microstructure de la roue après le revenu est constituée de martensite revenue et de 10 à 20 % d'austénite résiduelle. Or, les roues de ce type qui sont en service dans les installations hydroélectriques d'Hydro-Québec sont vieillissantes et de plus en plus sujettes à la fissuration par fatigue.

#### **1.2 Problématique : Procédé de réparations actuel des fissures**

Les fissures sont réparées par soudage. La zone dégradée par la fissure est retirée par l'usinage d'une préparation en forme de V. Cette cavité est ensuite remplie de métal d'apport. Le métal d'apport qui est actuellement utilisé est l'acier austénitique 309L. Cependant, les propriétés mécaniques de cet acier sont inférieures à celles du métal de base. Premièrement, sa limite élastique est inférieure de moitié à celle du CA6NM. Deuxièmement, comme il s'agit d'un matériau différent, son utilisation crée une hétérogénéité microstructurale à l'interface de la zone réparée. Troisièmement, le soudage engendre des contraintes résiduelles très élevées dans et à proximité de la zone soudée. Quatrièmement, ce type d'acier possède également une moins bonne résistance à la cavitation que le CA6NM. Comme les fissures apparaissent dans les zones fortement contraintes, la dégradation des propriétés mécaniques et la présence de contraintes résiduelles dans la zone affectée thermiquement (ZAT) et dans la zone fondue entrainent un problème de fissuration récurrent.

#### **1.3 Solution envisagée : Traitement thermique de revenu in situ**

La solution est d'effectuer les réparations en autogène, c'est à dire avec un acier comme le 410 NiMo ayant des propriétés mécaniques comparables à celles du métal de base. Son utilisation permettrait d'améliorer les propriétés mécaniques des soudures et d'obtenir des propriétés métallurgiques dans la zone réparée proche de l'état initial de la roue.

Cependant, l'opération de soudage en autogène entraine la formation de martensite fraiche, phase dure et fragile, dans la soudure et la ZAT. De plus, l'important gradient thermique généré par l'opération engendre, lors du refroidissement, des contraintes résiduelles de tension et de compression à l'intérieur ainsi qu'à proximité du joint soudé. Les conséquences du soudage du 410 NiMo sur les contraintes résiduelles et la microstructure favorisent l'apparition de nouvelles fissures lors de la remise en service de l'équipement.

Pour utiliser efficacement le 410 NiMo, il faut effectuer un traitement thermique après soudage (TTAS). Actuellement, la seule façon de pouvoir effectuer un tel traitement sur une roue en service serait de la démonter et la placer dans un four, ce qui est impensable. La solution est donc d'effectuer un traitement thermique in situ.

Effectuer un traitement thermique in situ dans des endroits aussi restreints et présentant une géométrie aussi complexe que les roues de turbine hydraulique n'est pas une mince affaire. Il n'existe actuellement aucune technologie permettant d'effectuer efficacement un tel traitement. Les systèmes de traitement thermique existant ont une portabilité limitée et sont peu adaptés aux endroits restreints. De plus, dépendamment de la nature de la source de chauffage, le contrôle du profil de température est imprécis.

### **1.4 Objectifs : Optimisation des trajectoires de chauffe pour un nouveau procédé robotisé de traitement thermique par induction in situ**

Avec l'objectif d'augmenter la durée de vie utile des roues actuelles, l'IREQ développe un procédé robotisé de traitement thermique par induction. Ce procédé utilise un inducteur de type serpentin déplacé par le robot SCOMPI, un manipulateur à 6 degrés de liberté (ddl), selon une trajectoire donnée. Ce nouveau procédé aura la capacité de se glisser sur de grandes distances dans des endroits confinés comme l'espace entre deux aubes d'une turbine hydraulique pour y réaliser des traitements thermiques localisés (voir figure 1).

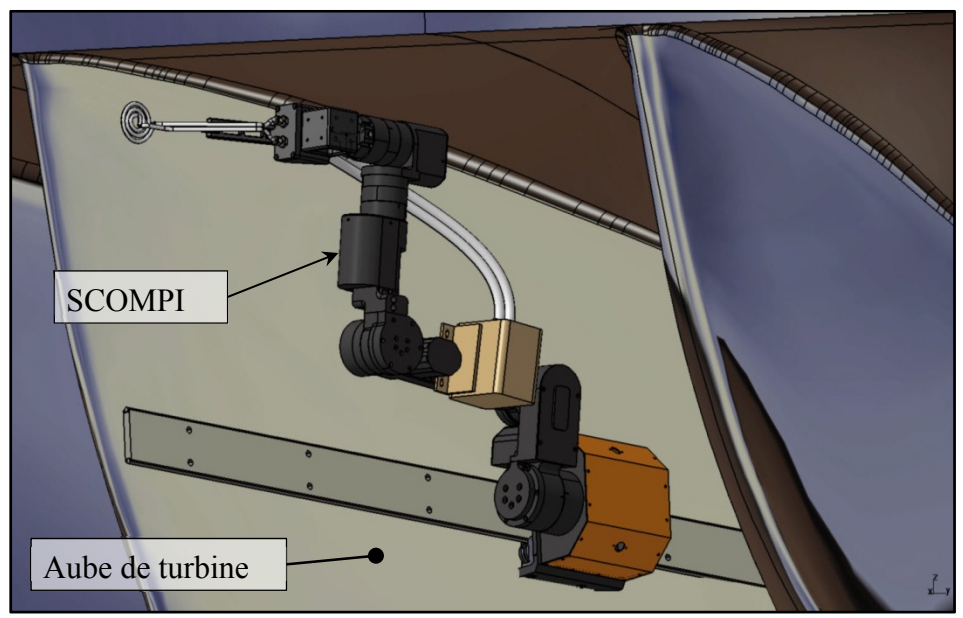

Figure 1 Procédé robotisé de traitement thermique dans un endroit restreint (tirée de Boudreault *et al.* 2013, p. 3)

Un des aspects critiques lors de la réalisation d'un traitement thermique est le contrôle du profil de température. Dans le cas d'un revenu sur le CA6NM, une tolérance aussi précise que ± 10 °C, autour de 620 °C, est nécessaire. Pour ce faire, les paramètres de la trajectoire et de la géométrie de l'inducteur doivent être soigneusement ajustés. Un logiciel de calcul par éléments finis (EF) développé à l'IREQ pour les calculs de transfert de chaleur est utilisé pour ajuster la puissance de chauffage et prédire le profil de température. Des résultats prometteurs furent obtenus (Boudreault *et al.*, 2012) en utilisant une trajectoire rectiligne vaet-vient. Cependant, la zone traitée, à l'intérieur des tolérances demandées, demeure limitée comparativement à la zone balayée par l'inducteur.

Les travaux présentés dans ce mémoire concernent l'optimisation des différents paramètres influençant le profil de température, tels que la géométrie de l'inducteur, la trajectoire et la puissance nominale du système. L'objectif est d'obtenir un profil de température qui soit le plus près possible de la température ciblée et le plus uniforme possible, dans une zone spécifique. Ainsi, l'idée générale est d'inclure un algorithme d'optimisation au solveur thermique pour optimiser les différents paramètres.

Des travaux récents sur le même sujet se retrouvent dans la littérature. Par exemple, Fisk et Lundbäck (Fisk et Lundbäck, 2012) ont travaillé sur une application reliée. Dans cet article, ils présentent un traitement thermique post soudage effectué à l'aide d'un inducteur statique dont la géométrie est optimisée par un modèle d'éléments finis. Ils arrivent à contrôler le profil de température au moyen d'un thermocouple et d'une boucle de rétroaction. Cependant, l'utilisation d'un inducteur statique limite la flexibilité de cette méthode. L'inducteur optimal trouvé ne peut être utilisé que pour une seule géométrie de fissure bien précise. Le contrôle d'un profil de température au moyen du déplacement d'un inducteur et l'optimisation des trajectoires de chauffage à l'aide d'un modèle numérique est un concept qui ne figure actuellement pas dans la littérature.

Bien que les TTAS effectués dans le cadre des réparations de fissure soient l'application abordée dans ce mémoire, le procédé de traitement thermique robotisé peut être utilisé dans toutes autres applications nécessitant un traitement thermique local in situ. Par exemple, dans le cas des réparations de la cavitation par soudage sur les aubes de turbine, un traitement thermique pourrait améliorer de façon significative la qualité des réparations. De plus, le procédé pourrait également être employé effectuer un TT visant à réduire les contraintes résiduelles dans la roue laissées par le soudage. L'application des réparations de fissure sur les roues en CA6NM est ici privilégiée car elle nécessite un contrôle particulièrement précis du profil de température (voir section 2.1.4).

#### **CHAPITRE 2**

### **REVUE DE LITTÉRATURE**

Ce mémoire concerne l'amélioration d'un nouveau procédé de traitement thermique par induction in situ, développé par l'institut de recherche d'Hydro-Québec (IREQ). Dans ce chapitre, en s'appuyant sur la littérature et sur des rapports techniques internes d'Hydro-Québec, les différentes notions techniques et théoriques nécessaires à la compréhension du projet sont exposées.

Dans un premier temps, les différentes notions à la base du développement du nouveau procédé robotisé de chauffage par induction seront exposées, en commençant par la description des principes fondamentaux du chauffage par induction. Le procédé robotisé de traitement thermique sera ensuite présenté. Suivra la présentation de la méthode numérique développée pour prédire le profil de température et générer les paramètres de chauffage et de trajectoire optimaux. Les travaux présentés dans ce mémoire sont une contribution à l'amélioration de ce dernier aspect du projet, principalement en ajoutant un volet optimisation au code thermique existant.

La dernière section de ce chapitre abordera la théorie sur différentes techniques d'optimisation utiles pour atteindre les objectifs du projet. Il sera finalement question des différentes étapes prévues pour atteindre ces objectifs.

#### **2.1 Chauffage par induction du CA6NM**

Le chauffage par induction comporte de nombreux avantages par rapport aux autres méthodes de chauffage. Premièrement, il permet de chauffer un matériau sans contact et sans flamme. Par conséquent, aucune fumée ou vapeur nocive n'est produite. Deuxièmement, en fonction de la géométrie de l'inducteur, ce procédé permet d'obtenir un profil de température beaucoup plus uniforme et reproductible qu'avec, par exemple, un chalumeau.

Dans un premier temps, cette section traitera des propriétés physiques du CA6NM. Seulement celles ayant une influence sur le chauffage par induction de ce matériau seront abordées. Par la suite, le système de traitement thermique robotisé sera présenté. Finalement, il sera question de la théorie du chauffage par induction et des traitements thermiques du CA6NM.

#### **2.1.1 Propriétés physiques du CA6NM**

Lors du chauffage par induction, il est important de bien connaitre les propriétés du matériau à chauffer pour prédire son comportement. Les aciers inoxydables sont des alliages de fer, de carbone, de chrome et d'autres additifs utilisés pour faire varier leurs propriétés. Le chrome est l'élément qui leur confère leur résistance à la corrosion. Dans le cas de certains aciers inoxydables, un pourcentage de Nickel est ajouté comme éléments d'alliage pour favoriser la formation de phase austénitique. Celle-ci augmente la ductilité, la malléabilité et la résilience du matériau. C'est notamment le cas pour l'acier 13%Cr–4%Ni et le CA6NM (de 3,5 % à 5,5 % de nickel).

L'acier CA6NM est un acier inoxydable de type martensitique. Ce type d'acier a comme particularité de pouvoir être le siège d'une transformation martensitique et ainsi de présenter une bonne aptitude à la trempe et au revenu. De ce fait, ce type d'acier est reconnu pour sa très bonne résistance à la fatigue. Par contre, ne contenant habituellement que la quantité minimale pour assurer la formation de la couche de passivation à leur surface, les aciers inoxydables martensitiques présentent une résistance à la corrosion inférieure aux autres types d'aciers inoxydables (Baïlon et Dorlot, 2000, p. 498). La réponse d'un matériau vis-àvis du chauffage par induction d'un matériau dépend en bonne partie de ses propriétés thermique, électrique et magnétique.
#### 2.1.1.1 **Conductibilité et résistivité électrique**

Lorsqu'un matériau est soumis à un champ électrique, les charges électriques (électrons) qu'il contient se déplacent et créent un courant d'intensité *I*. D'un point de vue atomique, un bon conducteur électrique est un matériau dont les électrons peuvent, sous l'effet d'un champ électrique, circuler librement.

La résistivité *ρ* d'un matériau représente sa capacité à s'opposer à la circulation d'un courant électrique et s'exprime en ohms par unité de longueur (Ω.m). La résistivité est l'inverse de la conductibilité électrique qui est une propriété intrinsèque au matériau. Pour des intervalles de températures supérieurs à un ratio de 0,2 fois la température de Debye  $T_D$ , soit 29,4 °C (Baïlon et Dorlot, 2000, p. 396), la résistivité croît linéairement avec la température selon l'équation (2.1) (tirée de Baïlon et Dorlot, 2000, p. 411). La température de Debye est une température caractéristique du comportement des solides, intervenant dans le modèle de Debye. L'explication de ce modèle sort du cadre de ce document.

$$
\rho = \rho_0 (1 + \chi \Delta T) \tag{2.1}
$$

où  $\Delta T = (T_0 - T)$  $\rho_0 =$  résistivité à  $T_D$  $\chi$  = coefficient de variation de la résistivité en fonction de la température

Pour les alliages à base de fer, le coefficient  $\chi$  est d'environ 5000 10<sup>-6</sup> °C<sup>-1</sup> (Baïlon et Dorlot, 2000, p. 413). La résistivité électrique du CA6NM à température ambiante est d'environ 0,78 μΩ.m (Steel Casting Handbook, p. 2 à 4).

#### 2.1.1.2 **Chaleur spécifique**

La chaleur spécifique, ou capacité thermique massique, en *J/kg.K*, représente la quantité d'énergie à apporter à un kilogramme de matériau pour élever sa température de 1 kelvin.

Cette propriété est également influencée par la température du matériau (Baïlon et Dorlot, 2000, p. 393). La figure 2 montre l'évolution de la chaleur spécifique du CA6NM en fonction de la température.

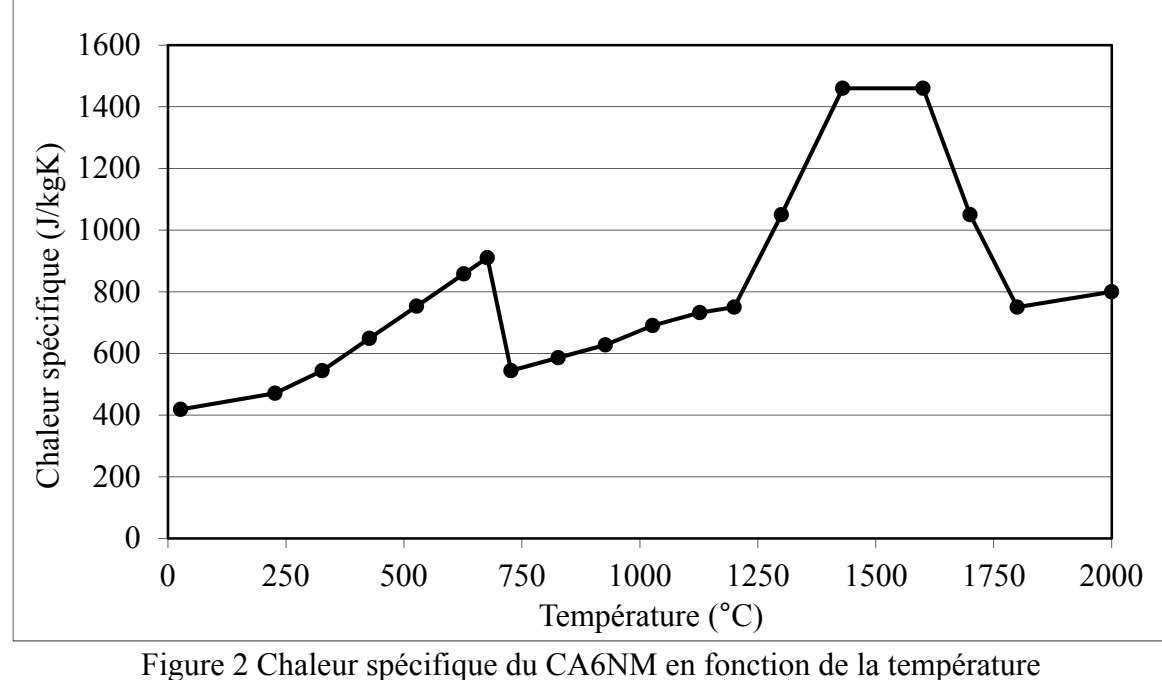

(tirée de Boudreault et Godin, 2012, p. 35)

#### 2.1.1.3 **Conductibilité thermique**

La conductibilité thermique d'un matériau, en *W/m.K*, caractérise son transfert thermique interne, par conduction. Pour les mtériaux métallique, cette propriété à tendance à décroître plus la température du matériau diminue (Baïlon et Dorlot, 2000, p. 400). La figure 3 montre l'évolution de la conductibilité thermique du CA6NM en fonction de la température.

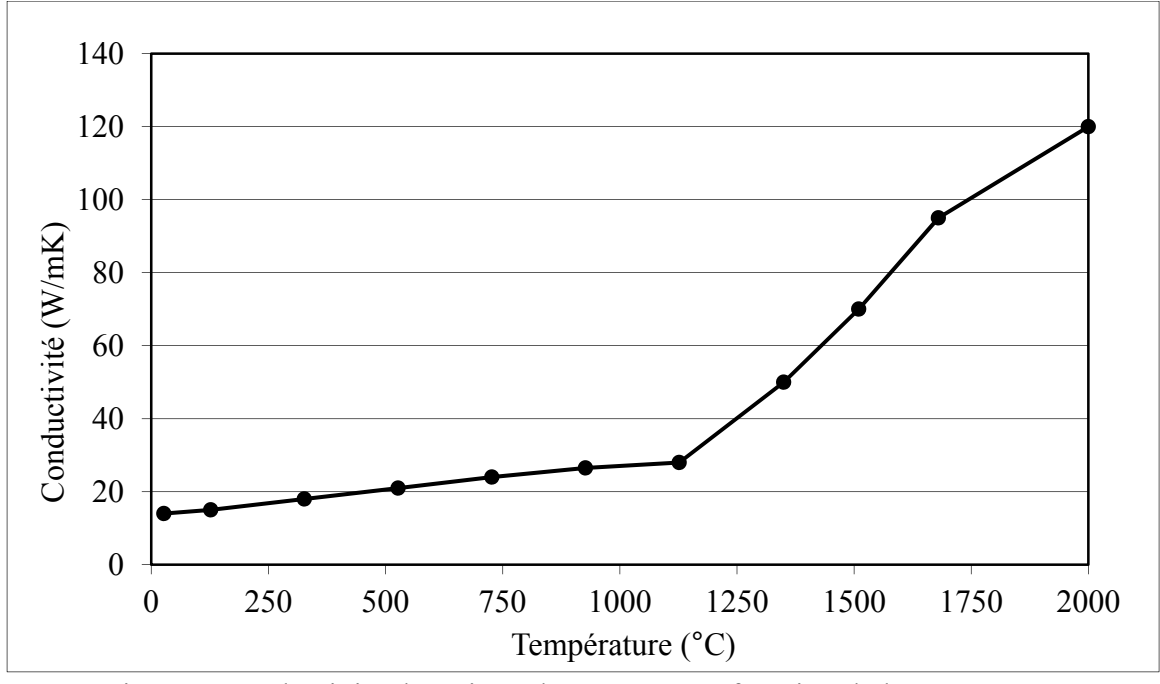

Figure 3 Conductivité thermique du CA6NM en fonction de la température (tirée de Boudreault et Godin, 2012, p. 35)

#### 2.1.1.4 **Perméabilité magnétique relative**

Lorsqu'un champ magnétique extérieur *H* est appliqué à un matériau, la réaction de ce matériau est caractérisée par l'induction magnétique *B*. L'induction magnétique représente l'intensité du champ magnétique à l'intérieur du matériau. L'induction magnétique peut s'illustrer par le nombre de ligne du champ magnétique extérieur qui traverse le matériau. La facilité d'un matériau à se laisser traverser par les lignes de ce champ est la perméabilité magnétique *μ* d'un matériau, en henry/mètre (H/m). Cette propriété s'exprime comme suit (équation tirée de Baïlon et Dorlot, 2000, p. 447):

$$
\mu = \mu_0 \mu_r \tag{2.2}
$$

où  $μ<sub>0</sub>$  est la constante magnétique universelle  $(4π10<sup>-7</sup>$  H/m). La perméabilité magnétique relative *μr*, qui dépend du matériau, est en fait le rapport entre le nombre de lignes de champs dans un matériau et le nombre de lignes de champ dans le vide, lorsque soumis à un même champ magnétique. À partir de cette propriété, il est possible de distinguer 3 types de comportement magnétique des matériaux, soit; le diamagnétisme ( $\mu_r \le 1$ ), le paramagnétisme  $(\mu_r \geq 1)$  et le ferromagnétisme  $(\mu_r \gg 1)$ , dont font partie les aciers. Les deux premiers types de comportement présentent habituellement des valeurs de perméabilité magnétique près de 1. Dans le cas du ferromagnétisme, la perméabilité relative n'est pas constante et varie en fonction de l'intensité du champ magnétique extérieur *H*. La relation entre l'induction magnétique *B* qui traverse le matériau et l'intensité du champ magnétique *H* qui lui est appliqué s'exprime par la relation suivante (tirée de Wildi et Sybille, 2000, p. 176):

$$
B = \mu H \tag{2.3}
$$

Cette relation n'est pas linéaire pour les matériaux ferromagnétiques et est plutôt représentée par une courbe de magnétisation (voir figure 4).

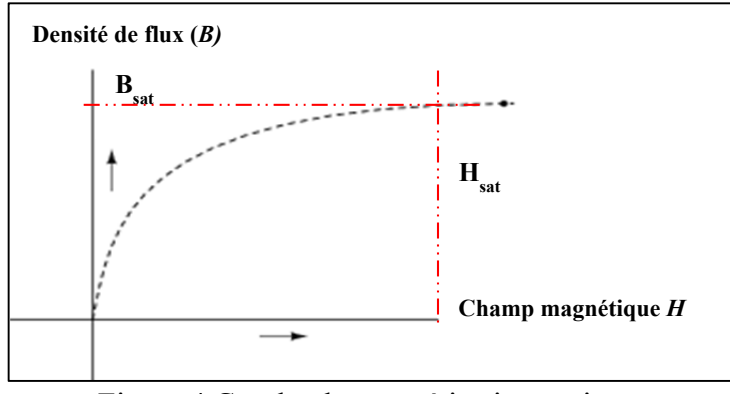

Figure 4 Courbe de magnétisation typique

Plus l'intensité du champ magnétique extérieur *H* augmente, plus l'induction magnétique *B* augmente, jusqu'à atteindre une valeur asymptotique *Bsat*. Le matériau est alors magnétiquement saturé.

D'un point de vue atomique, les matériaux ferromagnétiques sont constitués de plusieurs domaines magnétiques, dont les interfaces sont appelées paroi de Bloch. Au sein de chaque domaine, les dipôles magnétiques sont orientés selon une même direction. En l'absence de champ magnétique, l'orientation moyenne des dipôles est globalement nulle. En présence d'un champ magnétique extérieur *H*, les domaines magnétiques dont l'orientation est proche

de l'orientation de *H*, croissent aux dépens des autres. Ainsi, lorsque le champ magnétique atteint la valeur critique *Hsat*, il ne reste plus qu'un seul domaine, orienté dans le sens du champ, et la valeur de la densité de flux atteint *Bsat*.

De plus, il est important de souligner que, pour les matériaux ferromagnétiques, lorsque la température atteint une température critique (le point de Curie), les dipôles des différents domaines magnétiques s'orientent alors de façon désordonnée. Le matériau ferromagnétique devient alors paramagnétique. Sa perméabilité relative devient donc très près de 1 et la relation 1.1 devient linéaire. Finalement, il est également important de mentionner que la perméabilité relative d'un matériau varie également en fonction de sa température (Baïlon et Dorlot, 2000, p. 448 à 454).

Pour terminer cette section, différentes propriétés du CA6NM à 20 °C, tirés du Steel Casting Handbook (voir annexe I), sont présentées au tableau 1. Ces données fournissent un aperçu des différentes propriétés de ce matériau. Celles-ci seront utilisées plus loin dans certains calculs de la section 2.1.2.3.

| Chaleur spécifique massique (J/kg.K)     | 460             |
|------------------------------------------|-----------------|
| Masse volumique $(kg/m3)$                | 7695            |
| Résistivité électrique ( $\mu\Omega$ .m) | 0,78            |
| Conductivité thermique (W/(m.K))         | 25              |
| Perméabilité magnétique                  | Ferromagnétique |

Tableau 1 Propriétés du CA6NM à température ambiante (tirées du Steel Casting Handbook)

#### **2.1.2 Principes fondamentaux du chauffage par induction**

La particularité de ce mode de chauffage est que la chaleur est générée au sein même du matériau. Deux phénomènes physiques, l'effet Joule et l'échauffement par hystérésis en sont la cause. L'échauffement par hystérésis entre seulement en jeu pour les matériaux ferromagnétiques. Ces deux mécanismes seront premièrement abordés suivi d'une brève

présentation de la théorie trouvée dans la littérature sur les principes fondamentaux du chauffage par induction.

#### 2.1.2.1 **L'effet Joule**

L'effet Joule caractérise le phénomène où un conducteur s'échauffe sous l'effet du courant qui y circule. À partir de la loi d'Ohm, l'équation de la puissance électrique (tiré de Wildi 2000, p. 46) transformée en chaleur s'écrit:

$$
P = RI^2 \tag{2.4}
$$

Ainsi, pour un conducteur donné, la puissance dissipée par effet Joule est proportionnelle au carré de l'intensité du courant. Dans le cas du chauffage par induction, le courant dans le conducteur à chauffer est généré sous l'action de la variation d'un champ magnétique extérieur. Ces courants électriques internes générés sont appelés courants de Foucault.

#### 2.1.2.2 **L'échauffement par hystérésis**

Tel qu'exposé à la section 2.1.1.4, les domaines magnétiques d'un matériau ferromagnétique dont l'orientation est proche de celui d'un champ magnétique extérieur *H* croissent aux dépens des autres sous l'effet de ce champ. Conséquemment, lorsque l'intensité du champ *H* redevient nulle, les domaines magnétiques réapparaissent. Cependant, les parois de Bloch ne reviennent pas tout à fait à leur position initiale. Pour que l'induction magnétique *B* dans le matériau redevienne également nulle, il faut appliquer un champ magnétique dans le sens opposé à celui du premier champ.

Ainsi, en présence d'un champ magnétique extérieur cyclique, comme celui généré par un courant alternatif circulant dans un conducteur, la courbe d'aimantation suit une boucle d'hystérésis. La figure 5 montre deux exemples de ce type de courbe, reliant l'intensité du champ magnétique extérieur *H* et l'induction magnétique *B* dans le matériau.

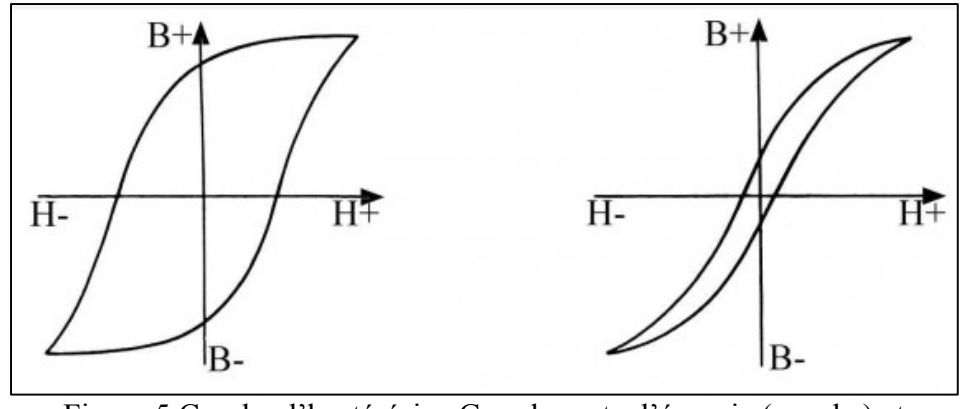

Figure 5 Courbe d'hystérésis : Grande perte d'énergie (gauche) et faible perte d'énergie (droite).

L'aire à l'intérieur de cette boucle d'hystérésis représente les pertes d'énergie engendrée par la réorientation et le déplacement des parois de Bloch au cours d'un cycle de variation du champ magnétique. Cette énergie se dissipe sous forme de chaleur et contribue, avec l'effet joule, à l'échauffement du matériau lors du chauffage par induction.

#### 2.1.2.3 **Principes fondamentaux du chauffage par induction**

Dans la littérature, la théorie sur le chauffage par induction s'appuie en grande partie sur la théorie du chauffage par conduction. La principale différence est la provenance du courant dans le conducteur. Dans le cas de l'induction, il s'agit des courants de Foucault.

Lorsqu'un courant alternatif circule dans un conducteur, le champ magnétique qu'il engendre tend à s'opposer au champ extérieur, l'empêchant d'atteindre le centre du matériau. Il en résulte que le courant circulant dans le conducteur se concentre en sa surface. Ce phénomène est appelé effet de peau.

Dans cette section, la théorie permettant d'exprimer mathématiquement ce phénomène sera présenté. Il sera premièrement question de la distribution de densité de courant dans le conducteur suivi de la distribution de la puissance dissipée, par effet joule, qui en résulte. Cette théorie permettra de bien comprendre la façon dont un matériau soumis à un champ magnétique est chauffé par effet joule et la façon dont cette chaleur est distribuée. Cette théorie est abordée pour le cas d'une plaque semi-infinie. Les plaques épaisses, géométrie voisine d'une aube de turbine, peuvent sous certaines conditions être traitées de la même façon (Davies, 1990).

## Distribution de densité de courant :

Par définition, une plaque semi-infinie est un bloc de matière qui occupe tout l'espace derrière un plan de dimension infini, tel qu'illustré à la figure 6. Supposons maintenant un courant alternatif de densité J circulant dans celle-ci selon la direction z. Par symétrie, il est possible d'affirmer que, pour toute tranche de matière *δ*y, la densité de courant dans la direction z sera la même.

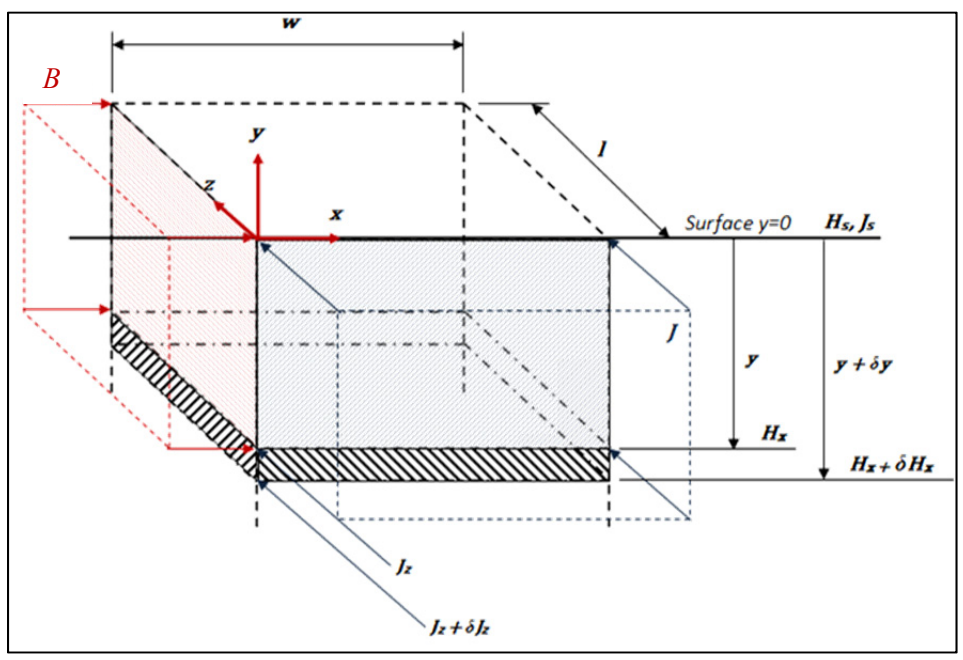

Figure 6 Représentation d'une plaque semi-infinie, traversée par une courant de densité *J* 

Cette dernière assertion permet de réduire le problème à un élément de largeur w, de longueur *l* et très profond dans la direction des *y*. Ce qui s'applique dans cette zone s'applique aussi dans le reste de la plaque. Sous l'effet de la densité de courant J, un champ magnétique  $H$  est généré dans la direction  $x$ . la distribution de courant peut se définir

mathématiquement en utilisant la loi d'Ampère ainsi que la loi de Faraday. Seules les équations principales seront ici présentées, les développements étant exposé dans l'ouvrage de (Davies, 1990, p. 15 à 17). Les équations de la densité de courant (2.5), de l'intensité magnétique (2.6) et de la densité de flux magnétique (2.7) sont ainsi obtenues:

$$
J_z(y) = J_s e^{-\zeta y} \cos(\omega t - \zeta y) \tag{2.5}
$$

$$
H_x(y) = H_s e^{-\zeta y} \cos(\omega t - \zeta y)
$$
 (2.6)

$$
B_x(y) = B_s e^{-\zeta y} \cos(\omega t - \zeta y) \tag{2.7}
$$

où ω est la fréquence du courant alternatif, ρ la résistivité, μ la perméabilité magnétique, *t* le temps et finalement  $\zeta^2 = \mu \omega / 2\rho$ . L'indice *s* dans les équations 2.5 à 2.7 représente la valeur efficace (ou valeur RMS) de la quantité circulant à la surface de la plaque, variant de façon sinusoïdale. En s'intéressant plus particulièrement à la distribution de densité de courant dans la plaque, de l'équation 2.5 il est possible de déduire que :

- À la surface  $(y = 0)$ ,  $J_z = J_s$ .
- L'amplitude de la densité de courant diminue de façon exponentielle en fonction de y.
- Pour une même fréquence  $\omega$ , la variation est identique dans la plaque.
- Il existe un déphasage entre la densité de courant à la surface et la densité de courant  $\alpha$  une profondeur  $\gamma$ , donné par  $\zeta$   $\gamma$ .

De plus, il est observé que lorsque la profondeur y atteint la valeur de  $1/\zeta$ , l'amplitude de la densité de courant atteint  $1/e$ , ou de 36,8 % de son amplitude en surface. Cette profondeur est appelée profondeur de pénétration δ. Cette dernière affirmation est illustrée à la figure 7. La courbe est obtenue pour les propriétés théoriques du CA6NM, à 20 °C (voir tableau 1). Comme la perméabilité magnétique du CA6NM n'est pas connue, celle d'un acier inoxydable 316 (fiche technique à l'annexe I) est utilisée ( $\mu = 200 \, H/m$ ). Ces 2 matériaux ont une composition chimique et des propriétés physiques très semblable (voir fiche

technique à l'annexe I). Il serait donc logique de penser que la perméabilité de ces deux matériaux doit être d'un même ordre de grandeur. Le calcul est effectué pour une fréquence de 150 kHz.

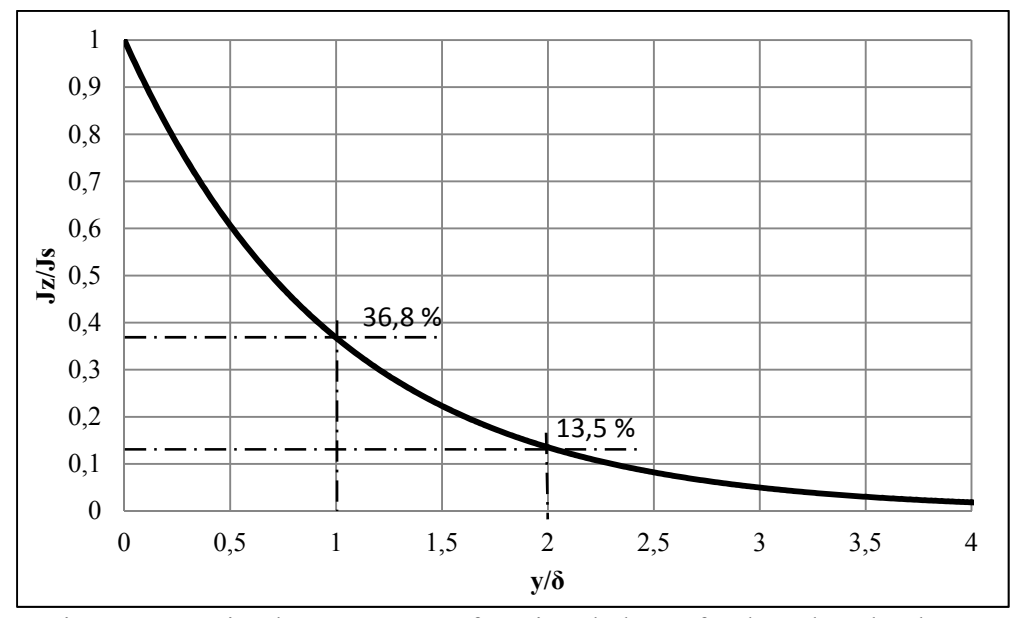

Figure 7 Densité de courant *J* en fonction de la profondeur dans la plaque

Ce graphique présente la relation entre le ratio entre la densité de courant en surface et la densité de courant à une profondeur y et le ratio entre la profondeur y et l $\mathbb D$  profondeur de pénétration δ. De façon courante, la profondeur de pénétration s'exprime (tirée de Davies, 1990, p. 18) :

$$
\delta = \sqrt{\frac{2\rho}{\mu \omega}} \tag{2.8}
$$

où la fréquence d'oscillation  $\omega$  est en radian par seconde. Pour un matériau donné, cette dernière est le seul levier que l'utilisateur possède pour contrôler la profondeur de pénétration. Les graphiques des figures 8, 9 et 10 présentent respectivement, sur une échelle logarithmique, la relation entre la profondeur de pénétration  $\delta$  et la fréquence  $\omega$ , la résistivité <sup>ρ</sup> et finalement avec la perméabilité μ. Comme la perméabilité du CA6NM est difficilement

accessible, cette comparaison permet de se faire une idée de l'influence de chaque paramètre sur la profondeur de pénétration. La perméabilité de l'acier inoxydable 316 est utilisée.

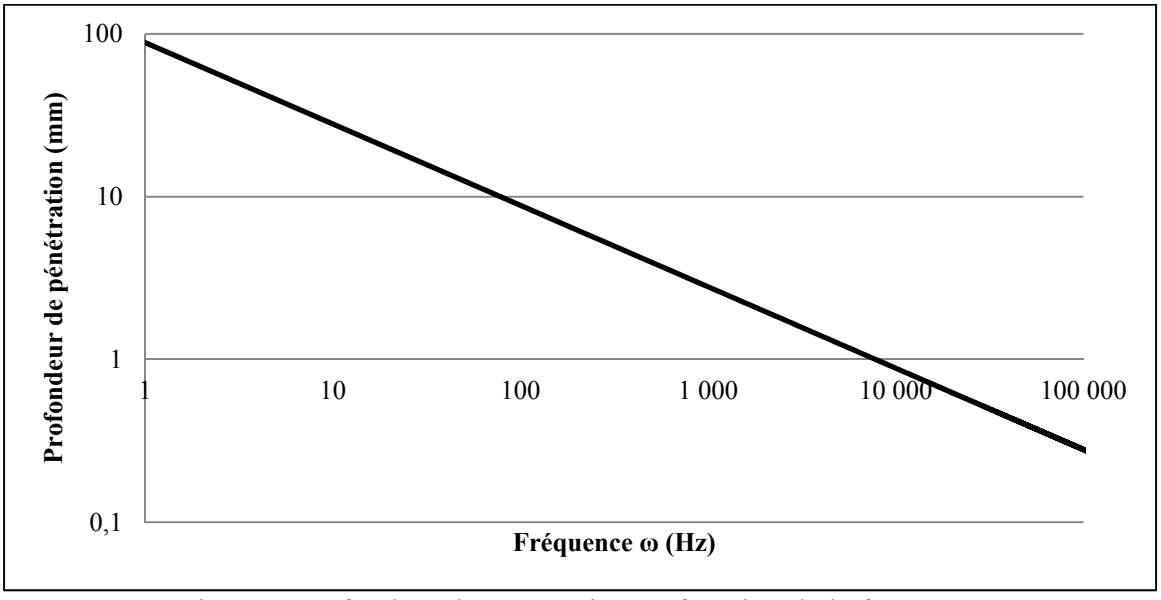

Figure 8 Profondeur de pénétration en fonction de la fréquence

La profondeur de pénétration, sur une échelle logarithmique, diminue proportionnellement avec la fréquence. Ainsi, une fréquence élevée entrainera un chauffage en surface, par exemple dans le cas d'une trempe superficielle. Par contre, une fréquence plus faible entrainera une augmentation de température plus en profondeur dans la pièce.

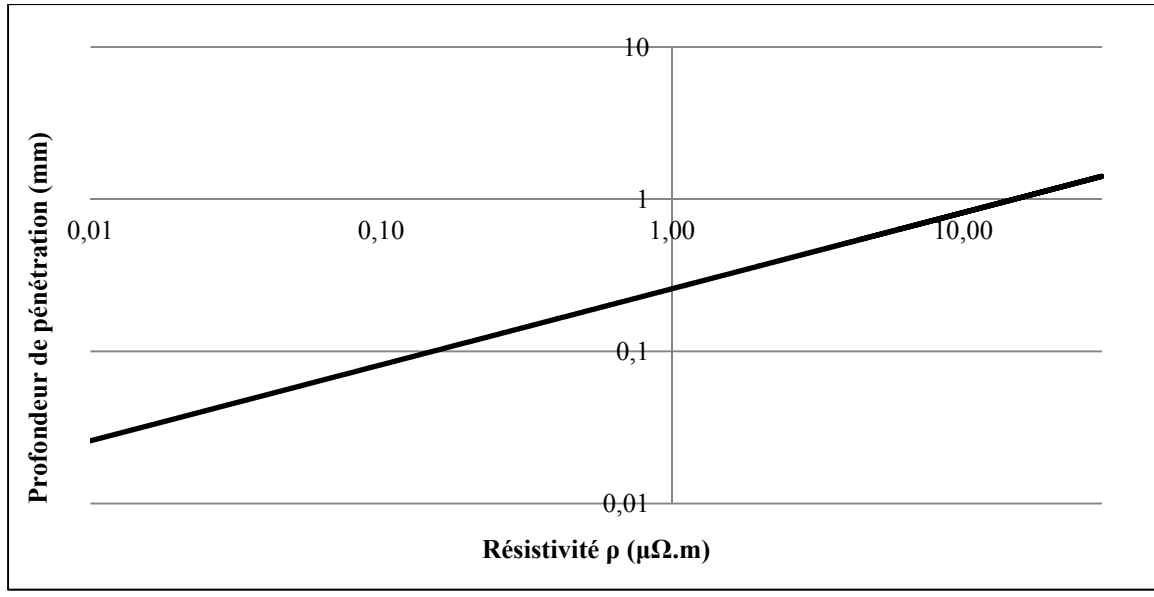

Figure 9 Profondeur de pénétration en fonction de la résistivité

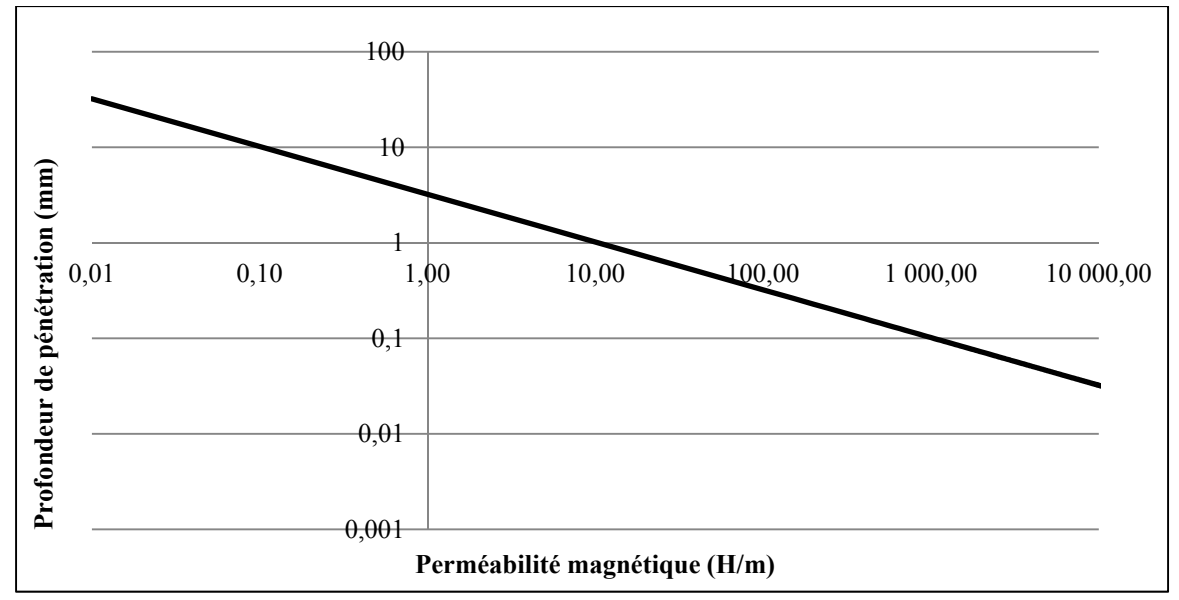

Figure 10 Profondeur de pénétration en fonction de la perméabilité magnétique

Les graphiques des figures 9 et 10 montrent bien que, plus la résistivité augmente, plus la profondeur de pénétration augmente et que plus la perméabilité augmente, plus la profondeur de pénétration diminue. Finalement, il est important de souligner qu'au point de Curie, un matériau ferromagnétique voit sa perméabilité magnétique chuter à 1, ce qui augmente considérablement la profondeur de pénétration.

#### Distribution de la puissance dissipée :

Tel que mentionné à la section 2.1.2.1, lorsqu'un courant circule dans un conducteur, une certaine quantité de puissance est dissipée sous forme de chaleur, suivant l'équation 2.4. Ainsi, connaissant la distribution de densité de courant dans la plaque, il est également possible de représenter la distribution de puissance dissipée dans la plaque. En exprimant l'équation 2.4 en termes de puissance dissipée par unité de surface  $\Gamma$ , l'équation 2.9 (tirée de Davies, 1990, p. 4) est obtenue.

$$
\Gamma = \rho J^2 \tag{2.9}
$$

Cette puissance dissipée peut s'exprimer sous forme de ratio entre la puissance dissipée à une profondeur y et la puissance dissipée totale. Pour trouver la puissance dissipée à une certaine profondeur y (équation 1.12, tirée de Davies, 1990, p. 19), il suffit d'intégrer l'équation 2.9, de  $0$  à  $y$ .

$$
\frac{P_y}{P_{tot}} = \frac{Perte jusqu'a une profondeur y}{Perte totale} = 1 - \exp(-2\zeta y)
$$
(2.10)

Ainsi il est possible de déduire :

• 
$$
\hat{A} y = (1/\zeta), \frac{P_y}{P_{tot}} = 0.865;
$$

• À  $y = (2/\zeta), \frac{P_y}{P_{tot}} = 0.982$ .

Ceci montre que la majorité des pertes (86,5 %) se produisent à l'intérieur d'une profondeur de pénétration  $\delta$ . Le graphique de la figure 11 illustre bien cette réalité.

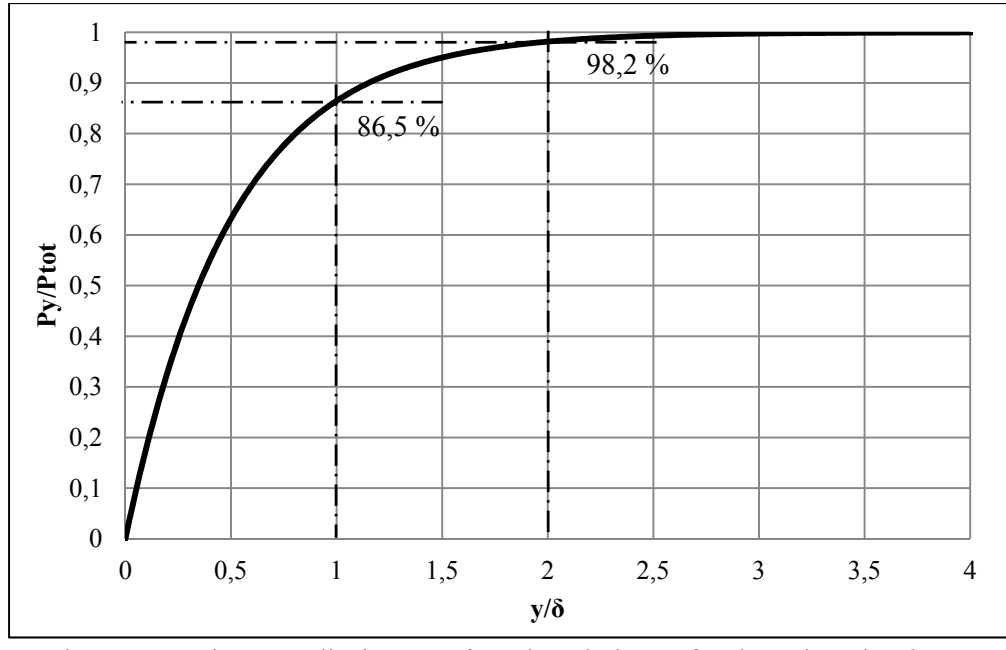

Figure 11 Puissance dissipée en fonction de la profondeur dans la plaque

Pour une profondeur égale à la profondeur de pénétration  $(y/\delta = 1)$ , 86,5 % de la puissance est dissipée et 98,2 % de la puissance est dissipée lorsque ( $y/\delta = 2$ ). Le reste de la plaque n'est donc pas chauffé directement, mais est chauffé par conduction.

## **2.1.3 Description du système robotisé de chauffage par induction**

Le système robotisé de chauffage par induction développé par l'IREQ utilise une source de chauffage par induction Ekoheat jumelée au manipulateur 6 ddl SCOMPI (Boudreault *et al.*, 2013). Le système est présenté à la figure 12.

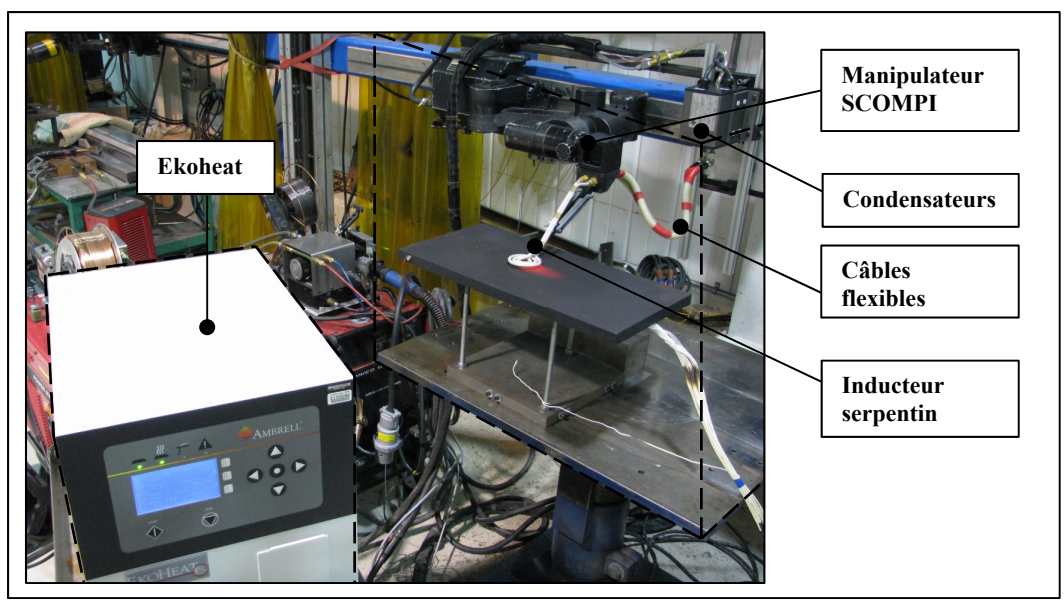

Figure 12 Système de chauffage par induction robotisé

Le système Ekoheat original est modifié pour améliorer sa portabilité et sa flexibilité. Les condensateurs, initialement sur le boitier de la source de tension, sont déplacés sur le robot et reliés au boitier de contrôle par des câbles radio fréquence (RF). Le courant est amplifié à partir de la boite des condensateurs en utilisant un circuit parallèle résonant (circuit LC). L'inducteur ainsi que les différentes charges du circuit sont modélisé comme un transformateur. Le circuit est illustré à la figure 13 (tiré de Boudreault *et al.*, 2013, p. 2).

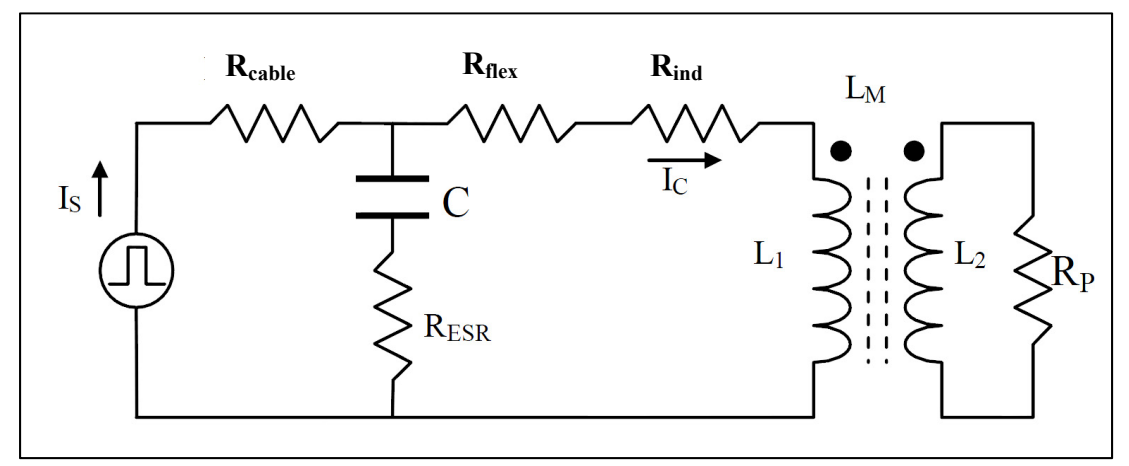

Figure 13 Circuit équivalent du système de chauffage par induction modélisé comme un transformateur (tirée de Boudreault *et al.*, 2013, p. 2)

Les résistances Rcable, Rflex et Rind représentent respectivement les pertes des câbles, des câbles flexibles et de l'inducteur. La résistance  $R_p$  représente la résistance de la pièce et la résistance RESV représente les pertes dans les condensateurs. La source de tension fourni un courant Is. Il en résulte un courant Ic, circulant dans l'inducteur. Le circuit résonnant s'ajuste continuellement au moyen d'une boucle de rétroaction pour opéré à sa fréquence de résonnance. Le système cherche à maintenir un facteur de qualité  $\Phi = I_c/I_s$  le plus élevé possible. La fréquence de résonnance, en Hertz, s'exprime comme suit :

$$
f_{res} = \frac{1}{2\pi\sqrt{LC}}\tag{2.11}
$$

où *L* est l'inductance en Henri et *C* la capacitance en Farad. Finalement, un inducteur de type serpentin est installé sur l'effecteur du robot. La dimension restreinte de cet inducteur accorde la flexibilité nécessaire pour suivre une fissure quelconque se propageant sur une géométrie complexe. Un câble tressé est utilisé pour relier l'inducteur aux condensateurs. Un fluide de refroidissement circule dans l'inducteur, les condensateurs et les câbles flexibles. Pour réduire les pertes par effets Joule dans les câbles, ceux-ci doivent être le plus court possible. Le système de chauffage est limité à 150 kHz et la puissance maximale qu'il peut fournir est de 15 kW.

## **2.1.4 Traitement thermique de revenu sur le CA6NM**

Cette section résume les différents aspects métallurgiques à considérer dans le choix du traitement thermique de revenu sur un acier CA6NM. Tel que mentionné précédemment, l'objectif est de restaurer les propriétés de la zone affectée thermiquement après soudage au 410 NiMo. Selon la norme ASTM A 743/A – 03, le revenu effectué sur les roues après leurs fabrications doit se situer entre 565 et 620 °C, pour une durée d'environ 1 heure/pouce (25 mm). De plus, la dureté maximale de la roue doit être de 285 HB, soit environ 30 HRC. La norme demande également une résistance à l'impact (essai Charpy) de 50 J à 0 °C. Un traitement thermique similaire doit être réalisé après les réparations par soudage en autogène.

Pour respecter cette norme et obtenir les propriétés métallurgiques désirées, il est nécessaire de trouver un profil de température qui réduit la dureté de la martensite formée dans la ZAT et forme environ 10 % d'austénite de réversion (Boudreault et Godin, 2012, p. 3). L'austénite de réversion augmente la résistance aux chocs et à la propagation de fissure. Celle-ci se transforme en martensite lorsque soumise à une déformation mécanique. Le changement de phase entraine une augmentation de volume, comprimant le fond de la fissure et augmentant l'énergie absorbée par le matériau (Bilmes *et al.*, 2000 et Thibault 2010).

La formation et la quantité d'austénite de réversion dépendent de la composition chimique, de la température et du temps de maintien du traitement thermique. Deux études, la première effectuée par Robichaud (Robichaud, 2007) et la seconde par Song *et al.* (Song *et al.,* 2011), apportent un éclaircissement sur la formation de l'austénite de réversion. L'étude de Robichaud démontre qu'environ 10 % d'austénite est obtenu, à température ambiante, après un revenu à 620 °C pendant 60 minutes (voir figure 14) sur un acier UNS41500 (version laminée du CA6NM).

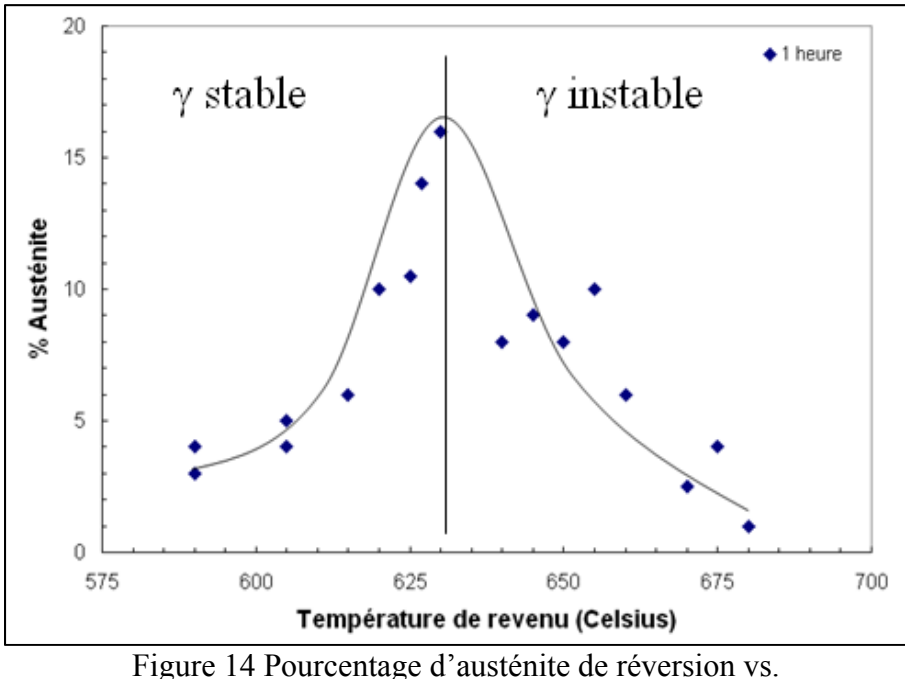

température de revenu, pour un acier UNS41500 (tirée de Boudreault et Godin, 2012, p. 3)

Ce qui différencie l'austénite stable de l'austénite instable c'est que cette dernière se transforme en martensite à température ambiante. La seconde étude (Song *et al.*), effectuée sur un acier 13%Cr-4%Ni, montre que 10 % d'austénite de réversion est formée après un revenu à 620 °C pendant 30 minutes (figure 15).

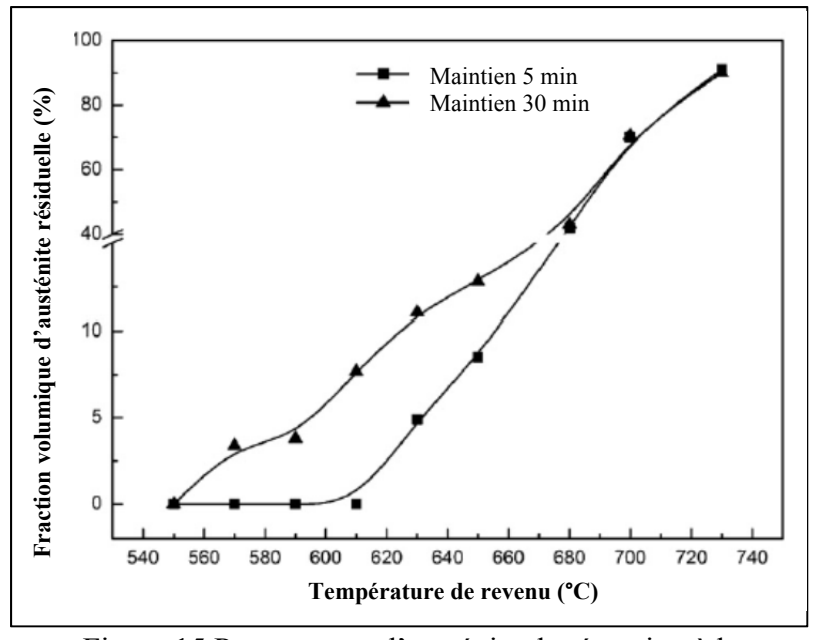

Figure 15 Pourcentage d'austénite de réversion à la température de revenu pour 5 et 30 minutes de maintien (tirée de Boudreault et Godin, 2012, p. 5)

De plus, pour un maintien de 30 minutes à 620 °C, il a été constaté qu'environ 6 % d'austénite de réversion est demeuré dans la matrice martensitique lors du refroidissent à température ambiante (voir figure 16).

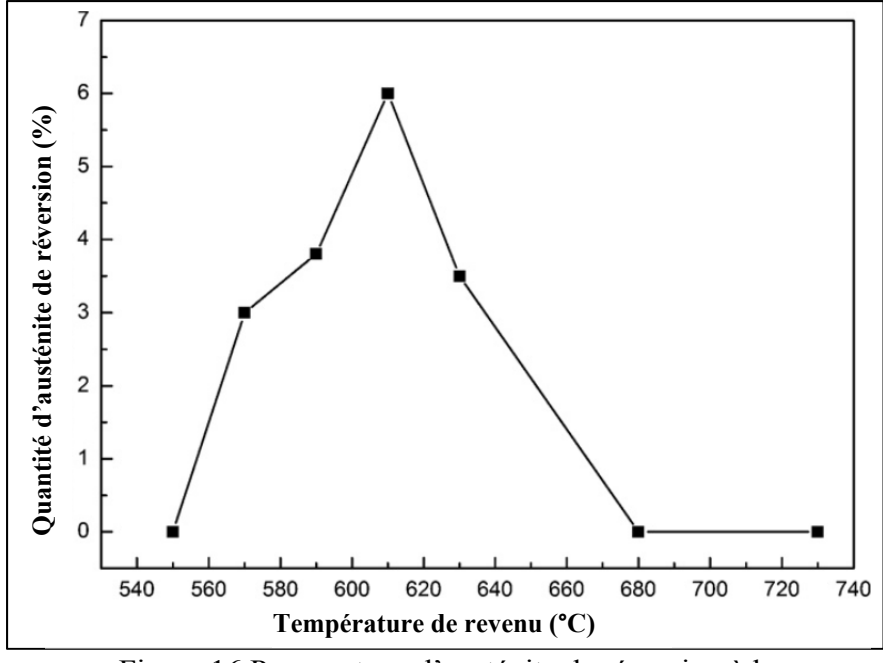

Figure 16 Pourcentage d'austénite de réversion à la température de ambiante pour 30 minutes de maintien (tirée de Boudreault et Godin, 2012, p. 5)

Pour Hydro-Québec, la possibilité de faire un revenu court serait avantageuse. Cela permettrait de diminuer le temps requis pour effectuer une réparation de fissure. Cependant, les données concernant l'austénite de réversion pour les revenus courts ne sont pas abondantes dans la littérature. Pour cette raison, un essai a été réalisé par une équipe de l'IREQ en 2011 (Boudreault et Godin, 2012).

Pour éviter la formation d'austénite instable, il a été statué que la température atteinte lors du traitement devait être inférieur 630 °C (d'après les résultats pour un TT d'une heure à la figure 14). De plus, la température d'austénitisation  $(A<sub>C1</sub>)$  ayant été estimée à 600 °C, une température minimale de 610 °C assurerait la formation d'austénite de réversion (voir figure 15). Ainsi, un revenu de  $620 \pm 10$  °C pendant 10 minutes a été sélectionné. D'après les résultats des études mentionnées précédemment, les métallurgistes ont estimé que ce TT permettrait de former 5 à 15 % d'austénite de réversion et d'abaisser la dureté dans la ZAT sous la barre des 27 HRC.

Pour s'approcher de l'état métallurgique après soudage, le traitement a été effectué sur une plaque d'acier UNS41500, à l'état trempé. La chauffe est effectuée avec la méthode de chauffage par induction robotisé, présentée à la section précédente. Les résultats obtenus montrent que la dureté de la zone traitée passe de 38 HRC à 27 HRC. Ceci est attribuable à un revenu de la martensite en plus de la génération d'austénite de réversion.

L'austénite de réversion est mesurée par diffraction-x selon la méthode des 4 pics, à l'aide d'un diffractomètre. Le pourcentage d'austénite est mesuré en surface et à des profondeurs de 2 et 4 mm. Les pourcentages mesurés varient de 2,3 % à 3,8 %. Les résultats présentés aux figures 14 à 16, laissent croire qu'il serait possible d'atteindre 10 % en modifiant la température et le temps du revenu.

## **2.2 Prédiction du profil de température par la méthode des éléments finis**

Tel qu'exposé à la section précédente, un contrôle précis du profil de température est un aspect critique dans l'efficacité d'un traitement thermique. Dans le but de prédire le profil de température obtenu avec le procédé de chauffage robotisé, un logiciel thermique, utilisant la méthode des éléments finis, est développé.

Dans cette section il sera premièrement question de la formulation élément fini du code thermique qui est utilisé. Par la suite, la modélisation de l'inducteur serpentin suivant une distribution de densité de puissance constante sera présentée. À partir de ce modèle, l'approche utilisée pour modéliser la distribution de densité de puissance de l'inducteur en mouvement sera ensuite exposé. La validité des différents modèles a été vérifiée expérimentalement. Le montage utilisé sera également présenté, suivi du maillage utilisé lors des simulations.

## **2.2.1 Formulation éléments finis du logiciel thermique**

Bien que plusieurs travaux dans la littérature concernant la modélisation numérique des procédés de chauffage par induction tiennent compte de la nature multi physique du procédé (Labbé, 2002 et Fisk 2012), ce n'est pas l'approche choisie par l'IREQ.

Les modèles qui considèrent à la fois le comportement électromagnétique et thermique nécessitent de lourds calculs. De plus, ces modèles ont une portabilité limitée car ils nécessitent de puissantes machines de calcul. Or, la portabilité est un critère primordial pour les réparations en chantier. Il est statué que le temps de simulation d'un traitement thermique doit se faire plus rapidement qu'en réalité, sur un ordinateur portable (Boudreault *et al.*, 2013).

De plus, la précision des modèles est directement reliée à la précision des données thermique et magnétique des matériaux utilisés. Pour le CA6NM, les données sont difficiles à trouver dans la littérature. L'approche adoptée fut plutôt de déterminer de façon empirique un modèle de densité de puissance représentatif du profil de température généré par un inducteur de type serpentin. Les sources de chaleur utilisées sont présentées aux sections 2.2.2 et 2.2.3.

Le logiciel éléments finis développé par l'IREQ utilise uniquement une formulation thermique. Celle-ci est tirée de l'approche de (Cook, 2011, p. 455 à 489). Cependant, la résolution de l'équation thermique où chaque paramètre dépend de la température engendre un temps de calcul excessif. Pour assurer un temps de simulation plus rapide que la réalité, certaines simplifications sont faites pour rendre le système linéaire sur chaque intervalle de temps (Boudreault *et al.*, 2013). Les hypothèses suivantes sont utilisées :

- 1. Les propriétés thermiques du matériau sont considérées constantes à l'intérieur d'un pas de temps donné.
- 2. Lors du calcul des pertes thermiques par radiation  $Q''_{rad}$  (équation 2.12), un intervalle de temps est considéré suffisamment petit pour considérer  $T_{n+1}$ égale à  $T_n$ .

$$
Q_{rad}^{"} = h_{rad}(T_{n+1} - T_{fl})
$$
\n(2.12)

avec

$$
h_{rad} = \varepsilon \sigma (T_n^2 + T_{fl}^2)(T_n + T_{fl})
$$
\n(2.13)

où ε est le coefficient d'émissivité, σ est la constante de Stefan-Boltzmann,  $T<sub>f</sub>$  est la température ambiante et  $h_{r\mathbb{Z}d}$  est le coefficient de radiation. L'équation thermique utilisée est donnée par les équations 2.14 à 2.16, tirée de l'équation thermique transitoire (Cook, 2000, p. 465).

$$
[A(T_n)]\{T\}_{n+1} = \{B(T_n)\} + \vartheta\big(\{R_Q(T_{n+1})\} + \{R_h(T_n)\}\big) \tag{2.14}
$$

où

$$
[A(T_n)] = \frac{1}{\Delta t} [C(T_n)] + \beta (\{K(T_n)\} + \{H(T_n)\})
$$
\n(2.15)

et

$$
\{B(T_n)\} = \left(\frac{1}{\Delta t} \left[ C(T_n) \right] - (1 - \beta) \left( \left[ K(T_n) \right] + \left[ H(T_n) \right] \right) \{T\}_n + (1 - \beta) \left( \left\{ R_Q(T_n) \right\} + \left\{ R_h(T_n) \right\} \right) \tag{2.16}
$$

où Δt est l'intervalle de temps et l'indice *n* indique à quel pas de temps la variable est calculée. Les différents vecteurs et matrices de l'équation sont:

- $\bullet$  {T}: Vecteur de température;
- $\bullet$  [C]: Matrice de chaleur spécifique;
- ${R_Q}$ : Vecteur des charges thermiques (contient les paramètres de la source);
- ${R_h}$ : Vecteur de transfert de chaleur;
- $\bullet$  [H]: Matrice des pertes thermiques;
- $\bullet$  [K]: Matrice de conductivité.

Pour obtenir une bonne stabilité lors de la résolution de l'équation différentielle, le facteur  $\vartheta$ utilisé est de 0,5, ce qui correspond au schéma de Newmark. Dans le cas de la simulation d'un traitement thermique, ces hypothèses assurent une précision adéquate sur l'estimation des températures dans la phase de maintien, la phase critique pour la réussite du traitement. Lors de l'atteinte de la phase de maintien, le profil de température sur une plaque de dimension restreinte s'approche du profil stationnaire.

## **2.2.2 Modélisation de l'inducteur de type serpentin**

Deux études (Meng *et al.*, 2009 et Yonemori *et al.* 2007), se sont intéressés au profil de température généré par le champ magnétique autour d'un serpentin. Celles-ci obtiennent, par la méthode des éléments finis, une dispersion de densité de puissance s'approchant d'une distribution Gaussienne.

S'appuyant sur ces résultats, deux modèles de dispersion de densité de puissance sont comparés dans le but d'obtenir un modèle simple et qui approxime adéquatement l'effet thermique de l'inducteur (Boudreault *et al.*, 2013). Le premier modèle considère une distribution de densité de puissance suivant une Gaussienne et le deuxième selon une distribution constante. La comparaison des profils de température obtenus avec chacun des modèles montre que le modèle le plus simple, à distribution de densité de puissance constante, représente bien la réalité et ne présente que 2 à 3 °C d'écart, pour une élévation de température de 600 °C, avec le modèle Gaussien. Ainsi, l'inducteur est modélisé en considérant une densité de puissance constante à l'intérieur d'un certain volume de chauffe. Tel qu'illustré à la figure 17, ce volume à la forme d'un anneau circulaire, correspondant à la géométrie de l'inducteur.

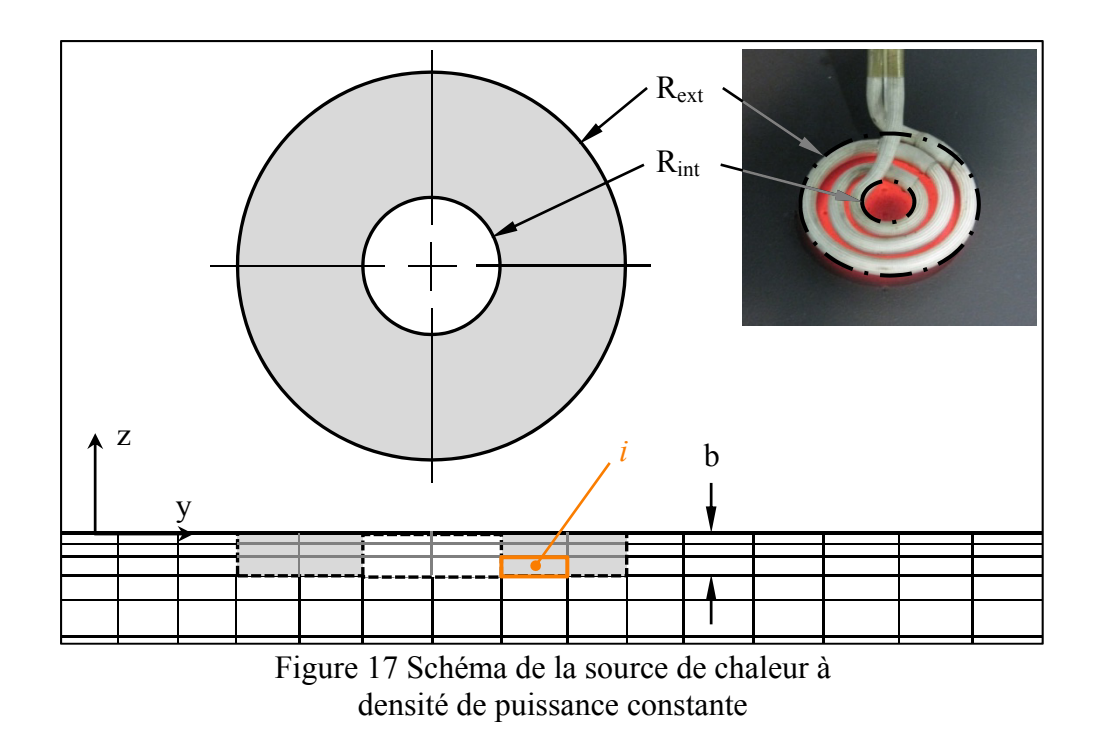

Si le centre d'un élément *i* est localisé dans ce volume, l'élément reçoit une densité de puissance  $q_i(x_i, y_i) = q_0$ , sinon la densité de puissance injectée dans l'élément est nul. La densité de puissance constante  $q_0$  s'exprime :

$$
q_0 = \frac{Q_{net}}{b\pi (R_{ext}^2 - R_{int}^2)}
$$
 (2.17)

Et

$$
Q_{net} = Q_{nom}eff
$$
 (2.18)

 $q_i(x_i, y_i)$  peut également s'exprimer :

$$
q_i(x_i, y_i) = q_0 e f f = \frac{Q_{nom}}{b \pi (R_{ext}^2 - R_{int}^2)} e f f
$$
 (2.19)

où  $Q_{nom}$  est la puissance nominale fourni par la source d'induction et  $Q_{net}$ , est la puissance nette injecté par l'inducteur dans la plaque, en watt. La variable eff représente l'efficacité du système d'induction et est comprise entre 0 et 1. L'efficacité tient compte des pertes globales dans le circuit LC. La formulation 2.19 sera utilisée aux chapitres 6, 7 et 8 pour simplifier certaines expressions mathématiques. Les différents paramètres du volume de chauffe (figure 17), basé sur la géométrie de l'inducteur sont regroupés dans le tableau 2.

| I ableau $\angle$ Caracteristiques geometriques de la source |               |          |
|--------------------------------------------------------------|---------------|----------|
| $R_{ext}$ (mm)                                               | $R_{int}(mm)$ | $b$ (mm) |
|                                                              |               | 0.53     |

Tableau 2 Caractéristiques géométriques de la source

L'épaisseur *b* du volume de chauffe correspond à la profondeur de pénétration *δ*. Comme les propriétés magnétiques du CA6NM sont inconnues, celle de l'acier sont utilisées pour avoir une approximation du paramètre *δ*.

Dans la littérature, la profondeur de pénétration dans l'acier, à une fréquence de 150 kHz, peut varier entre 0,12 mm et 0,06 mm (voir Figure-A II-1, Annexe II), dépendamment de la température (entre 20 °C et 815 °C). Pour représenter le comportement réel, le maillage doit être très fin en surface, ce qui peut ralentir le calcul. Plusieurs simulations sont effectuées par une équipe de l'IREQ (Boudreault, 2012, p. 42) pour déterminer l'influence de la profondeur de pénétration sur le profil thermique. Les résultats montrent que, sur une plaque de 57 mm (2,25 po) d'épaisseur, pour une profondeur inférieure à 0,53 mm, les changements sur le profil thermique sont négligeables. L'épaisseur du volume de chauffe est donc fixée à 0,53 mm, permettant ainsi un maillage plus grossier en surface.

Pour valider cette source de chaleur, plusieurs expérimentations sont effectuées sur une plaque instrumentée de 25 thermocouples, de dimensions 304,8 mm x 266,7 mm x 57,15 mm (12 po x 10,5 po x 2,25 po). Les profils de température obtenus avec le modèle numérique et le profil de température mesuré sont comparés. Les résultats montrent une bonne représentativité du modèle. Les écarts obtenus entre les températures mesurées et calculées sont attribués aux hypothèses simplificatrices dans le modèle élément fini. Somme toute le modèle offre donc une bonne approximation des températures obtenues expérimentalement.

La moyenne quadratique des erreurs du modèle à densité de puissance constante varie entre 2,2 °C et 8,5 °C, pour des puissances entre 2000 W et 3850 W.

#### **2.2.3 Modélisation de trajectoires de chauffe**

Lors d'un traitement thermique, l'inducteur est déplacé selon une trajectoire donnée, suivant la géométrie de la fissure réparée. Estimer le profil de température en simulant le déplacement réel de la source de chaleur est couteux en temps de simulation. Le modèle développé par l'IREQ (Boudreault *et al.*, 2013) utilise plutôt une source de chaleur moyenne, couvrant à chaque pas de temps la zone balayée par l'inducteur. Pour une vitesse de déplacement suffisamment élevée, la densité de puissance injectée à chaque élément est considérée proportionnelle au temps relatif que passe la source au-dessus de celui-ci. Ainsi, à chaque pas de temps, tous les points sous la trajectoire de chauffe reçoivent une densité de puissance  $q_i(x_i, y_i)$ , en fonction de leur position.

$$
q_i(x_i, y_i) = q_0 \frac{\Delta t_i(x_i, y_i)}{\Delta t_{tot}}
$$
\n(2.20)

La variable  $\Delta t_i(x_i, y_i)$  est le temps que passe la source au-dessus du point à l'étude et  $\Delta t_{tot}$ est le temps que prend la source pour réaliser un aller-retour. Pour une trajectoire rectiligne va-et-vient d'une longueur de 200 mm, la distribution de densité de puissance dans l'espace, est présentée à la figure 18. Suivant les résultats présentés à la section précédente, la densité de puissance est considérée constante dans la profondeur du volume de chauffe.

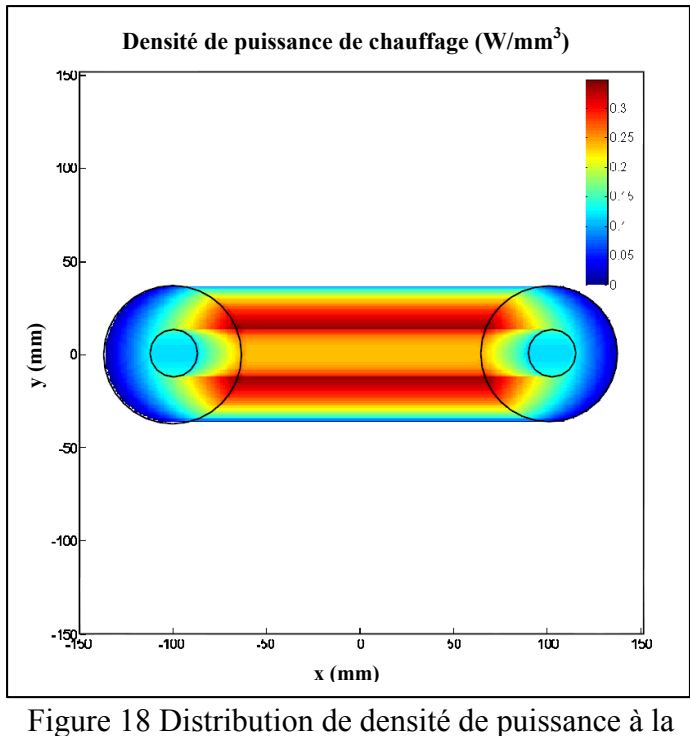

surface d'une plaque carrée

Les temps  $\Delta t_i(x_i, y_i)$  sont calculés en utilisant les équations de mouvement rectiligne uniformément accéléré (MRUA).

#### **2.2.4 Planification d'un traitement thermique**

Une équipe de l'IREQ (Boudreault *et al*. 2013) a utilisé le modèle thermique développé (voir section 2.2.3) pour générer le profil de puissance nécessaire à la réalisation d'un traitement thermique de revenu. Le profil de température qui est demandé est de maintenir 620  $\pm$  10 °C après une montée en température de 2 °C/s. Une fonction du logiciel thermique permet de trouver, à chaque pas de temps d'une analyse transitoire, la puissance requise pour suivre un profil de température donnée. Le profil de puissance calculé est ensuite fourni au contrôleur du système de chauffage par induction. Un traitement thermique en laboratoire a été effectué en boucle ouverte et montre la validité de l'utilisation d'une source moyenne (Boudreault et Godin, 2012).

## **2.2.5 Limite du traitement thermique**

L'analyse du profil de températures lors de ce traitement montre que dans la zone balayée par l'inducteur, seulement un faible pourcentage de la surface (environ 30 %) se trouve dans la plage de température visée. Ce type de trajectoire ne permet qu'un contrôle limité du profil de température. Le seul levier est la puissance et n'a aucune influence sur l'uniformité du profil de température.

## **2.2.6 Montage expérimental**

Pour valider les températures obtenues avec les différents modèles de source numérique, les températures sont vérifiées expérimentalement sur une plaque témoin, en acier UNS41500 (Boudreault, 2012, p. 7 à 11). Ce type d'acier est la version laminée du CA6NM et est plus facile à obtenir. La plaque, de dimension  $305 \times 267 \times 57$  mm  $(12 \times 10, 5 \times 2, 25)$  po), est soutenue par 3 pointes d'acier, tel qu'illustré sur la figure 19. Cette configuration permet de réduire les pertes thermiques par conduction au niveau des appuis.

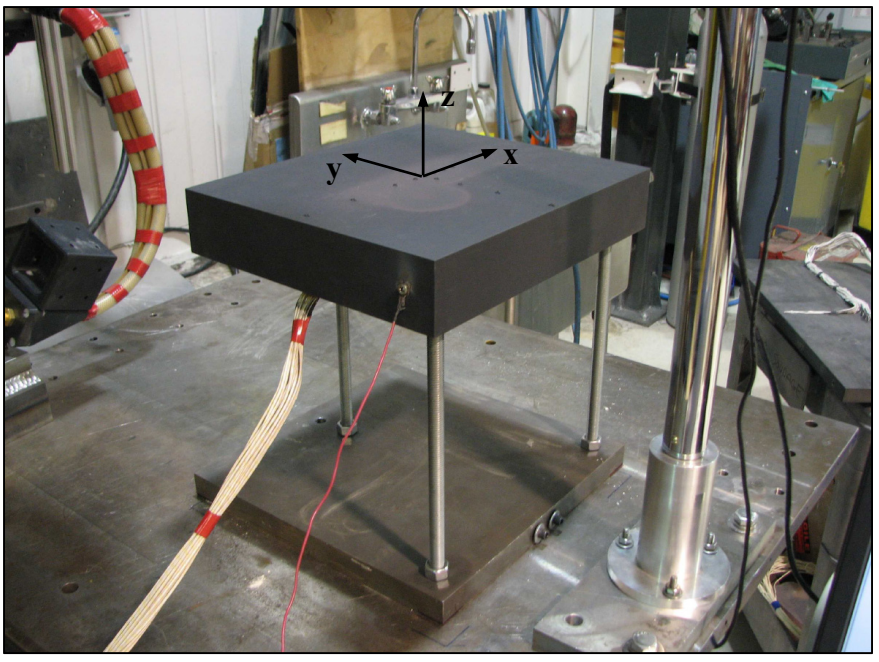

Figure 19 Montage de la plaque témoin instrumentée

Le profil de température sur la plaque est mesuré de 2 façons. Premièrement, 20 thermocouples de type K sont soudés sur la plaque, suivant les axes x et y. Des thermocouples sont également présents à différentes profondeurs dans la plaque. Les thermocouples de type K ont une précision de 0,75 % de la température, au-dessus de 0 °C (voir fiche technique à l'annexe III). La figure 20 montre la répartition des thermocouples sur la plaque. Les thermocouples 1 à 15 mesurent la température en surface de la plaque suivant les axes x et y. Les thermocouples 16 à 20 mesurent les températures à différente profondeur dans la plaque. La position de chaque thermocouple se retrouve dans le tableau-A III-1 (l'annexe III).

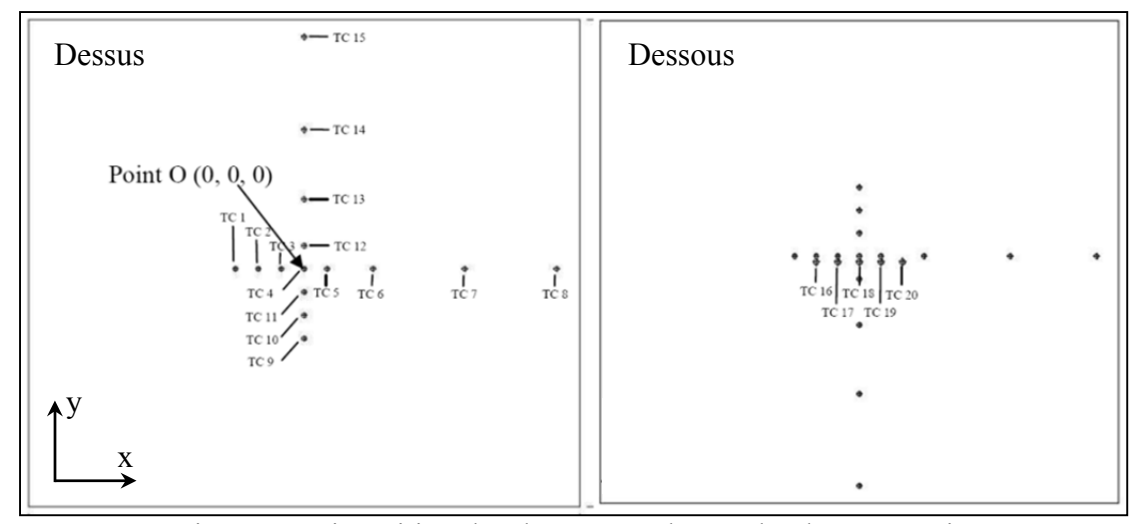

Figure 20 Disposition des thermocouples sur la plaque témoin

Deuxièmement, pour avoir une meilleure résolution des températures sur la plaque, une caméra infrarouge est utilisée. La caméra est calibrée par rapport aux températures lues par les thermocouples. Cette caméra est placée au-dessus de la plaque, perpendiculaire à celle-ci, telle qu'illustrée sur la figure 21. La figure 21 présente également un exemple du type d'image thermique obtenue avec la caméra.

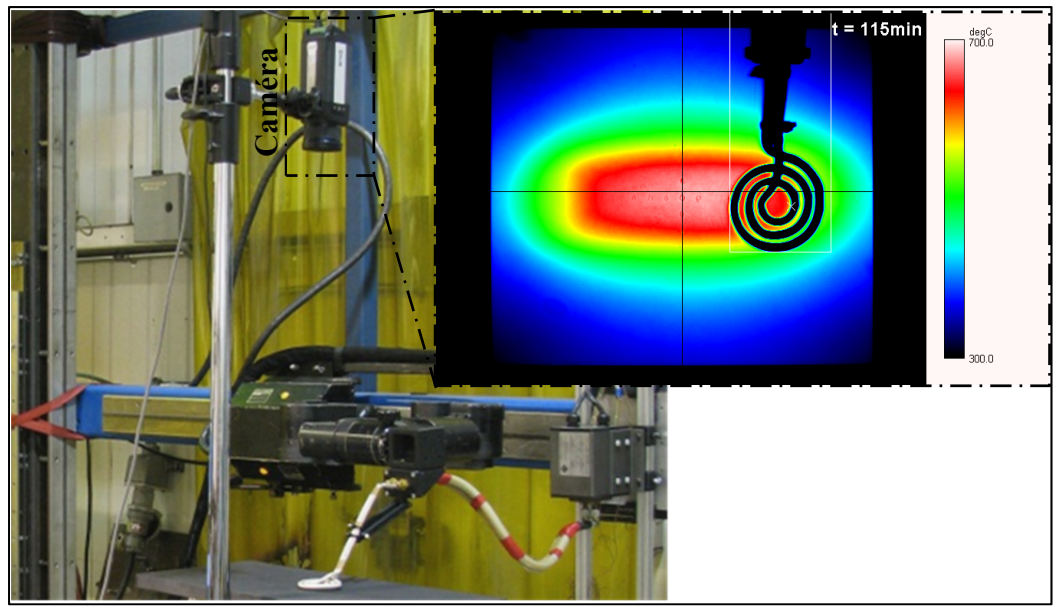

Figure 21 Montage expérimental et disposition de la caméra thermique

Pour cette plaque, les différents coefficients de transfert de chaleur utilisés dans le modèle numérique sont déterminés. Premièrement, le coefficient d'émissivité est déterminé expérimentalement à l'aide de la caméra infrarouge. Celui-ci est ajusté pour que les températures lues par la caméra correspondent aux températures lues par les thermocouples. L'émissivité est maintenue constante grâce à une peinture spécialement conçue, appliquée sur la plaque à chauffer. Le coefficient d'émissivité ainsi obtenu est de 0,935. Deuxièmement, le coefficient de convection est déterminé en calibrant le modèle en régime stationnaire pour que les températures calculées correspondent aux températures mesurées. Les résultats obtenus sont ensuite validés en régime transitoire. Le coefficient de convection trouvé est de 4 W/m<sup>2</sup>K<sup>2</sup>. De plus, l'efficacité est déterminée à 40 %. Celle-ci est déterminée en calibrant le modèle numérique. Pour une puissance nominale correspondant à la puissance totale fournie par le système, l'efficacité est ajustée pour que les températures calculées correspondent aux températures mesurées. different in the control of the comparison of the comparison of the comparison of the comparison of the comparison of the comparison of the comparison of the comparison of the comparison of the comparison of the comparison

#### **2.2.7 Maillage**

Pour représenter la plaque instrumentée (figure 19 et 20), différents maillages, présentant

nombre de nœuds minimum tout en assurant une bonne précision sur le calcul du profil de température. Après plusieurs analyses de convergences, le maillage retenu par Boudreault (Boudreault, 2012, p. 12 à 22) est présenté à la figure 22. Ce maillage contient 74 205 nœuds et 67 200 éléments hexaédriques. Un maillage plus fin se retrouve dans la zone où la puissance est injectée par la source. La taille surfacique de ces éléments dans cette zone est de 3,3 x 3,3 mm (longueur x largeurs). Par ailleurs, l'épaisseur des éléments près de la surface est très faible, en raison de la faible profondeur du volume de chauffe ( $b = 0.53$  mm). Pour éliminer les erreurs de discrétisations, l'épaisseur, les éléments doivent correspondre à cette profondeur. Comme la plaque témoin et les sources de chaleur sont symétriques, le maillage à 2 plans de symétrie (zx et zy). Pour représenter les conditions du montage expérimental (figure 19 et 21), des pertes par conduction et radiation sont appliquées sur toutes les faces du maillage.

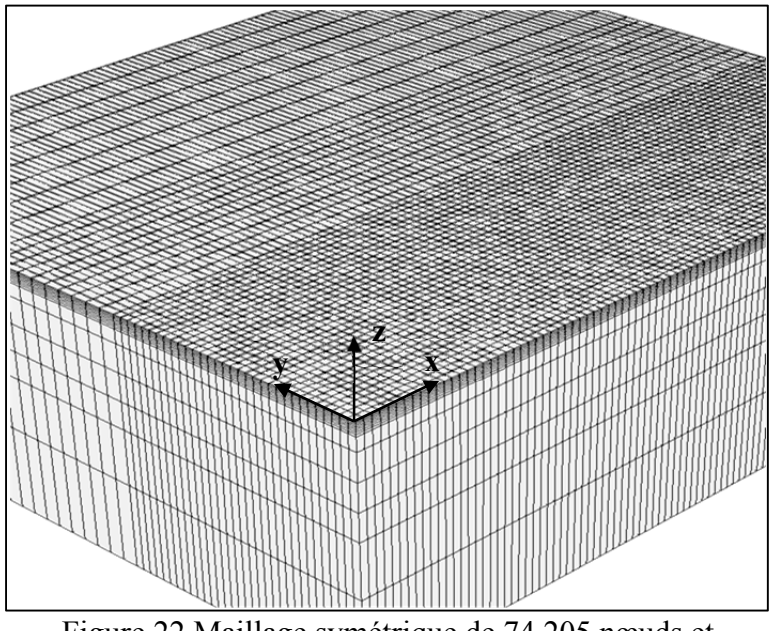

Figure 22 Maillage symétrique de 74 205 nœuds et 67 200 éléments

## **2.3 Techniques d'optimisations**

Pour améliorer la méthode numérique développée et atteindre les objectifs de ce mémoire, un algorithme d'optimisation sera ajouté au code thermique. Cet ajout permettra de déterminer avec précision les paramètres optimaux pour générer un profil de température à l'intérieur des tolérances demandées et qui soit le plus uniforme possible. Cette section présentera une description des différentes techniques d'optimisation envisagées.

La résolution de problème d'optimisation n'est pas une chose nouvelle et la littérature est abondante à ce sujet. Il existe une grande diversité de méthodes d'optimisation, s'appliquant à une toute aussi grande diversité de type de problème. Afin de choisir la méthode la mieux adaptée à l'uniformisation du profil de température, les caractéristiques du problème sont tout d'abord cernées. Premièrement, la fonction à optimiser est dérivée de l'équation 2.14 et n'a donc pas de solution analytique pour une géométrie complexe. La méthode d'optimisation choisie doit donc être une méthode itérative. De plus, pour répondre à l'objectif de rapidité de simulation mentionné à la section 2.2.1, la solution optimale doit être trouvée le plus rapidement possible. La méthode doit également pouvoir s'intégrer facilement au code thermique. Finalement, il s'agit d'un problème de minimisation d'une fonction à plusieurs variables auquel des contraintes peuvent s'appliquer. Les méthodes les plus couramment utilisées répondant à ces critères sont les méthodes dites à direction de descentes. Ces algorithmes sont itératifs et génèrent une suite de point  $x_k$  qui se rapproche progressivement du minimum de la fonction. Chaque point est trouvé avec la fonction de récurrence suivante (tiré de Arora, 2004, p. 283) :

$$
\mathbf{x}_{k+1} = \mathbf{x}_k - p_k \mathbf{v}_k \tag{2.21}
$$

Chaque point  $x_{k+1}$  de la séquence est calculé à partir du point précédent auquel un déplacement est ajouté suivant une direction de descente  $v_k$  et un pas de descente  $p_k$ . Le calcul de la direction de descente dépend du type de méthode. Par contre, le pas de descente peut être choisi arbitrairement ou calculé avec une méthode de recherche linéaire. Le principe de la recherche linéaire consiste à trouver le pas qui correspond le minimum de la fonction dans la direction de la descente. Parmi les méthodes de descentes, trois sont choisies et seront comparées pour déterminer la plus efficace. Dans ces méthodes, il est nécessaire de calculer les dérivées de la fonction à minimiser. Comme l'équation 2.14 doit être résolue numériquement, le calcul des dérivées est effectué numériquement avec les formules de différences finies. Les formules utilisées sont présentées à l'annexe IV et sont tirées du livre de Gilat et Subramaniam (Gilat et Subramaniam, 2008, p. 247 à 249). Le choix des pas de discrétisations *h* et *k* influence la précision du calcul des dérivés dans le vecteur gradient. La précision du gradient doit être suffisante pour assurer la convergence de l'algorithme d'optimisation. Lors de l'implémentation des algorithmes de descente, il a été établi par plusieurs essais qu'un pas de discrétisation représentant 1 % de la valeur de la variable en assure la convergence.

Les méthodes s'appliquant aux problèmes sans contraintes seront tout d'abord présentées. Si l'ajout de contraintes s'avère nécessaire dans le futur, la méthode de barrières, présenté à la section 2.3.4 pourra être utilisée. Cette méthode s'ajoute facilement aux méthodes de descente présentées.

# **2.3.1 Méthode de Newton avec recherche linéaire par rebroussement (***Backtracking linesearch)*

La méthode de Newton est basée sur la dérivée du développement en série de Taylor pour trouver une approximation du minimum d'une fonction  $(x)$ . Le développement complet de cette méthode est expliqué par Arora (Arora, 2004, p. 319 à 325). En résumé, la direction de descente  $v_k$  est définie comme étant le quotient du vecteur gradient  $\nabla \varphi(\mathbf{x}_k)$  de la fonction et de la matrice Hessienne  $\nabla^2 \varphi(x_k)$ .

$$
\boldsymbol{v}_k = \frac{\nabla \varphi(\boldsymbol{x}_k)}{\nabla^2 \varphi(\boldsymbol{x}_k)} = \nabla \varphi(\boldsymbol{x}_k) \nabla^2 \varphi(\boldsymbol{x}_k)^{-1}
$$
(2.22)

où

$$
\nabla \varphi(\mathbf{x}_k) = \begin{bmatrix} \frac{\partial \varphi(\mathbf{x}_k)}{\partial x_1} \\ \frac{\partial \varphi(\mathbf{x}_k)}{\partial x_2} \\ \vdots \\ \frac{\partial \varphi(\mathbf{x}_k)}{\partial x_m} \end{bmatrix}
$$

$$
\quad \ \ \, {\it et} \quad \ \ \,
$$

$$
\nabla^2 \varphi(\mathbf{x}_k) = \begin{bmatrix}\n\frac{\partial^2 \varphi(\mathbf{x}_k)}{\partial x_1^2} & \frac{\partial^2 \varphi(\mathbf{x}_k)}{\partial x_1 \partial x_2} & \dots & \frac{\partial^2 \varphi(\mathbf{x}_k)}{\partial x_1 \partial x_m} \\
\frac{\partial^2 \varphi(\mathbf{x}_k)}{\partial x_2 \partial x_1} & \frac{\partial^2 \varphi(\mathbf{x}_k)}{\partial x_2^2} & \dots & \frac{\partial^2 \varphi(\mathbf{x}_k)}{\partial x_2 \partial x_m} \\
\vdots & \vdots & \ddots & \vdots \\
\frac{\partial^2 \varphi(\mathbf{x}_k)}{\partial x_m \partial x_1} & \frac{\partial^2 \varphi(\mathbf{x}_k)}{\partial x_m \partial x_2} & \dots & \frac{\partial^2 \varphi(\mathbf{x}_k)}{\partial x_m^2}\n\end{bmatrix}
$$

Où *m* est le nombre de variables indépendantes. Cette méthode est implémentée dans le code en y ajoutant une méthode de recherche linéaire pour déterminer le pas de la descente  $p_k$ . Un choix judicieux du pas de la descente améliore considérablement la rapidité et la stabilité de la convergence de l'algorithme.

Pour ce faire, la stratégie dite de recherche linéaire par rebroussement (*backtracking linesearch* (BL)) est utilisée (Luenberger and Ye 2008). Celle-ci permet d'obtenir de façon simple une bonne estimation d'un pas de descente qui soit ni trop grand, ni trop petit (Luenberger and Ye, 2008, p. 230 à 233). L'algorithme est défini par deux variables décisionnelles positives :  $0 < c_1 < 0.5$  et  $0 < c_2 < 1$ , ajustées pour obtenir un compromis entre rapidité de convergence et précision du résultat. Tant que l'inégalité  $\varphi(\mathbf{x}_k + p_k \mathbf{v}_k)$  $\varphi(x_k) + \alpha t \nabla \varphi(x_k) v_k$  n'est pas satisfaite, *t* est réduite d'un facteur  $c_2$ . Il est mentionné qu'une bonne valeur de départ est  $p_k = 1$ . Le code de la méthode de Newton avec BL se retrouve à l'annexe V.

#### **2.3.2 Gradient conjugué**

Dans le code thermique, la méthode utilisée est la fonction gsl\_multimin\_fdfminimizer\_conjugate\_fr de la librairie scientifique GSL – GNU (Galassi and Gough, 2009, p. 391 à 401). Cette fonction s'intègre directement dans le code thermique. Le langage de programmation utilisé est le C++. L'algorithme de gradient conjugué utilisé dans la librairie est celui de Fletcher-Reeves. Celui-ci consiste en une succession de minimisation linéaire, suivant la direction du gradient. À chaque itération, une direction de descente  $v_k$  est choisie en utilisant le gradient  $\nabla \varphi(\mathbf{x}_k)$  et une recherche linéaire est effectuée selon cette direction.

La précision de la méthode de recherche linéaire est déterminée par le paramètre tol de la fonction. Le minimum est atteint lorsque le vecteur gradient et la direction de descente sont orthogonaux. Ainsi, la recherche linéaire se termine lorsque :

$$
\boldsymbol{v}_k \cdot \nabla \varphi(\boldsymbol{x}_k) < tol|\boldsymbol{v}_k| |\nabla \varphi(\boldsymbol{x}_k)| \tag{2.23}
$$

La direction de descente est rectifiée en utilisant la formule de Fletcher-Reeves  $v_k'$  =  $\nabla \varphi(x_k)' - \gamma \nabla \varphi(x_k)$ , où  $\gamma = -|\nabla \varphi(x_k)'|^2/|\nabla \varphi(x_k)|^2$ . La recherche linéaire est ensuite répétée pour la nouvelle direction de descente.

#### **2.3.3 Algorithme de Broyden-Fletcher-Goldfarb-Shanno 2 (BFGS2)**

La fonction utilisée est gsl\_multimin\_fdfminimizer\_vector\_bfgs2, et provient de la librairie scientifique GSL – GNU (Galassi and Gough, 2009, p. 391 à 401). Cette méthode utilise l'algorithme de BFGS2 et est une méthode dite de quasi-Newton. Cet algorithme utilise la différence de plusieurs vecteurs gradient pour approximer la dérivée seconde de la fonction  $\varphi(\mathbf{x})$  à optimiser. Le calcul de chaque itération est ensuite effectué de la même façon que la méthode de Newton. Cette approximation permet une convergence plus rapide et un nombre de calculs de la fonction à minimiser inférieur à la méthode de Newton traditionnelle.

#### **2.3.4 Méthode de barrière**

Les méthodes dites de barrières sont utilisées pour approximer la solution d'un problème contraint par un problème non contraint. Les contraintes d'un problème sont les valeurs limites de l'ensemble des solutions admissibles. Par exemple, en optimisant la puissance pour atteindre une certaine température, il serait possible d'imposer une limite de 12 500 W, soit la puissance maximale que peut fournir le système d'induction. Pour une fonction  $\varphi(x)$ , les contraintes doivent être exprimées sous forme d'inégalité :

$$
g_j(x) \le 0, \qquad j = 1, \dots m
$$

L'approximation est atteinte en ajoutant un coût  $D(x)$ , à  $\varphi(x)$ , qui favorise les points à l'intérieur de l'ensemble admissible par rapport à ceux qui se trouvent près de la frontière. L'ensemble admissible est l'ensemble qui englobe les points à l'intérieur des contraintes. Ce coût ajouté est appelé fonction de barrière. Parmi les plus répandus, et celle qui sera ici utilisée, on retrouve la fonction de barrière logarithmique :

$$
B(x) = -\sum_{i=1}^{m} \log(-g_j(x))
$$
 (2.24)

Ainsi, la fonction à minimiser devient :

$$
r(c, x) = \varphi(x) + \frac{1}{c}D(x)
$$
 (2.25)

La recherche du minimum de cette nouvelle fonction s'effectue selon l'équation 2.21, seulement,  $x_k$  est obtenu en minimisant l'équation 1.25 en augmentant successivement  $c$ .

$$
x_k = arg \min \left\{ \varphi(x) + \frac{1}{c_l} D(x) \right\} \tag{2.26}
$$
Avec  $c_l \rightarrow \infty$ ,  $c_{l+1} > c_l \ge 0$  et  $l = 1, 2, \ldots$ . Les équations 2.24, 2.25 et 2.26 sont tirées de (Luenberger and Ye, 2008, p. 401 à 408).

### **2.4 Résumé de la revue de littérature**

En résumé, ce chapitre a traité des différents domaines nécessaires à la compréhension du l'optimisation, en utilisant la méthode des éléments finis, des trajectoires de chauffage par induction. Premièrement, l'analyse des propriétés physiques du CA6NM a permis de se faire une idée du comportement de ce matériau lors du chauffage par induction. De plus, pour comprendre de quelle façon la chaleur est générée dans le matériau lors du chauffage par induction, l'étude de la théorie derrière ce phénomène a été étudiée. Cette première partie permet de comprendre les différents choix faits par l'IREQ dans le développement du logiciel EF thermique.

Contrairement à plusieurs logiciels développés pour simuler des procédés de chauffage par induction qui utilisent une modélisation magnéto-thermique, l'approche de l'IREQ est uniquement thermique. Cette approche, jumelée à certaines simplifications dans la formulation EF et à l'utilisation d'une source de chaleur empirique, rend possible la simulation de traitement thermique plus rapidement que la réalité. Les essaies expérimentaux réalisé par une équipe de l'IREQ montre la validité du modèle numérique développé. Cependant, la dimension du volume traité avec la trajectoire rectiligne va-et-vient utilisé initialement est restreinte comparativement à la trajectoire de l'inducteur. De plus, ce type de trajectoire ne permet pas de contrôler l'uniformité du profil de température. Par la suite, à la dernière section de ce chapitre, plusieurs méthodes d'optimisation sont présentées. L'une d'entre elles sera choisie et combinée au code thermique pour optimiser les paramètres de trajectoire influençant l'uniformité du profil spatial de température.

Combiner un algorithme d'optimisation à un solveur éléments finis n'est pas chose courante dans la littérature. Par exemple, Fisk et Lundbäck (Fisk et Lundbäck, 2012) utilisent les EF pour déterminer, par essais-erreurs, une géométrie d'inducteur répondant adéquatement au profil de température requis. Toutefois, il n'obtient pas la géométrie optimale. Ainsi, l'optimisation des paramètres de trajectoire par EF d'un procédé de traitement thermique par induction est un projet novateur.

La première étape de ce projet consiste à modéliser la distribution de température générée par l'inducteur suivant une trajectoire donné. Cette trajectoire doit permettre de contrôler l'uniformité du profil de température en variant les paramètres qui la définit. Cette première étape est traitée au prochain chapitre.

# **CHAPITRE 3**

# **MODÉLISATION DES TRAJECTOIRES DE CHAUFFAGE**

Lors d'un traitement thermique, la zone réparée par soudage se doit d'être maintenue à une température précise. Pour ce faire, la trajectoire de l'inducteur doit suivre la géométrie de la zone soudée.

Dans ce chapitre, il sera question de la modélisation du profil de température généré par l'inducteur, suivant une trajectoire donnée. Dans un premier temps, la méthode de calcul pour approximer la distribution de densité de puissance selon une source moyenne sera présentée. Ensuite, une comparaison des températures calculées avec ce modèle avec des températures mesurées sera effectuée. Finalement, les limites de la source moyenne seront établies en comparant ses résultats avec ceux de simulations modélisant le déplacement réel de l'inducteur.

# **3.1 Modélisation des trajectoires**

Pour améliorer le contrôle et l'uniformité du profil de température, plusieurs configurations de trajectoire sont envisagées. La figure 23 montre trois exemples de configurations possibles pour couvrir une zone donnée.

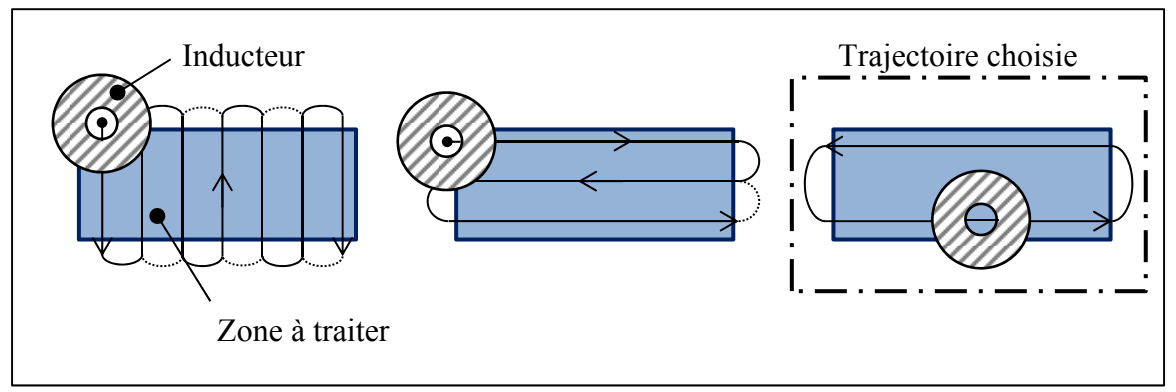

Figure 23 Exemples de configurations trajectoires envisagées

Une trajectoire rectiligne avec un décalage entre l'aller et le retour de l'inducteur est choisie (figure 23 droite). Avec cette trajectoire, l'inducteur parcours rapidement la zone à traiter, minimisant ainsi la variation de température sur un aller-retour. Comparativement à la trajectoire rectiligne va-et-vient présenté à la section 2.2.3, le décalage améliore le contrôle et l'uniformité du profil de température latéral (suivant l'axe y). De plus, cette configuration permet d'augmenter le volume traité lors d'un traitement thermique.

La figure 24 (gauche) illustre une trajectoire qui suivrait une fissure rectiligne. Pour simplifier le problème, le cas d'une fissure rectiligne sur une géométrie plane est principalement traité dans ce mémoire.

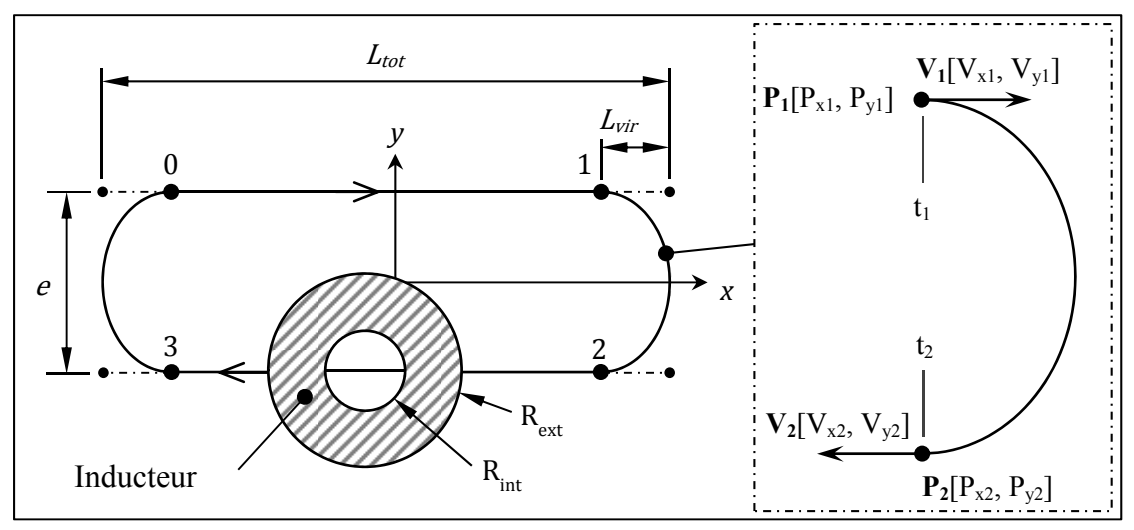

Figure 24 Trajectoire de chauffage (gauche) et définition d'un arc cubique (droite)

Suivant la géométrie requise, les trajectoires sont définies par une succession d'arcs cubiques. Cette définition s'appuie sur l'approche utilisée par Hazel *et al*. (Hazel *et al*., 2012) pour générer les trajectoires du robot SCOMPI. Chaque segment est défini par une position **P** et une vitesse **V** initiale et finale, à un temps initial et final. Une continuité de la dérivée seconde est assurée entre chacun des segments. La figure 24 (droite) montre un exemple pour un arc défini entre les positions 1 et 2 de la trajectoire, aux instants  $t_1$  et  $t_2$ . Le temps requis pour parcourir ce segment correspond à :  $\Delta t_{12} = t_2 - t_1$ . La position et la vitesse peuvent

être interpolées à un temps *t* en utilisant l'équation paramétrique 3.1 (tirée de Hazel *et al.*, 2012, p. 75 et 76). La coordonnée paramétrique *u* est reliée au temps par  $u = (t - t_1)/\Delta t$ .

$$
\mathbf{P} = \mathbf{P}_1 f_1(u) + \mathbf{P}_2 f_2(u) + \Delta t \mathbf{V}_1 f_3(u) + \Delta t \mathbf{V}_2 f_4(u) \tag{3.1}
$$

avec

$$
f_1(u) = 2u^3 - 3u^2 + 1 \t f_2(u) = -2u^3 + 3u^2
$$
  

$$
f_3(u) = u^3 - 2u^2 + u \t f_4(u) = u^3 - u^2
$$

Pour correspondre au déplacement réel du robot (Hazel *et al.*, 2012), l'intervalle de temps  $\Delta t$ de chaque segment doit être un multiple de 50 ms. Cette contrainte provient du temps de rafraichissement du contrôleur du robot. Les vitesses initiales et finales de chaque segment doivent être ajustées en conséquence. La longueur de virage *Lvir* doit également être ajustée suivant cette contrainte. Le code utilisé pour ce calcul se retrouve à l'annexe VI.

En terminant, tout au long de ce mémoire l'analyse du profil de température sera principalement effectuée selon les axes x et y, identifié sur la figure 24. Ces profils de température sont identifiés par les appellations profil transversal (suivant l'axe y) et profil longitudinal (suivant l'axe x). De plus, il est a noté que la hauteur de l'inducteur ainsi que son orientation par rapport à la surface à traiter sont respectivement définis par une distance *h* et un angle *α*. Ces paramètres seront traités plus en détail aux chapitres 6 et 7.

#### **3.2 Calcul de la densité de puissance**

Tel que mentionné à la section 2.2.3, l'utilisation d'une source moyenne offre une bonne approximation du profil de température obtenu par le déplacement va-et-vient de l'inducteur. Cette approche permet de réduire considérablement le temps de calcul. La même approche est ici utilisée pour une trajectoire rectiligne avec décalage, tel que celle présentée à la figure 24. Ainsi, la densité de puissance  $q_i(x_i, y_i)$  injectée à un élément *i* est proportionnelle au rapport entre le temps  $\Delta t_i(x_i, y_i)$ que passe la source au-dessus de celui-ci et le temps total

 $\Delta t_{tot}$  requis pour parcourir la trajectoire (équation 2.20). Tel qu'exposé à la section 2.2.2, la densité de puissance est considérée constante sur une certaine profondeur *b*. À titre d'exemple, sur la figure 25, le temps  $\Delta t_i(x_i, y_i)$  que passe un inducteur de rayon *R* au-dessus du centre de l'élément *eli* est la différence entre les instants *tinit* et *tfin*. Le centre de l'inducteur se déplace sur le segment 0-1 de la trajectoire présentée à la figure 24.

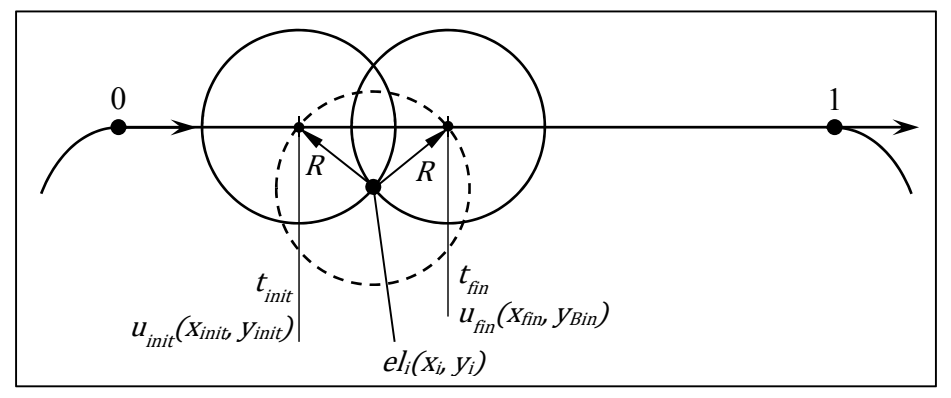

Figure 25 Illustration d'un exemple de calcul de *Δti(xi, yi)*

Les positions paramétriques  $u_{init}$  et  $u_{fin}$  sont situés à l'intersection d'un cercle de rayon *R*, centré en (*xi*, *yi*), et le segment 0 - 1. De façon plus générale, la position paramétrique d'une intersection donnée *up*, est trouvée en utilisant l'équation 3.3 (provenant de l'équation 3.1) et l'équation d'un cercle (équation 3.2), sous sa forme matricielle.

$$
\begin{bmatrix} x_p & y_p \end{bmatrix} \begin{bmatrix} 1 & 0 \\ 0 & 1 \end{bmatrix} \begin{bmatrix} x_p \\ y_p \end{bmatrix} + \begin{bmatrix} -2x_i & -2y_i \end{bmatrix} \begin{bmatrix} x_p \\ y_p \end{bmatrix} + x_i^2 + y_i^2 - R^2 = 0 \tag{3.2}
$$

avec :

$$
\begin{bmatrix} x_p \\ y_p \end{bmatrix} = \begin{bmatrix} P_{x0} \\ P_{y0} \end{bmatrix} f_1(u_p) + \begin{bmatrix} P_{x1} \\ P_{y1} \end{bmatrix} f_2(u_p) + \Delta T \left( \begin{bmatrix} V_{x0} \\ V_{y0} \end{bmatrix} f_3(u_p) + \begin{bmatrix} V_{x1} \\ V_{y1} \end{bmatrix} f_4(u_p) \right) \tag{3.3}
$$

En insérant l'équation 3.3 dans l'équation 3.2, un polynôme de degré 6 est obtenu (équation 3.4).

$$
Au^{6} + Bu^{5} + Cu^{4} + Du^{3} + Eu^{2} + Fu + G = 0
$$
\n(3.4)

Les coefficients de ce polynôme dépendent des termes  $P_0$ ,  $P_1$ ,  $V_0$ ,  $V_1$ , R et  $\Delta t_{01}$ . Le calcul détaillé pour obtenir l'équation 3.4 est présenté à l'annexe VIII. Les coordonnées paramétriques des intersections qui se trouvent sur un même segment sont les racines réelles, comprises entre 0 et 1 de ce polynôme. Comme il n'existe pas de solution analytique pour trouver les racines d'un polynôme d'ordre 6, celles-ci sont calculées avec la fonction *gsl\_poly\_complex\_solve*, provenant de la libraire scientifique GSL (Galassi *et al.*, 2009, http://www.gnu.org/software/gsl/manual/html\_node/Polynomials.html).

Indépendamment du segment sur lequel se trouve la coordonnée  $u_p$ , le temps correspondant  $t_p$  est toujours calculé à partir de l'instant  $t_0$ , au point  $P_0$  (voir figure 24). Les figures 26 et 27 montrent la distribution de densité de puissance calculée pour une trajectoire de longueur Ltot = 200 mm et de décalage *e* = 15 mm (figure 26) et *e* = 65 mm (figure 27) La puissance Q<sub>net</sub> injectée dans la plaque est de 3000W.

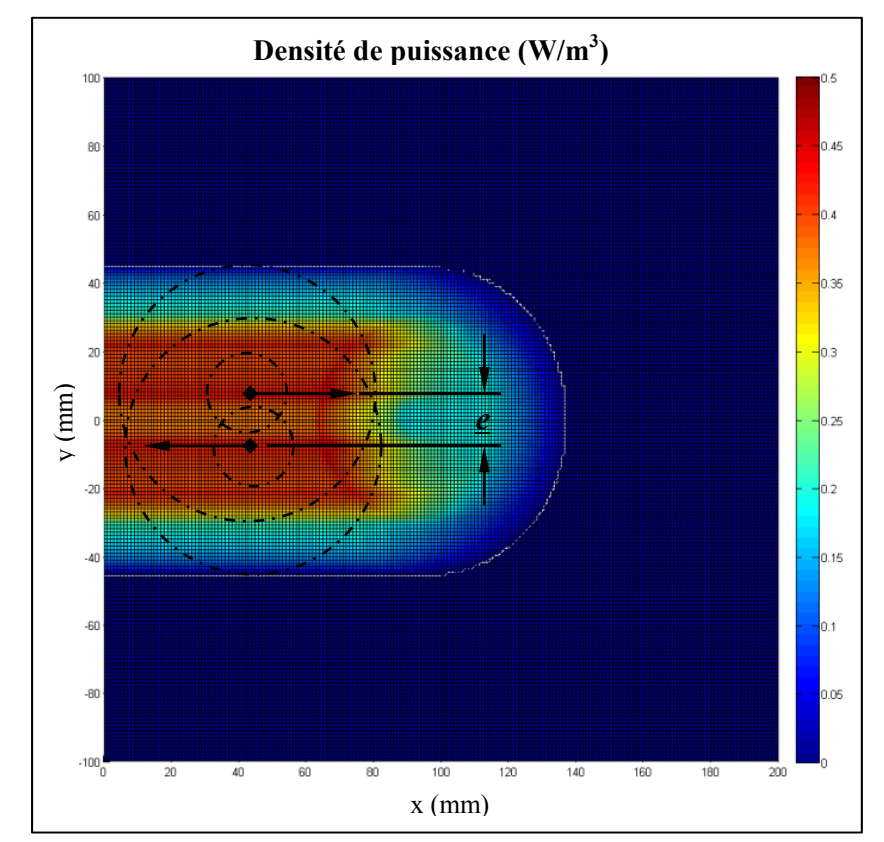

Figure 26 Distribution de densité de puissance en surface, pour une trajectoire avec décalage *e* de 15 mm

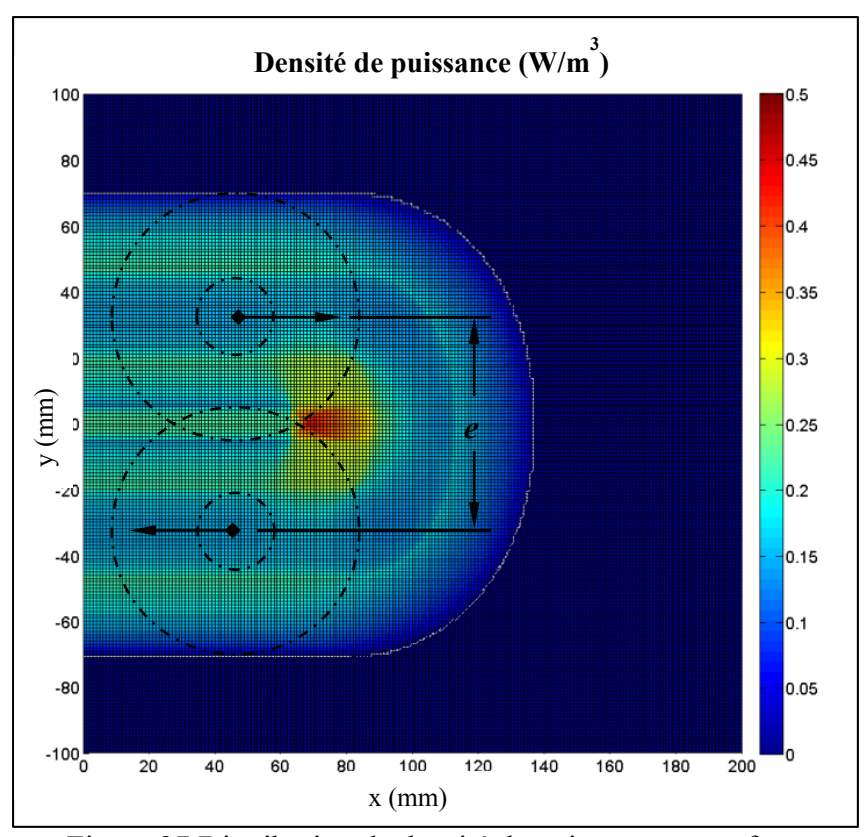

Figure 27 Distribution de densité de puissance en surface, pour une trajectoire avec décalage de 65 mm

Les résultats présentés aux figures 26 et 27 sont obtenus avec Matlab. Dans le code thermique, pour chaque élément du maillage, la position du centre de celui-ci par rapport au repère local de la source est calculée. En fonction de cette position, la puissance injectée est calculée (équation 3.4) par la fonction indTraj\_dec (voir annexe VIII) et stockée dans le vecteur des charges thermiques  ${R<sub>T</sub>}$ .

L'équation thermique est ensuite résolue pour trouver la température à chaque élément. Pour augmenter la rapidité des simulations, le calcul de densité de puissance ne s'effectue qu'une seule fois. Le calcul s'effectue à la première itération et les valeurs sont gardées en mémoire. Ces valeurs sont ensuite récupérées lors des itérations subséquentes. Ainsi, le temps de calcul est considérablement réduit, passant d'environ 2 secondes par pas de temps à 2 secondes pour le premier pas de temps et 0,2 seconde pour les pas de temps subséquents. Ces temps de calculs ont été obtenus avec le maillage présenté à la section 2.2.7 (74 205 noeuds).

La variation de la distribution de densité de puissance obtenue avec la variation du décalage *e* montrent qu'il est possible modifier le profil de température en variant ce paramètre. Ainsi, l'optimisation du décalage de la source permettra vraisemblablement de générer un profil de température plus uniforme et d'augmenter le volume traité. Dans un premier temps, il est nécessaire de s'assurer que les profils de température obtenus en fonction des différents paramètres de trajectoires correspondent bien à la réalité.

# **3.3 Validation expérimentale de la source moyenne**

Les profils de températures calculés avec la source moyenne sont validés expérimentalement. À cet effet, plusieurs essais en laboratoire sont effectués en utilisant le montage expérimental présenté à la section 2.2.6. La plaque témoin (voir figures 19 et 20) est utilisée et les températures sont mesurées avec les thermocouples et la caméra infrarouge. Les profils de températures sont calculés en utilisant le maillage présenté à la section 2.2.7. Le modèle numérique de la source moyenne est vérifié pour trois configurations de trajectoire avec décalage. Les paramètres de ces configurations sont présentés au tableau 3. Les longueurs de virage utilisées sont les plus courtes permises par le robot.

| # Configuration | $L_{tot}$ (mm) | Vitesse (mm/s) | $L_{vir}$ (mm) | $e$ (mm) |
|-----------------|----------------|----------------|----------------|----------|
|                 | 200,0          |                |                |          |
|                 | 200,0          |                |                |          |
|                 |                |                |                |          |

Tableau 3 Paramètres de définition des différentes trajectoires testées

Pour faciliter la comparaison des profils de températures numériques et expérimentaux, ceuxci sont comparés à l'état stationnaire. À ce stade, il n'y a théoriquement plus de variation de température dans la plaque. Par ailleurs, le modèle sera également vérifié en régime transitoire, en comparant l'évolution temporelle des températures numériques et expérimentales pour certaines coordonnées. Cette section se terminera par une analyse des résultats et une conclusion sur la validité de la source moyenne.

# 3.3.1.1 **Comparaison des profils de température mesurés et calculés à l'état stationnaire**

En théorie, lorsqu'un matériau est soumis à un flux constant de chaleur, le régime stationnaire est atteint lorsque le temps tend vers l'infini. En pratique, il est assumé que l'état stationnaire est atteint après 2 heures de chauffage. Des analyses numériques transitoires montrent qu'après 1,5 heures de chauffage, la température au point central de la plaque avait atteint 97 % de la température atteinte en stationnaire et qu'après 2 heures, 99 % de cette température était atteinte. Les résultats de cette analyse sont présentés au tableau A IX-1 et à la figure A IX-1 de l'annexe IX.

Ainsi, le temps de chauffage de chacun des essais est de 2 heures. Les profils de température mesurés seront comparés au profil de température calculé avec une analyse stationnaire. La température visée est de 620 °C. En raison d'un problème technique lié au système de refroidissement, l'essai #3 fut d'une durée de 1h30 et la température ciblée fut de 550 °C. La puissance requise pour atteindre 620 °C est plus élevée pour cet essai en raison du décalage *e* plus important. Le système de refroidissement n'était pas assez puissant pour maintenir la température de la source d'induction sous la température recommandée. Ce problème fut réglé ultérieurement en changeant le liquide refroidissement.

Pour chaque configuration, la puissance requise est obtenue par une analyse numérique stationnaire de façon à ce que la température cible soit atteinte au centre en surface de la plaque à l'état stationnaire. S'appuyant sur des essais antérieurs (voir section 2.2.6), l'efficacité est initialement estimée à 40 %. Les puissances utilisées et les paramètres de chaque essai sont regroupés au tableau A IX-3 de l'annexe IX.

À titre d'exemple, les graphiques des figures 28 et 29 présentent la comparaison des profils de température calculés selon l'axe transversal *y* et longitudinal *x*, pour la configuration #3. Comme le modèle numérique considère un profil de température moyen, les températures affichées pour les thermocouples et de la caméra sont en fait la moyenne des lectures sur les

30 derniers allers retours. Une moyenne sur 30 cycles est suffisante pour éliminer l'effet de la variation de température engendré par le déplacement de l'inducteur.

Par ailleurs, en raison d'une erreur de calibration de l'emissivité avec la caméra infrarouge, les résultats obtenus avec celle-ci sont recalés en ajustant l'émissivité avec le calcul du taux net de transfert de chaleur par radiation par unité de surface (équation 3.5, tiré de Bergman *et al.*, 2011, p. 10).

$$
q''_{rad} = \varepsilon \sigma (T_s^4 - T_{fl}^4) \tag{3.5}
$$

La variable  $\varepsilon$  est le coefficient d'émissivité,  $\sigma$  est la constante de Stefan-Boltzmann,  $T_s$  est la température du matériau et  $T_{fl}$  est la température ambiante. La zone chauffée (ZC), mise en évidence sur ces graphiques, représente la zone balayée par l'inducteur, où la puissance est directement injectée dans la plaque. Les résultats obtenus pour les configurations 2 et 3 sont présentés aux figures A IX-15, A IX-16, A IX-24 et A IX-25, de l'annexe IX.

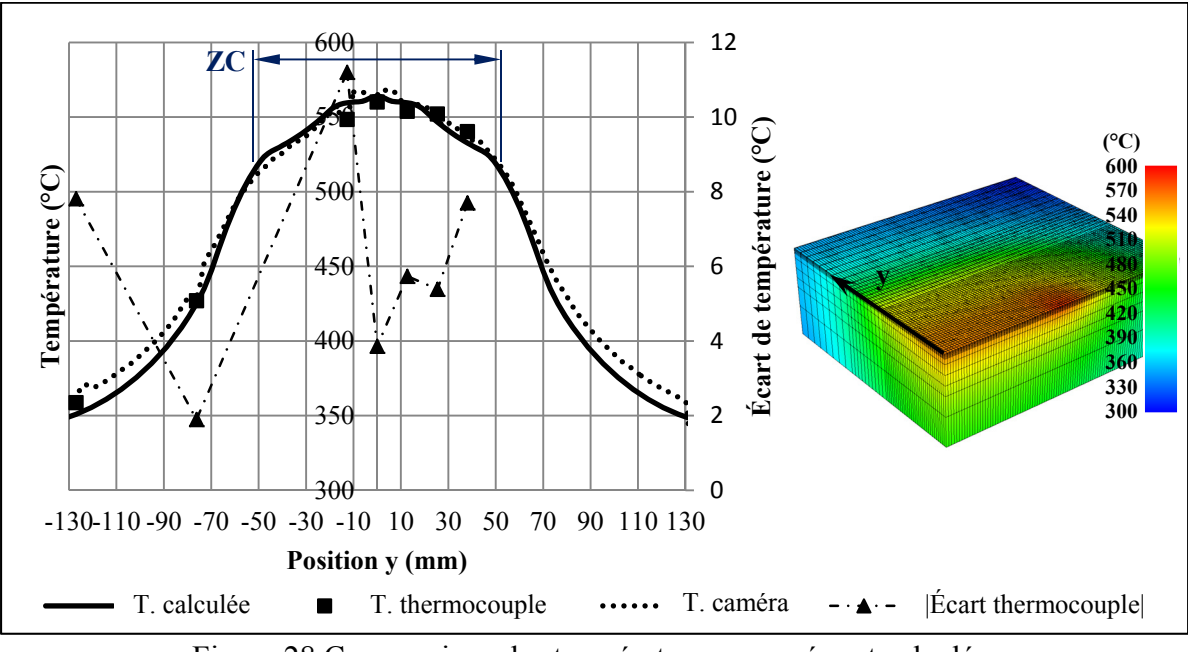

Figure 28 Comparaison des températures mesurées et calculées (axe transversal,  $e = 65$  mm)

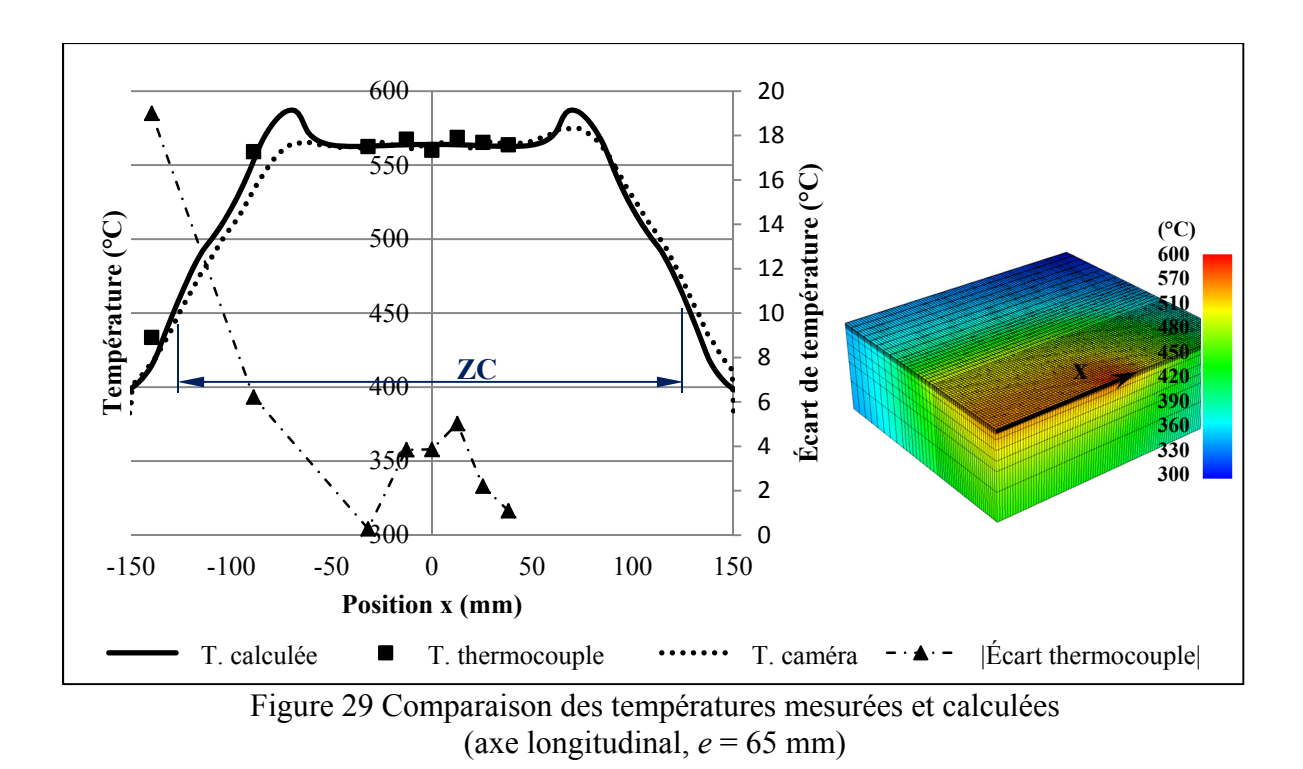

À partir des résultats des 3 trois essais expérimentaux effectués, les observations suivantes sont relevées :

- 1. Dans la zone chauffée, l'écart entre les températures mesurées et calculées est inférieur à 8 °C. Cet écart représente environ 1,5 % à 620 °C.
- 2. La trajectoire du robot lors de l'essai était légèrement décentrée suivant l'axe x+. Sur le profil longitudinal, en recalant la courbe de la caméra sur la courbe numérique, le profil mesuré suit fidèlement le profil calculé.
- 3. La température mesurée selon l'axe y+ est plus élevé. Cette différence s'explique par une différence de hauteur de l'inducteur entre les extrémités de la trajectoire. Une variation d'environ 3 mm est enregistrée d'une extrémité à l'autre. La variation est enregistrée à l'aide d'un laser de poursuite FARO et les résultats se retrouvent à la figure 30.
- 4. Pour la même raison qu'en 3, on remarque également une asymétrie sur le profil de température longitudinal (axe x).
- 5. Les températures atteintes sont différentes des températures ciblées. Par exemple, pour l'essai #1, la température au point central a atteint 643 °C. L'efficacité réelle n'est donc pas de 40 %. Les courbes de température calculées sont obtenues en effectuant une nouvelle simulation en faisant varier l'efficacité pour trouver l'efficacité réelle, soit d'environ 45 %. L'efficacité réelle de chaque essai se retrouve au tableau A IX-3.

La figure 30 montre la variation relative de la hauteur de l'inducteur sur 30 cycles. Il est possible d'observer que l'inducteur oscille sur sa trajectoire suivant une certaine fréquence. Celle-ci correspond à la fréquence naturel du robot SCOMPI, soit environ 8 Hz (Rafieian *et al.*, 2009). La fréquence d'oscillation  $f$  est l'inverse de la période  $\tau$  (équation 3.6).

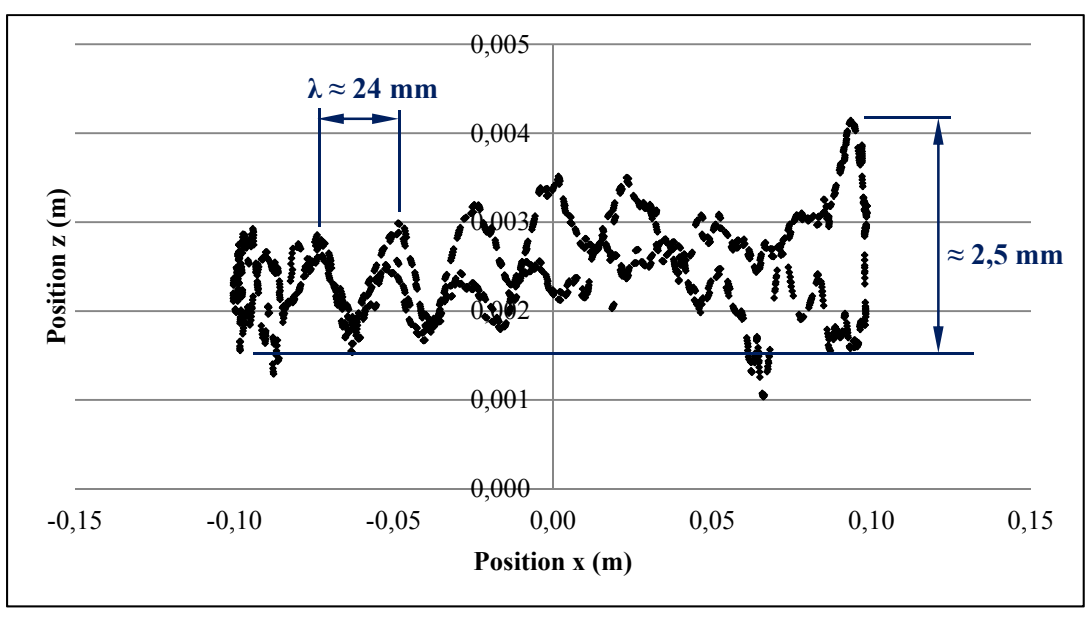

Figure 30 Variation de la hauteur de l'inducteur en fonction de la position longitudinale x (configuration #3)

La période  $\kappa$  correspond à la longueur d'onde  $\lambda$  (environ 24 mm) divisé par la vitesse tangentielle du robot (190 mm/s).

$$
f = \frac{1}{\kappa} = \frac{190 \, \text{mm} \cdot \text{s}^{-1}}{24 \, \text{mm}} = 7.92 \, \text{Hz}
$$
\n(3.6)

Bien que les résultats des 3 essais soient similaires, la configuration #3 (*e* = 65 mm) comporte une particularité. En effet, une zone de surchauffe est présente aux extrémités du profil de température longitudinal. En raison d'un virage plus long, l'inducteur passe plus de temps au-dessus de ces endroits. Cependant, en observant les résultats lus par la caméra à cet endroit, la surchauffe mesurée est moins prononcée que celle calculée. Celle-ci est d'ailleurs pratiquement inexistante dans la partie négative de l'axe x. Sur la figure 31, il est indiqué que l'écart de température à cet endroit est d'environ 13 °C.

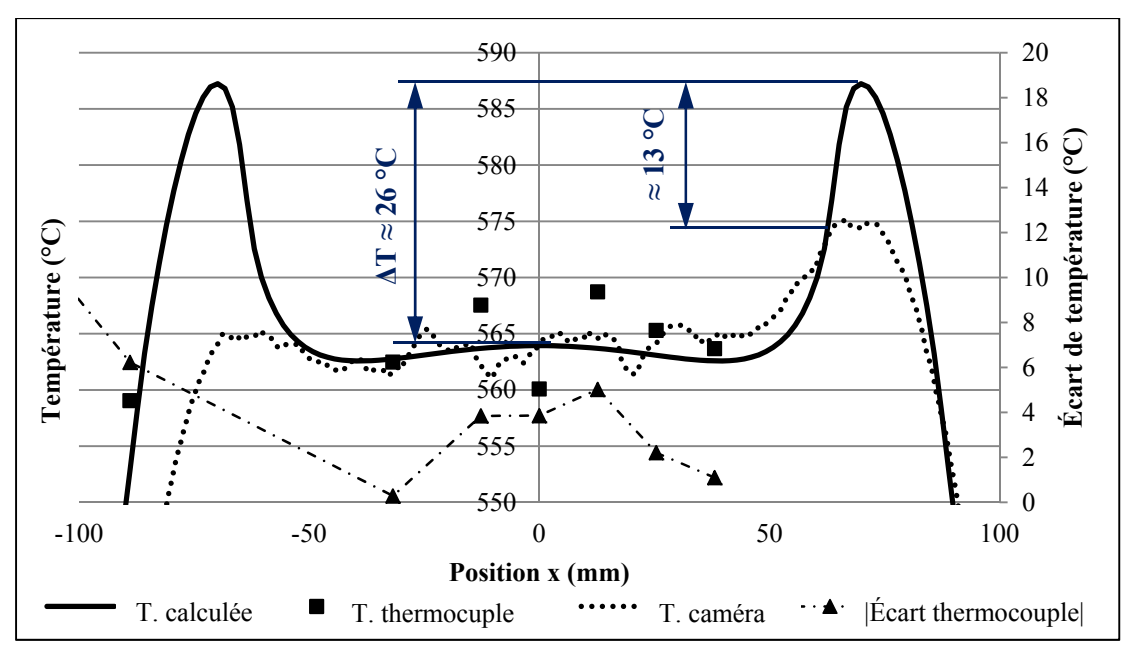

Figure 31 Zone de surchauffe sur l'axe longitudinal (*e* = 65 mm)

Plusieurs hypothèses sont envisagées pour expliquer cet écart. Premièrement, la distance entre l'inducteur semble jouer un rôle important sur l'amplitude de la zone de surchauffe. La distance entre l'inducteur et la plaque étant plus grande pour les x positifs, la surchauffe ΔT y est également plus importante.

Deuxièmement, une analyse de sensibilité en stationnaire démontre que la longueur de virage a également une grande influence sur la surchauffe ΔT calculée (voir figure A IX-33, annexe IX). La figure 32 montre les résultats de cette analyse. Il peut être constaté que plus la longueur de virage augmente, plus la surchauffe augmente.

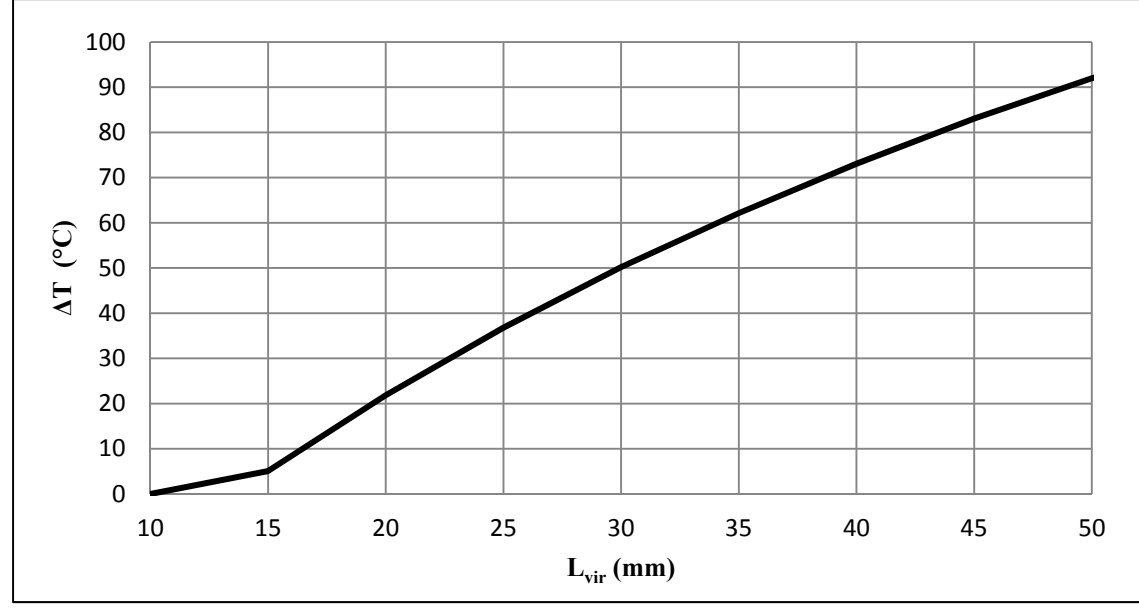

Figure 32 Relation entre la surchauffe  $\Delta T$  et  $L_{\text{vir}}$  (V = 190 mm/s)

Par ailleurs, en observant la trajectoire réelle de l'inducteur (voir figure A IX-34, annexe IX) mesuré par le laser de poursuite laser FARO, on observe que la longueur de virage semble être de 16 mm plutôt que 22 mm. Pour une longueur de virage de 16 mm, la figure 32 montre qu'une surchauffe d'environ 8 °C est obtenue. Cette valeur ne présente que 5 °C d'écart avec la surchauffe mesuré par la caméra (voir figure 31). Cette analyse permet de conclure que la différence de longueur de virage utilisé pour la simulation et la longueur de virage réel lors de l'expérimentation explique en grande partie l'écart de surchauffe ΔT.

#### 3.3.1.2 **Comparaison des températures mesurées et calculées en transitoire**

Les profils temporels obtenus numériquement et expérimentalement avec les thermocouples sont ensuite comparés. La figure 33 montre les profils aux positions du thermocouple 1, 4 et 9, obtenus avec la configuration #1. Rappelons que la position des thermocouples est illustrée à la figure 20. Ces résultats donnent un aperçu de l'évolution temporelle du profil de température dans la zone chauffée. Les graphiques comparatifs des températures aux autres thermocouples sont présentés aux figures A IX-7 à 14. Les résultats obtenus avec les autres configurations sont présentés aux figures A IX-17 à 23 et A IX-26 à 32.

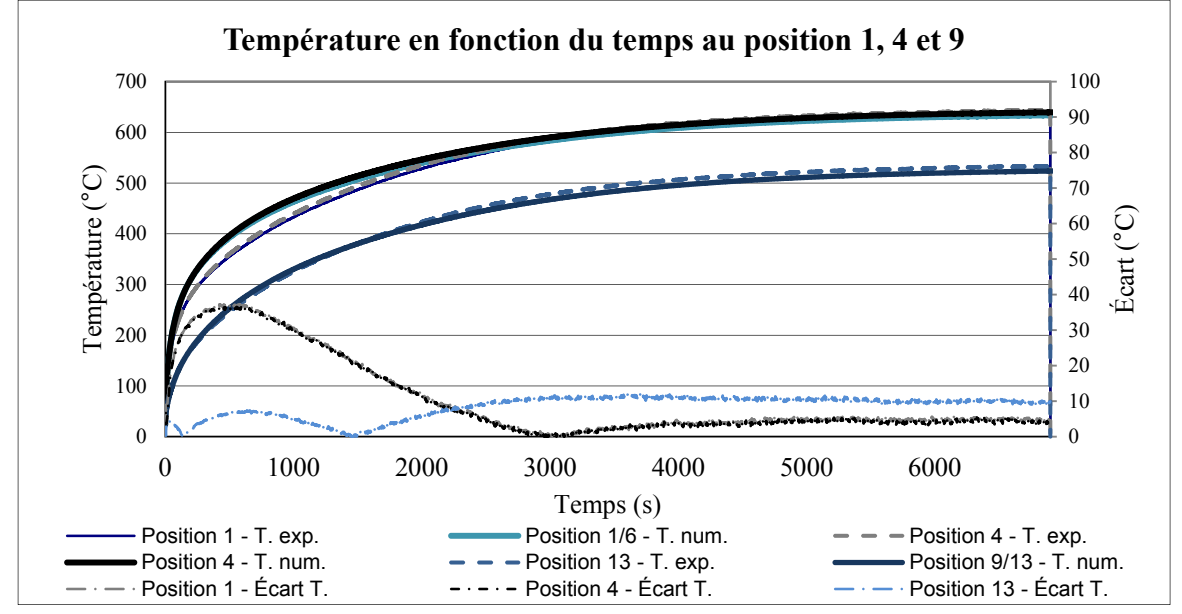

Figure 33 Comparaison des profils temporels numériques et expérimentaux

Les résultats présentés à la figure 33 sont filtrés pour éliminer le bruit engendré par le mouvement de va-et-vient de l'inducteur. Une moyenne glissante centrée sur 6 valeurs est suffisante pour éliminer la majorité des oscillations indésirables. Comme les simulations sont effectués sur une plaque symétrique, les températures calculées aux positions 1 et 6 ainsi que 9 et 13 sont identiques (identifiées position 1/6 et 9/13 sur le graphique). À partir des courbes de température, il est possible de remarquer que, pour la majorité des endroits mesurés, l'écart avec le profil de température calculé est plus élevé dans les 30 premières minutes. Cette observation s'explique par les hypothèses simplificatrices utilisées dans la formulation éléments finis. Tel que mentionné à la section 2.2.1, pour diminuer la non-linéarité de l'équation, le coefficient de radiation  $h_{rad}$  au temps n+1 est calculé à partir des températures calculées au temps n. Dans l'article de Boudreault *et al.* (Boudreault *et al*. 2013, p. 5) il est mentionné que cette hypothèse à un impact direct sur l'estimation de la température. L'erreur

augmente durant le régime transitoire et diminue à l'approche du régime stationnaire. L'écart entre les profils de température calculés et réels est donc plus important dans la zone où la température varie. Cette hypothèse assure tout de même une bonne précision dans la phase de maintien en température d'un traitement thermique. Cette phase du traitement thermique étant considéré très proche du régime stationnaire.

#### 3.3.1.3 **Source d'erreur et conclusion sur les résultats expérimentaux**

Les écarts observés peuvent être attribuables à un bon nombre de facteurs. Premièrement, l'erreur de lecture des thermocouples pourrait représenter près de la moitié de l'écart observé en régime stationnaire. Les thermocouples de type K utilisés présentent une erreur de lecture de 0,75 % de la température mesurée, soit 4,8 °C à 640 °C.

Deuxièmement, tel que mentionné à la section précédente, les simplifications du modèle entrainent un écart plus élevé dans la phase de montée en température du régime transitoire. Cependant, lors d'un traitement thermique, la montée en température est effectuée à puissance maximale. Cette zone d'imprécision est donc réduite à son minimum. La section 2.2.4 mentionnait une montée en température demandée de 2 °C/s. Ainsi, la phase de montée en température est d'une durée d'environ 6 minutes plutôt que 30 minutes.

Troisièmement, l'utilisation d'une source moyenne, ne considérant pas les variations de température entre un aller-retour de l'inducteur, engendre une erreur de modélisation. Cet aspect sera traité en détail à la section 3.4.

En conclusion, les résultats montrent que la modélisation des trajectoires en utilisant une source moyenne permet une bonne approximation du profil de température réel, tant en régime stationnaire que transitoire. Malgré une imprécision plus importante dans la phase de montée en température, le modèle reste précis dans la phase de maintien, la plus significative lors d'un traitement thermique.

# **3.4 Limite de la source moyenne**

Il est établi à la section précédente que la source moyenne est une bonne façon d'approximer le profil de température obtenu avec une trajectoire de longueur  $L_{tot}$  200 mm. Cependant, il est légitime de se demander si le modèle serait également adéquat pour traiter des géométries plus longues ou encore pour une pièce plus imposante, comme ce serait le cas pour traiter une fissure sur une roue de turbine. Comme les expérimentations sont couteuses, un second modèle numérique, considérant le déplacement réel de l'inducteur, est utilisé pour déterminer les limites de précision de la source moyenne.

Dans cette section, la modélisation du déplacement réel sera premièrement présentée. Par la suite, les résultats obtenus avec ce modèle seront comparés avec ceux obtenus avec la source moyenne, pour différente longueur de trajectoire et sur des maillages de différentes tailles. Une discussion sur les limites de la source moyenne et les palliatifs seront présentés en terminant.

# **3.4.1 Modélisation du déplacement réel de l'inducteur**

L'objectif de la modélisation du déplacement réel de l'inducteur est de mettre en évidence l'effet du déplacement sur le profil de température généré dans une plaque. Pour ce faire, l'inducteur est représenté par un volume de chauffe annulaire à distribution de densité de puissance constante (voir section 2.2.2). À chaque pas de temps, le centre du volume de chauffe est déplacé à un point donné situé sur la trajectoire demandée. Ces points sont situés à un intervalle de distance régulier Δx l'un de l'autre, à partir du centre du maillage. Ainsi, l'inducteur passera toujours sur les mêmes points, indépendamment de la longueur de la trajectoire. La comparaison des profils de température transversaux et longitudinaux obtenus se fera donc plus facilement.

Pour une vitesse donnée, le temps à chaque position de la trajectoire sur laquelle la source est déplacée est trouvé avec l'équation 3.1. Un fichier de points est ainsi généré et utilisé par le

logiciel pour déterminer la position du volume de chauffe à chaque pas de temps. Le code utilisé pour générer ce fichier de points se retrouve à l'annexe VII. Le maillage utilisé est montré sur la figure 34 (droite). Il s'agit d'un maillage similaire à celui de 74 205 nœuds, mais sans symétrie.

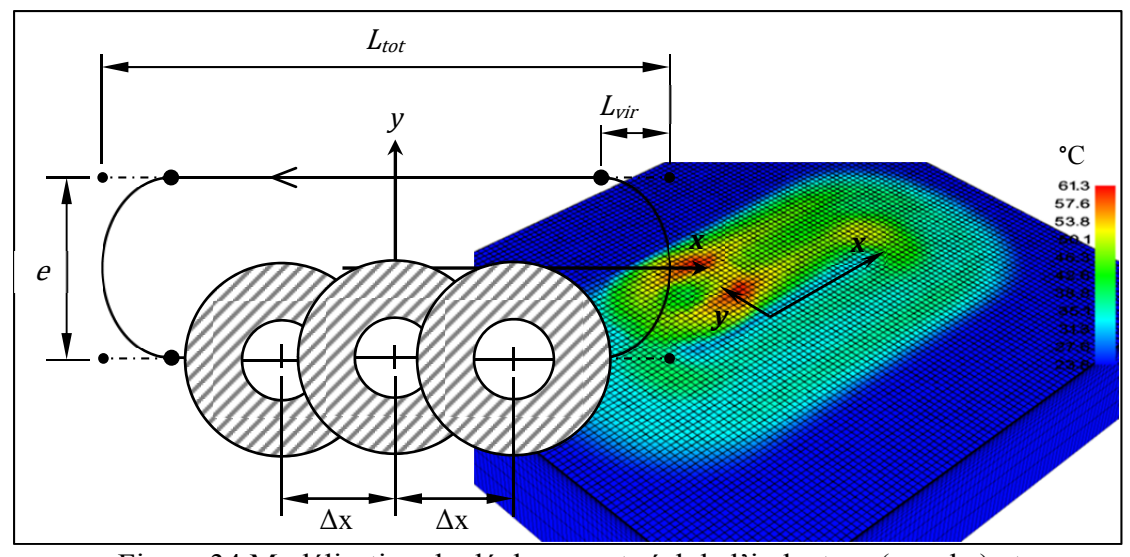

Figure 34 Modélisation du déplacement réel de l'inducteur (gauche) et exemple de profil de température obtenu (*e* = 70 mm) (droite)

La valeur de l'intervalle Δx est choisie de façon à obtenir un compromis entre précisions du profil de température et rapidité de calcul. Plus Δx est petit, plus le nombre de calculs pour faire un tour de trajectoire augmente. Aussi, pour réduire le nombre de calculs, les simulations sont effectuées pour une trajectoire sans décalage et donc sans déplacement selon l'axe y. Les graphiques des figures 35 et 36 présentent une comparaison des résultats de température des profils transversaux et longitudinaux pour différentes valeurs de Δx.

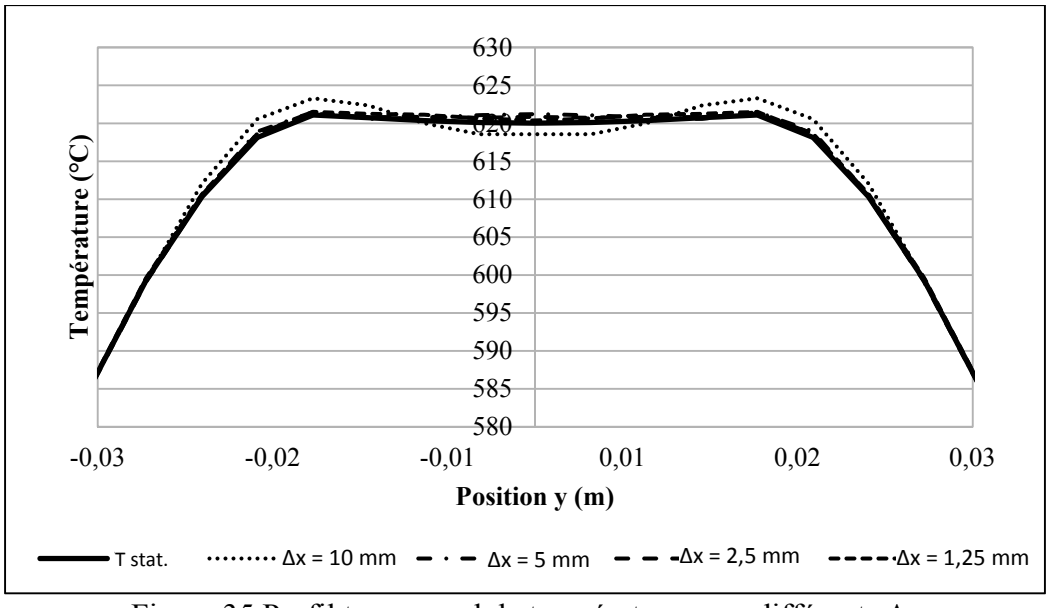

Figure 35 Profil transversal de température pour différents Δx

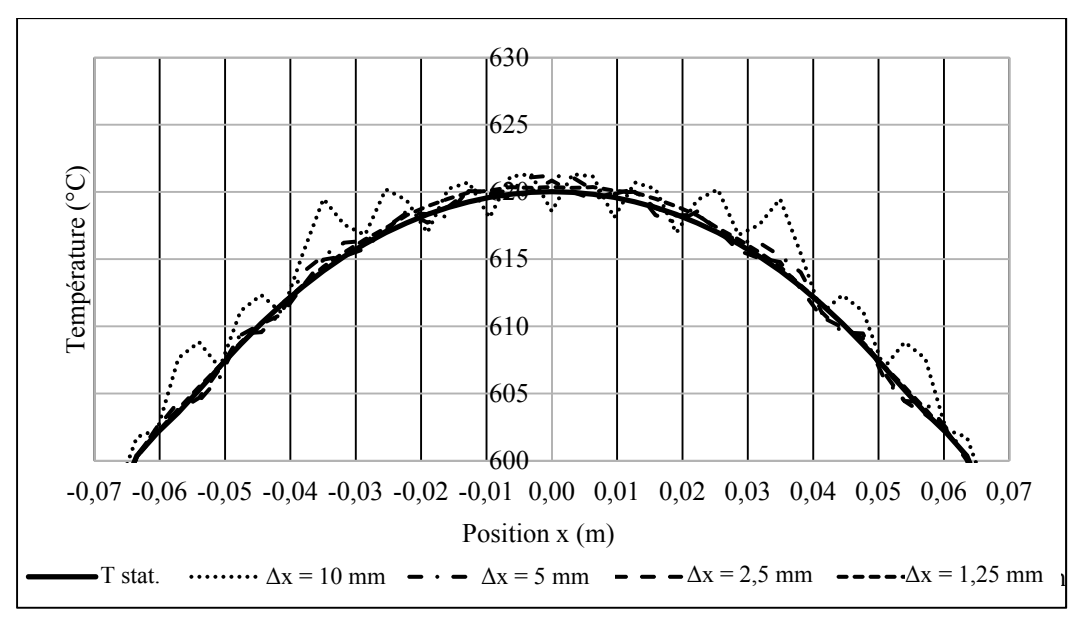

Figure 36 Profil longitudinal de température pour différents Δx

Les graphiques sont cadrés de façon à mettre en évidence l'endroit du profil où les variations sont plus marquées. Les profils globaux se retrouvent aux figures A VII-6 et A VII-7 de l'annexe VII. Pour diminuer le temps de simulation, un profil initial de température est utilisé. Les températures initiales sont les températures obtenues avec une analyse stationnaire en utilisant la source moyenne. Les profils de température présentés aux figures

35 et 36 sont comparés en régime stationnaire. La courbe *T\_Stat.* représente les résultats obtenus avec la source moyenne. Les autres courbes sont obtenues avec le déplacement réel de la source après 3500 secondes de simulation. Après ce temps, il n'y a plus de variation sur le profil de température. Le graphique A VII-8 de l'annexe VII montre qu'à ce temps, la variation de température au point central de la plaque est négligeable et que le régime stationnaire est atteint. Les courbes présentées sont une moyenne des températures des 30 derniers cycles de la trajectoire. Une moyenne sur 30 cycles est suffisante pour éliminer l'effet de la variation de température engendré par le déplacement de la source de chaleur.

La puissance utilisée pour les simulations fut calculée avec une analyse stationnaire, en utilisant la source moyenne, pour que le centre de la plaque soit à 620 °C. Les paramètres utilisés pour chaque simulation sont présentés dans le tableau A VII-1 et le maillage utilisé est présenté à la figure A VII-4, de l'annexe VII. À partir des résultats présentés aux figures 35 et 36, un intervalle Δx de 5 mm est choisi. Pour cette valeur, le profil de température ne présente que 1 °C d'écart avec le profil de température le plus précis ( $\Delta x = 1.25$  mm). À partir de cette valeur, la diminution de Δx a un effet négligeable sur la variation du profil de température. De plus, pour un  $\Delta x$  de 5 mm, le temps de simulation est encore acceptable, 12 heures comparativement à plus de 24 heures pour un Δx de 2,5 mm (pour une simulation transitoire de 3500 secondes). Un temps de simulation de moins de 24 heures est ici considéré acceptable.

#### **3.4.2 Comparaison des résultats : source moyenne vs. source en déplacement**

Premièrement, les profils de température sont comparés pour différentes longueurs de trajectoire sur une plaque de dimension 508 x 266,7 x 63,5 mm (20 x 10,5 x 2,5 po). Ces dimensions sont basées sur la plaque utilisée à la section précédente. La longueur de la plaque est augmentée pour éviter les effets de bord lors des simulations effectuées avec des trajectoires plus longues que 200 mm. Par ailleurs, avec l'utilisation de la source en déplacement, les plans de symétrie sont supprimés. Pour tous les maillages utilisés dans cette section, la dimension des éléments situés à l'endroit où le volume de chauffe est localisé est identique à celle du maillage présenté à la section 2.2.7. La convergence des résultats pour cette dimension d'élément ayant déjà été validée (voir section 2.2.7), aucune analyse de convergence supplémentaire n'est donc effectuée. Ce maillage se retrouve à la figure A VII-1, de l'annexe VII. Premièrement, l'influence de la longueur de la trajectoire sur le profil de température est vérifiée. La figure 37 montre la comparaison entre les profils transversaux de température, obtenus avec la source moyenne et la source en déplacement, pour différentes longueurs de trajectoire. Les résultats sont obtenus à l'état stationnaire.

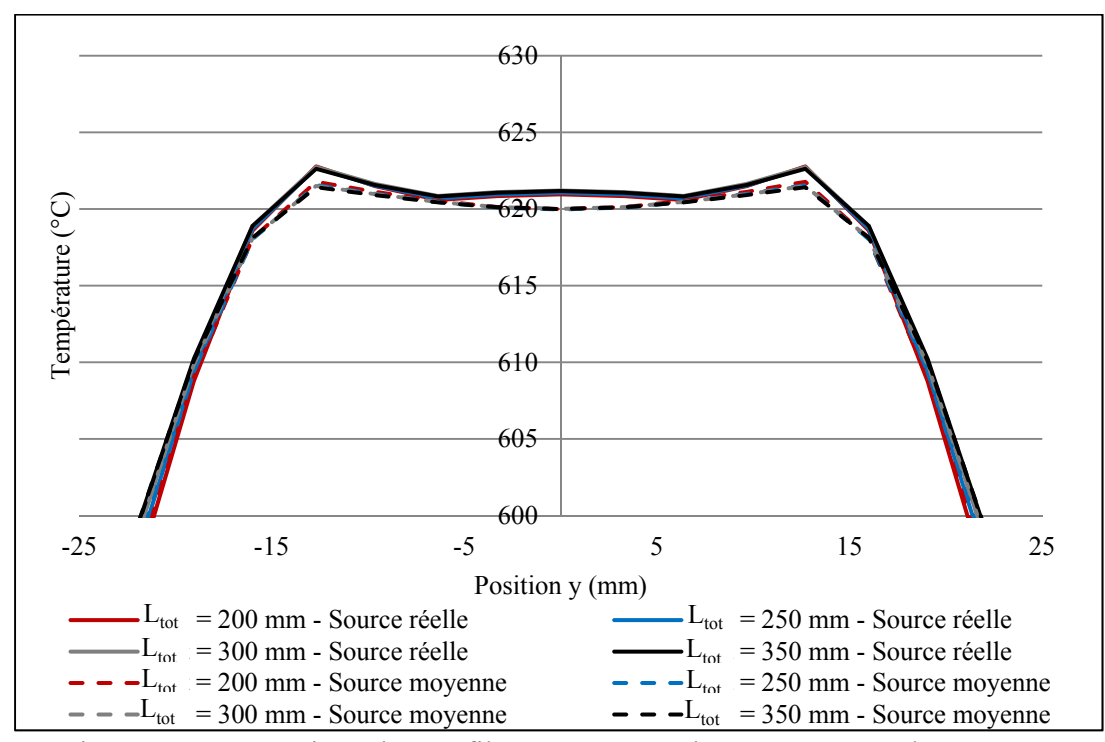

Figure 37 Comparaison des profils transversaux de températures obtenus avec la source moyenne et la source en déplacement (source réelle)

Les résultats montrent que, indépendamment de la longueur de trajectoire, le profil de température obtenu avec la source moyenne donne une bonne approximation du profil moyen réel. L'écart moyen entre les modèles dans le haut du profil de température est d'environ 1 °C. Cependant, plus la trajectoire est longue, plus l'écart entre la température minimale et maximale obtenue lors d'un aller-retour augmente. La figure 38 compare la variation de la température ΔTvar au point central de la plaque en fonction de la position du centre de l'inducteur sur la plaque.

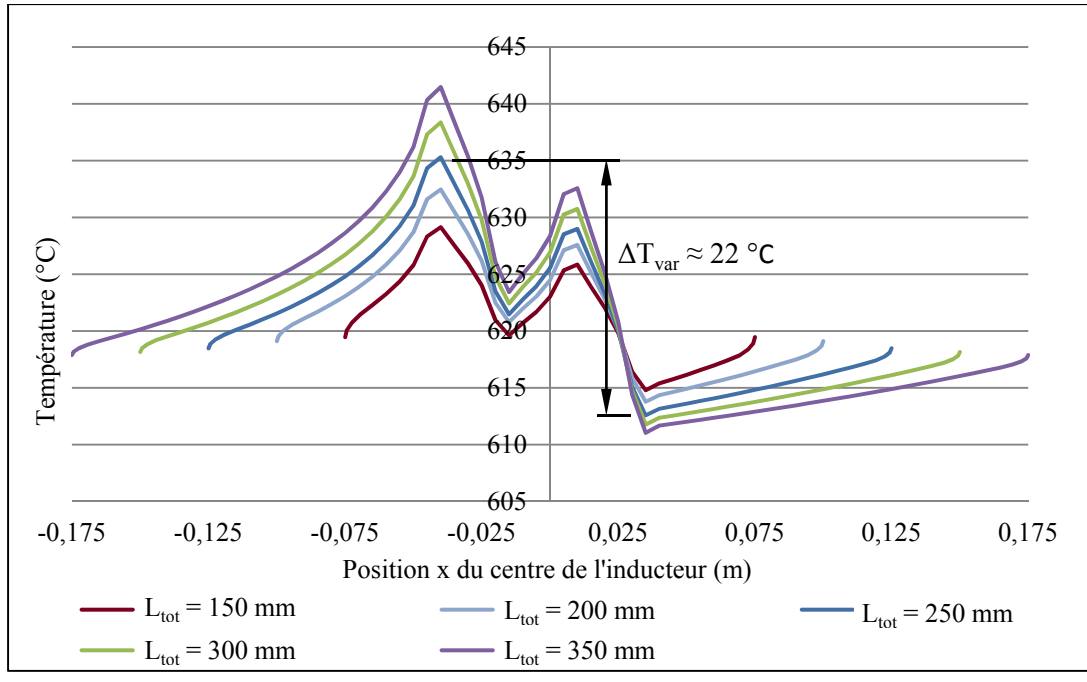

Figure 38 Température au centre de la plaque en fonction du déplacement de l'inducteur sur la plaque, pour différentes longueurs de trajectoire

Pour cette géométrie de plaque, l'écart de température augmente linéairement avec la longueur de la trajectoire (voir figure 39). Ainsi, il est possible de remarquer que l'écart de température devient supérieur à la tolérance de  $\pm$  10 °C ( $\Delta T_{var}$  = 20 °C) pour des trajectoires de longueur L<sub>tot</sub> supérieures à 225 mm.

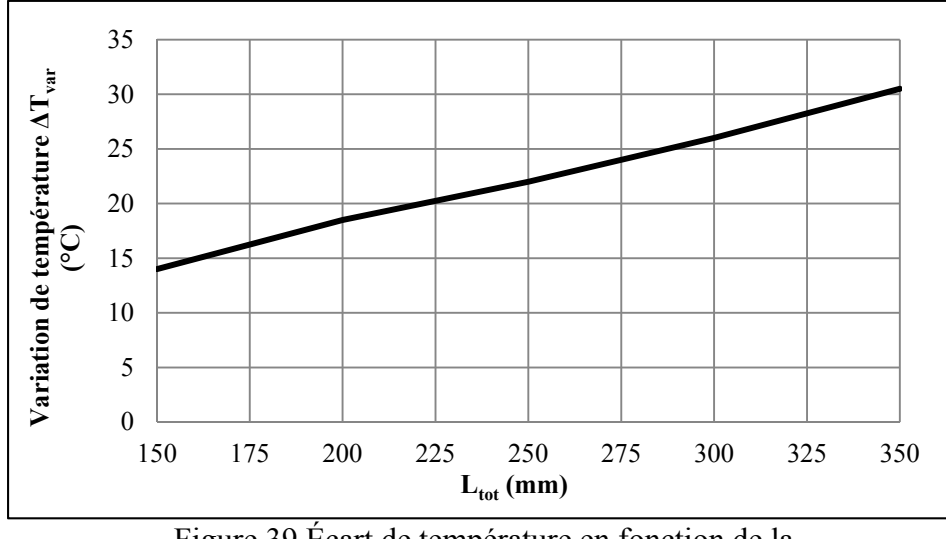

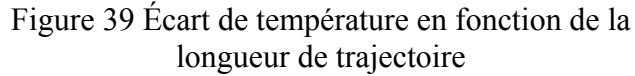

Une importante variation de température pourrait avoir des conséquences au niveau métallurgique sur l'efficacité du traitement thermique. Bien que la moyenne des températures soit équivalente à la température cible, il serait important de vérifier quel est l'impact des dépassements ponctuels des tolérances sur la formation d'austénite résiduelle.

Par la suite, différentes simulations sont effectuées pour déterminer l'influence des dimensions de la plaque sur les résultats obtenus avec la source moyenne. L'influence de l'épaisseur est premièrement analysée. Des maillages d'épaisseur 63,5 mm (2,5 po), 190,5 mm (7,5 po) et 381 mm (15 po) sont utilisés. Ces maillages sont présentés aux figures A VII-2 et A VII-3 à l'annexe VII. Pour des épaisseurs supérieures à 381 mm, les variations sur le profil de température en épaisseur (axe z) sont considérées négligeables (voir figure A VII-14, annexe VII).

Cette analyse montre que les températures obtenues avec la source moyenne sont près de celles trouvées avec le déplacement réel de la source. L'écart moyen observé se situe autour de 1 °C. Par ailleurs, il est possible d'observer que plus l'épaisseur augmente, plus l'écart entre la température minimum et maximum calculée à un même nœud augmente. En fait, plus les dimensions d'une pièce sont importantes, plus la dissipation de chaleur par conduction dans la pièce est importante.

Ce phénomène peut s'observer à la figure 40, qui montre la température en fonction de la position de l'inducteur sur la plaque, pour une trajectoire de longueur  $L_{tot}$  de 300 mm.

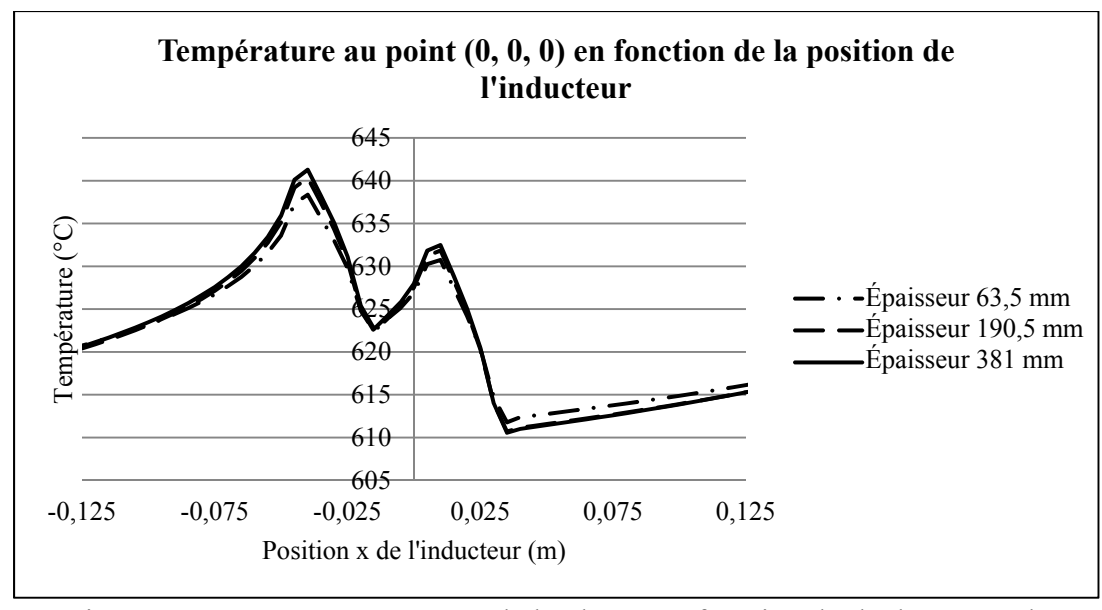

Figure 40 Température au centre de la plaque en fonction du déplacement de l'inducteur sur la plaque, pour différentes épaisseurs de plaque ( $L_{tot}$  = 300 mm)

Finalement, les mêmes analyses sont effectuées en faisant varier la longueur et la largeur du maillage. En faisant varier la largeur et la longueur de la plaque jusqu'à ce que les variations sur le profil de température soient négligeables, une plaque de dimension 1270 x 1270 x 381 mm (50 x 50 x 15 po) est obtenue (voir figure A VII-15 et A VII-16, annexe VII). Cette plaque reproduit l'effet du chauffage sur une pièce de l'envergure d'une aube de turbine.

La figure A VII-16 de l'annexe VII montre les profils de températures transversaux obtenus pour des maillages de dimensions différentes. Il est possible voir que l'écart entre le profil réel et celui généré avec la source moyenne augmente avec la dimension de la plaque. L'écart le plus élevé qui est observé, sur la plaque 1270 x 1270 x 381 mm, est d'environ 5 °C. L'écart observé pour la plaque de 1016 x 762 x 381 mm (40 x 30 x 15 po) est d'environ 4 °C.

L'écart plus important qui est observé pour ces maillages de plus grandes dimensions s'explique difficilement. De prime abord, cet écart pourrait être attribuable à une variation plus significative de la température au cours d'un aller-retour. Cependant, la variation observée au nœud (0, 0, 0) pour un maillage de grandes dimensions de 1270 x 1270 x 381 mm ou de 1016 x 762 x 381 mm (voir figure A VII-13) n'est pas supérieur à celle observée

pour un maillage de plus faibles dimensions de 508 x 266,7 x 63,5 mm (voir figure 37). Les résultats obtenus avec les maillages de plus grandes dimensions (1270 x 1270 x 381 mm et 1016 x 762 x 381 mm) semblent donc incohérent par rapport aux autres résultats obtenus. Une hypothèse envisageable est que des erreurs dans les paramètres utilisés soit glissés lors des simulations et ont engendrées des résultats erronés. D'autres simulations devraient être effectuées pour valider cette hypothèse.

La comparaison des résultats obtenus avec le déplacement de la source et avec la source moyenne montre que l'utilisation d'une source moyenne permet une bonne approximation des températures moyennes obtenues. La longueur de trajectoire ne semble pas avoir d'effet sur la précision de la source moyenne. Cependant, pour des pièces de grande taille, un écart plus important est observé. Comme il s'agit d'analyse préliminaire, ces derniers résultats doivent cependant être confirmés par de nouvelles simulations.

#### **3.5 Résumé de la modélisation de trajectoire avec une source moyenne**

Premièrement, les essais expérimentaux ont montré que les profils de température calculée avec la source moyenne pour une plaque de dimension 508 x 266,7 x 63,5 mm (20 x 10,5 x 2,5 po) représentent bien la réalité. En régime stationnaire, on observe un écart relatif d'environ 1,5 % entre les températures mesurées et calculées, dans la zone chauffée. En régime transitoire, bien que l'écart soit plus important dans la phase de montée en température, les résultats obtenus confirment la validité de la source moyenne.

Deuxièmement, les résultats numériques montrent que pour des plaques de plus faibles dimensions et indépendamment de la longueur de la trajectoire, la source moyenne est représentative de la moyenne des températures obtenues avec le déplacement réel de l'inducteur. Par ailleurs, lors d'analyses préliminaires effectuées pour des plaques de dimensions semblables à une aube de turbine, une erreur d'environ 5 °C est observée. Cependant, d'autres simulations devraient être faites pour valider cette erreur, étant donné le faible niveau de confiance de ce dernier résultat.

Cet écart laisse présager la nécessité d'avoir une boucle d'asservissement sur la température lors des traitements thermiques effectués sur une aube de turbine. Cependant, ces résultats semblent incohérents avec les autres résultats trouvés. D'autres simulations devraient être effectuées pour valider ces écarts en prenant soin d'utiliser les bons paramètres (coefficients de transfert de chaleur, géométrie de l'inducteur, géométrie de la trajectoire, etc.). Si l'erreur est toujours présente, d'autres simulations, effectuées avec des maillages de dimensions comprises entre 508 x 266,7 x 63,5 mm et 1270 x 1270 x 381 mm seraient alors nécessaires pour mieux comprendre la source de cette erreur.

En conclusion, la modélisation du profil de température avec une source moyenne offre une bonne approximation du profil de température généré par un inducteur serpentin suivant une trajectoire donnée. De plus, les limites de cette approximation sont explorées et permettront une utilisation adéquate des résultats obtenus par simulations.

L'objectif de la modélisation des trajectoires d'optimiser les paramètres pour obtenir un profil de température cible qui soit le plus uniforme possible. La validation du profil de température généré par cette source fut la première étape dans l'atteinte de cet objectif. La prochaine étape est de déterminer une méthode efficace pour l'optimisation des paramètres de la source. Le processus de sélection de la méthode d'optimisation choisie est présenté au prochain chapitre.

#### **CHAPITRE 4**

#### **MÉTHODE D'OPTIMISATION DES PARAMÈTRES**

Pour garantir l'efficacité d'un traitement thermique in situ, il est primordial que le profil de température généré soit à l'intérieur des tolérances demandées. Dans le cas d'un revenu sur une aube de turbine en acier CA6NM, cette tolérance et de  $620 \pm 10$  °C. Pour respecter cette tolérance, la puissance ainsi que les paramètres de trajectoire et de l'inducteur doivent être soigneusement ajustés. Pour ce faire, un algorithme d'optimisation est jumelé au solveur thermique du logiciel éléments finis. À partir de cet algorithme et sous certaines hypothèses, une procédure d'optimisation est mise au point pour trouver les paramètres optimaux rapidement.

Dans ce chapitre, le problème d'optimisation sera premièrement exposé. Par la suite, différents algorithmes d'optimisation sont comparés pour déterminer lequel s'avèrera être le plus efficace pour optimiser les paramètres de chauffage et de trajectoire. Les paramètres optimaux sont considérés constants au cours du temps et des résultats sont obtenus avec une analyse stationnaire. Cette hypothèse est ensuite vérifiée en effectuant différentes optimisations transitoires. Finalement, une technique permettant de diviser le problème d'optimisation en optimisant les paramètres géométriques indépendamment de la puissance est présentée.

Tel qu'expliqué à la section 4.1, les variables de la trajectoire sont optimisées séparément. Ainsi, les problèmes d'optimisations présentés aux chapitres 5, 6 et 7 optimisent une de ces variables (Rext, *e*, *h* ou *α*) avec la puissance Qnet pour atteindre une température cible. Pour représenter un problème d'optimisation typique, le choix des variables optimisées dans cette section s'est porté sur le décalage *e* et la puissance Q<sub>net</sub>, pour une température cible de  $620 \degree C$ .

#### **4.1 Description du problème d'optimisation**

Les traitements thermiques locaux sont divisés en 2 phases. Dans un premier temps, la montée en température se fait à puissance maximale, soit 12 500 W. Par la suite, à l'atteinte de la température cible, la puissance est ajustée pour maintenir cette température. L'objectif est de maintenir la température, dans une zone spécifique, la plus uniforme possible et le plus près possible d'une température ciblée  $T_{\text{cible}}$ . D'un point de vue mathématique, il s'agit de minimiser la somme des écarts au carré entre la température calculée à un nœud *i* et la température cible, pour tous les nœuds d'une zone spécifique (équation 4.1). Ce critère est aussi appelé moyenne RMS (*Root-Mean-Square*).

$$
\min \varphi(Q_{net}, X_{para}) = \frac{1}{j} \sum_{i=1}^{j} (T_i(Q_{net}, X_{para}) - T_{cible})^2
$$
\n(4.1)

Où *j* est le nombre de nœuds sélectionnés et  $X_{para}$  contient les différentes variables caractérisant la trajectoire et la géométrie de l'inducteur :  $X_{para} = [R_{ext}, R_{int}, e, h, \alpha]^{T}$ .

La température à un nœud donné *i*,  $T_i(Q_{net}, X_{para})$ , dépend donc de la puissance injectée dans la plaque ainsi que des paramètres de la source moyenne. La température est obtenue en résolvant l'équation 2.14. À titre d'exemple, la figure 41 illustre une zone  $l_1 \times l_2$  où la température doit être uniformisée.

Pour simplifier l'optimisation, les profils de température transversaux et longitudinaux sont traités séparément. Cette façon de faire permet également de vérifier et de comprendre l'influence de chaque paramètre sur le profil de température. De plus, l'optimisation séparée des paramètres limite la durée des simulations. L'optimisation est effectuée sur le maillage symétrique de 74 205 nœuds.

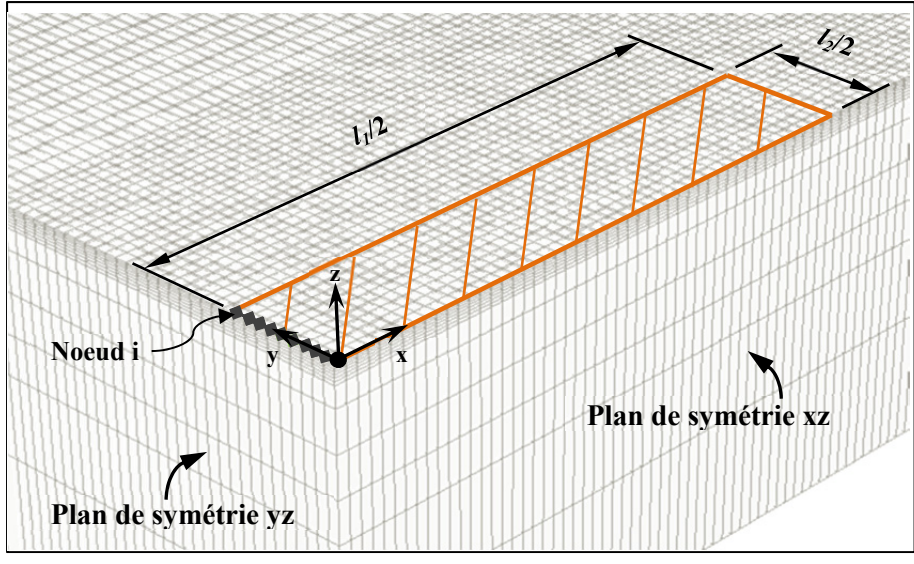

Figure 41 Exemple type d'une zone où la température doit être optimisée, sur le maillage symétrique de 74 205 nœuds

L'optimisation des paramètres est effectuée par une résolution successive et répétée de l'équation thermique 2.14 (voir section 2.2.1). À chaque itération, la solution de  $\varphi(Q_{net}, X_{nara})$  se rapproche de l'un de ses minimums, selon une séquence propre à l'algorithme d'optimisation choisi. Dépendamment de cet algorithme, l'atteinte d'un minimum peut nécessiter un nombre important de résolution de l'équation thermique, augmentant ainsi le temps total de calcul. Il est donc important de choisir un algorithme d'optimisation qui soit adapté au problème.

# **4.2 Comparaison et choix de l'algorithme d'optimisation**

Plusieurs algorithmes de descentes (voir section 2.3) sont comparés dans le but de déterminer quelle méthode est la plus efficace. Le critère de sélection est basé sur le nombre de résolution de l'équation thermique stationnaire nécessaire pour obtenir une précision comparable. Plus l'algorithme sera précis, plus la valeur minimale trouvée sera petite.

Pour simplifier la comparaison, les optimisations sont effectuées en régime stationnaire. Chaque algorithme est testé en faisant varier les différentes variables décisionnelles qui la caractérisent pour trouver la combinaison permettant de trouver les meilleurs résultats pour chaque méthode. Le tableau 4 regroupe les résultats trouvés pour les algorithmes de Newton avec BL, de BFGS et du gradient conjugué. La totalité des résultats ainsi que les paramètres utilisés lors des simulations se retrouvent aux tableaux A X-1 à 4, à l'annexe X.

|                       | Critère $\varphi$ (°C) | $Q_{net}$ (W) | Décalage (mm) | Nb résolutions |
|-----------------------|------------------------|---------------|---------------|----------------|
| Gradient conjugué     | 2,51                   | 3315          | 69,0          | 35             |
| <b>Vecteur BFGS</b>   | 2,63                   | 3319          | 69,2          | 74             |
| <b>Newton avec BL</b> | 2,58                   | 3343          | 70,1          |                |

Tableau 4 Comparaison des résultats obtenus avec différents algorithmes d'optimisation

La convergence du critère d'optimisation  $\varphi(Q_{net}, X_{para})$  trouvé au tableau 4 est présentée à la figure 42, pour chacun des algorithmes.

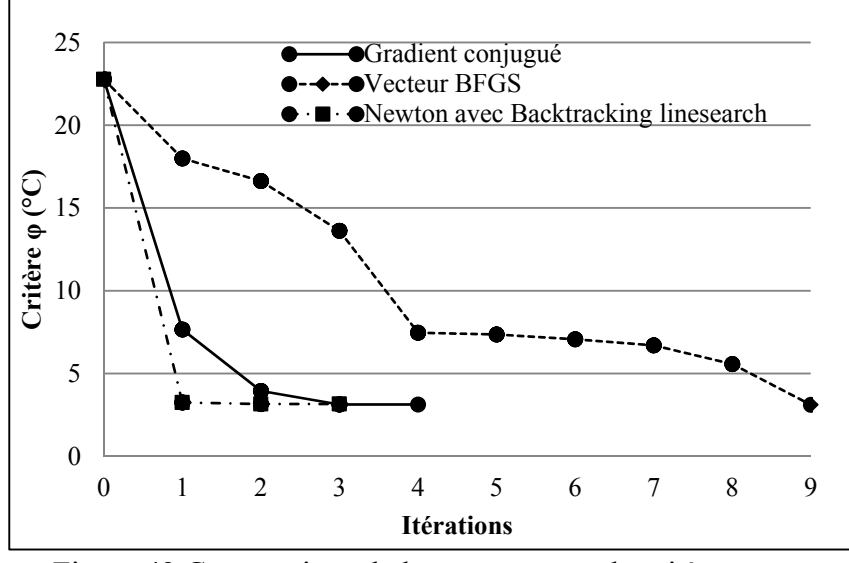

Figure 42 Comparaison de la convergence du critère φ pour différents algorithmes d'optimisation

La méthode de Newton est celle qui converge le plus rapidement en termes de nombres d'itération. Cependant, en raison du calcul de la matrice Hessienne, chaque itération nécessite un grand nombre de calcul de la fonction EF. À la lumière de ces résultats, l'algorithme du gradient conjugué est le plus efficace. Celui-ci nécessite le moins de calculs de l'équation thermique et qui trouve le minimum le plus faible. C'est donc cet algorithme qui sera utilisé.

# **4.3 Procédure d'optimisation des paramètres**

Pour atteindre l'objectif énoncé à la section 4.1, le critère  $\varphi(Q_{net}, X_{para})$  doit être minimisé à chaque pas de temps d'une analyse transitoire. L'optimisation de plusieurs paramètres à chaque pas de temps rend la simulation couteuse en termes de temps. De plus, dans la réalité, certain paramètres comme la géométrie de l'inducteur ne peuvent être modifiés au cours d'un cycle de chauffe. Il est donc utile de trouver une méthode pour trouver les paramètres qui correspondrait aux paramètres optimaux moyens pour tout un cycle de chauffe.

Dans cette section, une procédure visant à simplifier l'optimisation est premièrement présenté. La validité de cette procédure d'optimisation est ensuite vérifiée par différentes analyse. Par la suite, certaines modifications sont apportées à la procédure d'optimisation pour en augmenter la rapidité. Pour simplifier les différentes analyses, les optimisations présentées se limitent à 2 paramètres. Les paramètres choisis sont la puissance Q<sub>net</sub> et le décalage de la trajectoire *e*.

#### **4.3.1 Validité de la procédure d'optimisation décomposée**

Une étude de la variation du profil de température en régime transitoire montre qu'il est possible de simplifier le problème d'optimisation. Par exemple, la figure 43 montre les profils transversaux de températures obtenues à différents temps. Pour faciliter l'analyse, les profils de températures sont recalés de façon à ce qu'ils se chevauchent à la position (0, 0, 0).

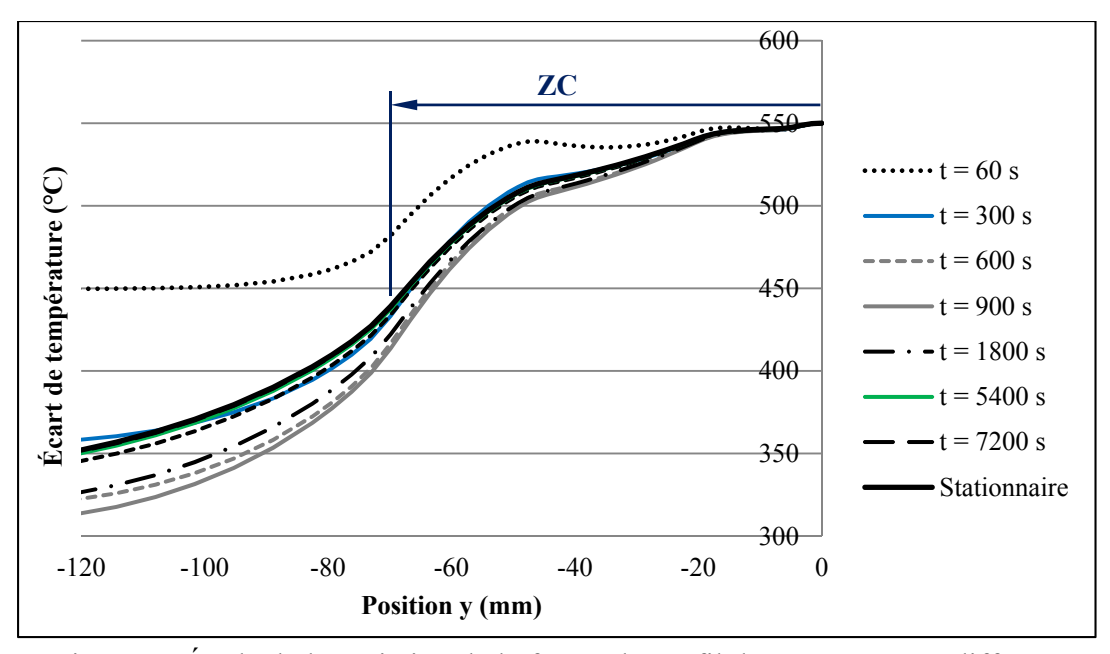

Figure 43 Étude de la variation de la forme du profil de température à différent temps d'une analyse transitoire

Ces essais sont effectués pour une trajectoire de longueur  $L_{tot} = 200$  mm et de décalage  $e =$ 65 mm. Les paramètres complets de cette simulation sont présentés au tableau A IX-2. Tous les autres résultats, notamment la variation du profil longitudinale, sont présentés aux figures A IX-2 à 6, de l'annexe IX. Sur la figure 43, il est possible de constater qu'après les 5 premières minutes de chauffe (300 secondes), la forme du profil de température s'est stabilisée dans la zone chauffée (ZC).

Ainsi, pour une géométrie d'inducteur et une trajectoire donnée, l'uniformité du profil de température peut être considérée indépendante du temps. Les paramètres qui sont optimaux en régime stationnaire devraient donc être une bonne approximation des paramètres qui sont optimaux tout au long du régime transitoire. Cette hypothèse permet de décomposer le problème d'optimisation en deux étapes (procédure décomposée) :

> 1. Optimiser la puissance et les paramètres de trajectoire (décalage, orientation et hauteur de l'inducteur) et de l'inducteur pour uniformiser le profil de température et atteindre la température cible en stationnaire.

2. Optimiser la puissance en régime transitoire pour suivre le profil de température temporelle cible.

Pour vérifier la validité de cette procédure, celle-ci est comparé à une optimisation effectuée en régime transitoire où tous les paramètres sont optimisés simultanément (procédure simultané). Pour simplifier les simulations, seulement 2 paramètres sont optimisés, la puissance et décalage de la trajectoire. Le profil de température demandé est 620 ± 10 °C pendant 2 heures. Un long temps de maintien permet d'atteindre un état proche de l'état stationnaire et facilite la comparaison des paramètres obtenus avec ces 2 procédures. Dans la phase de montée en température de la procédure simultanée, la température cible prise en compte dans le critère d'optimisation est la température moyenne du profil de température sur la largeur *l<sub>1</sub>* optimisée.

Les résultats de la puissance et du décalage obtenus en fonction du temps sont présentés à la figure 44. Les paramètres utilisés lors de ces simulations se retrouvent au tableau A X-6 à l'annexe X. Aussi, le profil de température demandé est présenté au tableau A X-5.

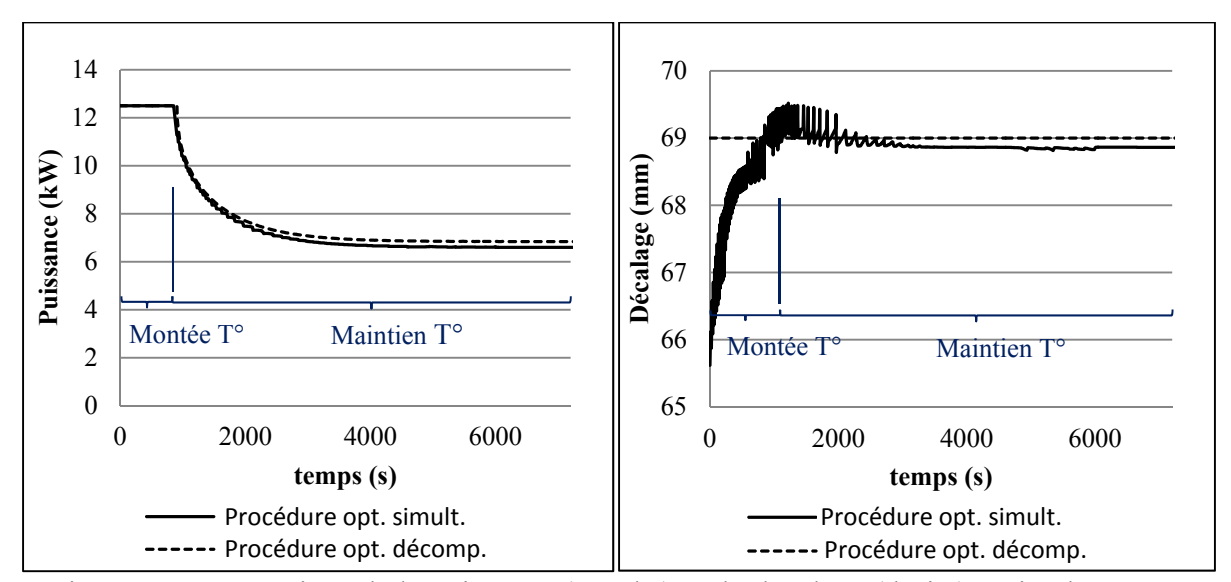

Figure 44 Comparaison de la puissance (gauche) et du décalage (droite) optimale trouvée avec la méthode d'optimisation simultanée et la méthode d'optimisation décomposée

Le graphique de gauche montre la puissance requise en fonction du temps pour atteindre et maintenir la température au centre du maillage à 620 °C. On distingue clairement la phase de montée en température et la phase de maintien. La température cible est atteinte après environ 850 secondes pour l'optimisation simultanée et de 900 secondes pour l'optimisation décomposée. De plus, la puissance converge vers une valeur de 6,83 kW pour l'optimisation décomposée et 6,60 kW pour la procédure simultanée. Cette différence peut s'expliquer par la différence de valeur de décalage. Plus le décalage est grand, plus la puissance requise pour maintenir une température donnée est élevée.

Sur le graphique de droite (figure 44), on remarque qu'avec l'optimisation en régime stationnaire, une bonne approximation du décalage optimal est obtenue. En effet, le décalage optimal trouvé avec la procédure d'optimisation simultanée converge vers une valeur très proche de celle trouvée en stationnaire. La différence est de 0,2 mm (68,8 mm vs. 69,0 mm). Par ailleurs, la plus grande différence observée, dans la phase de montée en température, est d'environ 3 mm. Pour plusieurs raisons, il est considéré que ces différences ont une influence négligeable sur la variation du profil de température.

Premièrement, d'un point de vue numérique, une variation de la surface du volume de chauffe inférieur à la taille d'un élément (3,3 x 3,3 mm) n'engendre pas de variation significative du profil de température. Comme la densité de puissance est injectée à chaque centre d'élément, il faut que la variation soit suffisante pour atteindre le centre de l'élément suivant. Ainsi, ces variations font, pour ainsi dire, partie de l'erreur de discrétisation du maillage. Deuxièmement, une erreur sur le positionnement réel de l'inducteur au cours de la trajectoire est observée. Comme il peut être observé sur la figure A IX-34, en raison de la vibration du robot, cette erreur peut aller jusqu'à 4 mm. L'erreur de positionnement du robot est donc supérieure à l'écart de décalage observé entre les deux procédures d'optimisation.

En conclusion la procédure d'optimisation décomposée donne une bonne approximation des paramètres optimaux moyens tout au long d'un cycle de chauffage. De plus, un gain en temps d'environ 30 % est obtenu avec la procédure décomposée.
### **4.3.2 Optimisation des paramètres en régime stationnaire**

Dans le but de réduire le temps requis par la première étape de la procédure d'optimisation décomposée, la température cible du critère d'optimisation est remplacée par la température moyenne du profil de température dans la zone à optimiser. En d'autres termes, le critère sera minimum lorsque l'écart de température par rapport à la moyenne sera minimal. Il est ainsi possible d'optimiser seulement les paramètres de trajectoire, sans tenir compte de la puissance. Celle-ci sera optimisée lors de la deuxième étape de la procédure, de façon à minimiser l'écart du profil de température obtenu avec la température cible.

Plusieurs optimisations stationnaires ont montré que, pour des puissances *Qnom*, variant de 2000 W à 12 000 W (*eff* = 0,40), les variations de décalage optimal trouvé sont inférieures à 1 mm (voir tableau A X-7, annexe X). Tel que mentionné à la section 4.3.1, une variation du volume de chauffe inférieure à la distance entre 2 centres d'élément (3,3 mm) n'a pas d'impact significatif sur le profil de température.

Pour vérifier que les mêmes paramètres de trajectoire optimaux sont obtenus, peu importe la température cible, deux méthodes sont comparées. La première méthode (méthode 1) optimise la puissance et le décalage pour minimiser le critère autour d'une température cible de 620 °C. La deuxième méthode (méthode 2) optimise premièrement le décalage pour minimiser le critère autour de la température moyenne. Les paramètres des simulations se retrouvent au tableau A X-8 de l'annexe X. Les résultats obtenus avec les deux méthodes sont présentés au tableau 5.

|                        | Méthode 1 | Méthode 2 |
|------------------------|-----------|-----------|
| Nb de calcul           | 53        | 130       |
| $Q_{net}$ (W)          | 4000      | 6681      |
| Décalage (mm)          | 69,31     | 68,84     |
| Critère $\varphi$ (°C) | 1.77      | 2,51      |

Tableau 5 Comparaison des méthodes d'optimisation 1 et 2 en régime stationnaire

Pour la méthode 1, la puissance Q<sub>net</sub> est fixée à 4000 W et le décalage seulement est optimisé. Les résultats présentés au tableau 5 montrent que les deux méthodes arrivent à des décalages optimaux très semblables, avec 0,67 % d'écart relatif.

Optimiser les paramètres séparément diminue de façon substantielle le nombre de fois que l'équation thermique stationnaire est calculée. La méthode 1 nécessite 30 % moins de résolution de l'équation thermique. Cette-ci sera utilisée à la première étape de la procédure d'optimisation décrite à la section 4.3.1.

### **4.4 Résumé sur la procédure d'optimisation adoptée**

En résumé, pour augmenter la rapidité des optimisations et pour trouver les paramètres moyens qui sont optimaux sur un cycle complet de chauffe, une procédure d'optimisation est élaborée. L'optimisation des paramètres est effectuée selon les étapes suivantes :

- 1. Optimiser les paramètres de trajectoire et de l'inducteur pour uniformiser le profil de température à l'état stationnaire. La température cible est la température moyenne du profil de température sur la zone  $l_1 \times l_2$  à optimiser (voir figure 41).
- 2. Optimiser la puissance en régime transitoire pour suivre le profil de température temporelle cible du traitement thermique demandé.

Cependant, dans ce mémoire, pour les optimisations présentées aux chapitres 5, 6 et 7, la puissance est également optimisée à la première étape de la procédure, pour atteindre la température cible en stationnaire. De cette façon, il est plus facile de comparer l'uniformité des profils de température obtenus pour différentes zones optimisée. De plus, cette façon de faire permet de mieux comprendre l'influence de la variation des paramètres de trajectoire sur la puissance requise pour atteindre la température cible.

Ainsi, cette procédure d'optimisation sera premièrement utilisée au chapitre 5 pour uniformiser le profil transversal de température. Les paramètres optimisés sont le décalage de la trajectoire ainsi que la géométrie de l'inducteur serpentin. Subséquemment, celle-ci sera utilisée au chapitre 6 pour uniformiser le profil de température longitudinal. Finalement, l'orientation de l'inducteur sera aussi optimisée.

Une figure explicative montrant l'interface d'optimisation développée dans le logiciel thermique est présentée à la figure A X-1 de l'annexe X.

#### **CHAPITRE 5**

### **UNIFORMISATION DU PROFIL TRANSVERSAL DE TEMPÉRATURE**

De façon à uniformiser le profil transversal de température, les paramètres géométriques de l'inducteur ainsi que le décalage de la trajectoire sont optimisés. Pour simplifier l'optimisation et mieux contrôler l'influence de chaque paramètre, ceux-ci sont optimisés séparément.

Ce chapitre traitera premièrement de l'optimisation de la géométrie de l'inducteur suivi de l'optimisation du décalage de la trajectoire. La procédure développée au chapitre 4 est utilisée pour trouver les paramètres optimaux. Les différents paramètres sont donc optimisés en régime stationnaire. De plus, assumant un profil de température constant suivant l'axe longitudinal (axe x), seulement les nœuds sur une seule rangée dans la zone  $l_1 \times l_2$  sont sélectionnés pour l'optimisation (voir figure 41). Ainsi, la longueur  $l_2$  de la zone à traiter n'a aucune influence sur l'optimisation.

# **5.1 Optimisation de la géométrie de l'inducteur**

L'optimisation de la géométrie de l'inducteur est effectuée sous certaines conditions. Premièrement, ses dimensions doivent être suffisamment grandes pour assurer l'uniformité du profil de température sur une largeur de 25,4 mm  $(l_l = 1 \text{ po})$ . Selon l'expérience des intervenants du projet, cette largeur correspond à la largeur vraisemblable d'une réparation d'une profondeur d'environ 25,4 mm (1 po). Une telle profondeur traitée est jugée suffisante pour la majorité des réparations de fissures. Deuxièmement, les dimensions doivent être suffisamment réduites pour assurer une bonne manœuvrabilité sur une géométrie complexe.

L'optimisation sera effectuée en utilisant une trajectoire rectiligne sans décalage. Pour cette configuration de trajectoire, seulement la géométrie de l'inducteur a un impact sur le profil de température.

Par ailleurs, une géométrie d'inducteur optimisée pour une trajectoire sans décalage permettra d'obtenir une plus grande uniformité du profil de température lors de l'optimisation du décalage de la trajectoire. De plus, cette façon de faire permettra d'avoir un profil de température uniforme sur deux différentes largeurs. Ainsi, en fonction de la zone à traiter, une trajectoire avec ou sans décalage pourra être choisie.

Dans un premier temps, pour avoir une bonne vision du problème, l'impact de la variation des rayons intérieur et extérieur de l'inducteur est étudié. Par la suite, une étude des minimums de la fonction d'optimisation est effectuée pour bien choisir les valeurs initiales d'optimisation et assurer la convergence des résultats vers le minimum de φ. Finalement, les résultats de l'optimisation de l'inducteur seront présentés.

# **5.1.1 Influence de la géométrie de l'inducteur sur le profil transversal de température**

Afin d'évaluer l'impact de la variation de la géométrie de l'inducteur sur le profil transversal de température, plusieurs simulations sont effectuées pour différent rayon intérieur R<sub>int</sub> et extérieur Rext de l'inducteur. Pour faciliter la comparaison, la puissance est ajustée pour obtenir une température de 620 °C au centre de la plaque. Les simulations sont effectuées sur la plaque symétrique de 74 205 nœuds (voir figure 22). Les paramètres utilisés pour ces simulations sont présentés au tableau A XI-1 de l'annexe XI. Le graphique de la figure 45 montre les différents profils de température obtenus pour différents rayons extérieurs, en maintenant le rayon intérieur au rayon minimal de courbure  $(R<sub>int</sub> = 13$  mm) pour un tuyau de cuivre de 6 mm de diamètre.

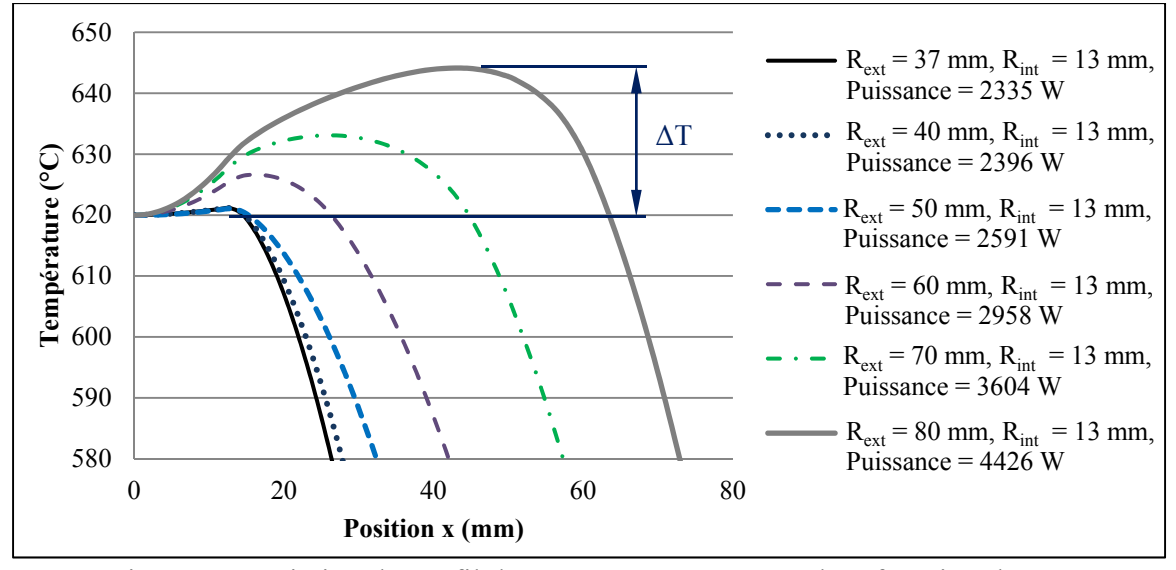

Figure 45 Variation du profil de température transversal en fonction de R<sub>ext</sub>

Les résultats présentés au graphique 41 montrent que, pour un même rayon intérieur, l'augmentation du rayon extérieur engendre une augmentation de l'intervalle de température ΔT. Cet intervalle est la différence entre la température maximale du profil et la température au point (0, 0, 0). Plus ΔT est grand, et moins le profil est uniforme. Pour un rayon extérieur de 80 mm, cet intervalle dépasse la tolérance de  $\pm$  10 °C. On remarque également que le profil qui permet de traiter la zone la plus large tout en étant dans les tolérances correspond à un rayon extérieur de 70 mm.

Pour vérifier s'il est possible d'uniformiser davantage ce profil en ajustant le rayon intérieur, différentes simulations sont effectuées en fixant le rayon extérieur à 70 mm et en faisant varier le rayon intérieur. Les différents profils de température obtenus sont présentés à la figure 46.

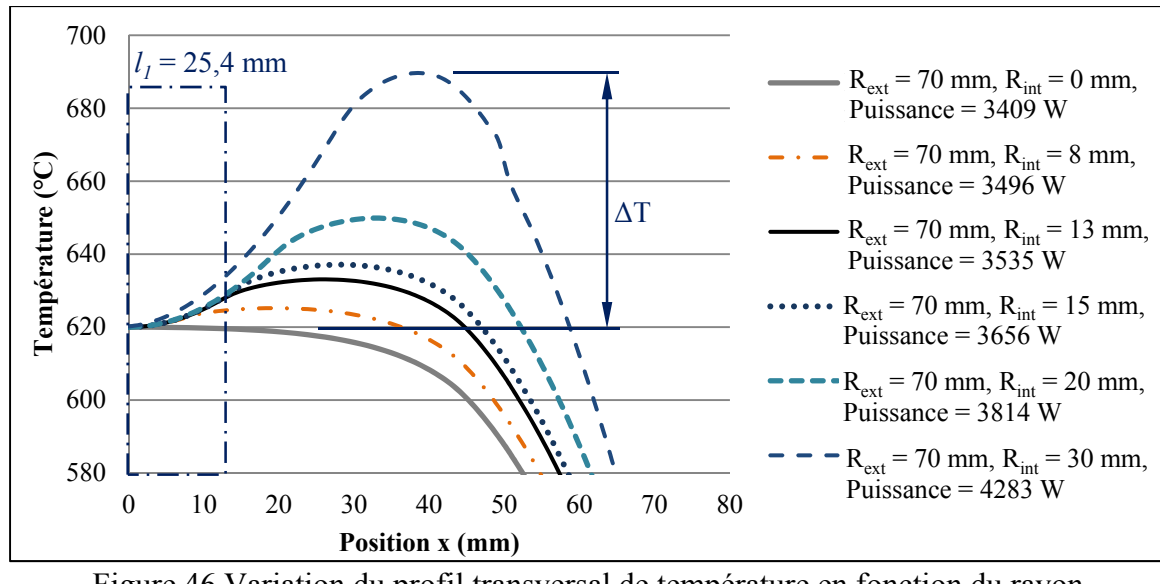

Figure 46 Variation du profil transversal de température en fonction du rayon extérieur de l'inducteur.

Le graphique de la figure 46 montre que, en maintenant la température constante au centre de la plaque, l'augmentation du rayon intérieur a pour effet d'augmenter l'écart de température ΔT. Un des objectifs est d'uniformiser la température sur une largeur minimum de 25 mm (section 5.1). Ainsi, le rayon intérieur qui génère le moins de variation ΔT de température sur une largeur  $l_1 = 25.4$  mm est un rayon intérieur nul. En pratique, le rayon intérieur minimal réalisable correspond au rayon minimal de courbure du tuyau de cuivre sur la fibre neutre. Dans notre cas, pour un tube de 6,35 mm (1/4 po) de diamètre, le rayon minimum est d'environ 13 mm. Le seul paramètre à optimiser est donc le rayon extérieur.

Avant d'aborder l'optimisation, il est important de s'attarder au choix des valeurs initiales pour assurer la convergence de l'algorithme vers le minimum global de la fonction  $\varphi(Q_{net}, R_{ext})$ .

# **5.1.2 Choix des valeurs initiales**

Le choix des valeurs initiales est un aspect important dans la résolution d'un problème d'optimisation. Un choix adéquat des valeurs de départ dans la recherche des valeurs optimales permet une convergence rapide en plus d'assurer que le minimum trouvé est bien le minimum global de la fonction. Dans certains cas, la fonction à optimiser peut contenir plusieurs minimums locaux, rendant difficile la recherche du minimum global.

Ainsi, lorsque c'est possible, il est utile de connaitre où sont situés les extrémums de la fonction. À cet effet, l'équation thermique stationnaire est résolue plusieurs fois, en faisant varier  $Q_{net}$  et  $R_{ext}$  pour obtenir l'allure de  $\varphi(Q_{net}, R_{ext})$ . Cette analyse est effectuée pour des largeurs d'optimisation *l1* de 25,4, 38,1, 50,8 et 76,2 et 101,6 mm. Un exemple représentatif des résultats de cette analyse est présenté à la figure 47. Celle-ci présente la fonction trouvée pour une largeur d'optimisation  $l_1$  (voir figures 41) de 101,6 mm, sous forme de courbe de niveau. La température cible est de 620 °C.

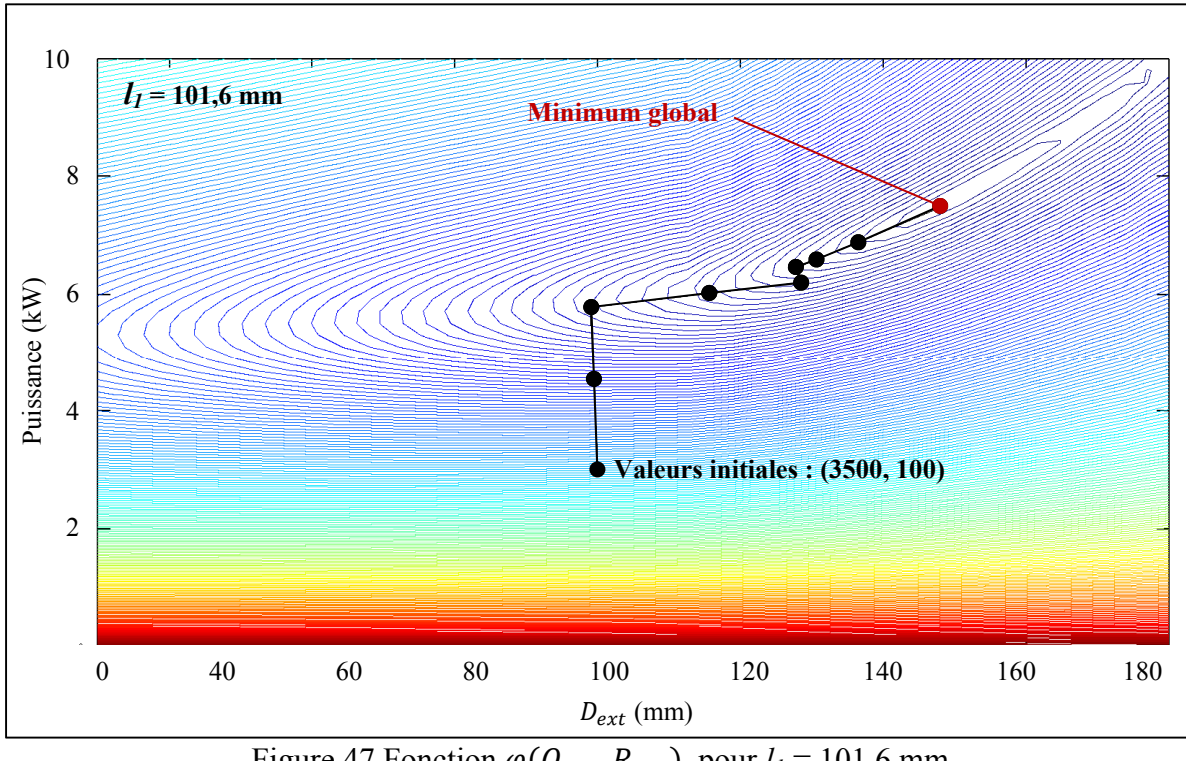

Figure 47 Fonction  $\varphi(Q_{net}, R_{ext})$ , pour  $l_1 = 101, 6$  mm

Il est possible de constater que, peu importe la largeur d'optimisation  $(l_1)$ , la fonction n'a qu'un seul minimum, ce qui facilite grandement l'optimisation. Ainsi, peu importe les valeurs initiales choisies, l'algorithme convergera toujours vers la solution la plus optimale.

La figure 47 montre également un exemple de la convergence de l'algorithme du gradient conjugué, à partir de valeurs initiales données.

# **5.1.3 Géométrie optimale de l'inducteur**

Plusieurs simulations sont effectuées pour trouver le rayon extérieur optimal de l'inducteur en fonction de la largeur de zone optimisée. Les paramètres utilisés pour ces simulations se retrouvent au tableau A XI-2 de l'annexe XI. Le graphique de la figure 48 montre les profils transversaux uniformisés de température, obtenus avec les différents rayons optimaux trouvés pour chaque largeur optimisée  $l_1$ . Le critère  $\varphi(Q_{net}, R_{ext})$  est minimisé pour une température cible de 620 °C.

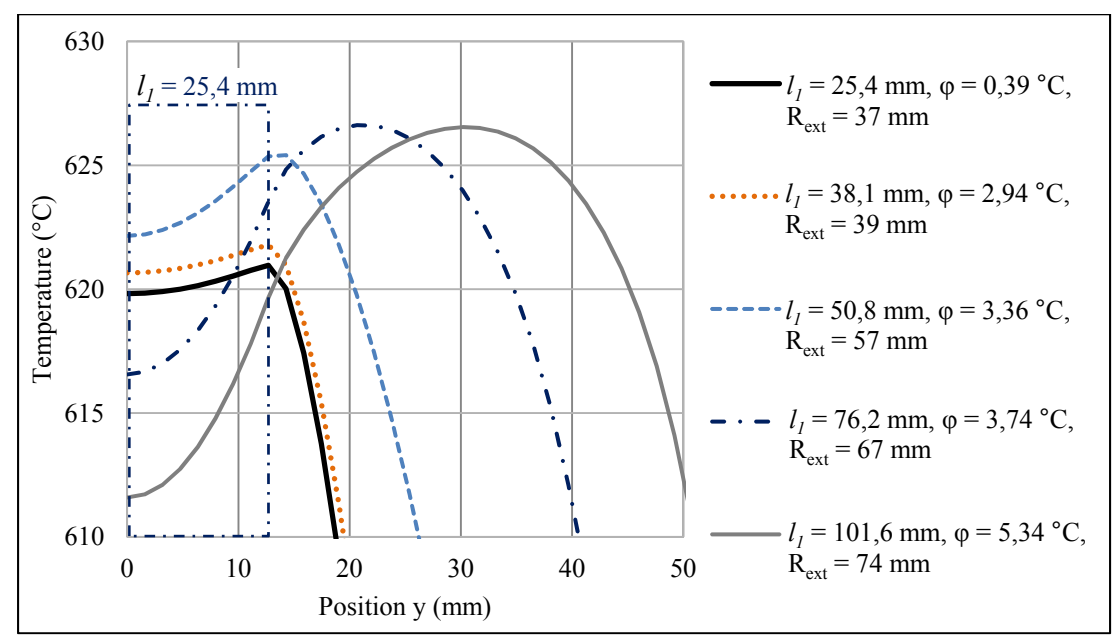

Figure 48 Profil transversal uniformisé de température *e* pour différentes largeurs *l1*

Pour déterminer le rayon le plus optimal, on procède tout d'abord par élimination. Les rayons optimaux obtenus pour des largeurs supérieures à 38,1 mm (Rext > 50 mm) sont jugés trop larges pour permettre une bonne manœuvrabilité sur des surfaces complexes.

Par ailleurs, le procédé de fabrication limite la gamme de diamètres extérieurs possible. Sur l'inducteur fourni par la compagnie Ameritherm avec lequel la modélisation de l'inducteur s'est effectuée (voir section 2.2.2), il est observé que les spires du serpentin sont à intervalle régulier de 9 mm (centre à centre). Afin d'éviter de modifier la distribution de température générer sous l'inducteur, l'intervalle entre les spires est fixé à 9 mm. Ainsi, avec un rayon intérieur de 13 mm et un tube de cuivre de 6,35 mm, les diamètres correspondant à 2, 3 et 4 spires sont respectivement de 28, 37 et 46 mm. Le seul diamètre optimal sur la figure 48 figurant parmi ces dimensions est celui de 37 mm, qui uniformise une largeur de 25,4 mm.

Pour vérifier si l'ajout ou le retrait d'une spire à l'inducteur de 37 mm améliorerait l'uniformité du profil de température transversale, les trois profils de température correspondants sont comparés. (voir figure 49).

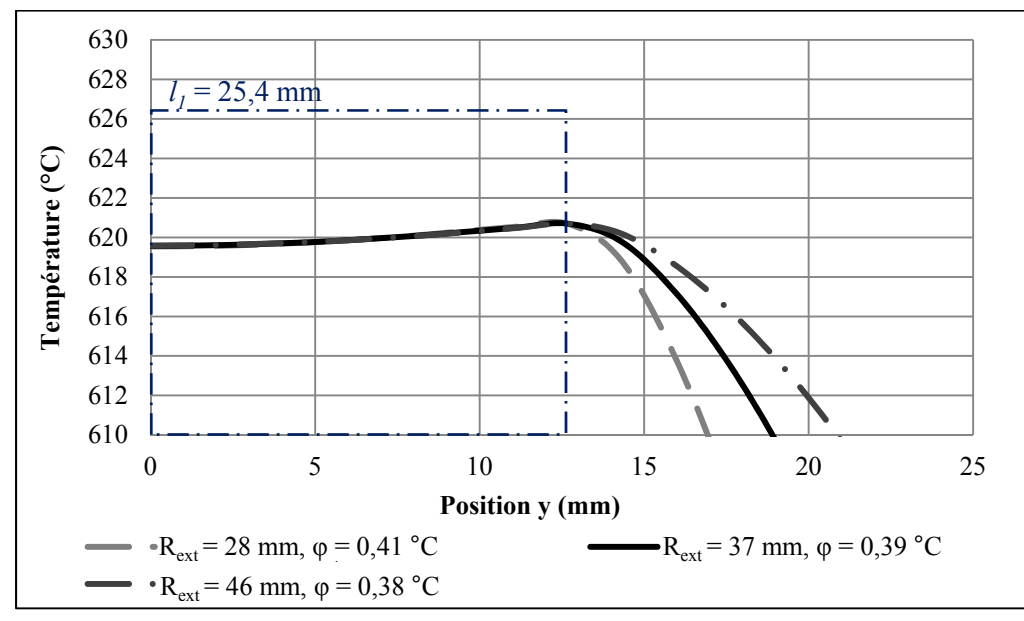

Figure 49 Profil transversal pour des rayons extérieurs de 28, 37 et 46 mm

Premièrement, la figure 49 montre que le retrait ( $R_{ext} = 28$  mm) ou l'ajout ( $R_{ext} = 46$  mm) d'une spire de l'inducteur entraine une variation négligeable de l'uniformité du profil de température sur la largeur optimisé (*l1* = 25,4 mm). Les écarts relatifs par rapport au critère φ obtenu avec un rayon de 37 mm sont de 5,13 % ( $R_{ext}$  = 28 mm) et 2,56 % ( $R_{ext}$  = 46 mm).

Deuxièmement, l'ajout ou le retrait d'une spire entraine une augmentation ou une diminution d'environ 1,5 mm sur la largeur de la surface traitée (largeur à l'intérieur de la tolérance de  $620 \pm 10$  °C). Un rayon de 46 mm serait donc avantageux pour augmenter le volume traité. Cependant, l'augmentation de 1,5 mm sur la largeur traitée est faible en comparaison à l'augmentation de 9 mm du rayon extérieur, qui diminue la manœuvrabilité de l'inducteur.

En regard de ces résultats, un rayon extérieur de 37 mm est choisi. Ainsi, un inducteur de dimension  $R_{int} = 13$  mm et  $R_{ext} = 37$  mm génère un profil de température uniforme sur une zone de largeur minimale de 25,4 mm. De plus, ces dimensions restreintes lui assurent une bonne manœuvrabilité sur la surface courbe d'une aube de turbine. L'optimisation de la géométrie de l'inducteur conduit à l'optimisation du décalage *e* de la trajectoire. En augmentant le décalage de la trajectoire, il sera possible d'augmenter la largeur ainsi que la profondeur du volume traité.

#### **5.2 Optimisation du décalage** *e* **de la trajectoire**

Tel que mentionné au chapitre 3, l'ajout d'un décalage *e* entre l'aller et le retour de l'inducteur d'une trajectoire va-et-vient améliore le contrôle de l'uniformité du profil de température transversal. De plus, l'augmentation du décalage de la trajectoire influence la puissance requise pour atteindre une température cible. Plus la zone balayée par l'inducteur augmente (donc plus *e* augmente), plus la puissance requise pour atteindre la température cible augmente. Conséquemment, la profondeur traitée augmente également.

L'objectif de l'optimisation du décalage est de doubler la largeur et la profondeur du volume traité à l'intérieur de la tolérance de 620 ± 10 °C.

Dans cette section, l'optimisation du décalage pour un inducteur de dimension  $R_{ext} = 37$  mm et Rint = 13 mm, est présenté. Dans un premier temps, l'impact du décalage sur le profil transversal de température est étudié. Par la suite, une étude des minimums de la fonction d'optimisation est effectuée et permet de trouver une relation entre la dimension de

l'inducteur et le choix des valeurs initiales. Finalement, les résultats de l'optimisation du décalage sont présentés.

# **5.2.1 Influence du décalage sur le profil de température transversal**

De façon à déterminer l'effet de la variation du décalage sur le profil de température, plusieurs simulations sont effectuées en régime stationnaire en utilisant différentes valeurs de décalage. Pour faciliter la comparaison, la température au centre de la plaque est maintenue à 620 °C pour toutes les simulations. Les différents paramètres utilisés lors de ces simulations se retrouvent au tableau A XI-1, de l'annexe XI. Les simulations sont effectuées avec le maillage symétrique de 74 205 nœuds. Les profils transversaux de température obtenus sont présentés à la figure 50. Les puissances de sortie  $Q_{net}$ , requises pour maintenir la température cible sont également indiquées.

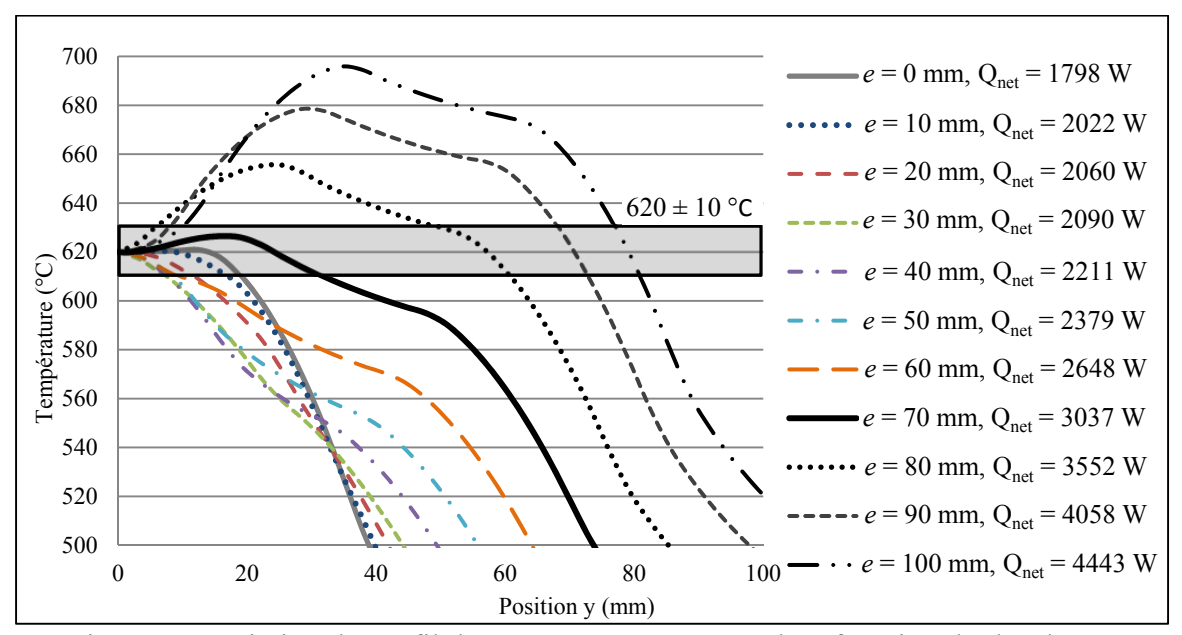

Figure 50 Variation du profil de température transversal en fonction du décalage *e*

À partir des résultats présentés à la figure 50, il est observé que l'augmentation du décalage entraine également une augmentation de la puissance  $Q_{net}$  requise pour maintenir la température désirée. Or, pour une trajectoire donnée, plus la puissance injectée dans le

volume de chauffe est élevée, plus la profondeur traitée est grande. L'ajout d'un décalage aura donc comme effet d'augmenter la profondeur de chauffe. Par ailleurs, on remarque que la variation du décalage a effectivement un effet sur l'uniformité du profil de température. À première vue, le profil transversal de température semble être plus uniforme pour un décalage nul et un décalage autour de 70 mm. Pour ces configurations, les profils de température obtenue demeurent à l'intérieur de la tolérance de  $620 \pm 10$  °C sur la plus grande distance y. Il faut donc s'attendre à ce que la fonction  $\varphi(Q_{net}, e)$  comporte plus d'un minimum.

# **5.2.2 Choix des valeurs initiales**

Pour localiser les extrémums de la fonction  $\varphi(Q_{net}, e)$  plusieurs simulations sont effectuées en faisant varier le décalage et la puissance nette. La figure 51 montre les résultats obtenus pour différentes largeurs *l1* optimisées, soit 25,4 mm, 50,8 mm, 76,2 mm et 101,6 mm. Les différents paramètres utilisés lors de ces simulations se retrouvent au tableau A XI-3, de l'annexe XI.

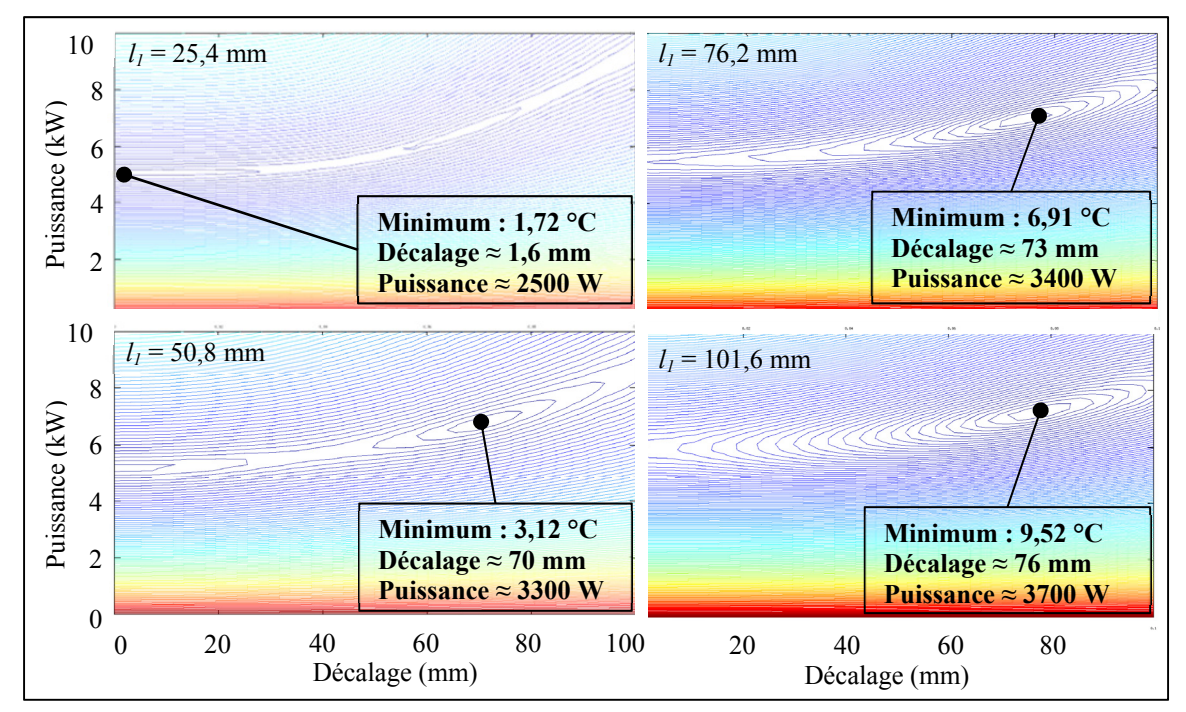

Figure 51 Localisation des minimums globaux de φ, pour *l1* = 25,4, 50,8, 76,2 et 101,6 mm

Lorsque la largeur optimisée est de  $l_1 = 25.4$  mm, on remarque la présence d'un minimum local près de *e* = 70 mm et un minimum global aux environs de *e* = 0 mm. En augmentant la largeur optimisée à  $l_1$  = 50,8 mm, le minimum global se déplace aux environs de 70 mm et le minimum global se retrouve autour de 0 mm. En augmentant encore la largeur  $l_1$ , le minimum local disparait et un seul minimum global est observé, toujours aux environs du double du rayon extérieur de l'inducteur. Un choix judicieux de valeur initiale pour le décalage serait donc l'équivalent du diamètre extérieur de l'inducteur.

Pour confirmer cette hypothèse, différents essais sont effectués en optimisant le décalage en utilisant différents rayon extérieur  $R_{ext}$ . Les résultats obtenus pour une largeur  $l_1$  = 50,8 mm, exprimés en termes de diamètre extérieur *Dext* de l'inducteur, sont présentés à la figure 52. En raison des résultats obtenus à la section suivante (section 4.2.3), une largeur de 50,8 mm est ici spécifiquement utilisée pour les essais. C'est avec cette largeur que le décalage optimal est obtenu. Également, il est vraisemblable de s'attendre à ce que la relation entre *e* optimal et  $D_{ext}$ , observé pour  $l_1 = 50,8$  mm, soit représentative de la relation observé pour toutes les largeurs  $l_1$  où  $\varphi(Q_{net}, e)$  comporte un minimum global autour de  $e = D_{ext}$ .

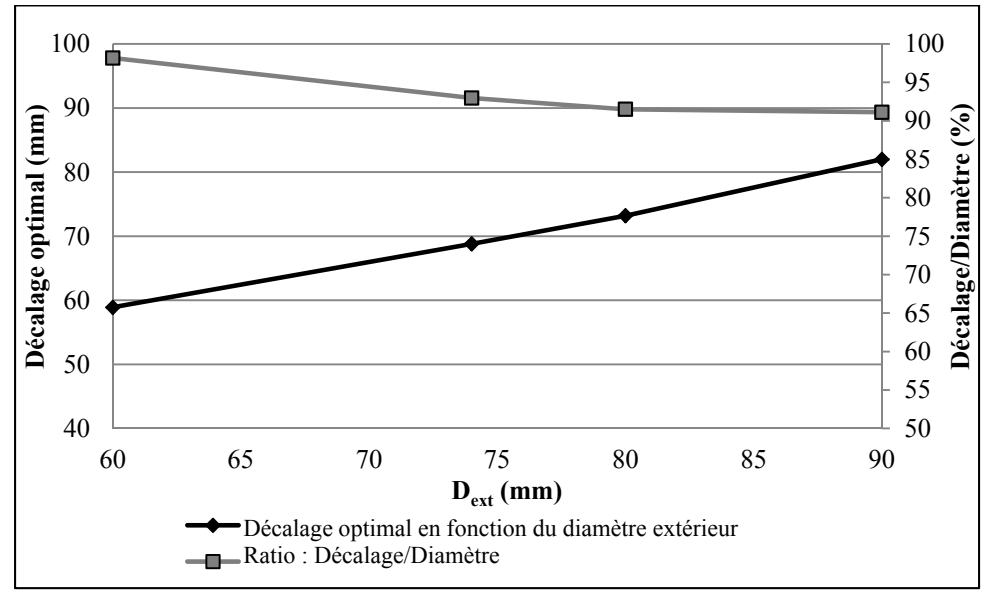

Figure 52 Relation entre le décalage *e* optimal et le diamètre extérieur de la bobine (*l1* = 50,8mm)

La courbe en noir de la figure 52 représente les valeurs optimales de décalage obtenues pour différents diamètres. La courbe en gris représente le ratio entre les décalages optimaux trouvés et le diamètre extérieur utilisé. Il est observé que ce ratio se situe entre 90 % et 100 % du diamètre extérieur. Cette relation n'est cependant valide que pour des largeurs optimisées d'au moins 25,4 mm, avec R<sub>int</sub> = 13 mm. Pour des largeurs inférieures, la fonction  $\varphi(Q_{net}, e)$ ne possède qu'un seul minimum, au environ de *e* = 0 mm. En ce qui nous concerne, l'objectif de l'optimisation est d'uniformiser le profil sur une largeur supérieure à 25,4 mm.

Ainsi, un décalage équivalent à 95 % du diamètre extérieur serait un choix judicieux comme valeur de départ dans la recherche du minimum global de  $\varphi(Q_{net}, e)$ . Toutefois, il est également possible de considérer qu'une valeur de 95 % du diamètre extérieur est une bonne approximation du décalage optimal.

# **5.2.3 Décalage optimal de la trajectoire**

Plusieurs simulations sont effectuées pour trouver le décalage optimal pour différentes largeurs de *l1*. Les paramètres utilisés pour ces simulations se retrouvent au tableau A XI-3 de l'annexe XI. Les profils transversaux de températures obtenus sont présentés à la figure 53.

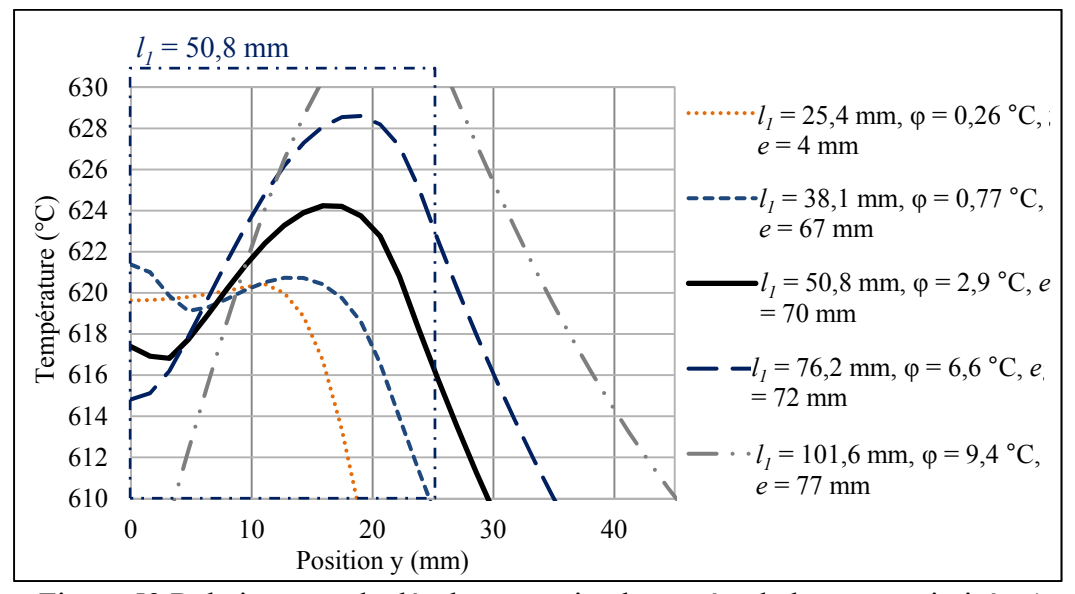

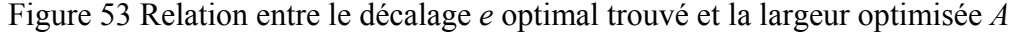

Sur la figure 53, deux profils de température permettent de doubler (ou presque) la largeur traitée tout en respectant la tolérance de  $620 \pm 10$  °C. Il s'agit des profils obtenus pour des largeurs optimisées de  $l_1$  = 50.8 mm et  $l_1$  = 76.2 mm. Bien que le décalage de 72 mm permette de traiter une zone plus large, le décalage de 70 mm est plus uniforme (φ = 2,91 °C vs. φ = 6,60 °C). Ainsi, le risque de dépassement de la tolérance de 620  $\pm$  10 °C lors du chauffage est moins élevé.

Pour améliorer les résultats trouvés, une optimisation simultanée du décalage et du rayon extérieur est effectuée. Pour chaque largeur optimisée, les valeurs initiales utilisées sont les valeurs de rayon extérieur et de décalage optimales trouvées lors des optimisations précédentes (présenté aux figures 48 et 53). Les graphiques comparatifs de tous les résultats obtenus pour toutes les optimisations sont présentés à l'annexe XI, aux figures A XI-1 à 4.

Les résultats obtenus pour l'optimisation sur une zone de 50,8 mm montrent qu'il est possible d'améliorer l'uniformité du profil en utilisant un rayon extérieur de 42 mm et un décalage de 76 mm. Le profil de température transversal obtenu est présenté par la courbe pointillée sur le graphique de la figure 54. Bien que le profil soit plus uniforme, la largeur traitée est similaire à celle de la trajectoire avec un décalage de 70 mm.

Par ailleurs, comme il est montré à la section 5.1.3, la gamme de diamètres extérieurs d'inducteur est limitée par le procédé de fabrication. Tel que présenté à la figure 49, les diamètres possibles près de 42 mm sont de 37 mm et 46 mm. Ainsi, considérant le procédé de fabrication, le rayon optimal de 37 mm et le décalage optimal de 70 mm sont privilégiés. La figure 54 montre également une comparaison entre un profil uniformisé avec un décalage de 70 mm et un profil sans décalage, pour un rayon extérieur de 37 mm.

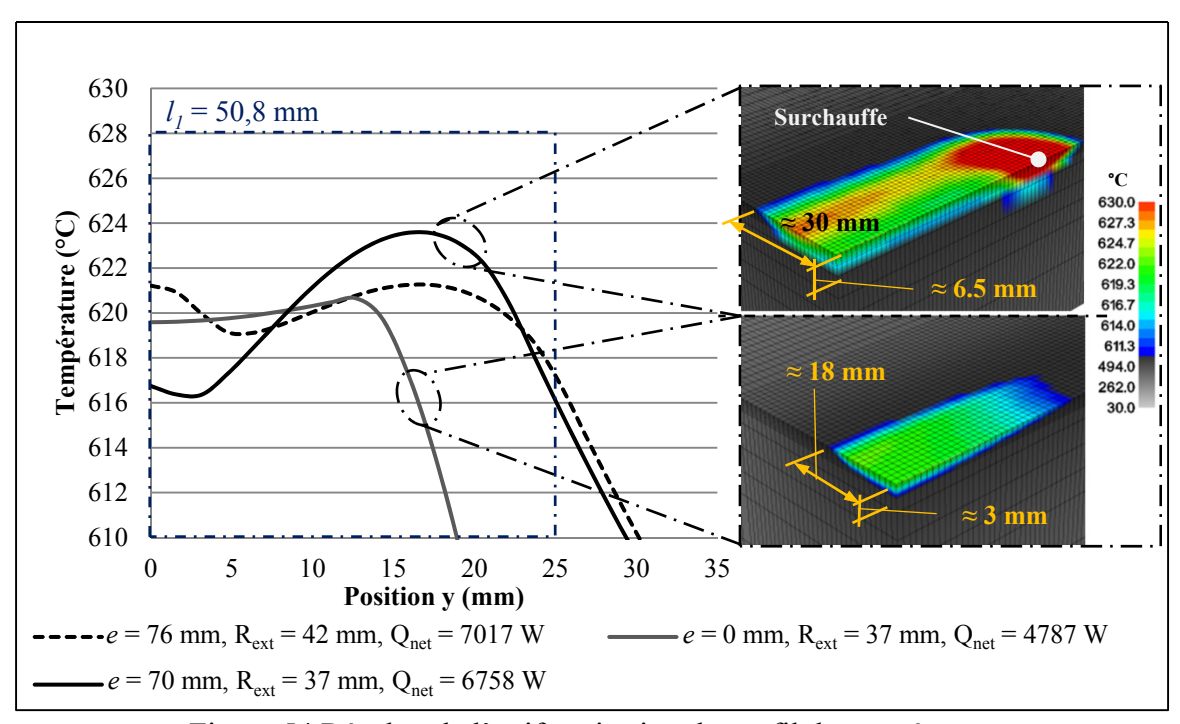

Figure 54 Résultat de l'uniformisation du profil de température

La figure 54 montre qu'un décalage de 70 mm augmente la largeur traitée de près du double par rapport à une trajectoire sans décalage. De plus, la profondeur traitée est également doublée (6,5 mm vs. 3 mm). Tel que mentionné à la section 3.3.1.1, en raison du décalage, la présence d'une zone de surchauffe est visible aux extrémités de la trajectoire.

#### **5.3 Résumé de l'uniformisation du profil transversal de température**

En résumé, les travaux présentés dans ce chapitre ont porté sur l'uniformisation du profil transversal de température sur une zone donnée. Pour ce faire, la géométrie de l'inducteur est optimisée pour obtenir une température uniforme sur une zone de largeur minimum de 25,4 mm, tout en assurant une bonne manœuvrabilité sur une géométrie courbe. Le rayon intérieur est fixé à 13 mm, soit le rayon minimal de courbure du tube de cuivre utilisé dans la fabrication du serpentin. Le rayon extérieur optimal trouvé est de 37 mm.

Par la suite, le décalage *e* de la trajectoire est optimisé pour doubler le volume traité à l'intérieur de la tolérance demandée de  $620 \pm 10$  °C, par rapport à une trajectoire rectiligne sans décalage. Le décalage optimal trouvé est de 70 mm, sur une largeur optimisée de 50 mm. Un décalage de 70 mm permet de doubler la largeur et la profondeur traitée. De plus, des analyses ont permis de trouver que, règle générale, le décalage optimal est environ 95 % du diamètre extérieur de l'inducteur.

Par ailleurs, une optimisation du décalage et du rayon extérieur, avec un rayon intérieur fixe (Rint = 13 mm), a montré qu'un décalage de 76 mm et un rayon extérieur de 42 mm augmentent l'uniformité du profil de température sur une largeur traité de 50,8 mm. Cependant, en raison du procédé de fabrication des inducteurs serpentins, la configuration de trajectoire de 70 mm de décalage avec un inducteur de rayon extérieur de 37 mm est privilégiée.

Cependant, un décalage de 70 mm entraine une zone de surchauffe aux extrémités de la trajectoire. Les travaux présentés au prochain chapitre sur l'uniformisation du profil longitudinal de température permettront, entres autres, d'éliminer cette surchauffe.

# **CHAPITRE 6**

# **UNIFORMISATION DU PROFIL LONGITUDINAL DE TEMPÉRATURE**

L'objectif principal de l'uniformisation du profil longitudinal de température est d'augmenter la longueur du volume traité. Ce faisant, la zone de surchauffe présente pour les trajectoires avec décalage sera également éliminée. La zone de surchauffe apparait dans la zone de virage de la trajectoire. Dans cette zone, l'inducteur passe plus de temps au-dessus des points situés à l'intérieur du virage. Ces points reçoivent donc plus de puissance.

L'uniformisation du profil de température est effectuée en ajustant la puissance en fonction de la position de l'inducteur sur la trajectoire. Ainsi, pour éliminer les points de surchauffe, la puissance doit être diminuée à l'extrémité de la trajectoire. Cette méthode d'uniformisation sera également applicable aux géométries d'épaisseur variable. Il sera possible d'adapter la puissance injectée en fonction de l'épaisseur et ainsi garder un profil de température uniforme. Ce cas ne sera cependant pas traité dans ce mémoire.

Dans ce chapitre, les modifications apportées à la source moyenne pour modéliser la variation de puissance en fonction de la position seront premièrement présentées. Cette variation est ensuite optimisée pour uniformiser le profil longitudinal de température. Par la suite, il sera question de la relation empirique développée, reliant la hauteur de l'inducteur et la puissance injectée. La variation de puissance est concrétisée en faisant varier la hauteur de l'inducteur par rapport à la plaque. Finalement, la méthode numérique développée pour générer les paramètres optimaux est utilisée pour effectuer un traitement thermique après soudage en laboratoire. Les profils de température mesurée au cours de cette expérience permettent de valider le profil de température obtenu avec la source moyenne modifiée.

#### **6.1 Modélisation de la variation de puissance en fonction de la position**

La variation de la puissance en fonction de la position de la source sur la trajectoire est ajoutée au calcul de la source moyenne. Pour ce faire, la puissance injectée à chaque élément

est ajustée suivant une fonction d'efficacité  $ef(x_i, y_i)$ . Ainsi, l'efficacité n'est plus constante, mais dépend de la position du centre d'un élément *i*. Avec  $q_0$  exprimer selon l'équation 2.19, l'équation 2.20 devient ici :

$$
q_i(x_i, y_i) = q_0 e f(x_i, y_i) \frac{\Delta t_i(x_i, y_i)}{\Delta t_{tot}}
$$
\n(6.1)

avec

$$
ef(x_i, y_i) = \frac{1}{(u_{fin} - u_{init})} \int_{u_{init}}^{u_{fin}} ef f(u) du
$$
\n(6.2)

Un exemple de fonction d'efficacité  $ef(x_i, y_i)$  est illustré à la figure 55, pour une trajectoire avec un décalage *e* et de longueur  $L_{tot}$ . Cette fonction est définie par une série de *j* points, reliés par des fonctions linéaires. Chaque point *effj* correspond à une efficacité donnée, à une coordonnée donnée, situé dans la zone  $l_1 \times l_2$  à optimiser. Pour calculer l'efficacité  $ef(x_i, y_i)$ à un centre d'élément *el<sub>i</sub>*, la fonction *eff*(*u*) est intégrée entre les points d'intersection u<sub>init</sub> et ufin. Le calcul des points d'intersection a été expliqué précédemment à la section 3.2 (voir figure 25). La fonction  $eff(u)$  correspond à la fonction  $ef(x, y)$ , projetée sur un segment de trajectoire.

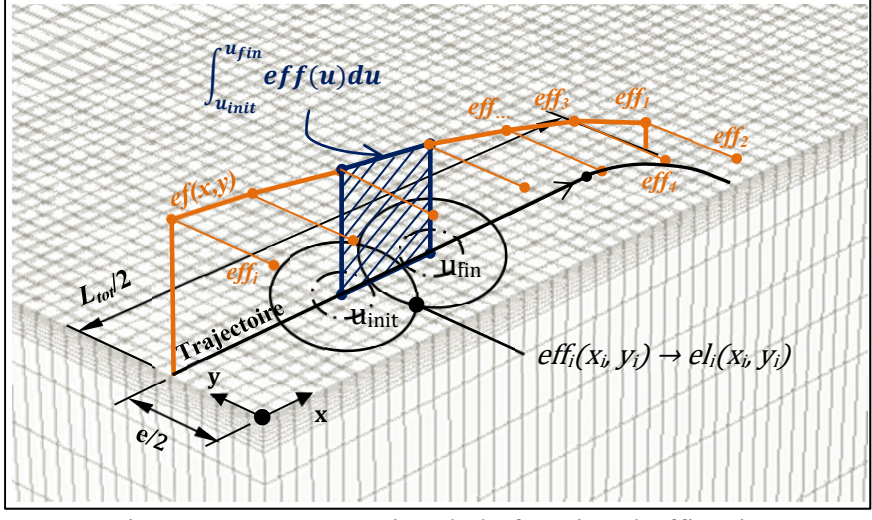

Figure 55 Représentation de la fonction d'efficacité et du calcul de  $ef(x_i, y_i)$ 

Pour uniformiser le profil longitudinal de température, cette fonction est optimisée pour trouver la série de points *eff<sub>j</sub>* permettant de minimiser le critère  $\varphi(Q_{net}(x_i, y_i))$ . Rappelons que le critère est obtenu en calculant la moyenne RMS des écarts de température entre une température cible et la température calculée à chaque nœud sélectionné.

#### **6.2 Optimisation de la fonction d'efficacité**

L'optimisation du profil d'efficacité est effectuée en minimisant le critère d'optimisation sur une seule rangée de nœuds, suivant l'axe x. Pour augmenter la longueur du volume traité, il est nécessaire d'éliminer la zone de surchauffe. Pour ce faire, la longueur  $l_2$  de la zone d'optimisation est choisie en fonction de la position du point le plus chaud sur le profil de température. Le critère φ est minimiser sur une longueur  $l_2$  = 80 mm. Comme la trajectoire est rectiligne et symétrique (par rapport à l'axe x), la fonction d'efficacité varie seulement selon x. La figure 56 présente la fonction optimisée *ef(x)* qui est obtenue pour un décalage de 70 mm et un rayon extérieur de 37 mm. Cette figure présente également une comparaison des profils de température longitudinaux obtenus avec 2 fonctions d'efficacités : *eff* = *ef(x)* et *eff =* 0,5. Ces résultats sont obtenus en régime stationnaire.

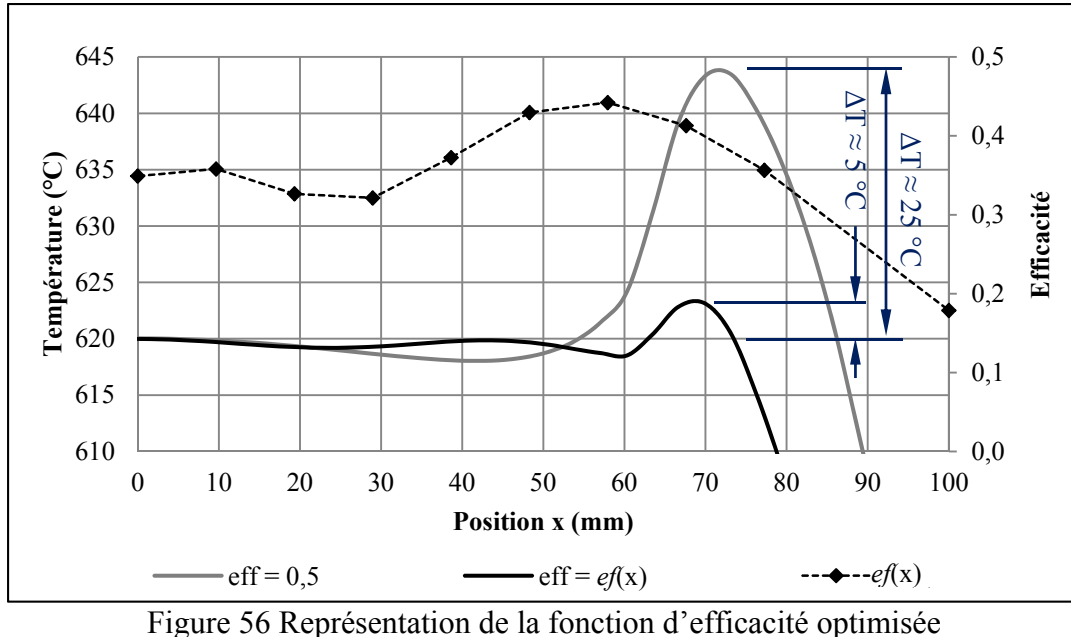

 $(e = 70$  mm et  $L_{tot} = 200$  mm)

Les simulations présentées dans cette section sont effectuées dans l'optique de trouver les paramètres optimaux pour le traitement thermique après soudage. Le maillage utilisé (11 400 nœuds) représente la plaque témoin utilisée lors de ces essais. Ce maillage est présenté à la figure 57. Les paramètres des simulations sont présentés au tableau A XII-1 à l'annexe XII. Concernant les conditions frontières, des pertes par conduction et radiation sont appliquées sur toute les face du maillage, pour représenter les transferts thermiques du milieu expérimentale (voir figure 60 gauche).

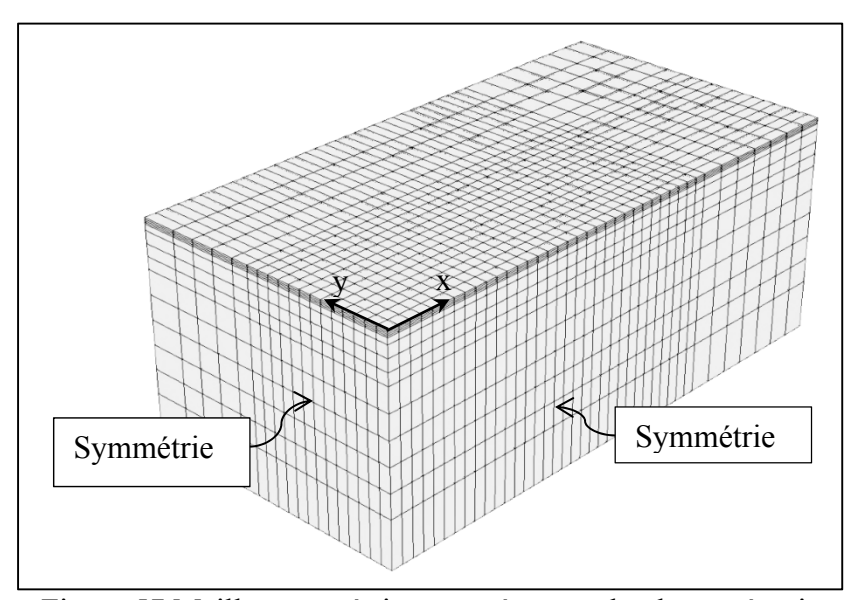

Figure 57 Maillage symétrique représentant la plaque témoin  $(292, 1 \times 149, 2 \times 57, 2 \text{ mm})$  lors du traitement thermique après soudage (11 400 nœuds et 9 828 éléments)

Sur la figure 56, on remarque que la fonction d'efficacité trouvée avec l'optimisation permet de réduire considérablement la surchauffe, passant d'environ 25 °C à moins de 5 °C. De plus, la longueur de la zone traitée augmente d'environ 20 mm.

Par ailleurs, l'optimisation de la fonction d'efficacité sur une trajectoire sans décalage est également testée. Rappelons que cette configuration génère le profil de température le plus uniforme sur une largeur optimisée de 25,4 mm. Ainsi, comme la largeur de la zone réparée du traitement thermique après soudage est de 25,4 mm (1 po), une trajectoire sans décalage pourrait également s'avérer efficace pour uniformiser le profil de température. La figure 58

présente la fonction optimisée *ef(x)* qui est obtenue pour un décalage de 0 mm et un rayon extérieur de 37 mm.

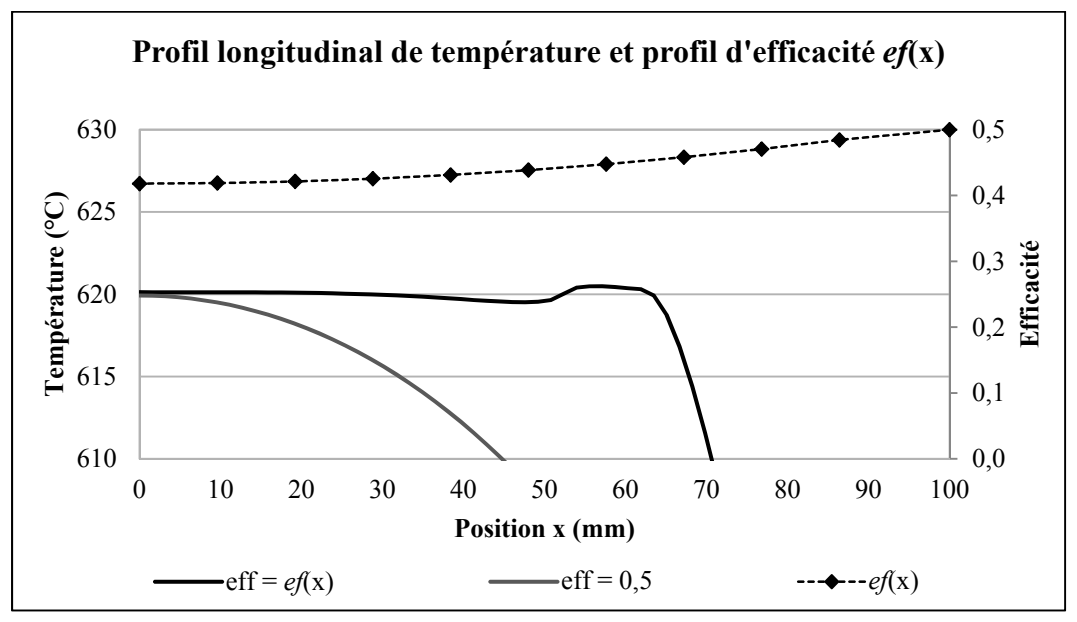

Figure 58 Représentation de la fonction d'efficacité

Il est à noter que la longueur du volume traité a considérablement augmenté pour le profil de température uniformisé. Cependant, celle-ci est tout de même inférieure à la longueur traitée obtenue pour une configuration avec décalage.

En conclusion, les résultats obtenus avec un profil d'efficacité optimisé montrent la validité de cette technique pour uniformiser le profil longitudinal de température. Il est cependant important de s'assurer que les résultats trouvés numériquement correspondent bien à la réalité. Il est important pouvoir contrôler avec suffisamment de précision cette variation de puissance lors du chauffage réel d'une plaque.

# **6.3 Contrôle de la puissance nette de l'inducteur**

La première approche envisagée pour faire varier la puissance injectée dans la plaque fut de faire varier directement la puissance nominale de la source d'induction Ekoheat. Cependant, les différents tests effectués par Gagné (Gagné, 2012) pour caractériser la source de

puissance Ekoheat ont montré que la bande passante du système n'est pas adaptée à ce genre de manœuvre. En d'autres termes, le temps de réponse de la source d'induction (200 ms) est trop lent pour la vitesse de déplacement de l'inducteur (190 mm/s). Ainsi, au moment où une nouvelle consigne de puissance est donnée, l'inducteur parcourt 38 mm. Cependant, le moment à partir duquel la nouvelle consigne est prise en compte par le système est indéterministe. Il donc est impossible de compenser avec précision la distance parcourue due au temps de réponse.

Une alternative est de faire varier la distance de l'inducteur par rapport à la plaque. Cette distance a un impact direct sur l'efficacité du circuit et donc sur la puissance nette  $Q_{net}$ , injectée dans la plaque. L'efficacité du système dépend de la tension  $X_t$  et de la hauteur  $h$  de l'inducteur par rapport à la plaque. Plus l'inducteur est loin de la plaque, plus le couplage entre la pièce à chauffer et l'inducteur est faible. Ainsi, la tension nécessaire pour générer la même densité de flux dans la plaque augmente.

La tension est réglée par l'utilisateur. En fonction de cette tension et de la fréquence de résonnance du circuit (voir section 2.1.3), une puissance d'opération  $(Q_{nom})$  est fournie par le système d'induction. Une variable intermédiaire, le *matching*, indique la puissance transférée (Qnet) à la pièce à chauffer. Un *matching* de 100 % est idéal, la totalité de la puissance de la source est ainsi exploitée. Pour des valeurs de *matching* supérieures ou inférieures à 100 %, la tension ou le courant sature avant l'atteinte de la puissance totale disponible. Le calcul du *matching* dépend du couplage et est donc indirectement relié à la hauteur *h*. Comme il est plus difficile d'obtenir avec précision la hauteur *h* de l'inducteur, le *matching*, directement fourni par la source d'induction, est utilisé comme variable de contrôle. Un asservissement de la hauteur en fonction du *macthing* est d'ailleurs utilisé pour obtenir une hauteur uniforme sur tout le parcours de l'inducteur sur la trajectoire.

Pour déterminer la relation qui existe entre les paramètres, la puissance nominale affichée par la source est enregistrée pour différentes valeurs de tension et de *matching*. Les résultats obtenus montrent que, pour notre plage d'opération de *matching*, les relations entre Q<sub>nom</sub> et

la tension  $X_t$  et entre  $Q_{nom}$  et le *matching*  $X_m$ , peuvent être représentés par une relation linéaire. Cette approximation linéaire est seulement valide pour des *matching* supérieurs à 80 %. Pour des valeurs inférieures à 80 %, le système est jugé trop peu efficace. Ces résultats sont présentés aux figures A XII-1 et A XII-2 de l'annexe XII. À partir de ces résultats, l'équation 6.3 est obtenue. Une représentation graphique de cette équation est présentée à la figure A XII-3. Pour chacune des équations qui seront présentées, les coefficients sont déterminés en faisant passer une surface par les points expérimentaux trouvés. La somme des erreurs au carré est ensuite minimisée entre ces points.

$$
Q_{nom}(X_t, X_m) = (0.044X_t - 2.7)(0.019X_m - 0.56)
$$
\n(6.3)

Le *matching*  $X_m$ , dépend de la hauteur *h* et de la tension  $X_t$ . Pour déterminer la relation entre ces paramètres, la variation du *matching* est enregistrée en faisant varier la hauteur de l'inducteur. Ces essais sont répétés pour plusieurs valeurs de tensions. Les résultats obtenus sont présentés à l'annexe XII, aux figures A XII-4 et A XII-5. Pour des *matching* supérieurs à 80 %, cette relation peut également s'approximer par une relation linéaire (équation 6.4). Cette relation est présentée graphiquement à la figure A XII-6.

$$
h(X_t, X_m) = (0.00799X_t + 3.62)(-0.0233X_m + 2.89)
$$
\n
$$
(6.4)
$$

Pour chacun des essais mentionnés, des simulations sont effectuées pour relier l'efficacité du système en fonction de la tension et du *matching*. L'équation 6.5 est obtenue.

$$
eff(X_t, X_m) = (-0.0015X_t - 3.23)(-0.0011X_m - 0.0113)
$$
\n(6.5)

Pour les valeurs *matching* et de tension correspondante, le produit de  $Q_{nom}$  et de l'efficacité trouvée lors d'essais précédents est calculé. Les résultats sont présentés au tableau A XII-2. Ainsi, on trouve que :

$$
Q_{net}(X_t, X_m) = (-0.0245X_t + 1.79)(-0.0232X_m + 1.17)
$$
\n(6.6)

À partir des équations trouvées, une relation reliant la hauteur, la puissance nette et la tension est déterminée. Pour éviter d'avoir à mesurer la hauteur absolue, difficile à obtenir avec précision, une hauteur relative ∆ℎ est utilisée. De plus, celle-ci simplifie la relation et élimine les termes au carré. Ainsi, une variation de hauteur ∆ℎ correspondra à une variation de puissance nette *ΔQnet*, à une tension donnée (équation 6.8).

$$
\Delta h(\Delta Q_{net}, X_t) = -\Delta Q_{net} * \frac{0.00799X_t + 3.62}{0.995(-0.0245X_t + 1.79)}
$$
(6.7)

Avec, provenant de 5.3 :

$$
X_t(Q_{net}, X_m) = \frac{40.8Q_{net}}{(0.0232X_m + 1.17)} - 73.5\tag{6.8}
$$

Le détail des calculs pour arriver aux équations 6.7 et 6.8 se trouve à l'annexe XII. Pour déterminer un profil de hauteur à partir de l'équation 6.7, on détermine une hauteur de référence  $h_{min}$  est déterminée. Cette hauteur correspond à la distance minimale à laquelle l'inducteur peut se déplacer sans collision avec les thermocouples au-dessus de la plaque. Ainsi, le point où l'efficacité est la plus élevée sur le profil d'efficacité,  $eff_{max}$ , doit correspondre à cette hauteur. À partir de la puissance nominale  $Q_{nom}$  demandée, le profil d'efficacité est traduit en profil de puissance nette  $Q_{net}$ . Ainsi, avec comme référence le point  $Q_{net,max}$ , correspondant au point eff<sub>max</sub>, les  $\Delta Q_{net}$  des autres points du profil sont calculés. Finalement, en utilisant l'équation 6.7, pour une tension donnée, le profil de hauteur est obtenu. La figure 59 montre le profil de hauteur  $h(Q_{net}, X_t)$  et de puissance  $Q_{net}(x)$ correspondant au profil d'efficacité de la figure 56.

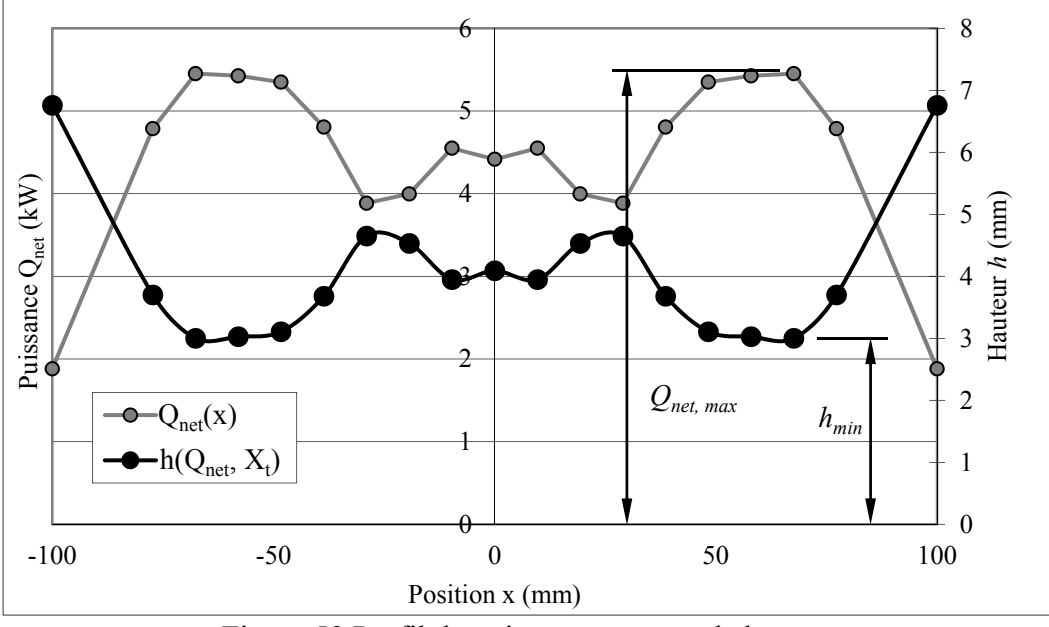

Figure 59 Profil de puissance nette et de hauteur

En conclusion, l'équation 5.7 a été trouvée pour relier le profil d'efficacité optimal trouvé numériquement et la hauteur de l'inducteur correspondant à ce profil. Cette relation empirique a été utilisée lors de deux traitements thermiques effectués en laboratoire, présentés à la section suivante. Les résultats obtenus lors de ces traitements thermiques sont utilisés comme validation de la source moyenne avec efficacité variable, présenté à la section 6.1.

# **6.4 Validation expérimentale et traitements thermiques après soudage en laboratoire**

Les résultats obtenus lors de deux traitements thermiques après soudage effectué en laboratoire sont utilisés comme validation de la source moyenne avec efficacité variable. Les températures mesurées sur une plaque témoins sont comparées avec les températures calculées avec le modèle numérique lors de la planification du traitement thermique.

# **6.4.1 Présentation des traitements thermiques**

Pour faire suite au traitement thermique mentionné à la section 2.2.4, deux traitements thermiques après soudage différents sont effectués sur deux plaques d'acier UNS-S41500. Pour reproduire une réparation de fissure, une rainure est usinée sur chacune des plaques et remplie de métal d'apport 410 NiMo. Le dessus des plaques est ensuite usiné pour assurer l'uniformité de la surface. La forme rectangulaire de la rainure permet de prélever des échantillons pour les essais charpy. Le traitement thermique est effectué au moyen du procédé de chauffage par induction robotisé. La figure 60 présente le montage utilisé (gauche) ainsi que les dimensions des plaques (droite). La plaque est montée sur 3 pointes pour réduire les pertes thermiques par conduction.

Le premier traitement (TT simple) consiste à maintenir une température de  $620 \pm 10$  °C dans la zone soudée (ZS) pendant 1 heure. Le second traitement (TT double) est effectué en deux étapes. La première étape vise à maintenir la ZS à une température de 670  $\pm$  10 °C pendant 30 minutes. La plaque est ensuite refroidie à l'air sous la température de transformation martensitique. La seconde étape consiste à maintenir la température de la ZS à  $620 \pm 10$  °C pendant 30 minutes.

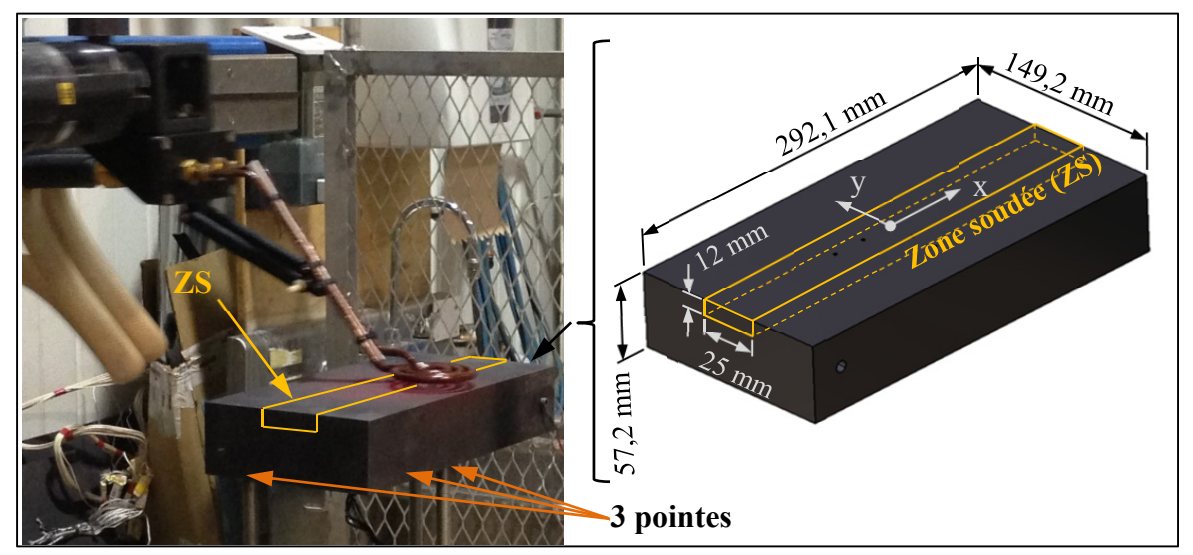

Figure 60 Montage utilisé lors du traitement thermique (gauche) et dimensions des plaques (droite)

L'objectif de ces traitements est de comparer lequel des profils de température permet de générer la plus grande quantité d'austénite résiduelle et de faire un revenu sur la martensite pour obtenir 50 J à l'impact (à 0 °C). À cet effet, des essais Charpy sont prévus pour mesurer lequel des traitements aura permis d'augmenter le plus la résistance à l'impact.

De plus, les contraintes résiduelles laissées par le soudage seront quantifiées en utilisant la méthode des contours. Il sera ainsi possible de déterminer lequel des 2 traitements contribue le plus efficacement à leur diminution. Au moment de la rédaction de ce mémoire, les résultats ne sont pas encore disponibles. Ceux-ci sont présentés dans l'article de Godin *et al*. (Godin *et al*., 2013). Dans ce mémoire, uniquement l'aspect thermique des traitements sera traité.

Les paramètres de chauffe et de trajectoire optimisée sont présentés à la section suivante. Pour alléger le document, seulement les résultats obtenus pour le premier traitement (TT simple) sont présentés.

# **6.4.2 Planification de la trajectoire et des paramètres de chauffe**

Pour obtenir les profils de températures temporelles demandées, les paramètres de chauffage et de trajectoire sont générés par la méthode d'optimisation décrite au chapitre 4. Il est déterminé que le volume à traiter, où la température doit être maintenue dans l'intervalle de température demandée, est de dimension 25 mm x 120 mm x 12 mm. La longueur de cette zone est choisie en fonction de la longueur de la trajectoire ( $L_{tot}$  = 200 mm). Une longueur de 200 mm est choisie pour couvrir en quasi-totalité la ZS tout en s'assurant que l'inducteur ne dépasse pas la plaque, pour éviter les effets de bord lors de la modélisation.

Dans un premier temps, le profil transversal de température est uniformisé. L'optimisation est effectuée en régime stationnaire avec un inducteur de rayon extérieur de 37 mm. Le décalage optimal de la trajectoire est de 68,5 mm. Une trajectoire avec décalage est privilégiée pour augmenter la profondeur du volume traité. Ainsi, la largeur optimisée est

*l1* = 50,8 mm. Il est à noter que la valeur optimale du décalage ici (68,5 mm) est différente de la valeur trouvée précédemment (70 mm). Cette différence s'explique par la dimension de la plaque. Le maillage utilisé est celui de 11 400 nœuds. Par ailleurs, le profil d'efficacité utilisé pour uniformiser le profil de température longitudinal est celui présenté précédemment à la figure 56.

Par la suite, une optimisation en régime transitoire est effectuée pour déterminer le profil de puissance temporel requis pour obtenir les profils de température demandés. La phase de montée en température est effectuée à puissance maximale pour minimiser le temps de chauffage.

Pour maximiser la profondeur traitée, la température maximale en surface qui est ciblée est de 630 °C, soit la borne supérieure de la tolérance. L'endroit où cette température est atteinte est utilisé comme point de référence pour générer le profil de puissance avec le logiciel thermique. Sa position est indiquée sur la figure 63. Le graphique de la figure 61 présente le profil de puissance nominale ainsi que la température au point de référence, obtenu pour le premier traitement thermique. De plus, la température obtenue au point de contrôle est aussi présentée. Le point de contrôle, situé au centre de la plaque, est l'endroit où l'asservissement en température est effectué (indiqué sur la figure 63). Le profil de température à ce point est utilisé par la boucle de rétroaction. La position du point de contrôle est choisie à la coordonnée (0, 0, 0). À cette position, les gradients sont moins importants et la lecture est donc moins sensible à la précision du positionnement du thermocouple. Les profils de puissance obtenus pour le second traitement thermique sont présentés à l'annexe XII, au figures A XII-7 et A XII-8.

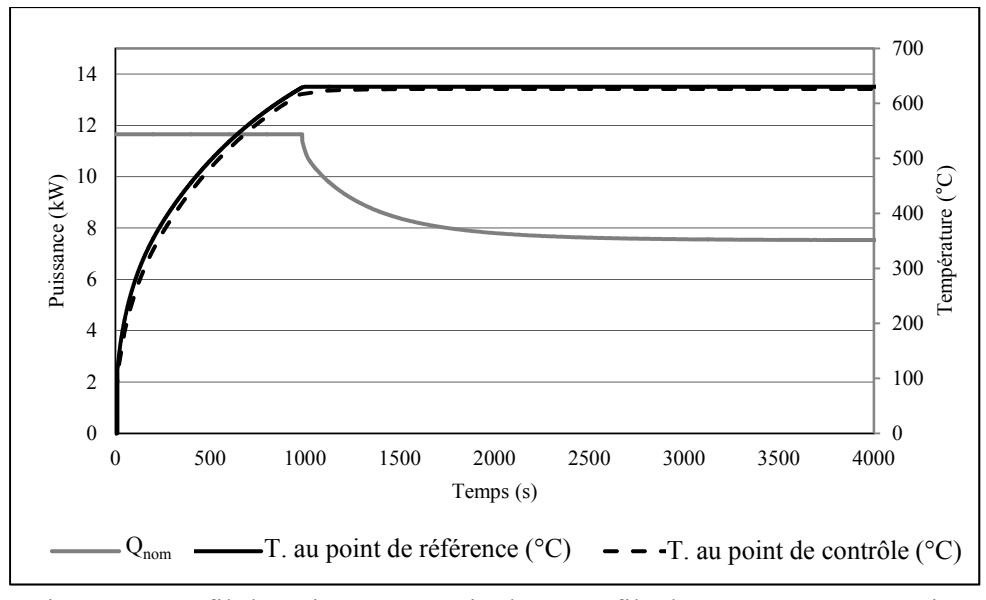

Figure 61 Profil de puissance nominale et profils de température au point de contrôle et au point de référence

Le profil de puissance généré par le logiciel éléments finis est le profil de puissance nette  $Q_{net}$ . Pour calculer le profil de puissance nominale  $Q_{nom}$  à fournir au contrôleur du robot, les équations 6.8 et 6.3 sont utilisées. Le *matching* maximum visé est de 95 %, soit le *matching* correspondant à une hauteur de l'inducteur de 3 mm. Cette hauteur est choisie pour ne pas heurter les thermocouples qui sont soudés sur la plaque. Le profil de température est utilisé comme référence dans la boucle de rétroaction. La boucle de rétroaction est utilisée pour asservir la puissance en fonction de la température à un point de contrôle. Lors des traitements thermiques ce point de contrôle se trouve au centre de la plaque et la température est lue à l'aide d'un thermocouple. Le profil de température obtenu dans le volume de chauffe avec le profil de puissance calculé est présenté à la figure 62. Les profils de température calculés, selon les axes x, y et z, pour les 2 traitements thermiques sont présentés à l'annexe XII, figures A XII-9 à 14.

Sur la figure 62, il est remarqué qu'au moment (0 min) où la température maximale dans la zone traitée atteint la température cible, la partie la plus profonde de la ZS n'a pas atteint l'intervalle de température cible. Après 5 minutes, la température de tout le volume de la ZT s'est stabilisée et se trouve dans cet intervalle (entre 610 °C et 630 °C). Bien que la limite

inférieure de l'intervalle soit 610 °C, il est assumé que l'austénite commence à se former à partir de 580 °C (voir section 2.1.4). Ainsi, la formation commencerait après 5 minutes dans toute la zone à traiter. Il suffit alors de prolonger le traitement de 5 minutes. Des résultats similaires sont observés pour le traitement thermique double.

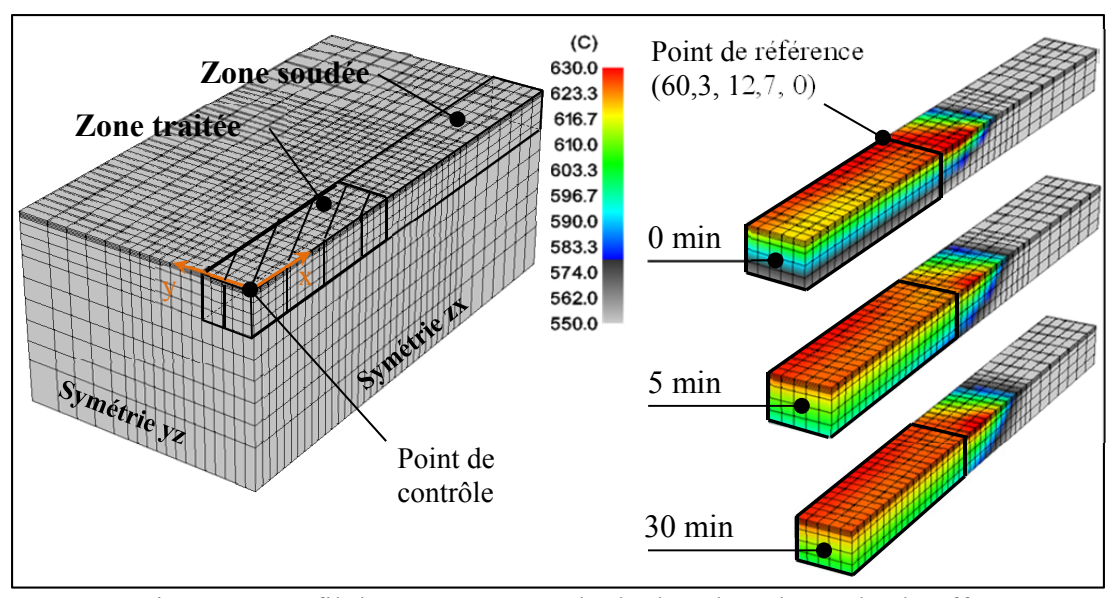

Figure 62 Profil de température calculé dans le volume de chauffe

Au cours des traitements thermiques, le profil de puissance calculé était trop élevé. La boucle d'asservissement a montré son efficacité car la température est toujours maintenue à la température cible. La figure 63 (gauche) compare la courbe de puissance calculée avec le code thermique et la courbe de puissance nécessaire réelle, générée par la boucle d'asservissement. La figure 63 (droite) montre une comparaison de la température cible au point de contrôle et de la température réelle obtenu.

La différence entre la puissance mesurée et réelle peut vraisemblablement être attribuée à la linéarisation du comportement de la source de chauffage (voir section 6.3). Les relations empiriques trouvées sont considérées linéaires pour des valeurs de *matching* supérieures à 80 %. En raison de la variation de hauteur de l'inducteur, le *matching* chute sous cette valeur à quelque endroit sur la trajectoire. Or, rien n'indique que sous 80 % de *matching* la linéarisation du comportement est valide. Néanmoins, les relations ont permis d'uniformiser

correctement le profil de température. La seule modification effectuée par le contrôleur est une mise à l'échelle du profil de température.

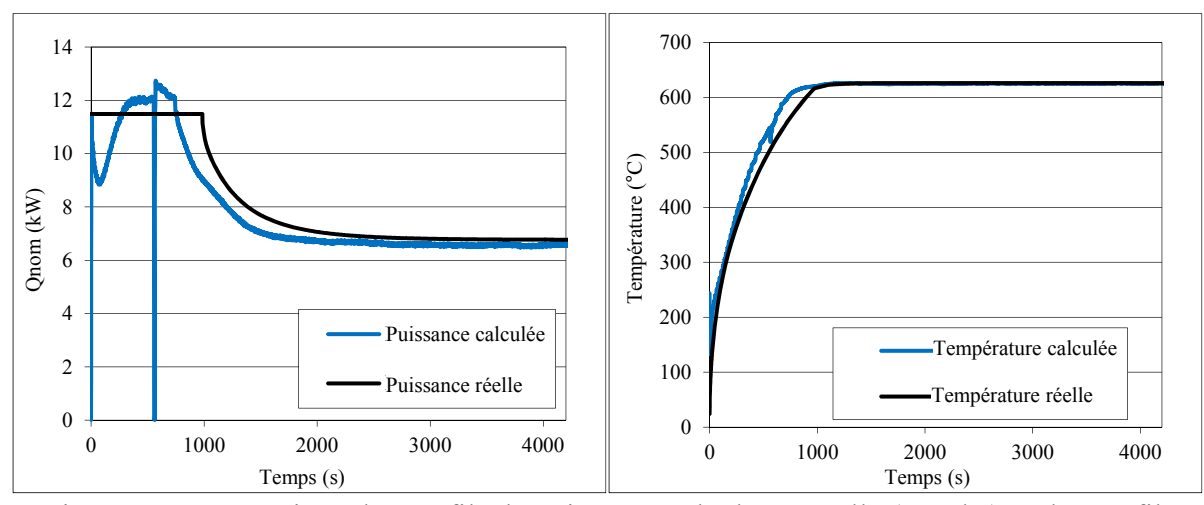

Figure 63 Comparaison des profils de puissance calculée et réelle (gauche) et des profils de température au point de contrôle calculée et réelle (droite)

À titre indicatif, la figure 64 montre la distribution de température sur une des plaques lors du traitement thermique simple. Il est également possible de distinguer le thermocouple au point de contrôle.

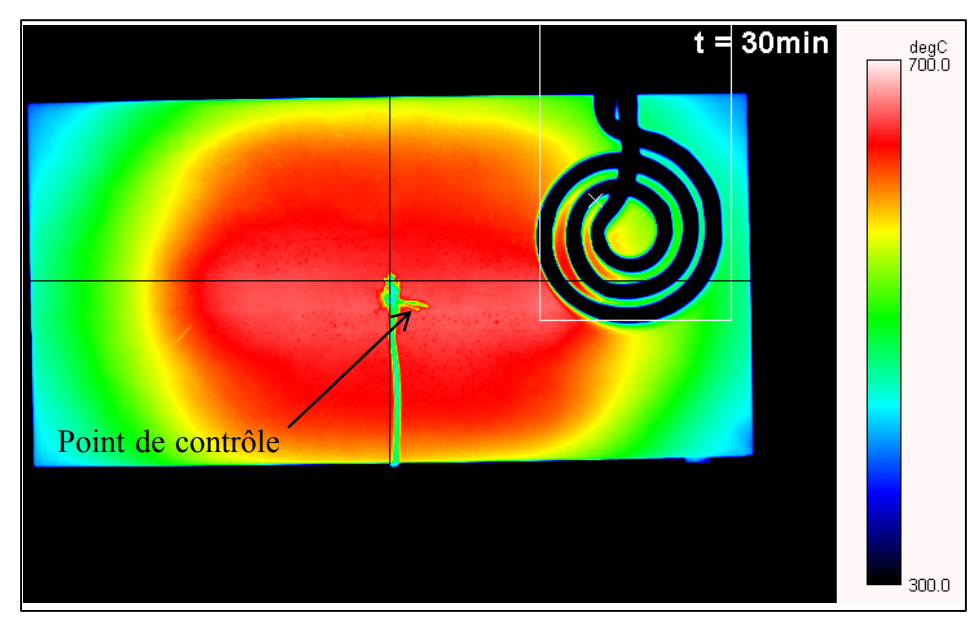

Figure 64 Comparaison des profils transversaux de température mesurés et calculés pour différents temps

### **6.4.3 Comparaison des profils de températures calculés et mesurés**

Avant d'effectuer les traitements thermiques, les profils de températures obtenus par éléments finis sont vérifiés sur une plaque témoins. Cette plaque est de même dimension que les 2 autres plaques et est instrumentée de 7 thermocouples.

Les figures 65 et 66 montrent une comparaison des profils transversaux et longitudinaux de températures pour le premier traitement thermique. Ces profils sont présentés aux différents moments du cycle de chauffage, montrés à la figure 62.

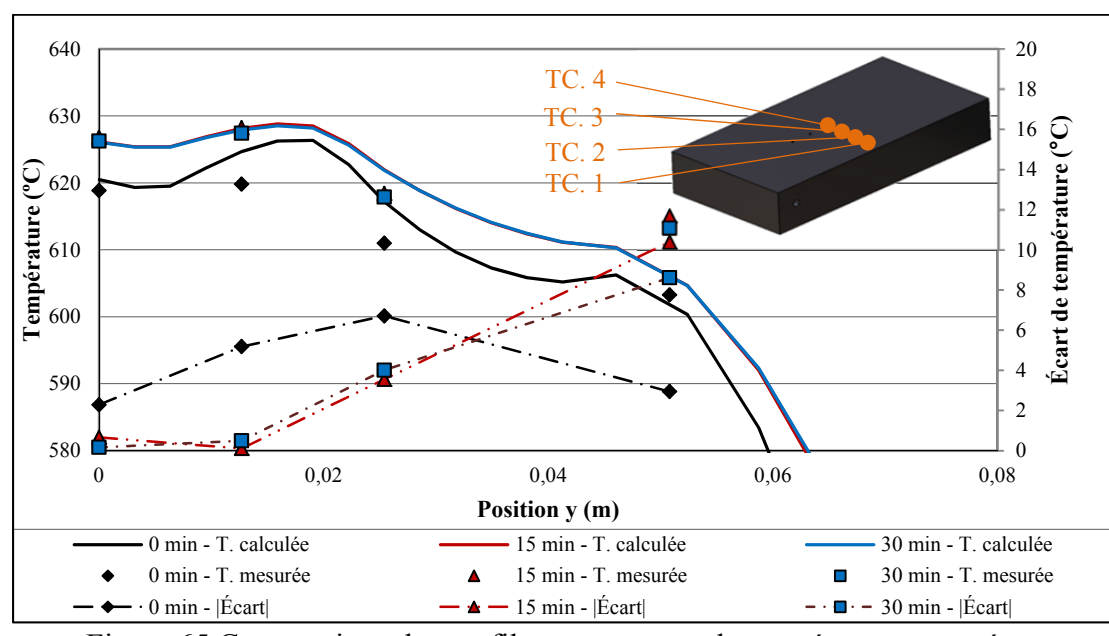

Figure 65 Comparaison des profils transversaux de température mesurés et calculés pour différents temps
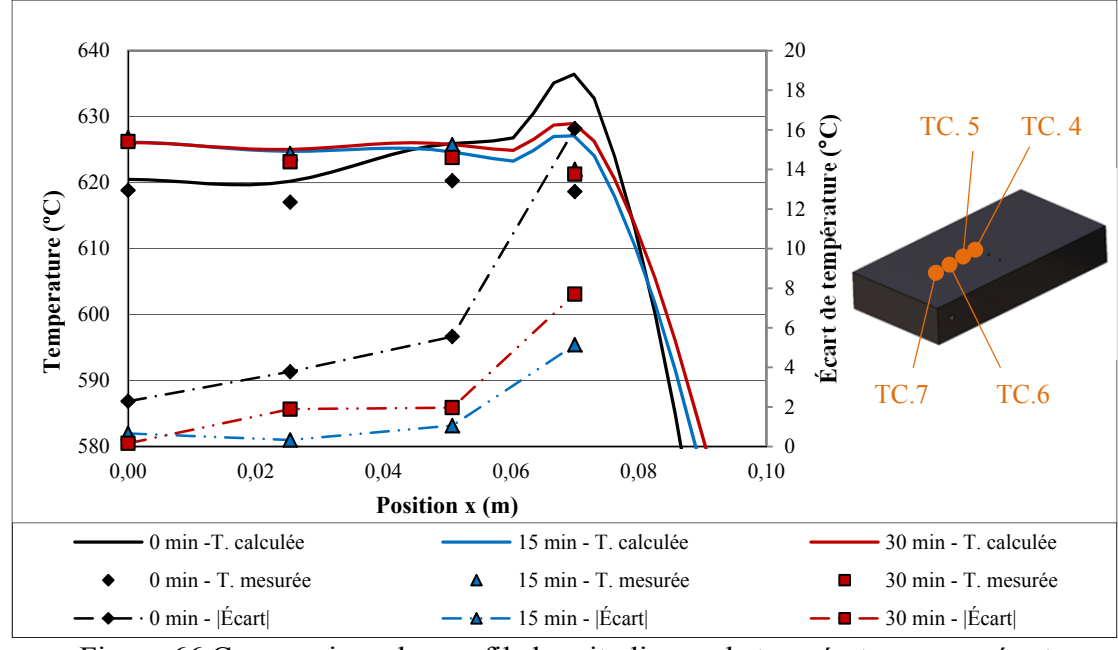

Figure 66 Comparaison des profils longitudinaux de température mesurés et calculés pour différents temps

L'écart de température maximum est d'environ 16 °C, près du point de surchauffe sur le profil longitudinal. En fait, sur le profil de température mesuré, il ne semble pas y avoir présence de surchauffe. Cette différence sur le profil peut être attribuable à une erreur de positionnement des thermocouples ou à un décalage de la zone chauffée. De plus, cet écart peut également provenir d'une erreur sur la longueur de virage ou sur la hauteur de l'inducteur (voir section 3.3.1.1). Mise à part cette mesure, les autres écarts observés sont majoritairement inférieurs à 10 °C, ce qui représente à peine 1,6 % d'écart relatif (à 620 °C).

# **6.5 Résumé de l'uniformisation du profil longitudinal de température**

En résumé, ce chapitre à traité de l'uniformisation du profil longitudinal de température. Pour ce faire, une fonction d'efficacité est ajoutée à la modélisation de la source moyenne. Ainsi, chaque position sur la trajectoire correspond une efficacité donnée. Cette fonction est optimisée pour uniformiser le profil de température.

Suite aux résultats obtenus, il est possible de conclure que la méthode d'optimisation des trajectoires et des paramètres de chauffe permet une bonne approximation des paramètres optimaux, tout au long du cycle de chauffage. Deuxièmement, la disparition de la surchauffe est un bon indicatif que la relation empirique développée offre une bonne approximation de la puissance injectée en fonction de la hauteur de l'inducteur.

Cependant, le profil de puissance calculé est plus élevé que le profil de puissance réel requis. Cette différence peut être attribuable à la linéarisation de l'équation empirique et à la difficulté à contrôler avec précision la longueur de virage et la hauteur de l'inducteur. Dans ce cas, la boucle de rétroaction est utilisée lors des traitements thermiques pour assurer le suivi du profil de température visé. Comme l'objectif principal est d'uniformiser le profil de température, ce qui s'est réalisé avec succès lors des deux TTAS, la relation empirique 6.7 est somme toute considérée adéquate.

L'uniformité du profil est grandement améliorée avec l'utilisation d'un profil d'efficacité optimisé. De plus, la modélisation et l'optimisation de la variation d'efficacité avec la source moyenne a également montré son efficacité pour approximer le profil de température réel. Cependant, une plus grande flexibilité serait obtenue en ajustant l'orientation de l'inducteur. Il serait ainsi possible, pour une même position de l'inducteur, de modifier la répartition de la puissance dans la pièce. L'uniformité des profils latéral et longitudinal pourrait ainsi être améliorée.

#### **CHAPITRE 7**

#### **OPTIMISATION DE L'ORIENTATION DE L'INDUCTEUR**

Avec l'objectif d'obtenir un profil de température plus uniforme, l'orientation de l'inducteur est optimisée. Pour simplifier le problème, la variation de l'orientation de l'inducteur est traitée séparément de la variation de la hauteur de l'inducteur.

Ce chapitre traitera premièrement de la relation empirique trouvée pour approximer la distribution de densité de puissance dans la plaque en fonction de l'inclinaison de la bobine. Par la suite, ces résultats sont utilisés pour inclure l'orientation de l'inducteur dans le calcul de la densité de puissance de la source moyenne. Pour valider le modèle numérique, les profils calculés de température sont comparés aux profils de température mesurés avec le montage expérimental. Finalement, les résultats obtenus suite à l'optimisation de l'orientation de l'inducteur suivant une trajectoire rectiligne avec décalage sont présentés.

# **7.1 Relation entre l'orientation de l'inducteur et la distribution de puissance injectée dans la plaque**

Plusieurs essais de chauffage sont effectués pour déterminer l'influence de la variation de l'angle de l'inducteur sur le profil de température. L'objectif est de trouver une relation reliant la puissance injectée en un point donné *i* et sa distance *h* par rapport à l'inducteur. Les températures sont mesurées à l'aide de thermocouples, sur la plaque instrumentée présentée à la section 2.2.6. Les essais sont effectués en maintenant l'inducteur statique au centre de la plaque. La figure 67 montre un schéma du positionnement de l'inducteur par rapport aux thermocouples lors des essais.

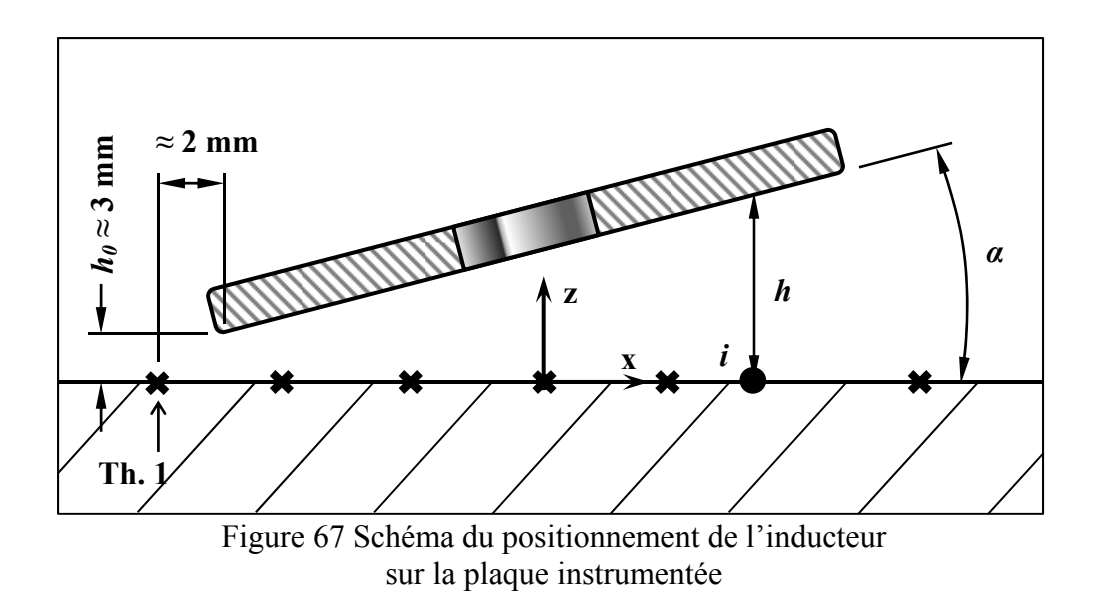

Pour faciliter la comparaison, les essais de chauffe sont effectués près du régime stationnaire. Il est déterminé numériquement qu'après 2,5 heures de chauffe, la température au point central de la plaque a atteint plus de 99 % de sa température finale cible en régime stationnaire. Les paramètres et les résultats de ces simulations sont présentés au tableau A XIII-1 et à la figure A XIII-1, de l'annexe XIII.

Une puissance de 3000 W est choisie pour assurer un profil de température aux environs de 600 °C, pour un angle α de 0 °. En tout, 7 essais sont effectués à différents angles α, de 0 ° à 5 ° et 8 °. Ce nombre d'essais, entre 0 ° et 8 °, est suffisant pour obtenir une relation entre l'efficacité et la hauteur *h*. Les paramètres de ces différents essais sont présentés au tableau A XIII-2, à l'annexe XIII.

Le calcul de la distribution de densité de puissance de l'inducteur présenté à la section 2.2.2 (équation 2.17 et 2.18) est modifié pour prendre en considération la variation d'angle α. Pour le centre d'un élément *i* localisé dans volume de chauffe, la densité de puissance  $q_0$ (équation 2.17) est injectée en fonction de sa distance *h* par rapport à l'inducteur au moyen de la fonction  $ef_\alpha(h)$ . Ainsi, l'équation 2.18 devient :

$$
Q_{net} = Q_{nom} e f_{\alpha}(h) \tag{7.1}
$$

avec

$$
ef_{\alpha}(h) = ae^{bh} + c \tag{7.2}
$$

Comme il en est question à la section 7.2.1, pour des angles α inférieurs à 15 °, la projection de l'inducteur sur la plaque est approximée par un cercle. La variation sur rayon engendré par une inclinaison de l'inducteur de 15 ° représente une diminution d'environ 2,5 mm de son diamètre. Cette variation est négligeable considérant la distance de 3,3 mm entre les éléments du maillage (voir section 4.3.1). Ainsi, le volume de chauffe utilisé pour modéliser la distribution de densité de puissance est le même qu'à la section 2.2.2.

La relation entre la hauteur et l'efficacité n'est ici plus considérée linéaire. En s'inspirant de la variation de l'induction magnétique dans l'épaisseur d'un matériau (voir section 2.1.2) une forme exponentielle de  $ef_\alpha(h)$  est choisie. La hauteur *h* est calculée en fonction de l'angle d'inclinaison α et de la distance *d* entre le point *i* à l'étude et le centre du repère local du volume de chauffe (voir figure 68).

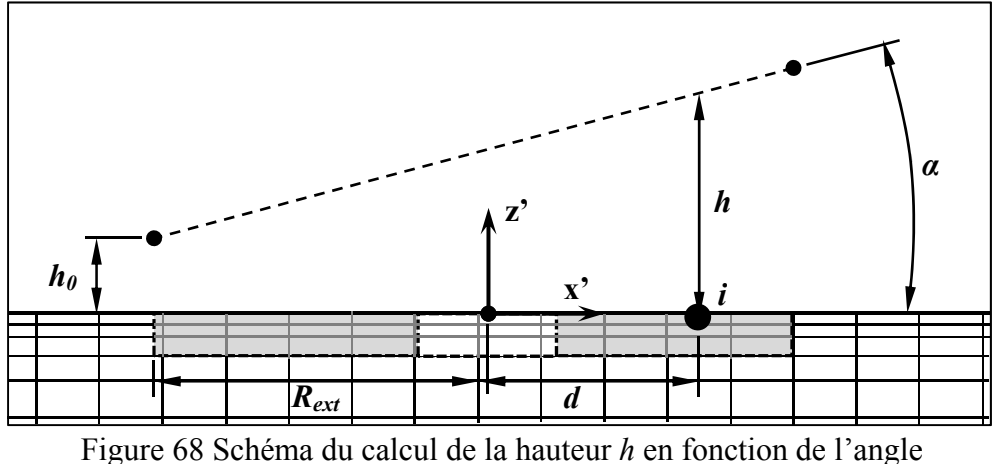

d'inclinaison *α* de l'inducteur et de la distance d

La distance est *h* calculée avec l'équation 7.3.

$$
h = (R_{ext} + d)\sin(\alpha) + h_0 \tag{7.3}
$$

Les coefficients *a*, *b* et *c* de l'équation 7.2 sont déterminés en calibrant la source de chaleur de façon à minimiser la moyenne RMS des écarts entre les températures mesurées par les thermocouples et les températures calculées aux mêmes positions sur le maillage. Le critère  $\varphi(Q_{net}, \alpha)$  est minimisé avec l'algorithme du gradient conjugué. Ainsi, pour chaque essai, les coefficients qui génèrent les profils de température le plus près de ceux obtenus expérimentalement sont trouvés. Une première calibration est effectuée avec un angle nul pour trouver le centre de la source pour lequel les températures calculées correspondraient le mieux aux valeurs mesurées. Comme les expérimentations sont faites avec un nouvel inducteur, la calibration est effectuée en faisant aussi varier les rayons intérieurs et extérieurs. Bien que les dimensions théoriques de ce nouvel inducteur soient les mêmes que celles de l'ancien, les inducteurs sont formés manuellement et leurs dimensions réelles peuvent varier. La meilleure approximation du profil de température est obtenue avec le centre de la source à 3,3 mm et un diamètre extérieur de 39 mm.

La calibration du modèle selon les différents angles est effectuée avec ces paramètres. Les autres paramètres utilisés sont présentés au tableau A XIII-3, de l'annexe XIII.

Pour augmenter la rapidité des calculs, le maillage utilisé pour les simulations comporte un maillage fin seulement dans la zone où la puissance est injectée (voir figure A XIII-3). La dimension des éléments dans cette zone est de 3,3 x 3,3 mm en surface. Cette dimension d'élément est la même qu'utilisé précédemment pour le maillage symétrique de 74 905 nœuds (illustré à la figure 22).

En raison de l'espacement inégal des thermocouples 1 à 6, la position des points de mesure est asymétrique de part et d'autre de la position  $x = 0$ . Cette asymétrie des valeurs mesurées rend difficile la calibration de la source. Pour améliorer les résultats de la calibration, une valeur est rajoutée à la position  $x = -25.4$  mm en interpolant les données du profil selon une interpolation cubique. La fonction *fit* de Matlab est utilisée. La comparaison des profils de température obtenus numériquement avec et sans l'ajout de ce point supplémentaire est présentée à la figure 69. Lors des essais, l'inducteur est plus près de la plaque du côté négatif de l'axe x (voir figure 67). Ainsi, les résultats les plus représentatifs du profil de température réel sont obtenus avec l'ajout du point interpolé.

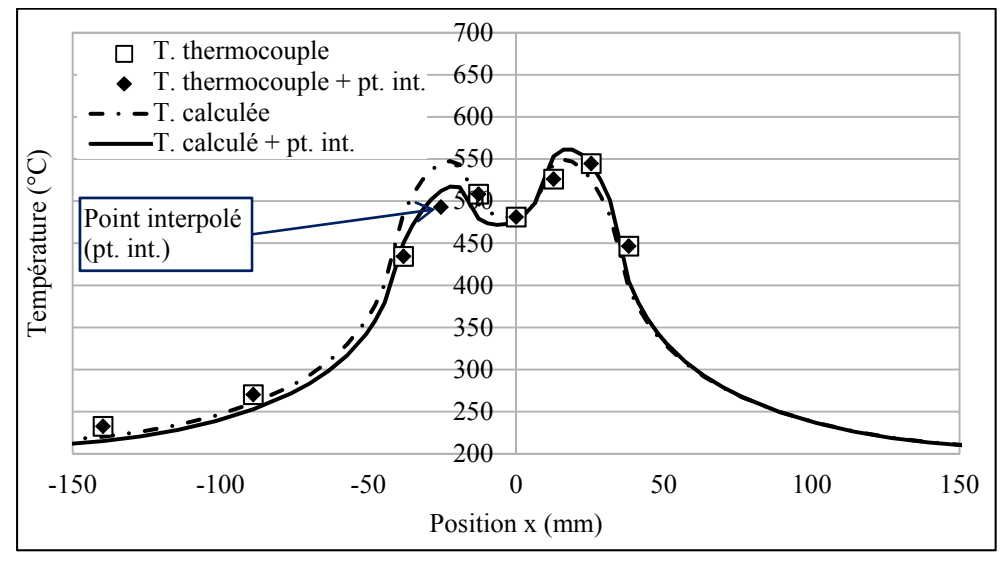

Figure 69 Comparaison des profils de température numériques obtenus avec l'ajout d'un point de mesure interpolé et sans l'ajout de ce point

La figure 70 (gauche) montre les résultats des fonctions  $ef_\alpha(h)$  obtenues pour les différents angles testés. Les coefficients *a b* et *c* pour chaque courbe sont présenté au tableau A XIII-4, de l'annexe XIII.

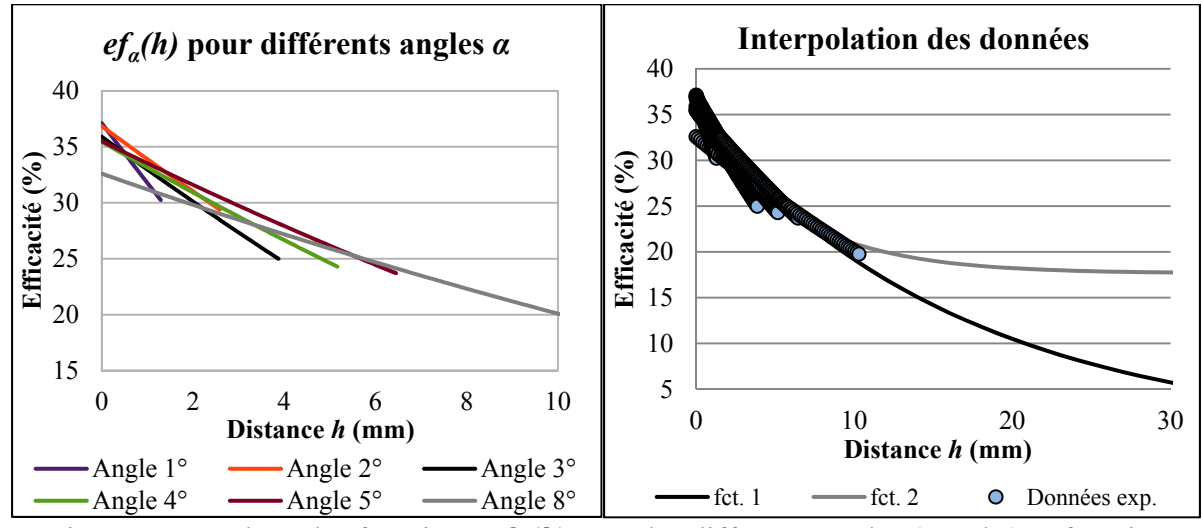

Figure 70 Résultats des fonctions  $ef_\alpha(h)$  pour les différents angles (gauche) et fonction d'interpolation des résultats (droite)

En théorie, les courbes d'efficacité en fonction de la hauteur devraient toutes être identiques. Pour une même hauteur, une même efficacité devrait être trouvée, indépendamment de l'angle d'inclinaison de l'inducteur. Cependant, vraisemblablement en raison d'erreur sur la position et l'angle de l'inducteur lors des essais, les courbes obtenues sont décalées.

La méthode des moindres carrés est utilisée pour trouver une courbe passant le plus près possible de tous les points trouvés. Cette méthode vise à minimiser la somme des carrés des écarts entre les données expérimentales et les valeurs trouvées avec l'équation 7.2. Dépendamment des valeurs initiales utilisées, deux fonctions d'interpolation sont trouvées (fct. 1 et fct. 2 sur la figure 70 droite). Les courbes expérimentales ressemblent fortement à des droites (figure 70 gauche). Ce comportement est cohérent avec la relation empirique trouvée à la section 6.3, où le la relation entre l'efficacité et la hauteur est considérée linéaire.

Le comportement global tend cependant vers une relation exponentielle. Les deux courbes présentent une approximation similaire pour une distance inférieure à 10 mm, soit la distance où les données expérimentales existent. Les coefficients de corrélation calculée sont de 0,97 (fct. 1) et 0,98 (fct. 2). Cependant, au-delà de 10 mm la courbe (fct. 1) arrive à des résultats plus logiques, dans la continuité des données expérimentales. Ainsi, la relation empirique globale trouvée entre l'efficacité et la distance est :

$$
e f_{\alpha}(h) = 0.35 e^{-60.25h} \tag{7.4}
$$

La figure 71 montre la comparaison entre les profils de température expérimentaux et numériques, obtenus avec l'équation 7.4, pour les angles de 0 °, 4 ° et 8 °. Les graphiques comparatifs de tous les essais se retrouvent à l'annexe XIII, aux figures A XIII-4 à A XIII-9.

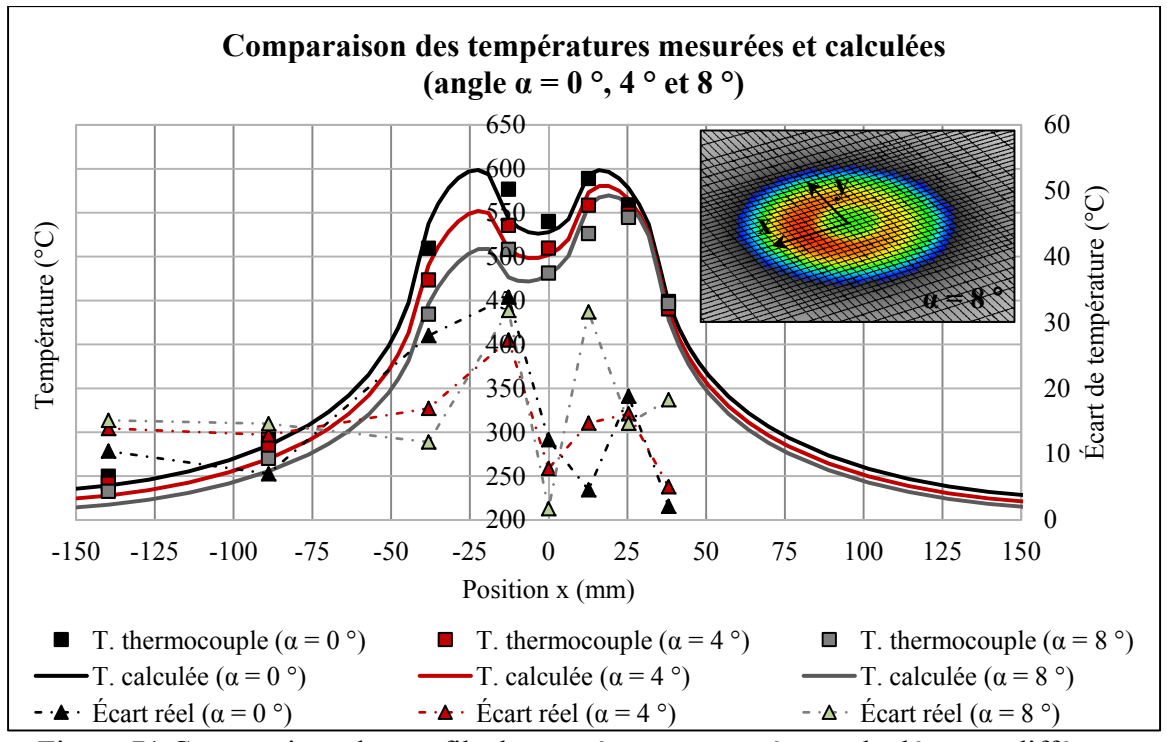

Figure 71 Comparaison des profils de température mesurés et calculés pour différents angles d'inclinaison de l'inducteur ( $\alpha = 0^\circ$ , 4 ° et 8 °)

Pour 75 % des points de mesure, l'écart entre les données est inférieur à 20 °C. Cet écart représente 3,64 % d'écart relatif à 550 °C. Ces écarts peuvent s'expliquer de différentes façons. Premièrement, les points de mesure où les écarts sont les plus élevés sont majoritairement situés à des endroits du profil de température ou le gradient de température est important. Ainsi, une erreur sur le positionnement des thermocouples peut entrainer d'importantes variations de la température mesurée à une position donnée du profil de température. Deuxièmement, tel que mentionné précédemment dans cette section, des erreurs de positionnement de l'inducteur au cours des expérimentations peuvent également être une source d'erreur importante.

L'écart le plus important, 32 °C, se situe aux environs du point interpolé (position x = - 25,4 mm). Cependant, comme cet écart est aussi présent sur le profil où l'angle est nul, sans point de mesure interpolé, celui-ci n'est pas la cause d'erreur principale. Deux autres causes d'erreur ont plutôt été envisagées. La première est le manque de planéité

de l'inducteur. Certaines sections du serpentin sont plus près de la plaque que d'autres. La deuxième, cause d'erreur est la modélisation empirique utilisés (voir section 2.2).

Somme toute, les résultats obtenus avec le modèle numérique sont représentatifs de la réalité. De plus, comme il sera possible de remarquer à la section 7.3, les écarts observés sont moins importants lors du déplacement de l'inducteur sur une trajectoire.

### **7.2 Modélisation de l'orientation de l'inducteur en déplacement**

La modélisation du déplacement de l'inducteur orienté selon un angle α présente certaines particularités. Premièrement, la projection de l'inducteur incliné sur une surface plane correspond à une ellipse. Le grand rayon Ra correspond au diamètre extérieur de l'inducteur tandis que le petit rayon  $R_b$  varie en fonction de l'angle d'inclinaison  $\alpha$  (voir figure 72). Deuxièmement, le grand axe de l'ellipse est toujours tangent à la trajectoire.

Troisièmement, tel que mentionné à la section 7.1, la puissance  $Q_{net}$  injectée à un élément *i* dépend de la hauteur *h* de l'inducteur par rapport à l'élément *i*. Cette puissance dépend de la fonction d'efficacité  $ef_\alpha(h)$  (équation 7.4). Rappelons que dans cette équation, la hauteur *h* dépend de l'angle d'inclinaison *α* et de la distance *d* entre l'élément *i* et le centre de l'inducteur (équation 7.3). Ainsi, avec  $q_0$  exprimé selon l'équation 2.19, la densité de puissance  $q_i(x_i, y_i)$  à un élément *i* s'exprime :

$$
q_i(x_i, y_i) = q_0 e f f_i \frac{\Delta t_i(x_i, y_i)}{\Delta t_{tot}}
$$
\n(7.5)

Les différentes considérations mentionnées plus haut entrainent des modifications dans le calcul de l'intervalle de temps  $\Delta t_i(x_i, y_i)$ . De plus, une étape supplémentaire de calcul est ajoutée pour déterminer l'efficacité moyenne à chaque centre d'élément *i* lors du calcul de la densité de puissance. Ces calculs sont présentés dans les sections qui suivent.

## **7.2.1 Calcul de l'intervalle de temps Δ***ti(xi, yi)*

L'intervalle de temps *Δti(xi, yi)*, soit le temps que passe l'inducteur au-dessus d'un point *i*, est dans un premier temps calculé utilisant une projection elliptique de l'inducteur sur une surface plane. Rappelons que pour le centre d'un élément *eli*, ce temps correspond à la différence de temps entre les instants *tinit* et *tfin*. Sur la figure 72, ces instants correspondent aux intersections entre une ellipse de rayon *Ra* et *Rb* et le segment d'arc cubique qui compose la trajectoire. Un inducteur de rayon *R* est considéré.

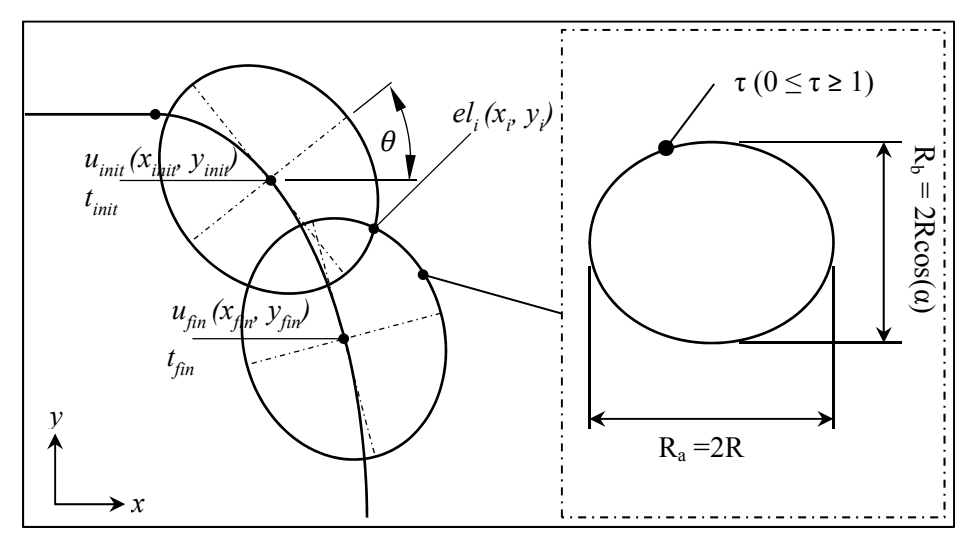

Figure 72 Calcul de *Δti(xi, yi)* selon un certain angle α de l'inducteur

En modifiant l'équation 3.3 pour obtenir une forme plus générale, un point d'intersection *up* sur un segment d'arc cubique et sa dérivée s'exprime selon les équations 7.6 et 7.7.

$$
\begin{bmatrix} \mathcal{X}_{init} \\ \mathcal{Y}_{init} \end{bmatrix} = \begin{bmatrix} a_x & b_x & c_x & d_x \\ a_y & b_y & c_y & d_y \end{bmatrix} \begin{bmatrix} u_p^3 & u_p^2 & u_p & 1 \end{bmatrix}^T
$$
 (7.6)

$$
\begin{bmatrix} dx_{init} \\ dy_{init} \end{bmatrix} = \begin{bmatrix} 3a_x & 2b_x & c_x \\ 3a_y & 2b_y & c_y \end{bmatrix} \begin{bmatrix} u_p^2 & u_p & 1 \end{bmatrix}^T
$$
 (7.7)

Les coefficients *a* à *d*, pour *x* et *y*, sont exprimés en terme de *P0*, *V0*, *P1*, *V1* et *Δt* (pour un segment allant de u<sub>0</sub> à u<sub>1</sub>). Les valeurs de ces coefficients se retrouvent dans le détail du calcul à la section 1 de l'annexe XIV. Les équations paramétriques d'une ellipse de centre (*xinit*, *yinit*), en fonction de la variable paramétrique *τ* et dont le grand axe est orienté selon un angle *θ*, s'exprimant:

$$
\begin{bmatrix} x_i & y_i \end{bmatrix} = \begin{bmatrix} R_a \cos(\tau) \\ R_b \sin(\tau) \end{bmatrix}^T \begin{bmatrix} \cos(\theta) & \sin(\theta) \\ -\sin(\theta) & \cos(\theta) \end{bmatrix} + \begin{bmatrix} x_{init} & y_{init} \end{bmatrix}
$$
(7.8)

La variable *τ* est la position paramétrique sur l'ellipse et l'angle *θ* est orienté selon la dérivée à la coordonnée uinit (voir figure 72 (droite)). L'angle *θ* s'exprime :

$$
\theta = 90 - \text{t}\mathbb{E} \mathbf{n}^{-1} \left( \frac{dy_{init}}{dx_{init}} \right) \tag{7.9}
$$

la variable *τ* s'exprime :

$$
\tau = \mathbf{t} \mathbb{E} \mathbf{h}^{-1} \left( \sqrt{-\frac{Z_1}{Z_2}} \right) \tag{7.10}
$$

Après plusieurs manipulations, en insérant l'équation 7.6, 7.7, 7.9 et 7.10 dans l'équation 7.8, l'équation 7.11 est trouvée.

$$
0 = -\frac{R_a dx_{init} - R_b \sqrt{-\frac{Z_1}{Z_2}} dy_{init}}{dx_{init} \sqrt{1 - \frac{Z_1}{Z_2}} \sqrt{1 + \frac{dy_{init}}{dx_{init}}^2}} + x_i - x_{init}
$$
(7.11)

Où :

$$
Z_1 = R_a^2 - x_i^2 + 2x_i x_{init} - y_i^2 + 2y_i y_{init} - x_{init}^2 - y_{init}^2 \tag{7.12}
$$

et

$$
Z_2 = R_b^2 - x_i^2 + 2x_i x_{init} - y_i^2 + 2y_i y_{init} - x_{init}^2 - y_{init}^2 \tag{7.13}
$$

Pour trouver les points d'intersection up, l'équation 7.11 est résolue numériquement. Pour uniformiser le profil de température, il est considéré que l'angle α ne devrait pas varier audelà de 15 °. Pour cet angle, le *matching* est de 62 %. De plus, pour un *matching* aussi faible, la puissance nominale  $Q_{\text{nom}}$  requise pour maintenir une température de 620 °C dépasse les limites de la source de puissance.

Pour des angles *α* inférieurs à 15 °, l'ellipse résultant de la projection de la géométrie de l'inducteur sur la surface peut être approximée par un cercle. En effet, le rayon  $R_b$  pour un angle de 15 ° est de 35,74 mm ce qui représente un écart d'environ 3,5 % du rayon extérieur de l'inducteur (pour *Rext* = 37 mm). Avec cette approximation, le volume de chauffe calculé est légèrement réduit de part et d'autre de la trajectoire. La différence que représente l'utilisation d'un cercle par rapport à une ellipse sur le calcul de l'intervalle de temps *Δti(xi, yi)* est quantifiée sur un segment d'arc cubique rectiligne. Il est trouvé que, plus l'élément *i* pour lequel *Δti(xi, yi)* est calculé est distant du centre de l'inducteur, plus l'écart augmente entre les intervalles de temps calculés, avec un cercle et une ellipse. Ainsi, l'écart relatif maximal calculé est d'environ 4,5 %. Tous les résultats de cette comparaison sont présentés aux tableaux A XIV-1 et A XIV-2. Cette approximation est donc utilisée pour simplifier la programmation et éviter l'augmentation du temps de calcul lié à la résolution numérique de l'équation 7.11. L'efficacité  $ef_\alpha(h)$  à chaque position *i* est donc calculée suivant cette hypothèse.

#### **7.2.2 Calcul de l'efficacité moyenne à chaque élément**

Tel qu'exprimé par l'équation 7.5, la densité de puissance  $q_i(x_i, y_i)$  injectée à un élément *i* dépend de l'efficacité moyenne  $eff_i$  à cet élément. Dans le calcul de la densité de puissance avec la source moyenne, cette efficacité est calculée comme suit :

$$
eff_{i} = \frac{1}{(u_{fin} - u_{init})} \int_{u_{init}}^{u_{fin}} ef_{\alpha}(h(\alpha(u), d)) du
$$
\n(7.14)

où  $ef_{\alpha}(h(\alpha(u), d))$  correspond à l'efficacité calculée, selon l'équation 7.4, à l'élément *i* lorsque le centre de l'inducteur se trouve à une position paramétrique *u* de la trajectoire. L'orientation de l'inducteur est définie suivant une fonction *α(x, y)*. La fonction est composée d'un nombre fini de points αj correspondant à un angle donné, à une position donnée. Entre ces points, la fonction est interpolée linéairement. À la figure 73, celle-ci présente un angle différent pour la zone rectiligne de la trajectoire et la zone de virage. Ainsi, la fonction  $\alpha(u)$ correspond à la fonction *α(x, y)* projetée sur un segment de trajectoire.

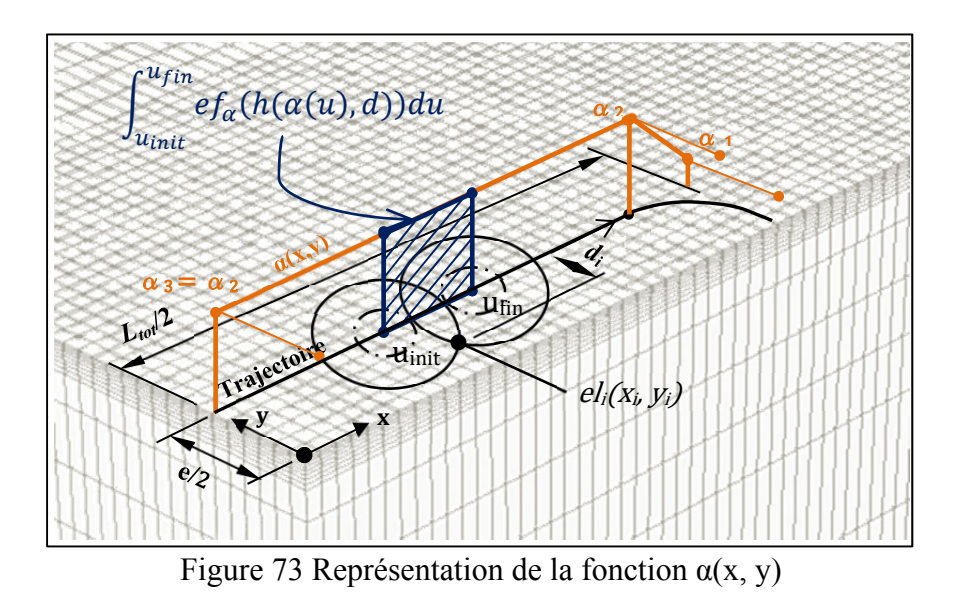

Par ailleurs, il est considéré que la distance d correspond à la coordonnée y', dans le repère local de l'inducteur, tel que montré sur la figure 74.

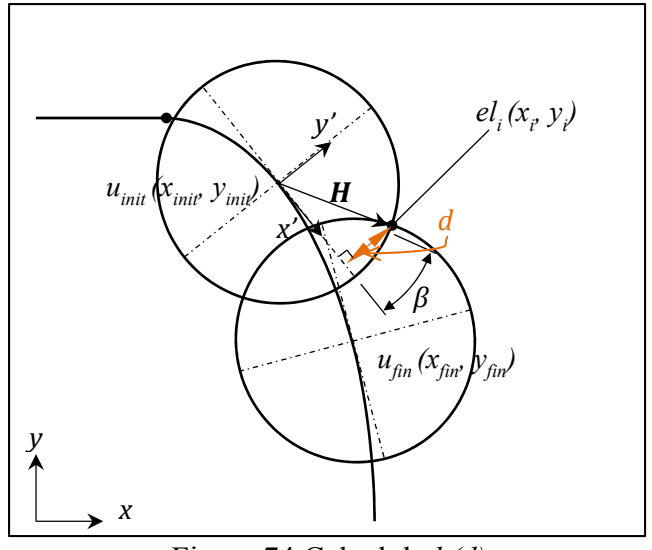

Figure 74 Calcul de *h(d)*

L'axe *x'* étant aligné selon la dérivée au point *uinit*, cette distance est calculée en trouvant la composante *y'* du vecteur *H*, reliant le centre du repère local *xy'* au point *eli*. L'angle *β*, entre le vecteur *H* et l'axe *x'* est trouvé en effectuant le produit scalaire de ces 2 vecteurs. La distance  $d_i$  est ensuite trouvée par la loi des cosinus. Après quelques manipulations mathématiques, l'équation 7.15 est obtenue.

$$
d = ||H|| \sqrt{1 - \left(\frac{H \cdot d_A}{||H|| ||d_A||}\right)^2}
$$
 (7.15)

Le détail du calcul pour arriver à l'équation 7.15 est présenté à la section 2 de l'annexe XIV. La figure 75 montre les profils transversaux et longitudinaux de température obtenus à l'état stationnaire pour des angles α de -5 °, 0 ° et 5 °. Il est remarqué que, lorsque l'angle est positif, la partie de l'inducteur la plus près de la plaque est à l'extérieur de la trajectoire, et vice-versa. La longueur de la trajectoire est de  $L_{tot}$  = 200 mm et le décalage est de *e* = 70 mm. Tous les paramètres des simulations sont présentés au tableau A XIV-3, à l'annexe XIV (section 3).

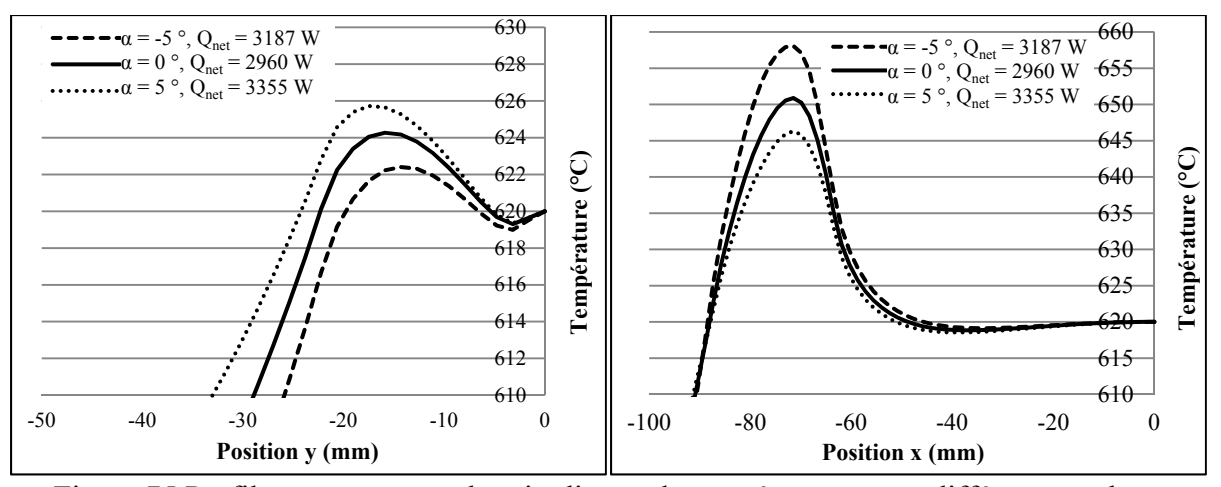

Figure 75 Profil transversaux et longitudinaux de températures pour différents angles α

Une variation positive de l'angle α améliore l'uniformité du profil de température sans modifier la puissance nominale sur un cycle. La zone de surchauffe du profil de température diminue et la largeur traitée sur le profil transversal augmente. Il est premièrement nécessaire de valider expérimentalement les profils calculés de température.

#### **7.3 Validation expérimentale**

Les profils de température mesurés et calculés sont comparés à l'état stationnaire. Comme à la section 3.3.1.1, les profils de température mesurés sont obtenus en prenant la moyenne des températures des 30 derniers cycles, après 2 heures de chauffe. Le décalage de la trajectoire est de 70 mm et l'inducteur est orienté d'un angle  $\alpha_1 = 2$  ° dans la zone rectiligne et d'un angle  $\alpha_2 = 5$  ° dans la zone de virage. En raison d'une limitation de vitesse sur les joints du robot, l'utilisation d'angles plus grands est, pour l'instant, problématique. Les figures 76 et 77 montrent la comparaison des profils mesurés et calculés, transversaux et longitudinaux. La longueur de la trajectoire est de 200 mm, le décalage est de 70 mm et la puissance nette est de 2520 W. Tous les paramètres utilisés pour les simulations et les essais expérimentaux sont présentés au tableau A XIV-4, de l'annexe XIV.

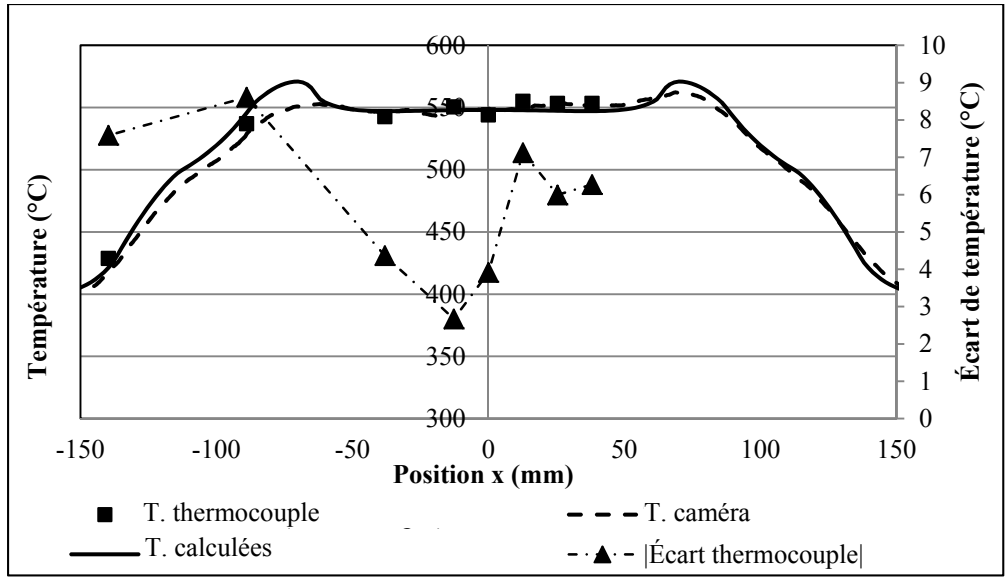

Figure 76 Comparaison des profils de températures longitudinaux mesurés et calculés ( $\alpha_1 = 2^\circ$ ,  $\alpha_2 = 5^\circ$ )

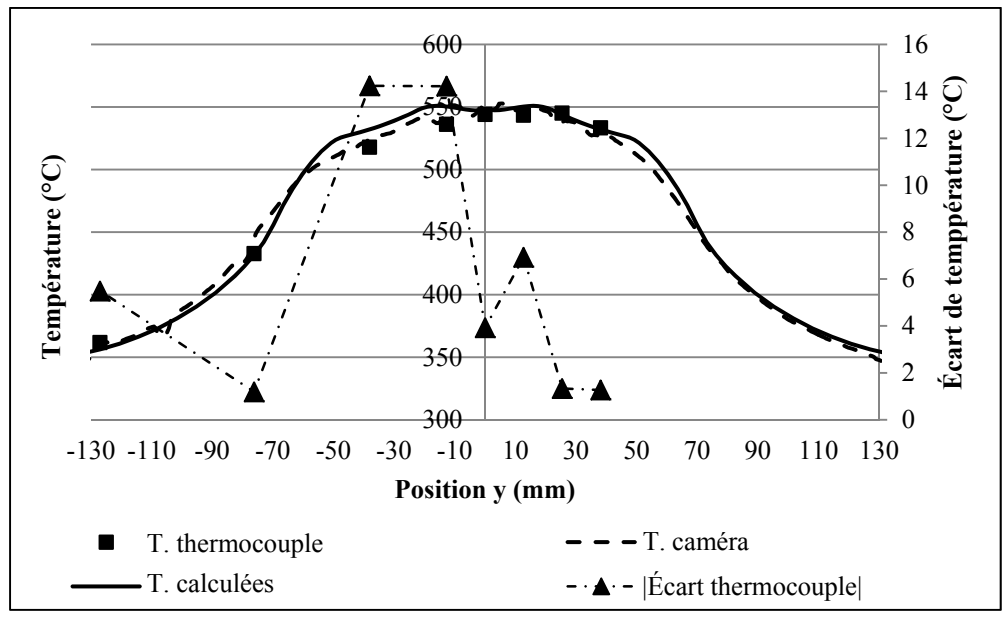

Figure 77 Comparaison des profils de températures transversaux mesurés et calculés ( $\alpha_1 = 2^\circ$ ,  $\alpha_2 = 5^\circ$ )

En observant les résultats, on remarque que l'écart de température le plus élevé, soit 14 °C se situe sur le profil transversal de température, selon l'axe négatif. Cet écart plus important s'explique par l'asymétrie du profil de température. Lors des expérimentations, l'inducteur était plus haut au retour qu'à l'aller de la trajectoire. Concernant les autres points de mesures,

les écarts observés sont tous inférieurs à 8 °C. Pour une température de 550 °C, cet écart représente un écart relatif d'environ 1,5 %. Ainsi, les résultats obtenus en modifiant l'orientation de l'inducteur présentent des écarts entre les températures mesurées et calculées très similaires à ceux obtenus sans angle (résultats présentés à la section 3.3.1.1).

Cependant, bien que les résultats obtenus avec la source moyenne soient représentatifs des températures réelles, il est difficile avec ce seul essai de valider la modélisation de la variation de l'angle. En s'appuyant sur résultats présentés à la figure 75, il est possible de déduire que la variation de température sur le profil d'un angle de 2 ° par rapport à un angle nul n'est que de quelques degrés. Il est donc difficile de déterminer si le profil de température mesuré tient bien compte de l'angle ou si cette variation est confondue dans la précision des mesures. Pour observer cette variation, il serait intéressant de comparer les résultats expérimentaux obtenus avec et sans variation d'angle, pour une même trajectoire. Il serait également nécessaire d'effectuer d'autres essais avec des angles plus importants. Il faudrait dans ce cas pouvoir trouver un palliatif aux limitations de vitesse du robot.

Néanmoins, les résultats obtenus sont encourageants et il est assumé que la source moyenne avec variation d'angle offre une bonne approximation de la réalité.

### **7.4 Orientation optimale de l'inducteur**

L'optimisation de l'orientation de l'inducteur est effectuée en utilisant un angle *α* différent dans la section rectiligne de la trajectoire *α1* et dans la zone de virage *α<sup>2</sup>* (tel que présenté à la figure 73). L'angle *α2* est l'angle à l'extrémité du virage. Les angles entre *α1* et *α2* sont trouvés par une interpolation linéaire. Pour simplifier le problème d'optimisation et diminuer le nombre de minimums locaux, les profils de températures transversale et longitudinale sont uniformisés séparément. L'optimisation est effectuée sur une trajectoire de 70 mm de décalage d'une longueur L<sub>tot</sub> de 200 mm. La figure 78 montre une comparaison des profils de température, transversaux et longitudinaux, obtenus avec et sans l'optimisation de l'angle *α*. L'optimisation de l'angle *α<sup>1</sup>* est effectuée en minimisant le critère φ sur une largeur

*l1* = 50,8 mm. L'objectif est d'augmenter l'uniformité du profil de température obtenu à la section 5.2.3 avec le décalage optimal de 70 mm. Concernant l'optimisation de l'angle *α2*, celle-ci est effectuée en minimisant le critère  $\varphi$  sur une longueur  $l_2 = 160$  mm, de façon à assurer la diminution de la zone de surchauffe.

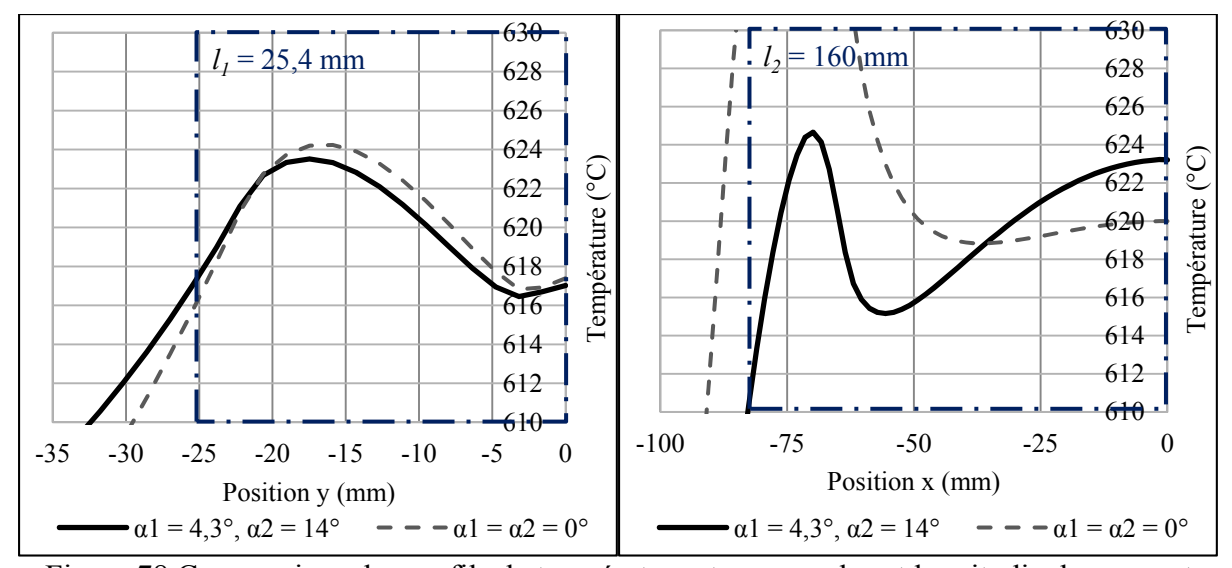

Figure 78 Comparaison des profils de températures transversales et longitudinales avec et sans optimisation d'angle (*e* = 70 mm)

Les résultats obtenus en optimisant l'angle d'inclinaison de l'inducteur sont encourageants. Le profil de température obtenu est plus uniforme sur une largeur  $l_1 = 50,8$  mm et une longueur  $l_2$  = 160 mm. Premièrement, en se basant sur le critère φ, un angle  $α<sub>I</sub>$  de 4,3 ° augmente l'uniformité du profil de température transversale de 11,5 % ( $\varphi$  = 3,91 °C vs. φ = 3,58 °C). De plus, la largeur de la surface traitée augmente d'environ 4 mm. À première vue, le gain obtenu avec l'optimisation de l'angle α<sub>1</sub> peut sembler faible. Cependant, le fait que l'optimisation soit effectuée avec un décalage fixe limite l'uniformisation du profil et les solutions. Une plus grande uniformité seraient obtenus en optimisant simultanément l'angle *α1* et le décalage *e* de la trajectoire.

Deuxièmement, on trouve qu'un angle *α2* de 14 ° permet de diminuer considérablement la zone de surchauffe à l'extrémité du profil longitudinal. Néanmoins, la diminution de la zone de surchauffe entraine une zone où la température diminue considérablement. Cette zone correspond à l'endroit où la distance *h* est la plus grande. L'uniformité du profil pourrait être améliorée en optimisant simultanément la hauteur de l'inducteur et l'angle *α2*. L'optimisation des 2 paramètres simultanément est ici omise pour réduire le temps de simulation.

Pour conclure, les résultats de l'optimisation de l'orientation de l'inducteur montrent qu'il est possible d'améliorer de façon l'uniformité du profil de température tout en augmentant la surface du volume traité

### **7.5 Résumé de l'uniformisation du profil longitudinal de température**

En résumé, les différents travaux présentés dans ce chapitre visaient à augmenter l'uniformité du profil de température en optimisant l'orientation de l'inducteur. Premièrement, différents essais sont effectués en faisant varier l'orientation de l'inducteur pour trouver une relation empirique entre l'efficacité en un point *i* et sa distance par rapport à l'inducteur.

Deuxièmement, la variation de l'orientation de l'inducteur est ajoutée à la modélisation de la source moyenne. Des résultats expérimentaux confirment les résultats numériques obtenus, pour une trajectoire de 70 mm de décalage avec un angle de  $\alpha_1 = 2$  ° dans la section rectiligne de la trajectoire et de  $\alpha_2 = 5$  ° dans la zone de virage.

Finalement, les angles  $\alpha_1$  et  $\alpha_2$  sont optimisés séparément pour uniformiser les profils transversal et longitudinal de température. Les angles optimaux obtenus, pour une surface optimisée de dimension  $l_1 = 50.8$  mm et  $l_2 = 160$  mm, sont  $\alpha_1 = 4.3$  °et  $\alpha_2 = 14$  °. Ces angles augmentent l'uniformité du profil de température ainsi que la surface traitée.

### **CHAPITRE 8**

### **MODÉLISATION DE TRAJECTOIRE SUR DES SURFACES CURVILIGNES**

La méthode numérique présentée dans ce mémoire permet d'approximer numériquement, avec une source moyenne, le profil de température obtenu avec une trajectoire donnée. Jusqu'à présent, la validité de cette méthode a été démontrée pour des géométries planes. Il est également nécessaire de s'assurer de la validité de cette approche pour traiter des géométries plus complexes, qui se rapprochent davantage d'une aube de turbine.

À cet effet, ce chapitre présentera une adaptation de la méthode au traitement de géométrie courbe. Il sera tout d'abord question du calcul de densité de puissance de la source moyenne adapté à ce type de géométrie. Par la suite, les résultats numériques obtenus seront présentés pour une plaque de rayon fixe, concave et convexe. Finalement, le montage expérimental ainsi que les essais de validation des profils de température obtenus sur une géométrie convexe seront présentés.

### **8.1 Calcul de la densité de puissance sur une surface courbe**

Dans cette section, le calcul de la densité de puissance sera présenté. Dans un premier temps, il sera question de la modélisation de l'inducteur sur une surface courbe. Ensuite, cette modélisation sera appliquée à la modélisation de trajectoire.

Les simulations présentées dans cette section sont chaque fois effectuées sur deux différents maillages courbes, concave et convexe. Le rayon de courbure de ces maillages est constant et d'une valeur de 203,2 mm (8 po). Les dimensions sont de 304,8 x 304,8 x 25,4 mm (12 x 12 x 1 po). La taille des éléments, dans un système paramétrique, est la même que celle utilisée pour le maillage symétrique de 74 205 nœuds. Les maillages sont présentés à l'annexe XV. Le maillage convexe est représentatif de la plaque témoin instrumentée qui est utilisée lors des essais de validations expérimentales (section 8.2).

Pour simplifier la modélisation du volume de chauffe ainsi que la génération de trajectoire sur des surfaces complexes, le calcul de densité de puissance est effectué dans un espace paramétrique curviligne. Cette représentation paramétrique permet de représenter une entité géométrique (ligne, surface ou volume) courbe dans l'espace cartésien par une entité plane dans l'espace curviligne. Pour ce faire, un système de coordonnées paramétriques tridimensionnel, à 6 ddl, est créé. Chaque point de l'espace curviligne est défini en termes de coordonnées paramétriques *(u, v, w)* et des angles d'Euler *(γ, δ, ε).* La méthode générale est expliquée par Hazel *et al.* (Hazel *et al*, 2012, p. 75 à 79).

En ce qui nous concerne, la surface de la géométrie courbe à traiter est représentée par une surface plane, dans l'espace curviligne. De cette façon, la génération de trajectoire et le calcul de la densité de puissance de la source moyenne s'effectue toujours de la même façon, comme si la géométrie était plane.

Dans le logiciel, le passage des coordonnées cartésiennes aux coordonnées paramétriques est assuré par les fonctions *parametrique2cartesien* et *cartesien2parametrique* (librairie SCOMPI). Ces fonctionnalités sont initialement développées pour générer les trajectoires du robot SCOMPI sur tout type de surface. L'espace curviligne est défini par une série de points, choisis sur la surface de façon à bien en représenter la géométrie. En prenant l'exemple d'une plaque convexe de rayon de courbure constant, les points choisis sont présentés sur la figure 79.

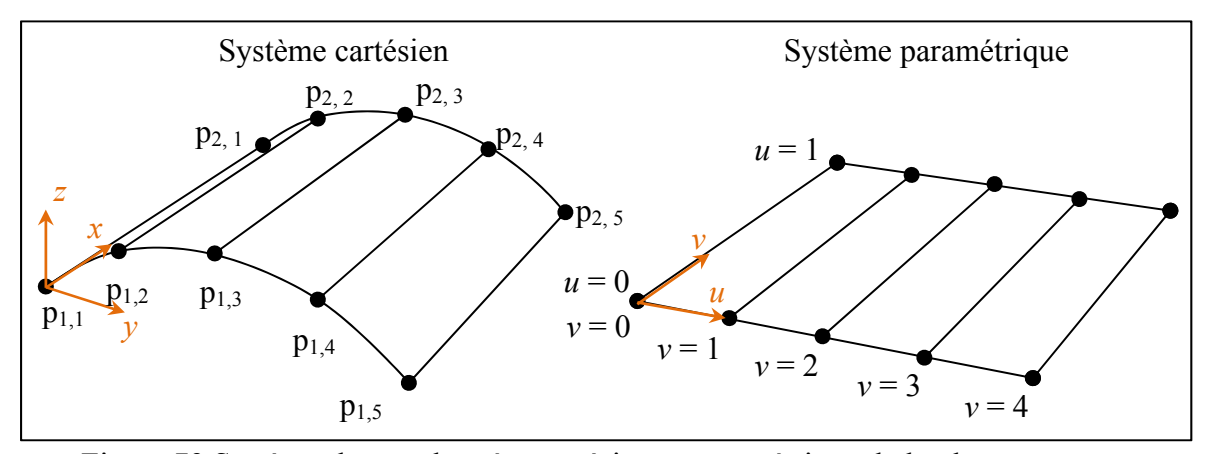

Figure 79 Système de coordonnées cartésien et paramétrique de la plaque convexe

La surface globale est en fait composée d'un assemblage de surfaces paramétriques, définies par le produit tensoriel des segments d'arc cubique reliant chacun des points. Chacun des points *(u, v)* de l'espace paramétrique curviligne correspond à une coordonnée cartésienne et aux angles d'Euler perpendiculaires à la surface cartésienne.

Le passage d'un espace cartésien à un espace paramétrique sera premièrement utilisé pour modéliser l'inducteur statique sur une surface courbe. Par la suite, cette méthode sera appliquée à la source moyenne, pour modéliser les trajectoires de chauffe.

#### **8.1.1 Modélisation de l'inducteur**

Le volume de chauffe de l'inducteur est représenté dans l'espace paramétrique. Il est considéré que l'effet sur le profil thermique de la déformation du volume de chauffe, engendré par passage de l'espace paramétrique à curviligne, est négligeable pour des géométries à faible courbure.

À la section 7.2.1, il est démontré que, pour un angle entre l'inducteur et la plaque inférieur à 15 °, la projection de l'inducteur sur le maillage peut être approximée par un cercle. Ainsi, une faible courbure est considérée comme étant une courbure engendrant une variation de hauteur sous l'inducteur équivalente à une variation d'angle inférieur à 15 ° (voir figure 80).

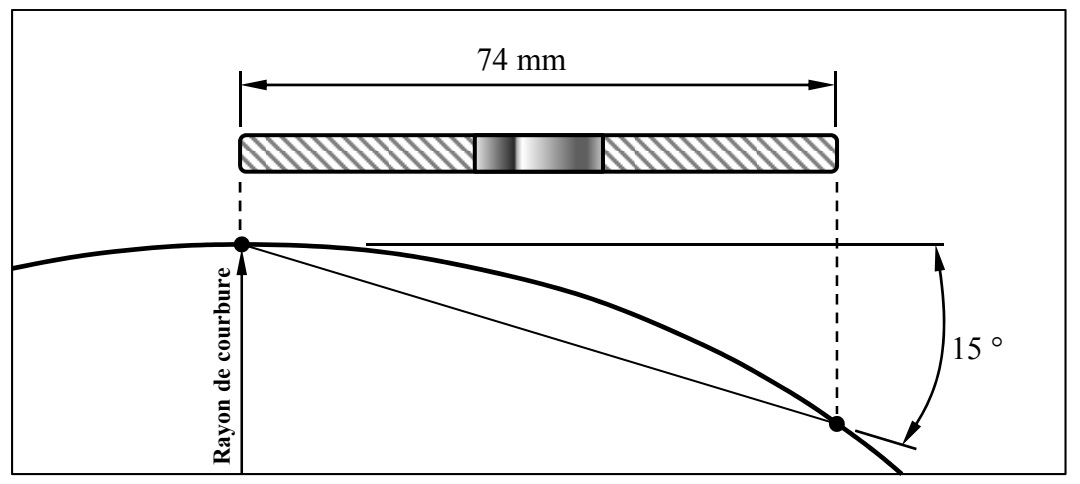

Figure 80 Exemple de géométrie à faible courbure

Ainsi, pour une plaque de rayon de courbure constant et un inducteur de 37 mm de rayon extérieur, le rayon de courbure doit être supérieur à 148 mm, soit environ 4 fois R<sub>ext</sub>.

La puissance injectée au centroïde d'un élément *i* dépend de sa position paramétrique( $u_i, v_j$ ). Si cet élément se trouve à l'intérieur du volume de chauffe, celui-ci reçoit une certaine densité de puissance  $q_i(u_i, v_i)$ . Rappelons que celle-ci dépend de l'efficacité de l'inducteur au-dessus de cet élément.

L'efficacité dépend de la distance entre l'élément *i* et l'inducteur, suivant la fonction  $ef_\alpha(h)$ (équation 7.4). Dans un premier temps, il est assumé que la relation empirique 7.4 s'applique également dans le cas d'une plaque courbe. La validité de cette hypothèse sera vérifiée expérimentalement à la section 8.2.

Dans le cas d'une surface courbe, la distance *h* dépend des coordonnées cartésiennes du centroide de l'élément, exprimé dans le repère local de la source. Dans le code thermique, comme le repère de la source se trouve directement sur la surface du maillage, la hauteur réelle de l'inducteur  $h_{min}$  est ajoutée à la coordonnée z<sub>i</sub>. La figure 81 illustre le calcul de la distance *h* d'un élément *i* par rapport à l'inducteur, sur une surface convexe et une surface concave.

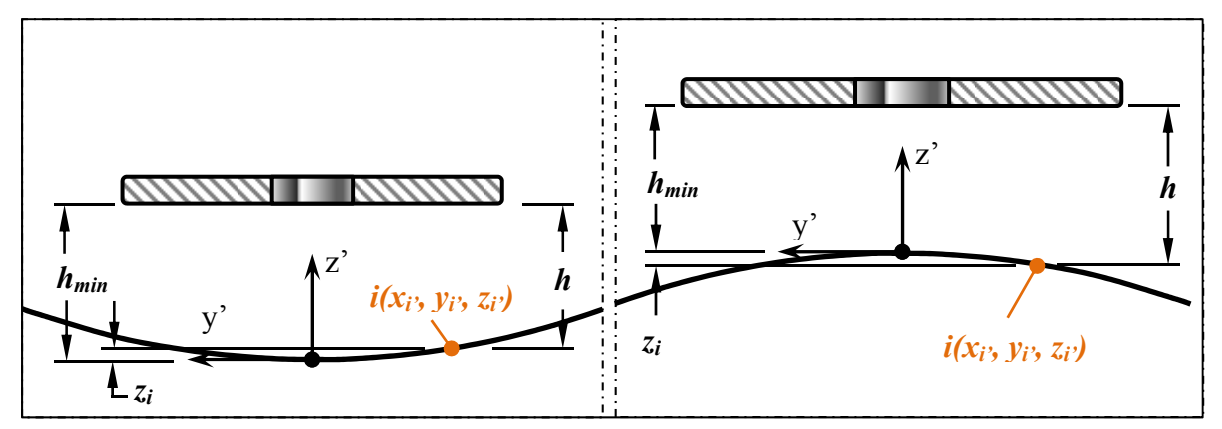

Figure 81 Distance *h* d'un élément *i* par rapport à l'inducteur sur une surface concave (gauche) et convexe (droite)

Ainsi, la hauteur *h* est obtenue par :

$$
h = h_{min} - z_i'
$$
\n<sup>(8.1)</sup>

Les profils de température obtenus avec une distribution de puissance calculée en utilisant l'équation 7.4, sur un maillage convexe et concave, sont présentés aux figures 82 et 83. Ces figures présentent une comparaison entre une distribution de température calculée utilisant une efficacité variable (équation 7.4) et selon une efficacité constante, comme c'était le cas pour les géométries planes (voir section 2.2.2). Il est ainsi possible de vérifier l'effet de la courbure sur le profil de température. Les simulations sont effectuées avec une puissance nette Qnet de 1470 W. Les paramètres de ces simulations sont présentés au tableau A XV-1 de l'annexe XV.

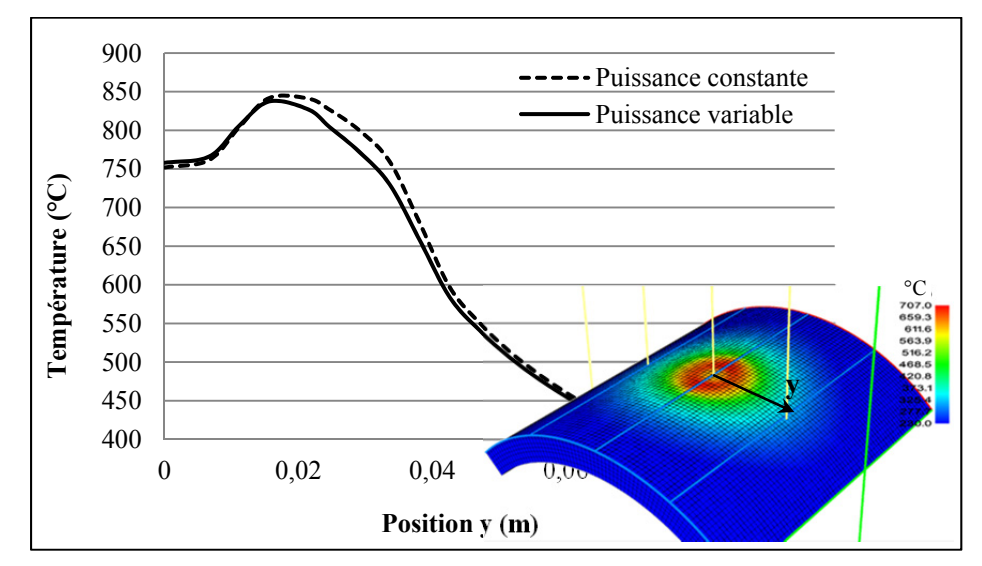

Figure 82 Profil de température obtenu sur une plaque convexe

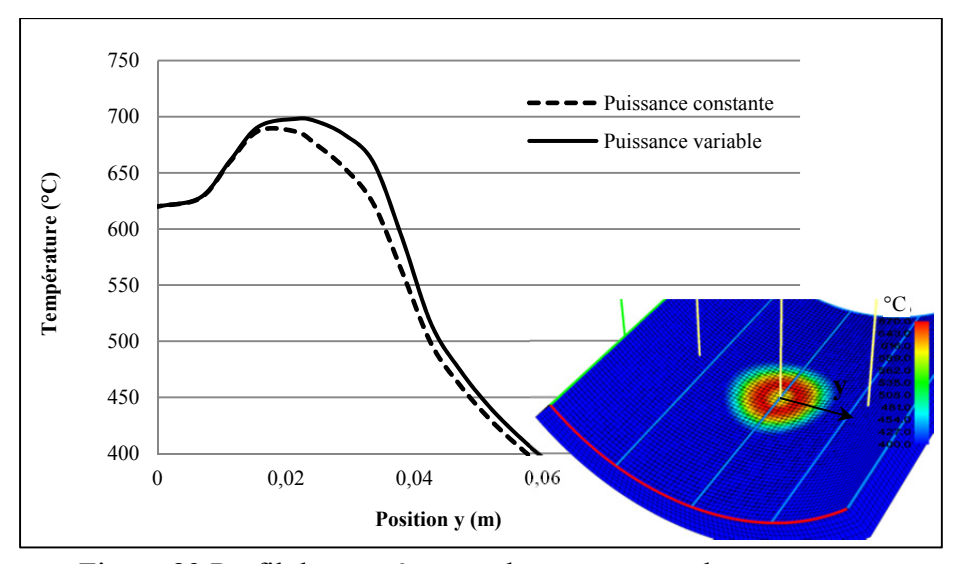

Figure 83 Profil de température obtenu sur une plaque concave

Pour la plaque convexe, la température diminue plus rapidement à mesure que la position *x* s'éloigne du centre de l'inducteur. Pour la plaque concave, le phénomène inverse se produit, comme les extrémités sont plus près de la plaque, la température augmente à cet endroit.

# **8.1.2 Modélisation des trajectoires**

La modélisation des trajectoires est effectuée en utilisant la source moyenne développée précédemment. Cependant, la génération des segments de trajectoire ainsi que le calcul de la densité de puissance sont effectués dans le système de coordonnées paramétrique. Les segments d'arc cubique suivent ainsi la surface du maillage, tout en étant définis selon un plan, de la même façon qu'à la section 3.1. Le calcul de l'intervalle  $\Delta t_i$  est effectué selon la démarche présentée à la section 3.2. Ainsi, la densité de puissance injectée au centre d'un élément *i* s'exprime en termes de coordonnées paramétriques :

$$
q_i(u_i, v_i) = q_0 e f f_i \frac{\Delta t_i(u_i, v_i)}{\Delta t_{tot}}
$$
\n(8.2)

avec

$$
eff_i = \frac{1}{(\xi_{fin} - \xi_{init})} \int_{\xi_{init}}^{\xi_{fin}} ef(h(\xi, x_i, y_i, z_i)) d\mu
$$
\n(8.3)

La densité de puissance  $q_i(u_i, v_i)$  appliquée à l'élément *i* dépend de l'efficacité moyenne  $eff_i$  de l'inducteur au-dessus de cet élément. Conformément à l'équation 7.4, cette fonction dépend de la distance *h* entre le centre de l'inducteur et la position de l'élément *i*. La distance *h* est trouvée en exprimant la coordonnée *zi* du point *i,* dans le repère local de l'inducteur. La position du centre de l'inducteur est située sur la trajectoire, à la coordonnée paramétrique  $\xi$ .

La figure 84 illustre le calcul de la distance *h*, dans le cas d'une surface convexe. La position  $(x_i, y_i, z_i)$  de l'élément *i*, doit être exprimée dans le repère de l'inducteur (2) plutôt que dans celui de la source moyenne (1). Ces repères sont orientés perpendiculaires à la surface et leur orientation est exprimée avec les angles d'Euler, obtenu par la fonction *parametrique2cartesien* (librairie SCOMPI).

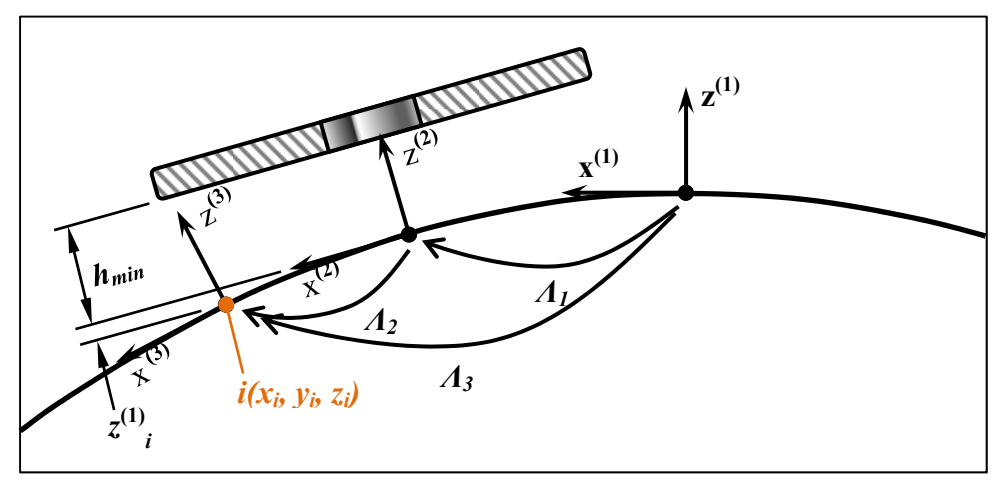

Figure 84 Calcul de la distance *h* d'un élément *i* par rapport à l'inducteur sur une surface convexe

Les angles d'Euler et coordonnées aux repères  $(1)$ ,  $(2)$  et  $(3)$  sont utilisés pour former les matrices de transformation homogène *NSAP* correspondantes (formé de la représentation angulaire *NSA* et d'un vecteur de coordonnées *P)*. La représentation angulaire NSA est

obtenue à partir des angles d'Euler avec la fonction *euler\_angles\_to\_nsa* (librairie SCOMPI). Les matrices de transformations obtenues sont de la forme de *Λi*:

$$
\boldsymbol{\varLambda}_{i} = \begin{bmatrix} N_{i,x} & S_{i,x} & A_{i,x} & P_{i,x} \\ N_{i,y} & S_{i,y} & A_{i,y} & P_{i,y} \\ N_{i,z} & S_{i,z} & A_{i,z} & P_{i,z} \\ 0 & 0 & 0 & 1 \end{bmatrix}
$$

L'utilisation de la représentation NSA pour générer les trajectoires du robot SCOMPI est expliquée par Hazel *et al.* (Hazel *et al.* 2012, p. 78). La variable *Pi* exprime les coordonnées cartésiennes de la position du point *i*. Le changement de repère est effectué en utilisant la matrice de transformation *Λ*2 :

$$
\Lambda_2 = \Lambda_1^{-1} \Lambda_3 \tag{8.4}
$$

Ainsi, la distance  $z^{(1)}$  correspond à  $P_{2,z}$  de la matrice de transformation  $A_2$ . Il suffit ensuite de calculer *h* en utilisant l'équation 7.4.

Les profils de température obtenus avec une trajectoire de 70 mm de décalage et de longueur  $L_{tot}$  = 200 mm pour une plaque convexe sont présentés aux figures 85 et 86. Les résultats obtenus pour une trajectoire sans décalage sur la même plaque sont présentés aux figures XV-3 à 6, de l'annexe XV. Les simulations sont effectuées de façon à obtenir une température de 620 °C au centre de la plaque. Les paramètres de ces simulations sont présentés au tableau A XV-2 de l'annexe XV. Également, des résultats similaires sont obtenus sur la plaque concave et présentés aux figures A XV-7 et A XV-8 de l'annexe XV. Les paramètres de ces simulations sont présentés aux tableaux A XV-6 et 7.

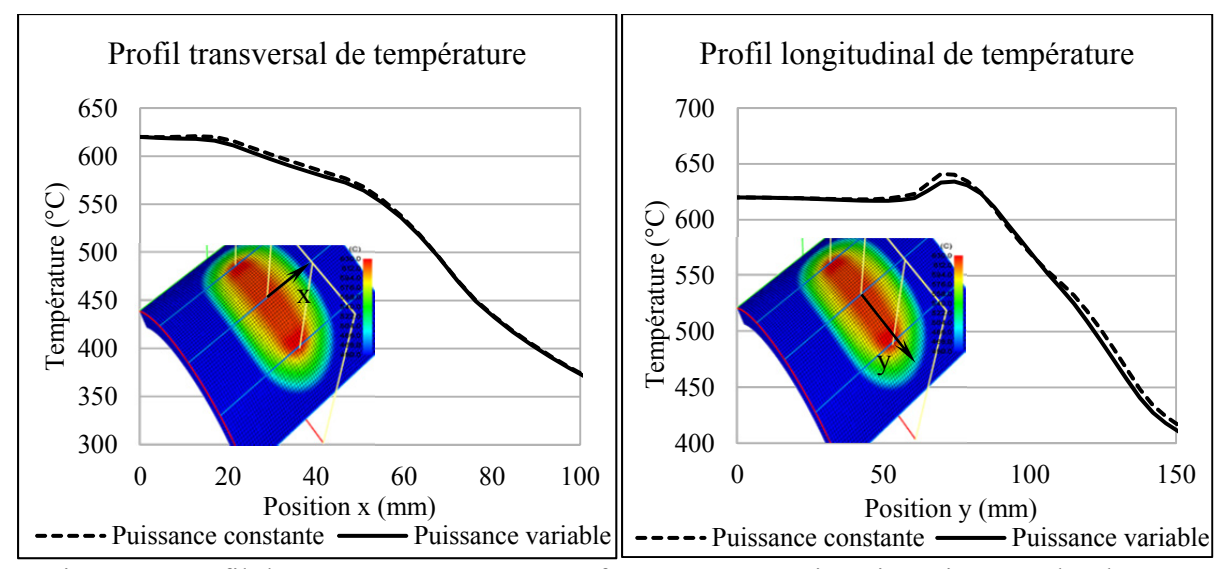

Figure 85 Profil de température sur une surface convexe, trajectoire orientée selon l'axe y  $(L_{\text{tot}} = 200 \text{ mm} \text{ et } e = 70 \text{ mm})$ 

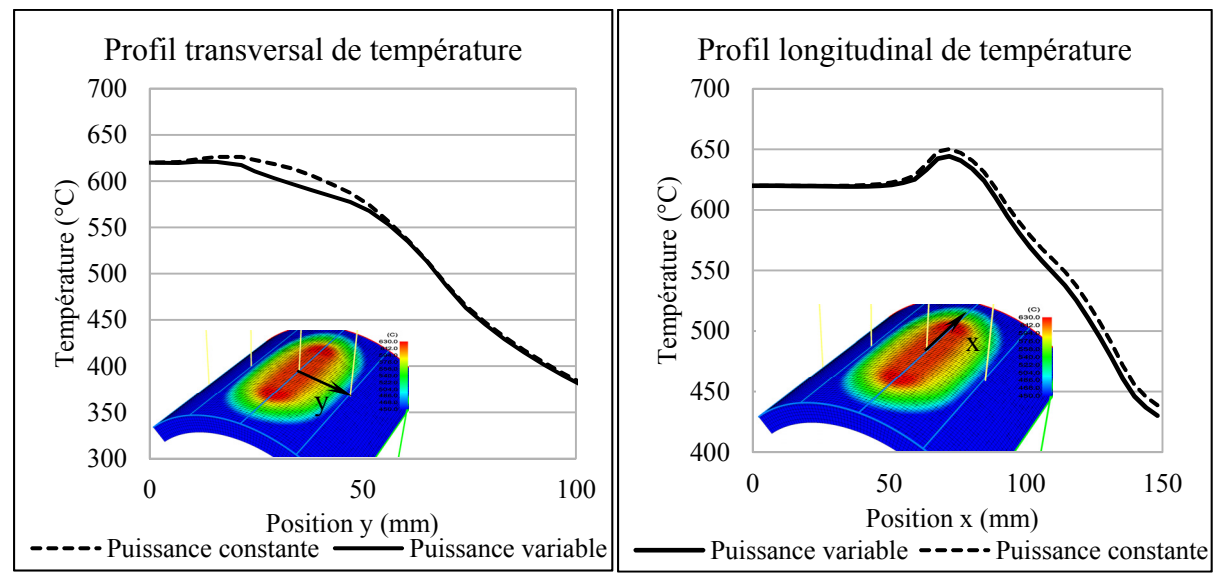

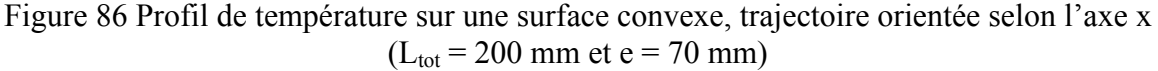

La courbure a pour effet de faire diminuer la température. De plus, les courbes de puissance obtenues avec une puissance variable nécessitent plus de puissance pour maintenir la température. Ce phénomène s'explique par le fait que l'efficacité est moins grande aux extrémités de l'inducteur, ce qui diminue l'efficacité globale et l'énergie injectée dans la plaque.

Il est nécessaire d'effectuer des essais expérimentaux pour comparer les températures calculées avec des températures mesurées.

## **8.2 Validation expérimentale sur une plaque courbe**

La validation expérimentale des profils de température est effectuée sur une plaque d'acier UNS S41500, de rayon de courbure 203,2 mm (8 po). L'épaisseur de la plaque est de 25,4 mm (1 po) et les dimensions hors tout sont de 304,8 x 304,8 mm (12 x 12 po), avant courbure. Les températures sont mesurées à l'aide de 19 thermocouples soudés sur la plaque, alignés selon les axes x et y (figure 87). Les positions des thermocouples sont détaillées au tableau A XV-4 de l'annexe XV. La caméra infrarouge est également utilisée. La figure 87 montre un aperçu du montage expérimental avec la plaque courbe.

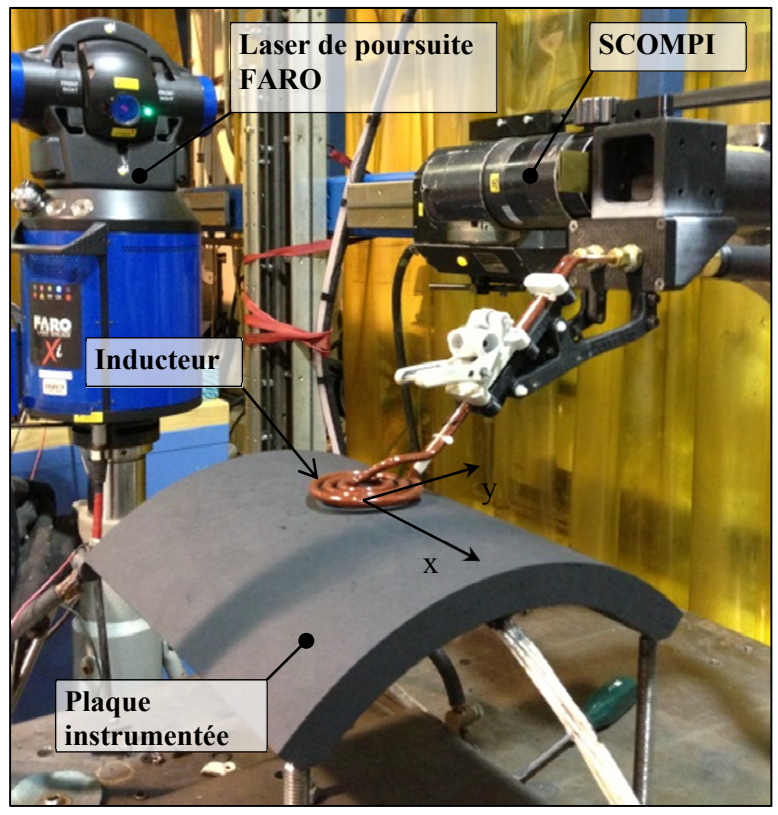

Figure 87 Montage expérimental avec la plaque courbe

Les figures 88 et 89 présentent une comparaison des résultats mesurés et calculés pour cette plaque. Suivant le même principe qu'à la section 3.3, la comparaison est effectuée à l'état stationnaire. La trajectoire de l'inducteur est d'une longueur de L<sub>tot</sub> de 200 mm, sans décalage. La hauteur *h0* de l'inducteur est de 3 mm, entre le centre de l'inducteur et le centre de la plaque. Les résultats de la caméra infrarouge sont utilisés seulement pour le profil longitudinal de température (axe x). L'effet de la courbure sur la lecture des températures n'étant pas encore connu, les températures lues par la caméra sur le profil transversal ne sont pas utilisées. Les paramètres utilisés dans la simulation sont présentés au tableau A XV-5. L'expérience est effectuée à une puissance nom de 5000 W. Les courbes de température calculée sont recalées pour correspondre aux températures mesurées. La hauteur  $h_0$  réelle de l'inducteur n'était donc pas de 3 mm.

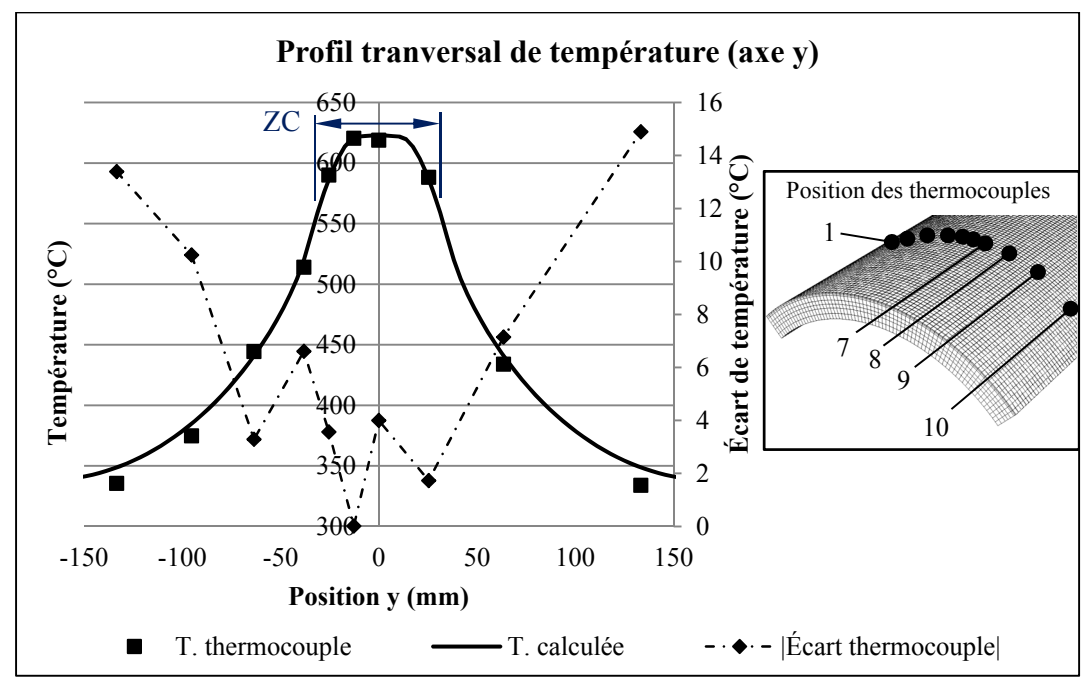

Figure 88 Comparaison des températures mesurées et calculées (axe transversal,  $e = 0$  mm)

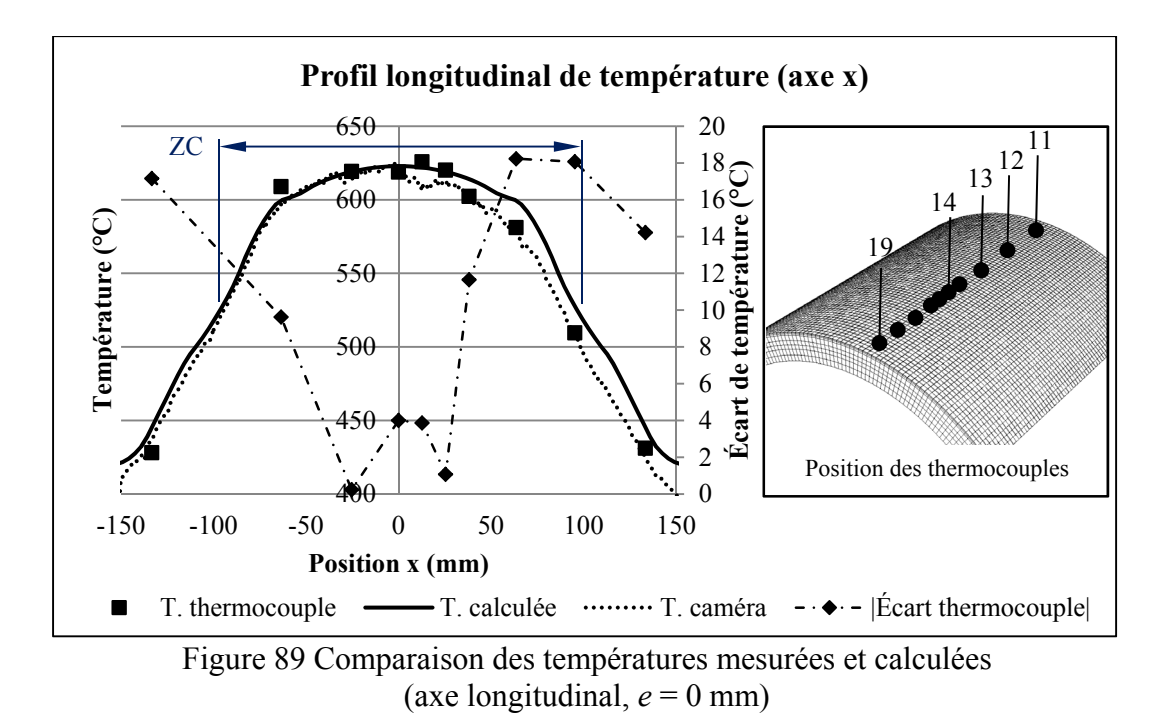

Dans la zone chauffée (ZC), 65 % de l'écart entre les températures mesurées et calculées est inférieur ou égal à 10 °C. Cet écart représente environ 1,6 % à 620 °C. Les écarts les plus élevés se situent sur le profil longitudinal. Ceux-ci sont principalement attribuables à une variation de hauteur entre les extrémités de la trajectoire. Il peut être observé que le profil longitudinal est asymétrique et les températures sont moins élevées dans la partie positive de l'axe x. De façon générale, les écarts observés entre les températures mesurées et calculées sont similaires à ceux observés sur une plaque de géométrie plane (voir section 3.3.1.1). En s'appuyant sur ces résultats, il est possible de conclure que la source moyenne développée pour les géométries complexes à faible courbure offre une bonne approximation de la réalité. Par ailleurs, ces résultats montrent que l'équation empirique 7.4 semble offrir une précision acceptable dans le cas d'une géométrie courbe de faible courbure.

Il serait cependant intéressant de valider expérimentalement le profil de température obtenu avec un décalage de 70 mm, avec la longueur de trajectoire orientée selon l'axe x. Les limites de vitesse dans les articulations du robot empêchent actuellement ce type de configuration. Il faudrait réduire la vitesse de déplacement du robot. Cependant, la variation de température sur un cycle augmenterait, ce qui n'est pas souhaitable. De plus, il serait utile de valider

expérimentalement le modèle pour une plaque de géométrie concave. Une fois ces validations faites, un traitement thermique sur une aube de turbine serait envisageable.

#### **8.3 Résumé de la modélisation de trajectoire sur des surfaces curviligne**

Ce chapitre visait à montrer la validité de l'utilisation d'une source moyenne pour modéliser le chauffage d'une géométrie complexe de faible courbure. Ce type de géométrie est représentatif de la surface d'une aube de turbine.

Pour simplifier la modélisation du volume de chauffe ainsi que la génération de trajectoire sur des surfaces complexes, le calcul de densité de puissance est effectué dans un espace paramétrique curviligne. De cette façon, la génération de trajectoire et le calcul de la densité de puissance de la source moyenne s'effectuent toujours de la même façon, comme si la géométrie était plane. Cette approche est valide pour des géométries de faible courbure.

Une géométrie de faible courbure est définie comme étant une géométrie dont la variation de hauteur sous l'inducteur est équivalente à la variation de hauteur sous un inducteur orienté à 15 ° au-dessus d'une plaque plane. Cette définition s'appuie sur les travaux réalisés au chapitre 7, où la projection de l'inducteur est approximée par un cercle pour des angles inférieurs à 15 ° entre la plaque et l'inducteur.

Finalement, les profils de températures obtenues avec le modèle numérique sont comparés aux profils de températures mesurées sur une plaque d'acier UNS S41500, de rayon de courbure constant de 203,2 mm (8 po). Dans la zone chauffée (ZC), 65 % de l'écart entre les températures mesurées et calculées est inférieur ou égal à 10 °C. Cet écart représente environ 1,6 % à 620 °C. En s'appuyant sur ces résultats, il est possible de conclure que la source moyenne développée pour les géométries complexes à faible courbure offre une bonne approximation de la réalité.

#### **CONCLUSION**

Les résultats expérimentaux présentés dans ce mémoire démontrent la validité de la méthode numérique développée pour prédire et uniformiser le profil de température dans une zone spécifique. De plus, conformément aux objectifs, le volume traité, à l'intérieur des tolérances demandées de  $\pm$  10 °C autour de 620 °C, est plus que doublé par rapport aux résultats obtenus par Boudreault *et al.* (Boudreault *et al.*, 2013).

Premièrement, l'optimisation de la géométrie de l'inducteur montre qu'un rayon intérieur de 13 mm et un rayon extérieur de 37 mm permettent de générer un profil de température plus uniforme sur une largeur de 25,4 mm (1 po). Cette largeur correspond à une largeur moyenne de réparation de fissure. Le rayon intérieur n'est pas déterminé par l'optimisation mais par le procédé de fabrication des serpentins. Celui-ci est fixé au rayon minimal de courbure du tube de cuivre. La sélection du diamètre extérieur est également contrainte par le procédé de fabrication et doit représenter un nombre fixe de spires.

Deuxièmement, le décalage *e* de la trajectoire est optimisé avec cette géométrie d'inducteur. Les résultats ont montré que, en règle générale, le décalage optimal correspond à environ 95 % du diamètre extérieur de l'inducteur. Le décalage de la trajectoire augmente l'uniformité du profil de température transversal sur une zone plus large que 25,4 mm. Ainsi, un décalage de 70 mm double la largeur et la profondeur traitée par rapport à une configuration de trajectoire sans décalage.

Troisièmement, le profil de température dans la direction longitudinale est uniformisé en optimisant la puissance injectée dans la plaque en fonction de la position de l'inducteur. En utilisant les paramètres optimaux trouvés numériquement, un traitement thermique après soudage est effectué. La comparaison entre le profil de température spatio-temporel prédit et mesuré montre l'efficacité de la méthode numérique.

Quatrièmement, l'optimisation de l'orientation de l'inducteur améliore le contrôle du profil de température. Un profil de température plus uniforme est obtenu avec un angle de 4,3 ° dans la section rectiligne de la trajectoire et un angle de 14 ° dans la zone de virage.

Finalement, la méthode est appliquée à des géométries courbes et les résultats numériques obtenus sont conformes aux attentes. Il sera important d'effectuer davantage de validations expérimentales, notamment pour un décalage de 70 mm.

Les résultats sont obtenus en utilisant une source moyenne pour approximer la densité de puissance injectée au cours d'un aller-retour de l'inducteur sur une trajectoire rectiligne. Un décalage entre l'aller et le retour de l'inducteur est utilisé. La modélisation est faite dans un logiciel éléments finis thermique développé par l'IREQ. En se basant sur les résultats expérimentaux obtenus sur une plaque instrumentée, il est conclu que cette méthode de calcul de la densité de puissance est représentative de la réalité.

Cependant, certaines analyses numériques préliminaires ont montré que pour de grandes pièces à traiter, la source moyenne présenterait une erreur d'environ 5 °C par rapport à la température obtenue avec une source en déplacement.

Une discussion plus approfondie des limites de la méthode ainsi que certaines recommandations sont présentées à la section suivante.
#### **RECOMMANDATIONS**

Suite aux résultats présentés dans ce mémoire, certaines recommandations sont suggérées pour améliorer la méthode présentée. Une étude de cas sur l'uniformisation du profil de température suivant une fissure curviligne est également présentée.

Premièrement, concernant les travaux du chapitre 3, il serait intéressant de pouvoir déterminer avec plus de précision les limites de la source moyenne pour traiter des géométries de grandes tailles. Certaines analyse présentées à la section 3.4.2 sont préliminaires et pourraient comporter des erreurs de modélisation. De façon à confirmer ou infirmer les résultats obtenus, des simulations supplémentaires devraient être effectuées avec des maillages de dimension comprise entre 1270 x 1270 x 381 mm (50 x 50 x 15 po) et 508 x 304.8 x 381 mm (20 x 12 x 15 po). De plus, il serait important d'évaluer la limite acceptable des variations de température au cours d'un aller-retour de trajectoire sur l'efficacité métallurgique du traitement thermique. En fonction de cette limite et de la vitesse maximale du manipulateur, il serait ainsi possible de déterminer la longueur de trajectoire maximale admissible.

Deuxièmement, le chapitre 6 faisait mention d'une imprécision au niveau de la relation empirique reliant l'efficacité et la hauteur de l'inducteur. Le profil de puissance généré pour une hauteur d'inducteur donnée est toujours supérieur au profil de puissance nécessaire. Une des sources d'erreur peut provenir du manque de précision sur la mesure de la hauteur de l'inducteur. De plus comme la hauteur n'est pas une variable directe du système, mais plutôt un levier pour faire varier le couplage (et donc l'efficacité), il serait donc plus adéquat de caractériser le système en fonction de ce dernier paramètre. De plus, il faudrait revoir la validité des différentes approximations linéaires effectuées. D'autres essais devraient être effectués pour des valeurs de *matching* inférieures à 80 % pour obtenir des relations empiriques plus représentatives du comportement global de la source de chauffage.

Troisièmement, il serait également recommandé de procéder à d'autres essais de validation avec des angles d'inclinaison plus importants de l'inducteur en déplacement. Il faudrait à cet effet pouvoir trouver un palliatif aux limitations de vitesse du robot. Par ailleurs, il est observé que les écarts entre les profils de température calculés et mesurés lors des essais stationnaire pour différents angles d'inclinaison de l'inducteur sont supérieurs à ceux des autres essais. L'imprécision sur le positionnement, la hauteur et l'angle de l'inducteur sont mis en cause. Il serait ainsi recommandé d'effectuer de nouveaux essais expérimentaux en portant une attention particulière au positionnement de l'inducteur.

Finalement, pour avoir une relation plus précise entre la puissance injectée dans le matériau et la hauteur de l'inducteur (ou le couplage du circuit), il serait intéressant d'inclure une modélisation électromagnétique du système dans le logiciel éléments finis. Il serait ainsi possible de modéliser avec précision l'effet des différents paramètres du circuit magnétique sur le profil de température. Pour ce faire, il faudrait mesurer avec précision les différentes propriétés magnétiques du CA6NM. Il faudrait également caractériser avec précision le circuit magnétique et la source d'induction. Il sera également possible de quantifier les phases métallurgiques présentent dans le matériel en fonction de l'inductance du circuit magnétique de l'inducteur.

#### **Étude de cas : Uniformisation du profil de température pour une fissure curviligne**

Tout au long de ce mémoire, il fut question de fissure rectiligne. Cependant la méthode développée s'applique également aux fissures de toute géométrie. Cette section se veut un bref aperçu de l'optimisation qui pourrait être faite pour uniformiser le profil de température pour une fissure curviligne. La figure 90 montre un exemple de géométrie de fissure qui pourrait être traitée.

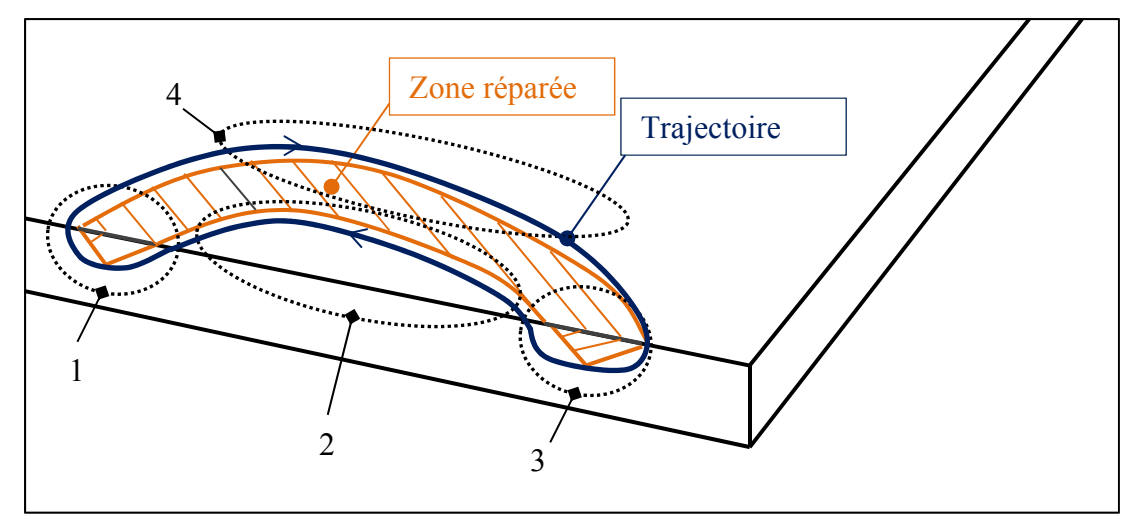

Figure 90 Optimisation des paramètres dans le cas d'une fissure curviligne

Les différentes zones d'intérêt sont identifiées et numérotées sur la figure. Les différentes étapes d'optimisation sont les suivantes :

- 1. Optimiser la géométrie de l'inducteur (Rint et Rext).
- 2. Optimiser le décalage de la trajectoire.
- 3. Optimiser la hauteur aux extrémités de la trajectoire pour maintenir un profil de température constant malgré l'effet de bord (zone 1 et 3).
- 4. Optimiser la hauteur dans les zones 2 et 4. Par sa disposition, la zone 2 devrait être plus chaude et l'inducteur devrait donc être plus éloigné de la plaque pour éviter une surchauffe de cette zone. Par contre, dans la zone 4, l'inducteur devrait être plus près de la plaque.
- 5. Optimiser l'angle pour avoir un profil uniforme dans les zones 2 et 4. L'inducteur devrait être incliné vers l'extérieur de la trajectoire pour augmenter l'uniformité du profil de température.
- 6. Répéter les étapes 1 à 5 jusqu'à convergence

# **ANNEXE I**

# **Résumé des propriétés physiques et fiches techniques du CA6NM et de l'acier 316**

## Tableau-A III-1 Propriété physique de l'acier CA6NM (Steel Casting Handbook) et du 316 (www.aksteel.com) à température ambiante\*\*

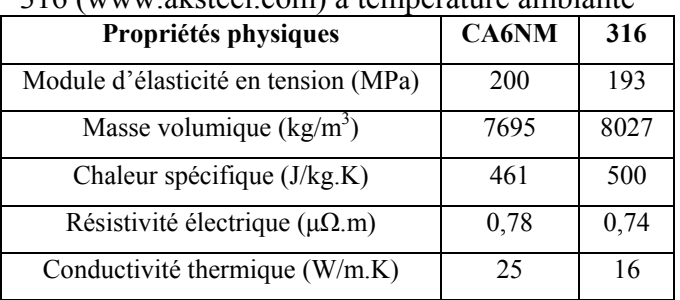

\*\* Les fiches techniques complètes de ces aciers sont disponibles sur le web :

Acier CA6NM :

http://www.sfsa.org/sfsa/pubs/hbk/s8.pdf (pages 1 à 7)

Acier 316 :

http://www.aksteel.com/pdf/markets\_products/stainless/austenitic/316\_316L\_Data\_Sheet.pdf

#### **ANNEXE II**

## **Profondeur de pénétration en fonction de la température pour différents matériaux**

L'abaque présenté ci-dessous est tiré de Davies 1990, p. 30.

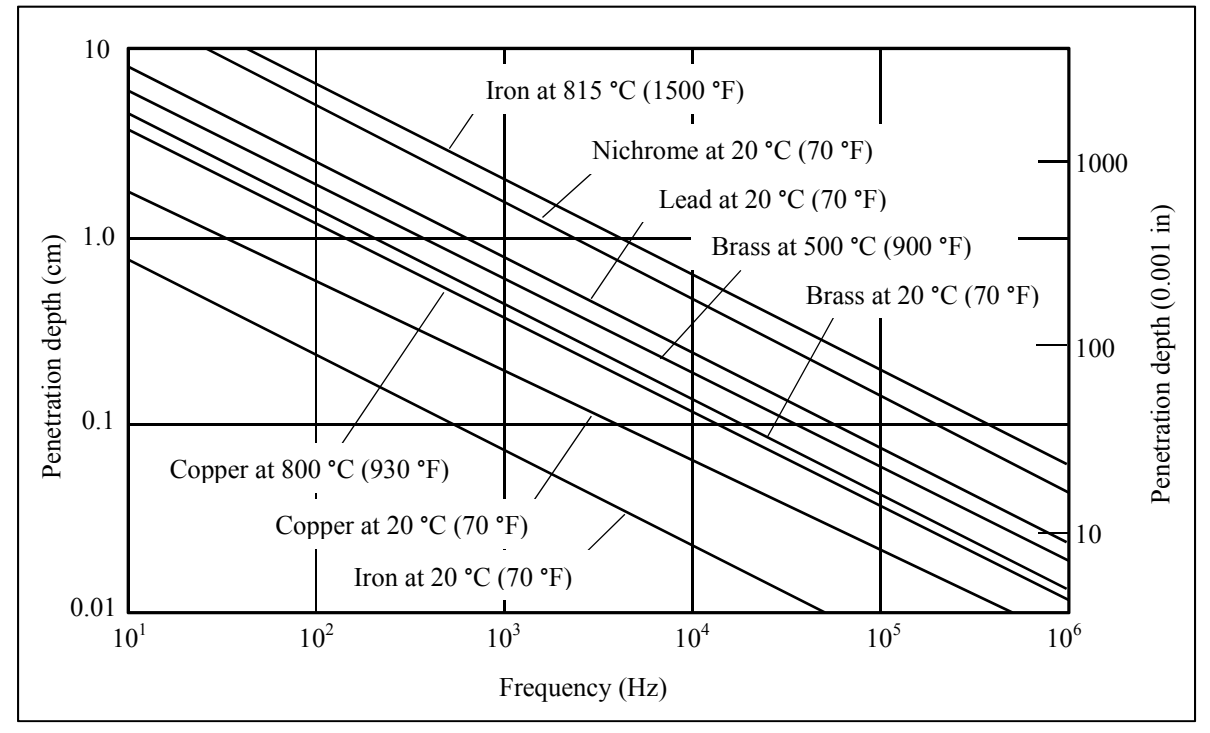

Figure-A II-1 Profondeur de pénétration en fonction de la température pour différents matériaux

#### **ANNEXE III**

## **Fiche technique des thermocouples de type K et leurs positions sur la plaque témoin**

Le tableau A III-1 présente les positions des thermocouples dans la plaque témoin, de dimension 305 x 267 x 57 mm (12 x 10,5 x 2,25 po), présenté à la section 2.2.6. La fiche technique des thermocouples est disponible sur le site web de la compagnie Omega : http://www.omega.com/temperature/z/pdf/z218-220.pdf.

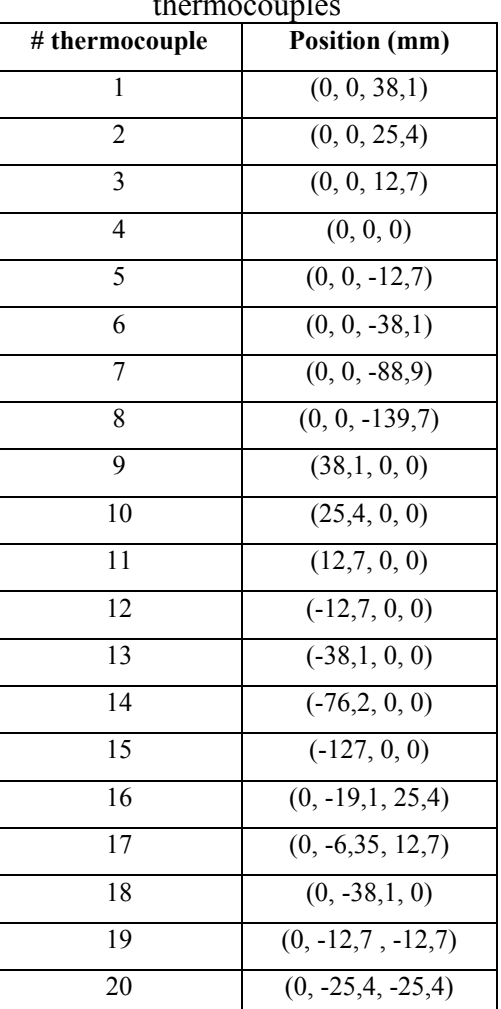

Tableau-A III-1 Position des thermocouples

#### **ANNEXE IV**

# **Formules de différences finies – Exemple pour une fonction à 2 variables, x et y**

Dérivée première : centrée, 2 points

$$
u_x = \frac{1}{2h} \left( u_{i+1,j} - u_{i-1,j} \right)
$$

$$
u_{y} = \frac{1}{2k} (u_{i,j+1} - u_{i,j-1})
$$

Dérivée seconde : centrée 3 points

$$
u_{xx} = \frac{1}{h^2} (u_{i+1,j} - 2u_{i,j} + u_{i-1,j})
$$

$$
u_{yy} = \frac{1}{k^2} (u_{i,j+1} - 2u_{i,j} + u_{i,j-1})
$$

$$
u_{xy} = \frac{1}{4hk} \left( u_{i+1,j+1} - u_{i+1,j-1} - u_{i-1,j+1} + u_{i-1,j-1} \right)
$$

Où *h* et *k* représentent respectivement les pas de discrétisation selon x et y.

## **ANNEXE V**

## **Algorithme de Newton avec** *Backtracking linesearch*

//================================================================= //=============== Algorithme de Newton avec backtracking linesearch ============ //================================================================= // //Fonction qui optimise une suite de variables. // //Variables d'entrées : //- Vecteur x\_ (Contient les valeurs initiales des paramètres à optimiser); //- Vecteur dx (Contient le pas de discrétisation pour le calcul des différences finis de chaque //paramètre); //- Vecteur LIM (Contient les limites de chaque paramètre pour la normalisation des //paramètres); //- iter max (variable contenant le nombre d'itération maximum); //- nb var (variable contenant le nombre de paramètres à optimiser); //- Tol (variable contenant le critère d'arrêt). // //Variable de sortie : - Vecteur x\_ (Contient les valeurs optimal des paramètres à optimiser). //================================================================= int newton method (double  $*x$ , double  $*dx$ , double  $*LIM$ , const int iter max, int nb var, const double \*Tol)  $\{$ double V[nb\_var], x\_n0[nb\_var];

```
double ConvCrit = 0.;
       double OptCrit[2] = \{0.\};
       Matrix Hf(nb_var,nb_var);
       Vector Gf = mc_transpose(Vector(nb_var));
       Vector v = mc transpose(Vector(nb_var));
       int iter = 0;
       double t = 1., cond = 0.;
       for (int i = 0; i < nb var; ++i)
              if (dx[i] == 0)\{printf("Division par 0 dans : newton_method_ i \lambda/2 df = (x_0 -
x prev)/dx; \ln");
                      return(0);
```
}

162

 gsl\_vector \*X; gsl\_vector \*df\_costFct\_; gsl\_matrix \*Hf\_costFct\_;

```
X = gsl vector alloc(nb var);
df costFct = gsl vector alloc(nb var);
Hf costFct = gsl_matrix_alloc(nb_var, nb_var);
```

```
for (int i = 0; i < nb var; ++i)
        x_{i}[i] = x_{i}[i]/LIM[i];
```
# do{

```
for (int i = 0; i < nb var; ++i)
                       gsl vector set(X, i, x[i]);
               //for (int i = 0; i < nb var; ++i)
                       //printf("newton -> Norm.x i[%d]:%f\n", i, gsl vector get(X, i));
               \text{dft}(X, 0, \text{df } \text{costFct });ddfct(X, 0, Hf \text{ costFct});
                if(get_UI_Stop()) 
                        break; 
               for (int i = 0; i < nb var; ++i)
\{Gf[i] = gsl\_vector\_get(df\_costFct_, i);\frac{1}{\sqrt{2}} //printf("Gf[%d]: %f\n", i, Gf[i]);
 } 
               for (int i = 0; i < nb var; ++i)
                       for (int j = 0; j < nb var; ++j)
\{Hf[i][j] = gsl_matrix\_get(Hf-costFct_, i, j);\frac{1}{\sqrt{2}} //printf("Hf[%d][%d]: %f\n", i, j, Hf[i][j]);
 } 
               v = -(mc transpose(Gf)/Hf);
               //for (int i = 0; i < nb var; ++i)
                       \frac{1}{\sqrt{v}} //printf("v[%d]: %f\n", i, v[i]);
```

```
OptCrit[0] = fct(X, 0); printf("OptCrit[0]: %f\n", OptCrit[0]); 
               t = Backtracking LINESEARCH(x, dx, OptCrit[0], nb var, v, Gf);
               //printf("t: %f\n", t);
               for (int i = 0; i < nb var; ++i)
\{x_{[i]} = x_{[i]} + t*y[i];//printf("2- x k+1[%d]: %f\n", i, x [i]);
 } 
               for (int i = 0; i < nb var; ++i)
                      gsl vector set(X, i, x[i]);
               OptCrit[1] = \text{fct}(X, 0);ConvCrit = fabs(OptCrit[0] - OptCrit[1]); iter++; 
                printf("%d, Critere d'optimisation: %lf, Critere de convergence: %f\n", iter, 
OptCrit[1], ConvCrit); 
               for (int i = 0; i < nb var; ++i)
                      printf("X[%d]: %.5f, ", i, x_[i]*LIM[i]);
               printf ("n");
       }while (ConvCrit > *Tol && iter < iter_max);
       if (iter \ge= iter max)
                printf("/****** ATTENTION: Convergence non atteinte en %d iterations 
********\ln", iter);
        else 
                printf("/************ Convergence atteinte en %d iterations 
*************/\n", iter); 
       for (int i = 0; i < nb var; ++i)
               x_{i} [i] = x_{i} [i] * LIM[i];
       gsl vector free (X);
       gsl vector free (df costFct);
       gsl_matrix_free (\overline{Hf} costFct_);
        return 0; 
}
```
//================================================================= //======================== Backtracking linesearch ======================= //=================================================================

//

//Fonction qui calcul le pas de descente *t* optimal pour chaque itération de la méthode de //Newton.

//

//Variable d'entrée :

//- Vecteur x\_ (Contient les valeurs des paramètres à optimiser au pas de temps présent);

//- Vecteur dx (Contient le pas de discrétisation pour le calcul des différences finis de chaque //paramètre);

//- nb\_para (variable contenant le nombre de paramètres à optimiser);

//- Tol (variable contenant le critère d'arrêt).

//- Vecteur v (Contient les valeurs des paramètres à optimiser normalisé au pas de temps //présent);

//- Vecteur Gf (Contient les valeurs des dérivé des paramètres à optimiser au pas de temps //présent);

//Variable de sortie : - Vecteur x\_ (Contient les valeurs optimal des paramètres à optimiser). //

//=================================================================

double Backtracking LINESEARCH(double \*x, double \*dx, double &F0, int nb para, Vector &v, Vector &Gf)

 $\{$ 

```
 //printf("\n----------------Backtracking linesearch--------------\n"); 
double t = 1.;
double alpha = get UI_backtAlpha();//0.5;
double beta = get_UI_backtBeta();//0.75;
double f Xktv = 0.;
double cond = 0.;
int iter = 0, iterMAX = 50;
gsl vector *X;
X = gsl vector alloc(nb para);
for (int i = 0; i < nb para; +i)
\{x[i] = x[i] + t * v[i];//printf("x_i+t*v[%d]: %f\n", i, x[i]);
 } 
for (int i = 0; i < nb para; ++i)
       gsl\_vector\_set(X, i, x[i]);f Xktv = fct(X, 0);
```
164

```
cond = F0 + alpha* t*GF* v;//printf("phi(xk + t*v): %f, cond: %f\n", f_Xktv, cond);
      for (int i = 0; i < nb para; ++i)
       {
              x[i] = x[i] - t^*v[i]; //printf("x[%d]: %f\n", i, *x[i]); 
        } 
      if (f_Xktv > cond)
        { 
               do 
\{t = beta*t;\mathcal{D}rintf("t: %f\n",t);
                      iter++; 
                     for (int i = 0; i < nb para; ++i)
\{x[i] = x[i] + t * v[i];\sqrt{\text{print}([x[\%d]:\%f\wedge n", i, *x[i]);} } 
                     for (int i = 0; i < nb para; ++i)
                             gsl\_vector\_set(X, i, x[i]);
                     f Xktv = fct(X, 0);
                     cond = F0 + alpha* t*GF* v;//printf("phi(xk + t*v): %f, cond: %f\n", f_Xktv, cond);
                     for (int i = 0; i < nb para; ++i)
\{x[i] = x[i] - t^*v[i];\sqrt{\text{print}("x[%d]:%f\nu", i, *x[i]);} } 
              }while (f_Xktv > cond && iter < iterMAX);
 } 
      \mathcal{D}rintf("t: %f\n",t);
       return t;
```
}

//printf("F0: %f, f\_Xktv: %f\n", F0, f\_Xktv);

#### **ANNEXE VI**

#### **Code pour le calcul de la longueur de virage**

```
void updateStateTick_cb(Fl_Button*, void*)
{
double parameters[10];
for(int i = 0; i < get UI_nb_sources(); i++){
if (get_UI_sourceType(i) >=6)
{
        get_UI_source(i, parameters[0], parameters[1], parameters[2], parameters[3], parameters[4],
        parameters[5], parameters[6], parameters[7], parameters[8], parameters[9]);
        double velocity = parameters[8];
        double lTurn = parameters[9];
        double tStep = 0.05; \frac{1}{s}(s)
        double tTurn = 2*lTurn / velocity;
        double nTick = ceil(tTurn/tStep);
        tTurn = nTick*tStep;
        double lenght = parameters[5];
        double tSteady = (lenght - tTurn*velocity)/velocity;
        nTick = ceil(tSteady/tStep);
        tSteady = nTick*tStep;
        velocity = lenght/(tSteady + tTurn);
        ITurn = 0.5^* (velocity * tTurn);
        set_UI_source(i, 8, velocity);
        set_UI_source(i, 9, lTurn);
}
}
}
```
#### **ANNEXE VII**

#### **Algorithme pour générer un fichier de trajectoire et résultats des simulations sur les limites de l'approximation moyenne**

## **Section 1 :**

Cette fonction génère un fichier de point selon une trajectoire donnée

```
void genererTrajectoire()
```

```
{
```

```
 printf("Fichier de sortie: trajectoire.txt\n"); 
       printf("!!! Cas trajectoire rectiligne avec entrepasse uniquement !!!\n");
       printf("\ln");
       int idx = 0;
       G.sources.refresh_ind_oblongEntr_database(idx);
       const int nbPts = 9;
       double DT[{\rm nbPts}] = \{0.0\};
       double POS[2] = \{0.0\};
       Position pt :
       double du = 0.1; //doit etre un nb impaire
       double u = 0.;
       double dx = get UI dXtrajGen()/1000;
       double dy = 0.005;
       double Ttot = 0.;
       double Tcycle = 0.;
       double pos0[2] = \{-0.1, 0.\};double posM[2] = \{0.\};double pos1[2] = \{0.\};int nDiv x[nbPts] = {0};int nDiv y[nbPts] = {0};
       int totDiv x = 0.;
       int totDiv y = 0.;
       double A = 0.;
       for (int i = 0; i < nbPts-1; i++)
\{DT[i] = G. sources.get spline DT(i);
               \frac{1}{\sqrt{2}} //printf("DT[%d]: %f\n", i, DT[i]);
               G. sources.get spline position(i, 0, pos0);
               G. sources.get spline position(i, 0.5, posM);
```

```
pos1[0]);
```

```
if(i = 1 \parallel i = 5)
\{A = \frac{fabs(pos0[0] - pos1[0])}{dx};
                      nDiv x[i] = fabs(pos0[0] - pos1[0])/dx;;
                      if (nDiv x[i] < A)
                             nDiv x[i] += 1;
                      else if (nDiv x[i] > A)
                             nDiv x[i] = 1;
 } 
                else 
                      nDiv_x[i] = fabs(pos0[0] - posM[0])/dx + fabs(posM[0] - pos1[0])/dx;
               printf("fabs(pos0[0] - pos1[0]): %f, dx: %f\n", fabs(pos0[0] - pos1[0]), dx); 
              printf("nDiv_x[%d]: %d\n", i, nDiv_x[i]);
              //printf("spline[%d]: pos0: %f, posM: %f, pos1: %f, \n", i, pos0[1], posM[1],
pos1[1];
              //nDiv_y[i] = fabs(pos0[1] - posM[1])/dy + fabs(posM[1] - pos1[1])/dy;
              //printf("nDiv_y[%d]: %d\n", i, nDiv_y[i]);
        } 
       for (int i = 0; i < nbPts-1; i++)
        { 
              Tcycle += DT[i];
              totDiv x += nDiv x[i];
              //totDiv y += nDiv y[i];
        } 
       int nTour = 4000;
       Ttot = Tcycle*nTour;int Ntot = nTour * totDiv_x;
        printf("Nombre d'aller retour: %d\n", nTour); 
       printf("Temps pour un aller-retour: %f\n", Tcycle);
        printf("Temps total: %f\n", Ttot); 
       double *T = new double [Ntot];
       double *X = new double [Ntot];
       double *Y = new double [Ntot];
       double *Z = new double [Ntot];
       double Nx = new double [Ntot];
       double *Ny = new double [Ntot];
```

```
double *Nz = new double [Ntot];
       int NOF = new int [Not];int *CHG = new int [Not];const char c1[] = "Temps(s)";
       const char c2[] = "pos X(m)";
       const char c3[] = "pos_Y(m)";
       const char c4[] = "pos Z(m)";const char c5[] = "NOF";
       const char c6[] = "normX";
       const char c7[] = "normY";
       const char c8[] = "normZ";
       const char c9[] = "CHG";
       int cpt = 0.;
       double t = 0.;
       T[0] = 0.0;G. sources.get spline position(0, 0, pos0);Z[0] = pos0[0];X[0] = pos0[1];Y[0] = 0;NOF[0] = 1;Ny[0] = -1;T[0] = 0;double posMin[2] = \{0.\};
       double posMax[2] = \{0.\};G. sources.get spline position(3, 0.5, posMax);
       G.sources.get spline position(7, 0.5, posMin);
       printf("posMin : %f, posMax : %f\n",posMin[0], posMax[0]);
       for(int i = 0 ; i < nbPts - 1 ; ++i)
        { 
               G.sources.get_spline_position(i, 0, pos0); 
              G. sources.get spline position(i, 0.5, posM);
              G. sources. get spline position(i, 1, pos1);
              printf("nDiv_x[%d]: %d\n", i, nDiv_x[i]);
              printf("spline[%d]: pos0x: %f, posMx: %f, pos1x: %f\n", i, pos0[0], posM[0],
pos1[0];
              printf(" pos0y: %f, posMy: %f, pos1x: %f\n", pos0[1], posM[1], pos1[1]);
              if(pos0[0] < posM[0] && pos1[0] > posM[0])
\{u = 0.;
                     t = T[\text{cpt}];
```

```
 G.sources.get_spline_position(i, 0, pos0); 
                       Z[\text{cpt}] = \text{pos0}[0];X[\text{cpt}] = \text{pos0}[1]; printf("%d - u: %f, Z[cpt]: %f\n",cpt, u, Z[cpt]); 
                       for (int j = 0 ; j < nDiv x[i]; ++j)
\{ cpt++; 
                               Nx[cpt] = 0;Ny[cpt] = -1;Nz[cpt] = 0;NOF[cpt] = 1;Z[\text{cpt}] = Z[\text{cpt-1}] + d\mathbf{x};u = G.sources.get spline Uposition(i, Z[cpt]);
                               printf("%d - u: %f, Z[cpt]: %f\n",cpt, u, Z[cpt]);
                               if (i < (nbPts - 1)/2)
                                       T[\text{cpt}] = t + u^*DT[i]; else 
                                       T[cpt] = t + ((1 - u)*DT[i]);X[\text{cpt}] = \text{pos0}[1];Y[{\rm cpt}] = 0.0; } 
 } 
                else if(pos0[0] > posM[0] && pos1[0] < posM[0]) 
\{u = 0.;
                       t = T[{\rm cpt}]; G.sources.get_spline_position(i, 0, pos0); 
                       Z[\text{cpt}] = \text{pos0}[0];X[\text{cpt}] = \text{pos0}[1]; printf("%d - u: %f, Z[cpt]: %f\n",cpt, u, Z[cpt]); 
                       for (int j = 0 ; j < nDiv_x[i]; ++j)
\{ cpt++; 
                               Nx[cpt] = 0;Ny[{\rm cpt}] = -1;Nz[cpt] = 0;NOF[cpt] = 1;Z[\text{cpt}] = Z[\text{cpt-1}] - dx;
```

```
u = G.sources.get_spline_Uposition(i, Z[cpt]);
                              printf("%d - u: %f, Z[cpt]: %f\n",cpt, u, Z[cpt]); 
                             if (i < (nbPts - 1)/2)T[\text{cpt}] = t + u^*DT[i]; else 
                                    T[{\rm cpt}] = t + ((1 - u) * DT[i]);X[{\rm cpt}] = pos0[1];Y[{\rm cpt}] = 0.0; } 
 } 
               else 
\{u = 0.;
                      if(nDiv_x[i]) 
                             nDiv_x[i] = 4;du = 1.0/(nDiv_x[i]*2);t = T[\text{cpt}];for (int k = 0 ; k < nDiv_x[i]*2; ++k)
\{ cpt++; 
                             Nx[cpt] = 0;Ny[cpt] = -1;Nz[cpt] = 0;NOF[cpt] = 1;u = u + du;
                              G.sources.get_spline_position(i, u, POS); 
                             T[\text{cpt}] = t + u^*DT[i];Z[{\rm cpt}] = POS[0];X[{\rm cpt}] = POS[1];Y[{\rm cpt}] = 0.0; printf("%d - u: %f, Z[cpt]: %f, X[cpt]: %f\n",cpt, u, Z[cpt], 
X[cpt]); 
 } 
 } 
        } 
       for(int i = cpt ; i <= Ntot - 1 ; ++i)
        { 
              Nx[i] = 0;Ny[i] = -1;
```

```
Nz[i] = 0;NOF[i] = 1;X[i] = X[i - cpt];Y[i] = Y[i - cpt];Z[i] = Z[i - cpt];T[i] = T[cpt] + T[i - cpt]; } 
        for(int i = 0; i <= Ntot - 1; ++i)
                if (Z[i] == posMin[0] || Z[i] == posMax[0])CHG[i] = 1; //------------------------------------------------------------------------- 
         //-----------Ecriture dans le fichier trajectoire-------------------------- 
        FILE *f = fopen ("trajectoire.txt", "wt");
        if(f == NULL) printf("Impossible d'ouvrir le fichier en écriture !"); 
         else 
         { 
                 fprintf (f, "%s %s %s %s %s %s %s %s %s\n", c1, c2, c3, c4, c5, c6, c7, c8, 
c9); 
                for (int i = 0; i <= Ntot - 1; i++)
                         fprintf (f, "%f %f %f %f %d %f %f %f %d\n", T[i], X[i], Y[i], Z[i], 
NOF[i], Nx[i], Ny[i], Nz[i], CHG[i]); 
                 fclose (f); 
         } 
        delete [] T;
         delete [] X; 
         delete [] Y; 
         delete [] Z; 
         delete [] Nx; 
         delete [] Ny; 
         delete [] Nz; 
         delete [] NOF; 
         delete [] CHG; 
}
```
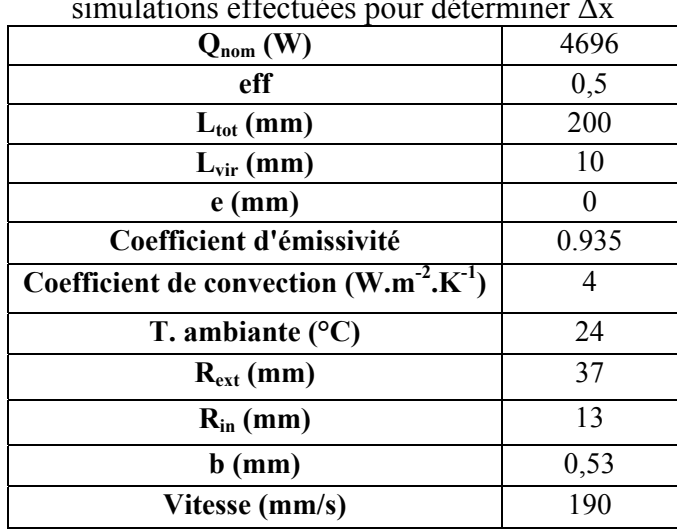

# **Section 2 : Simulations effectuées pour le choix de Δx :**

Tableau-A VII-1 Paramètres utilisés pour les simulations effectuées pour déterminer Δx

À l'exception de la puissance et de la longueur de trajectoire L<sub>tot</sub>, les paramètres sont les mêmes pour toutes les simulations présentées dans cette annexe.

Maillages utilisés :

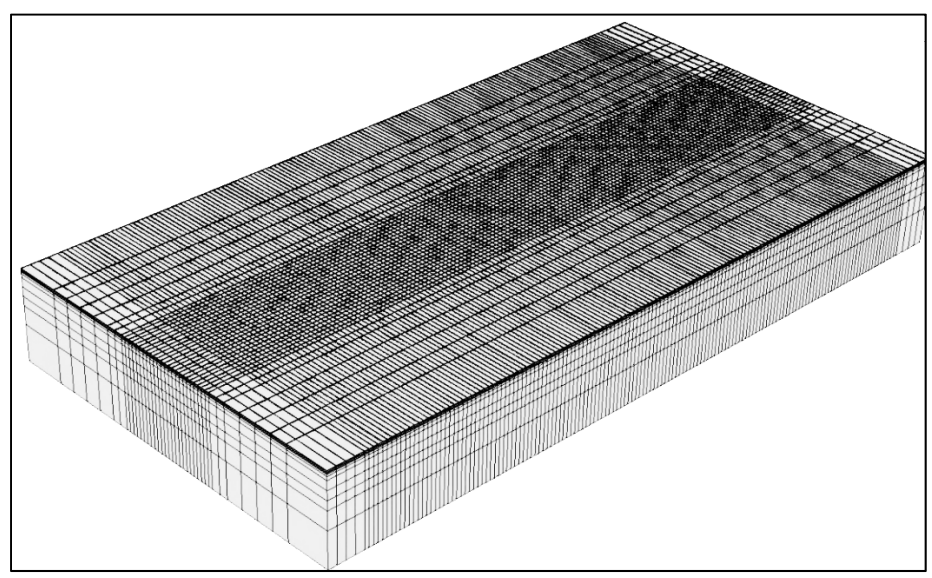

Figure-A VII-1 Maillage plaque 508 x 267 x 64 mm (20 x 10,5 x 2,5 po), 83 538 nœuds et 75 088 éléments

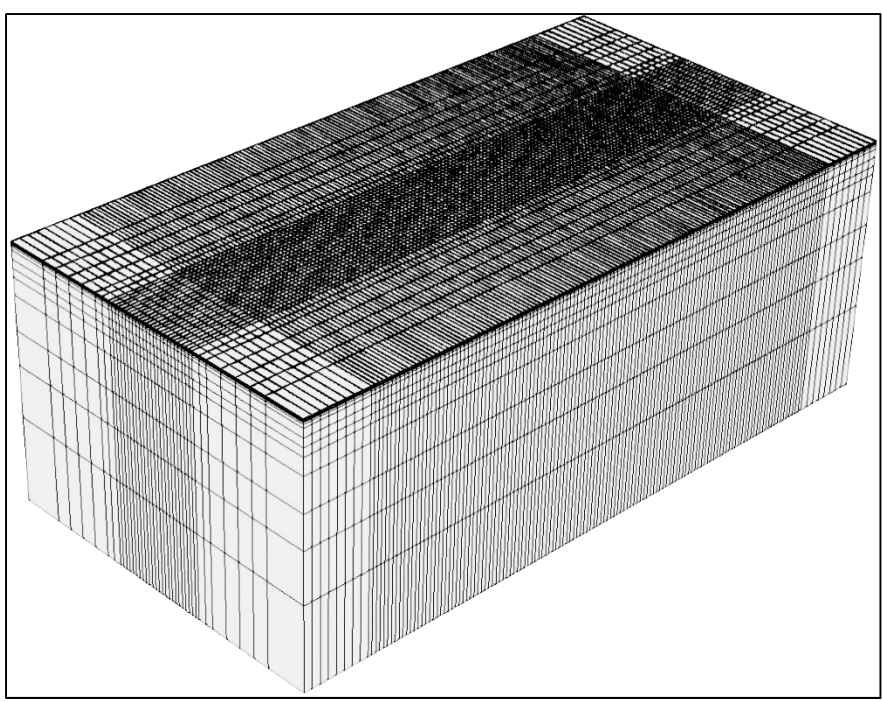

Figure-A VII-2 Maillage plaque 508 x 267 x 191 mm (20 x 10,5 x 7,5 po), 96 135 nœuds et 87 552 éléments

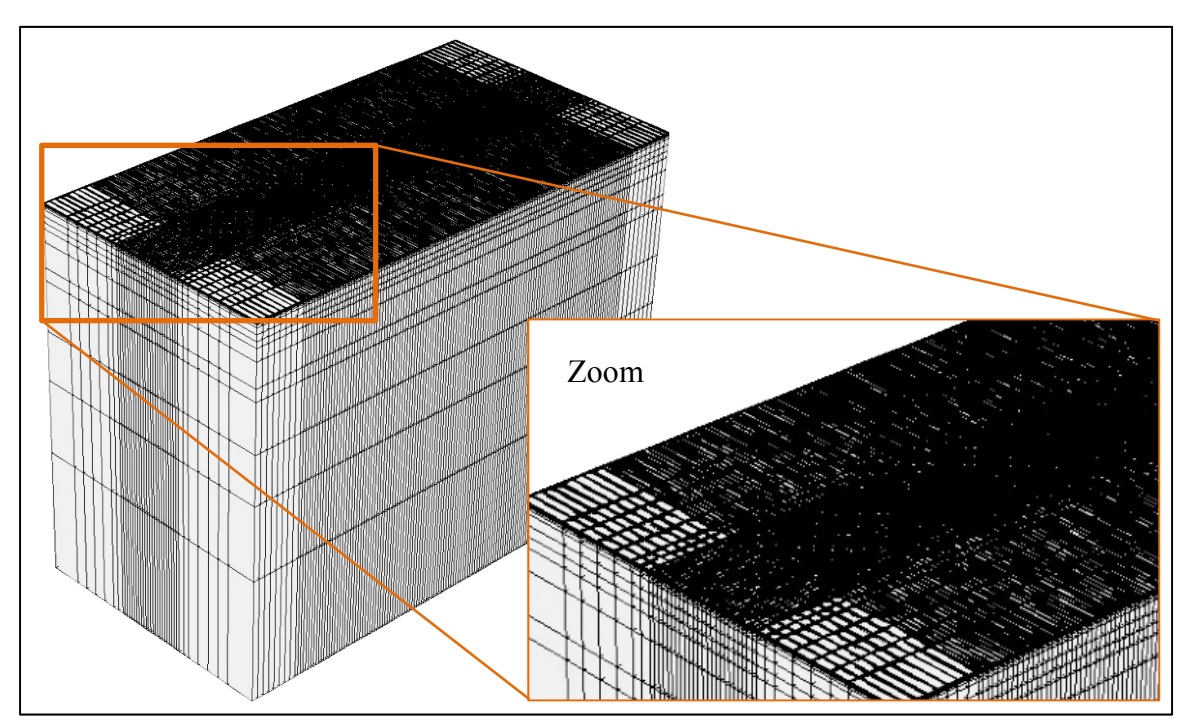

Figure-A VII-3 Maillage plaque 508 x 267 x 381 mm (20 x 10,5 x 15 po), 396 111 nœuds et 375 648 éléments

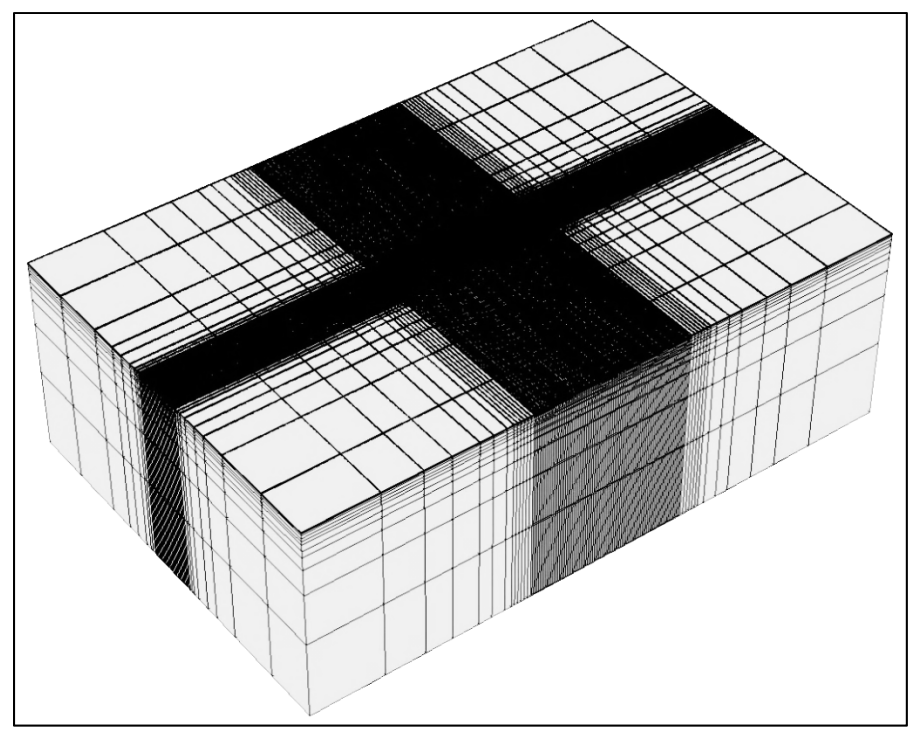

Figure-A VII-4 Maillage plaque 1016 x 762 x 381 mm (40 x 30 x 15 po), 102 459 nœuds et 93 696 éléments

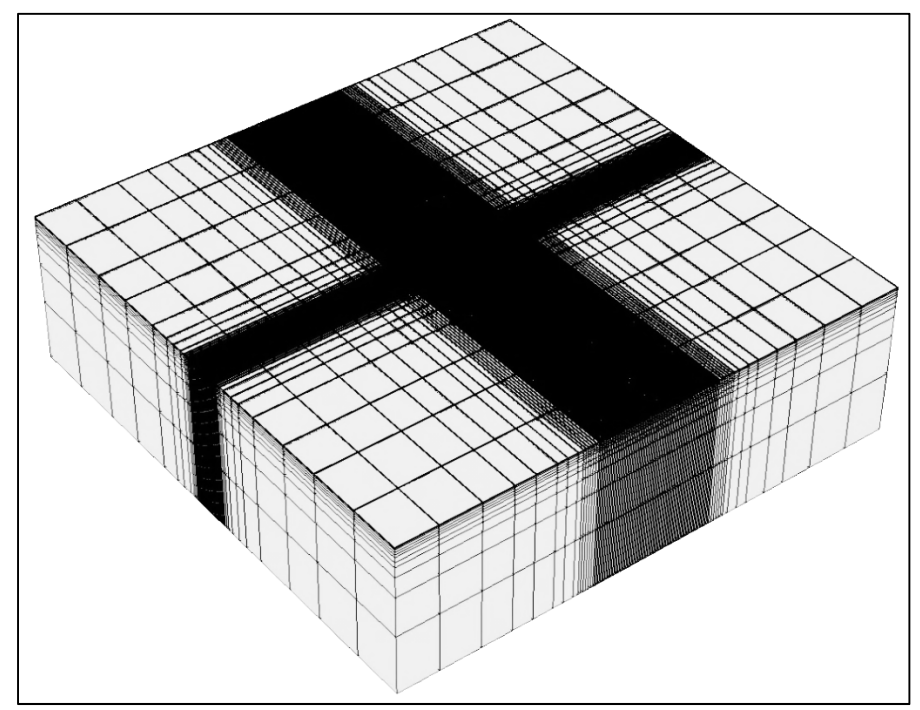

Figure-A VII-5 Maillage plaque 1270 x 1270 x 381 mm (50 x 50 x 15 po), 112 625 nœuds et 103 168 éléments

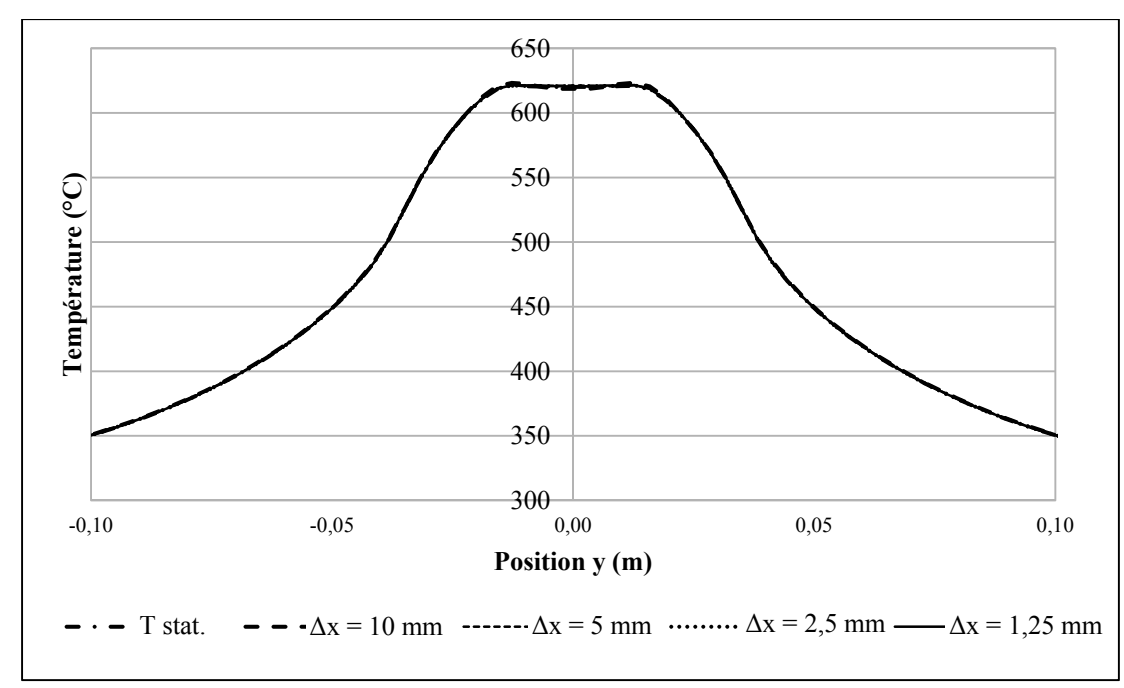

Comparaison des profils de température obtenus en fonction de Δx :

Figure-A VII-6 Profil transversal de température pour différent Δx

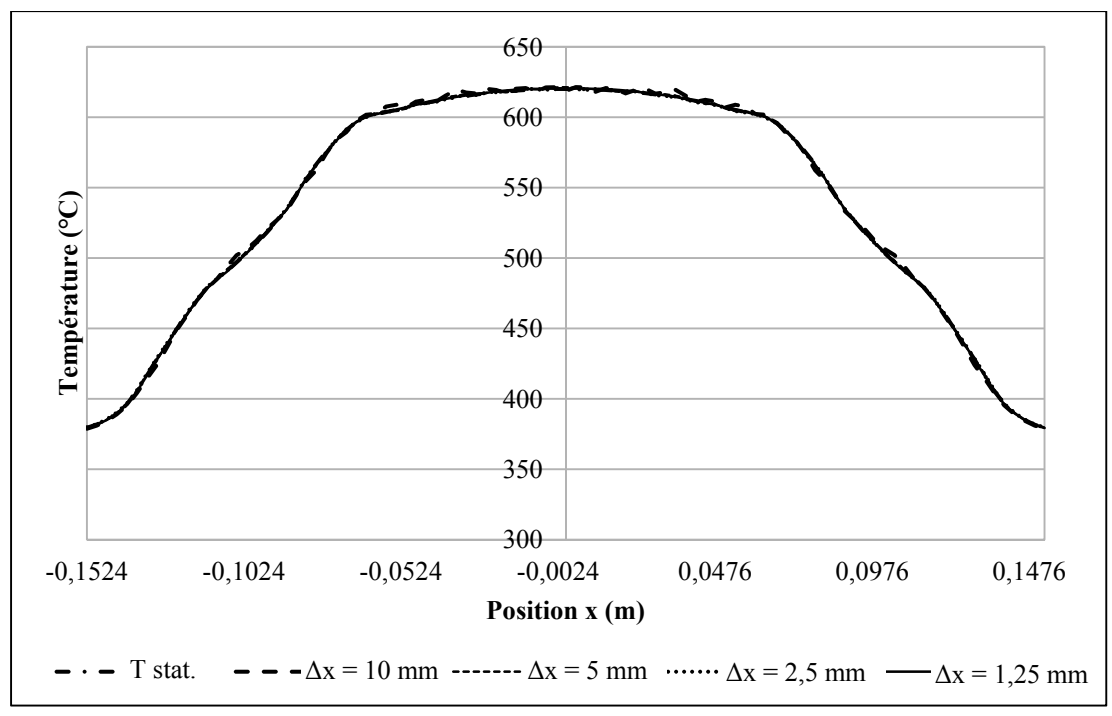

Figure-A VII-7 Profil longitudinal de température pour différent Δx

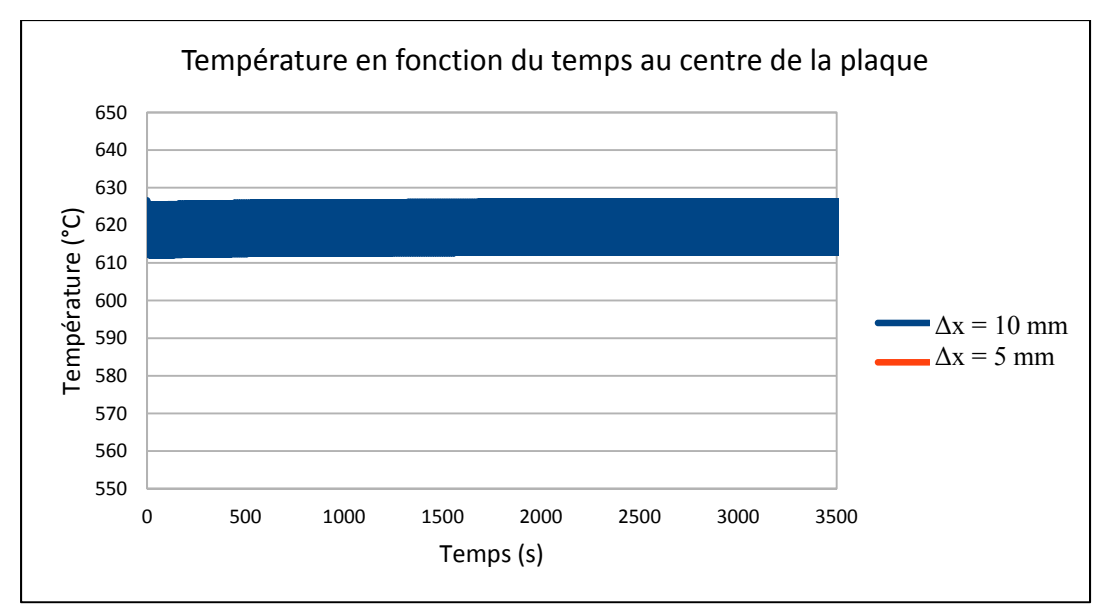

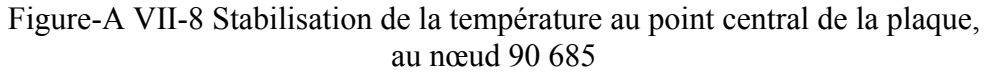

Comparaison des profils de température en fonction des dimensions de la plaque :

|                  | Puissance (W)                         |                                        |                                  |                                 |                             |
|------------------|---------------------------------------|----------------------------------------|----------------------------------|---------------------------------|-----------------------------|
| $L_{\text{tot}}$ | Plaque $508 x$<br>$266,7 \times 63,5$ | Plaque $508 x$<br>$266,7 \times 190,5$ | Plaque $508 x$<br>$266,7x381$ mm | Plaque 1016<br>$x\,762\,x\,381$ | Plaque 1270<br>x 1270 x 381 |
|                  | mm                                    | $\boldsymbol{mm}$                      |                                  | $\boldsymbol{mm}$               | $\boldsymbol{mm}$           |
| 350              | 7442                                  | 8230                                   | 8548                             | 9625                            | 9786                        |
| 300              | 6625                                  | 7369                                   | 7649                             | 8605                            | 8745                        |
| 250              | 5818                                  | 6495                                   | 6737                             | 7544                            | 7659                        |
| 200              | 5018                                  | 5610                                   | 5814                             | 6476                            | 6568                        |
| 150              | 4220                                  | S. O.                                  | S. O.                            | S. O.                           | S. O.                       |

Tableau-A VII-2 Puissance utilisée dans les simulations en fonction des différentes plaques

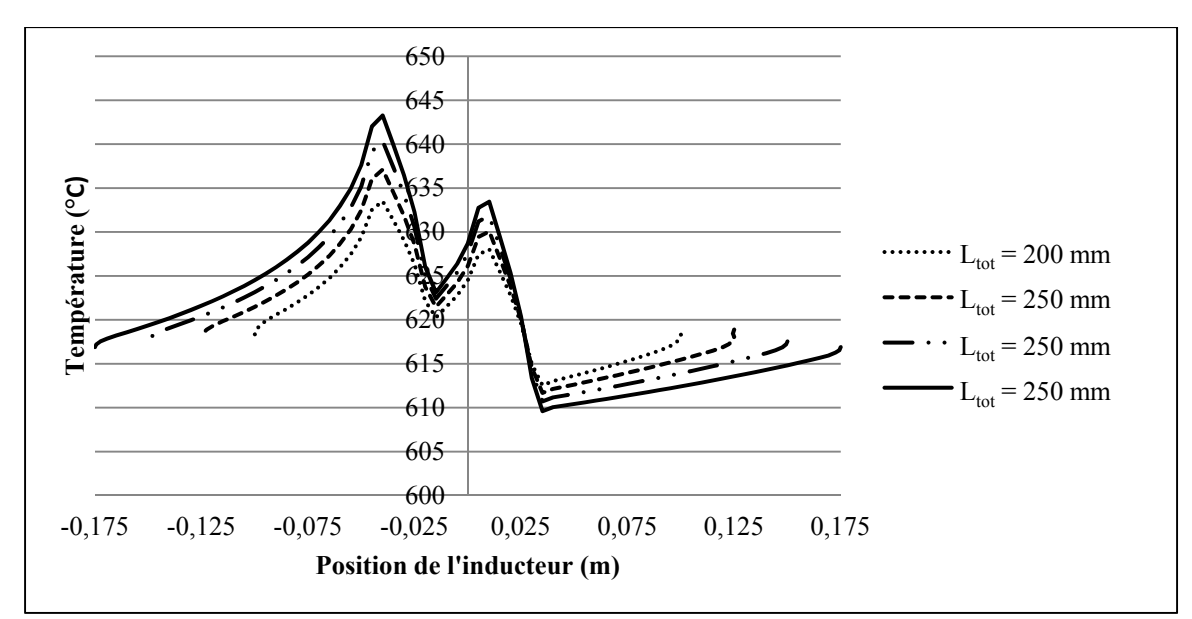

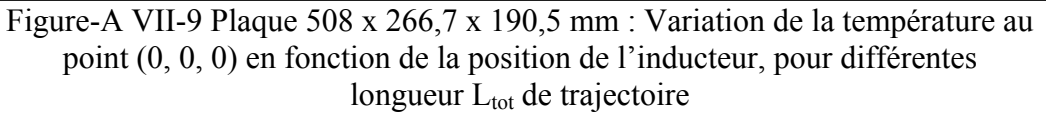

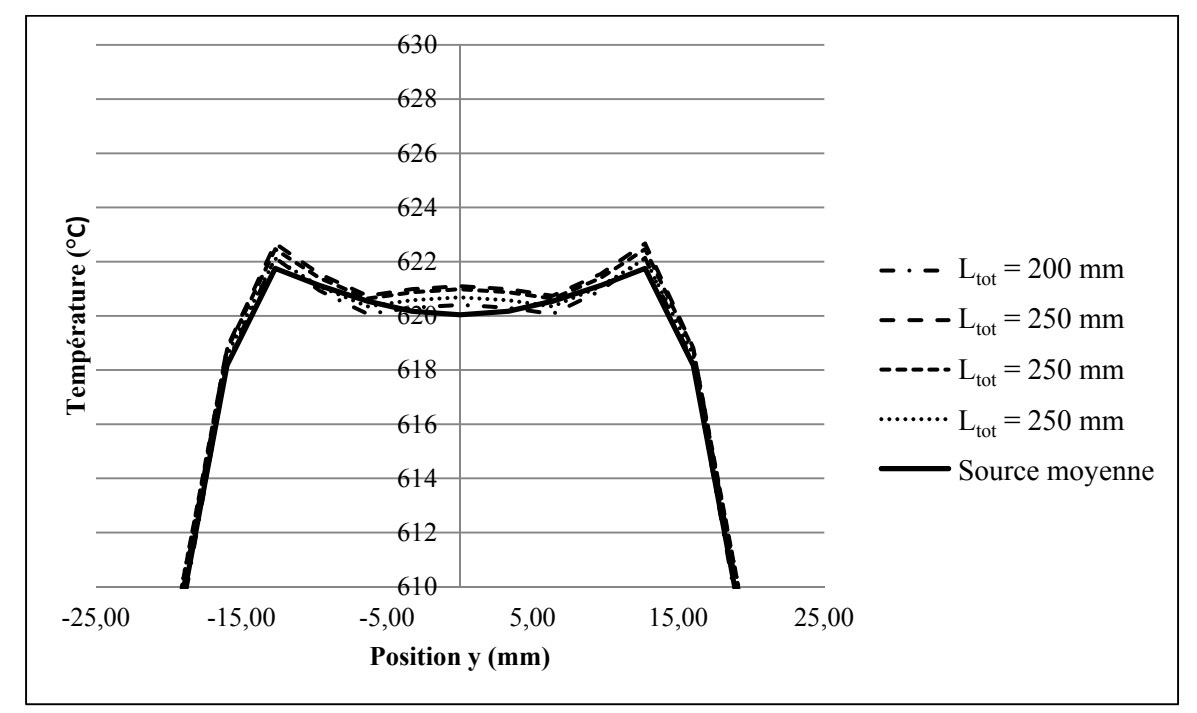

Figure-A VII-10 Plaque 508 x 266,7 x 190,5 mm : Profil de températures latérales pour différentes longueur de trajectoires

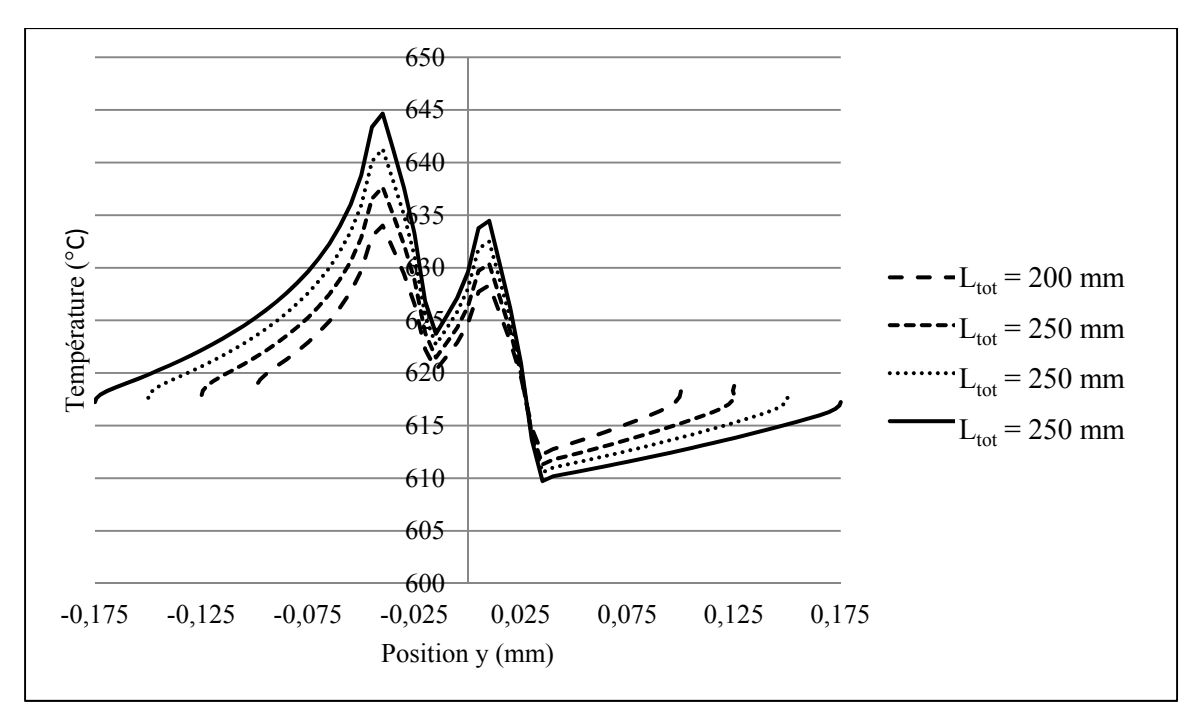

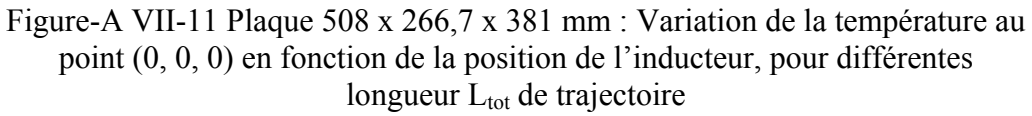

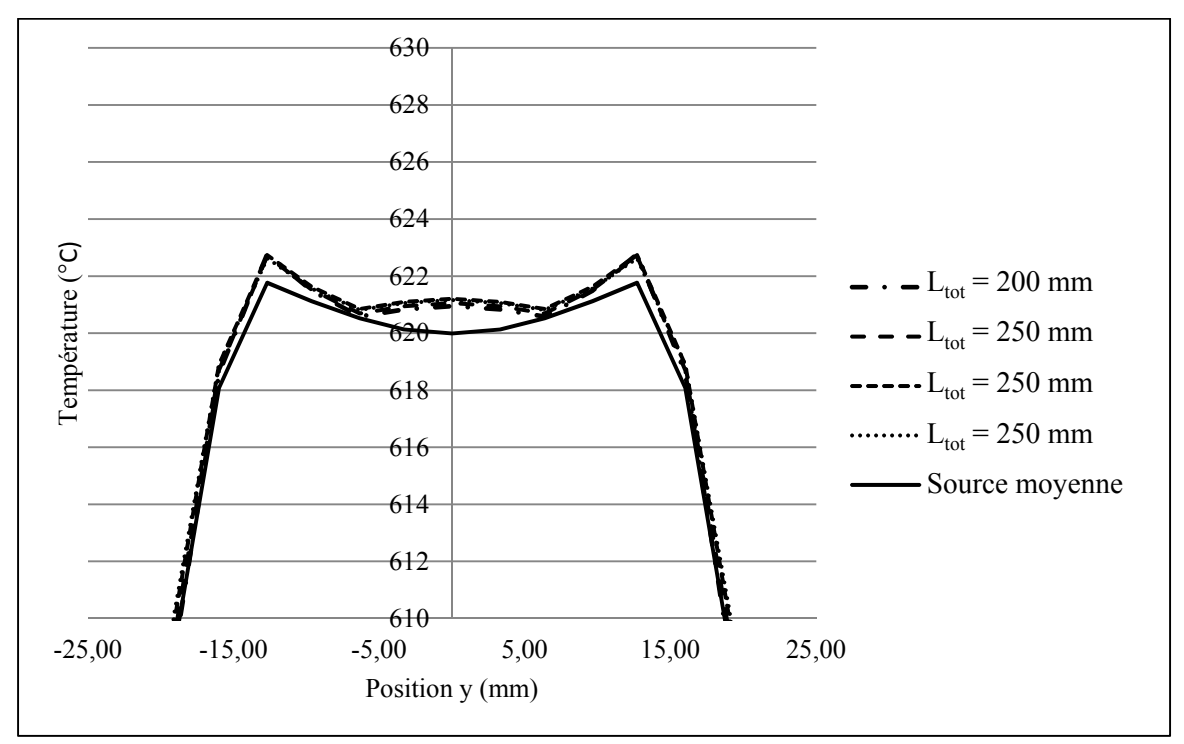

Figure-A VII-12 Plaque 508 x 266,7 x 381 mm : Profil de températures latérales pour différentes longueur de trajectoires

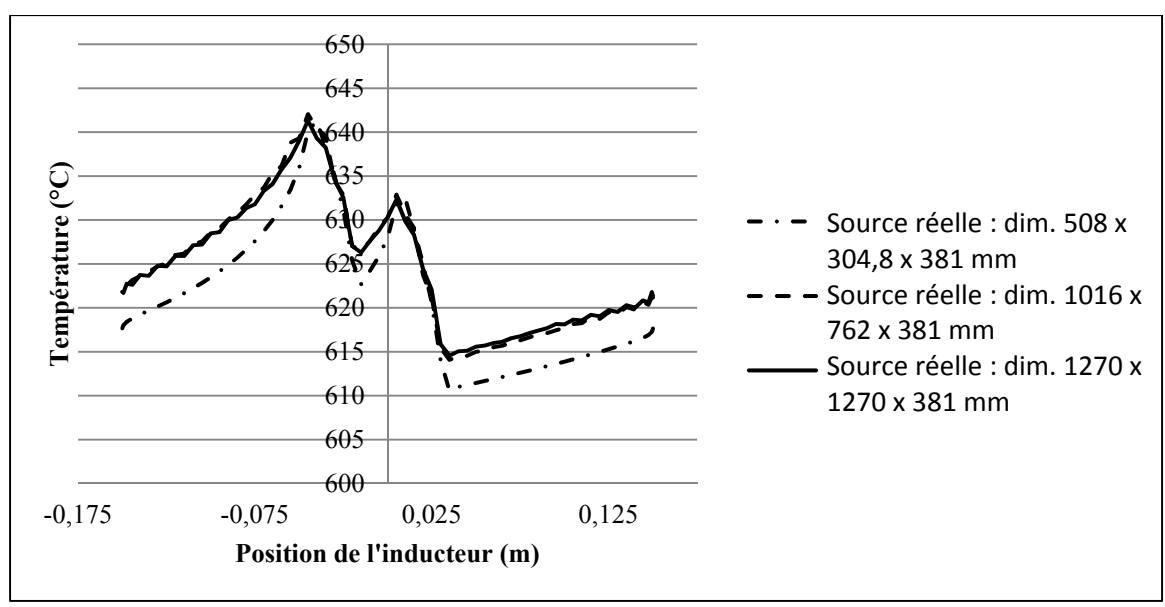

Figure-A VII-13 Variation de la température au point (0, 0, 0) en fonction de la position de l'inducteur, pour différentes dimensions de plaque ( $L_{\text{tot}}$  = 300 mm)

Choix des dimensions pour l'approximation d'une plaque infinie, représentative d'une aube de turbine :

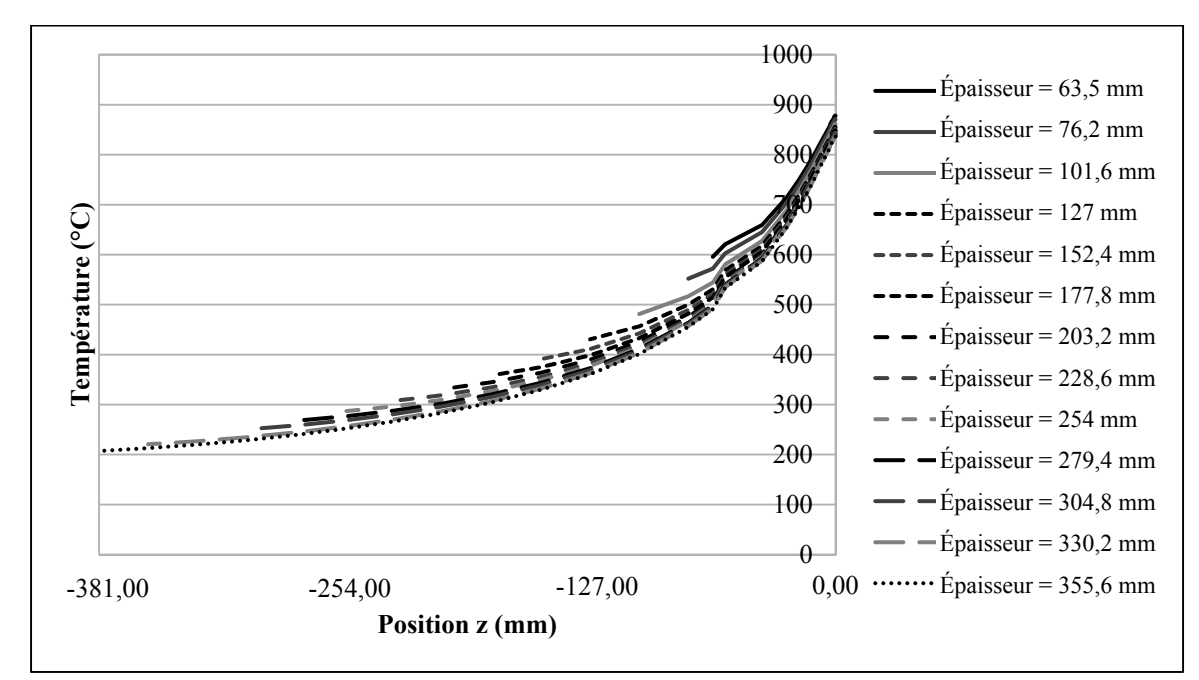

Figure-A VII-14 Profil de température en profondeur pour différentes épaisseurs de plaque

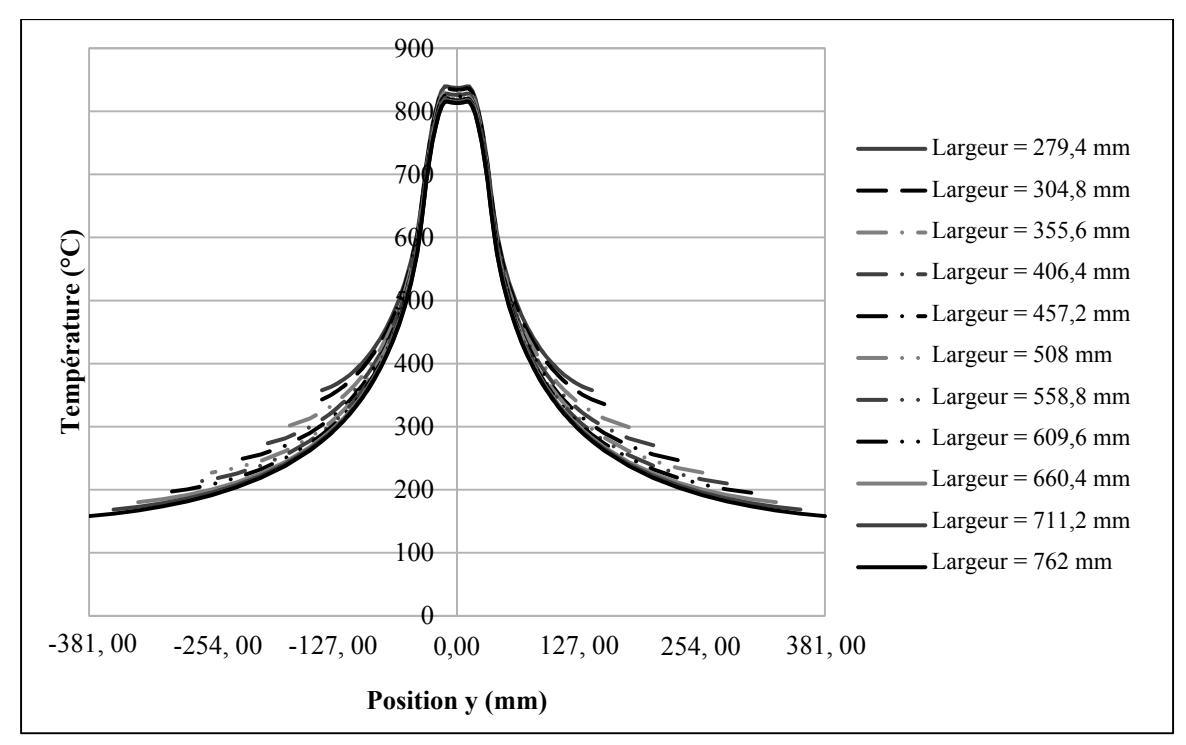

Figure-A VII-15 Profil de température transversal pour différentes largeurs de plaque

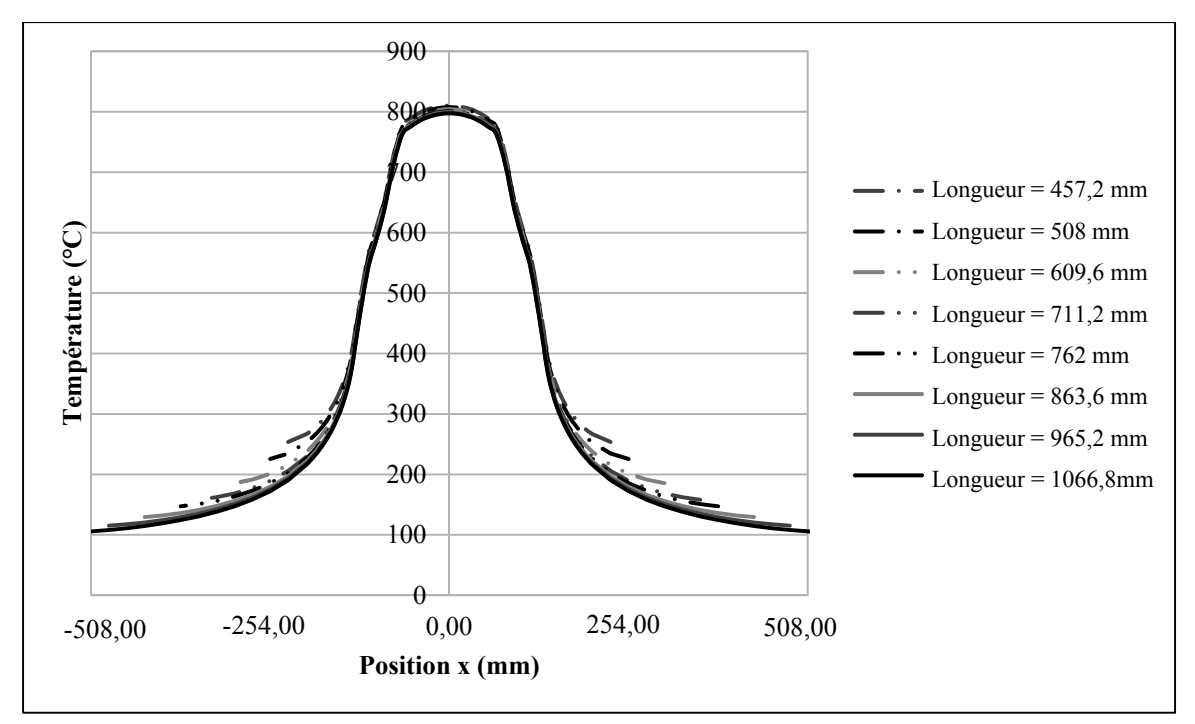

Figure-A VII-16 Profil de température longitudinal pour différentes longueurs de plaque

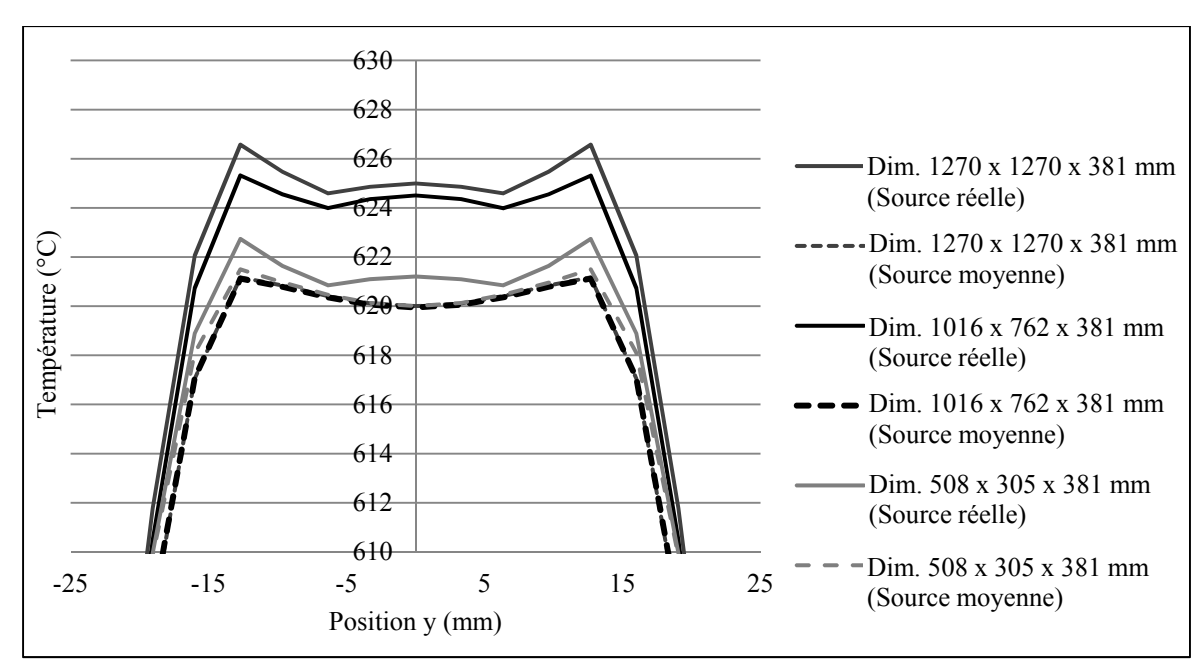

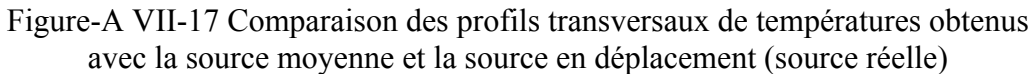

#### **ANNEXE VIII**

## **Développement de l'équation 3.4**

La position paramétrique d'une intersection donnée up, est trouvée en utilisant l'équation paramétrique d'un arc cubique (A VIII-1) et l'équation d'un cercle (équation A VIII-2), sous sa forme matricielle.

$$
\begin{bmatrix} x_p & y_p \end{bmatrix} \begin{bmatrix} 1 & 0 \\ 0 & 1 \end{bmatrix} \begin{bmatrix} x_p \\ y_p \end{bmatrix} + \begin{bmatrix} -2x_i & -2y_i \end{bmatrix} \begin{bmatrix} x_p \\ y_p \end{bmatrix} + x_i^2 + y_i^2 - R^2 = 0 \tag{A VIII-1}
$$

avec :

$$
\begin{bmatrix} x_p \\ y_p \end{bmatrix} = \begin{bmatrix} P_{x0} \\ P_{y0} \end{bmatrix} f_1(u_p) + \begin{bmatrix} P_{x1} \\ P_{y1} \end{bmatrix} f_2(u_p) + \Delta T \left( \begin{bmatrix} V_{x0} \\ V_{y0} \end{bmatrix} f_3(u_p) + \begin{bmatrix} V_{x1} \\ V_{y1} \end{bmatrix} f_4(u_p) \right) \tag{A VIII-2}
$$

En tr $\mathbb{Z}$ t $\mathbb{Z}$ nt les coordonnées  $x_p$  et  $y_p$  sép $\mathbb{Z}$ rément on obtient pour l'équ $\mathbb{Z}$ tion A VIII-1 :

$$
x_p = P_{o,x}f_1(u_p) + P_{1,x}f_2(u_p) + \Delta t_{01}V_{o,x}f_3(u_p) + \Delta t_{01}V_{1,x}f_4(u_p) \qquad (A \text{ VIII} - 3)
$$

$$
y_p = P_{o,y} f_1(u_p) + P_{1,y} f_2(u_p) + \Delta t_{01} V_{o,y} f_3(u_p) + \Delta t_{01} V_{1,y} f_4(u_p)
$$
 (A VIII – 4)

 $2$ vec

$$
f_1(u_p) = 2u_p^3 - 3u_p^2 + 1
$$
 (A VIII - 5)  
\n
$$
f_2(u_p) = -2u_p^3 + 3u_p^2
$$
 (A VIII - 6)  
\n
$$
f_3(u_p) = u_p^3 - 2u_p^2 + u_p
$$
 (A VIII - 7)  
\n
$$
f_4(u_p) = u_p^3 - u_p^2
$$
 (A VIII - 8)

En rempl $\mathbb{E}$ c $\mathbb{E}$ nt  $f_1(u)$  à  $f_4(u)$  d $\mathbb{E}$ ns (A VIII − 3) et (A VIII − 4) on obtient :

$$
x_p = P_{0,x} (2u_p{}^3 - 3u_p{}^2 + 1) - P_{1,x} (2u_p{}^3 - 3u_p{}^2) + \Delta t_{01} V_{0,x} (u_p{}^3 - 2u_p{}^2 + u_p) + \Delta t_{01} V_{1,x} (u_p{}^3 - u_p{}^2)
$$
 (A VIII – 9)

En factorisant pour isoler  $u_p$ :

$$
x_p = (2P_{0,x} - 2P_{1,x} + \Delta t_{01}V_{0,x} + \Delta t_{01}V_{1,x})u_p^3 + (3P_{1,x} - 3P_{0,x} - 2\Delta t_{01}V_{0,x} - \Delta t_{01}V_{1,x})u_p^2
$$
  
+  $\Delta t_{01}V_{0,x}u_p + P_{0,x}$  (A VIII – 10)

On pose alors :

$$
a_x = 2(P_{0,x} - P_{1,x}) + \Delta t_{01}(V_{0,x} + V_{1,x})
$$
 (A VIII – 11)  
\n
$$
b_x = 3(P_{1,x} - P_{0,x}) - \Delta t_{01}(2V_{0,x} + V_{1,x})
$$
 (A VIII – 12)  
\n
$$
c_x = \Delta t_{01}V_{0,x}
$$
 (A VIII – 13)  
\n
$$
d_x = P_{0,x}
$$
 (A VIII – 14)

Donc on obtient :

$$
x_p = a_x u_p^3 + b_x u_p^2 + c_x u_p + d_x \qquad \text{(A VIII - 15)}
$$

L'équivalent est également obtenu pour  $\mathfrak{y}_p$  :

$$
y_p = a_y u_p^3 + b_y u_p^2 + c_y u_p + d_y \qquad \text{(A VIII - 16)}
$$

Avec :

$$
a_y = 2(P_{0,y} - P_{1,y}) + \Delta t_{01}(V_{0,y} + V_{1,y})
$$
 (A VIII – 17)  
\n
$$
b_y = 3(P_{1,y} - P_{0,y}) - \Delta t_{01}(2V_{0,y} + V_{1,y})
$$
 (A VIII – 18)  
\n
$$
c_y = \Delta t_{01}V_{0,y}
$$
 (A VIII – 19)  
\n
$$
d_y = P_{0,y}
$$
 (A VIII – 20)

186
De plus, à partir de l'équation d'un cercle, sous sa forme normale:

$$
R^{2} = (x_{p} - x_{i})^{2} + (y_{p} - y_{i})^{2}
$$
 (A VIII – 21)

En insérant (A VIII – 15) et (A VIII – 16) dans (A VIII – 21) on obtient :

$$
R^{2} = ((a_{x}u_{p}^{3} + b_{x}u_{p}^{2} + c_{x}u_{p} + d_{x}) - x_{i})^{2}
$$
  
+ 
$$
((a_{y}u_{p}^{3} + b_{y}u_{p}^{2} + c_{y}u_{p} + d_{y}) - x_{i})^{2}
$$
 (A VIII – 22)

Ou encore

$$
x_p^2 - 2x_p x_i + x_i^2 + y_p^2 - 2y_p y_i + y_i^2 - R^2 = 0 \qquad (A VIII - 23)
$$

Où  

$$
x_p^2 = (a_x u_p^3 + b_x u_p^2 + c_x u_p + d_x)(a_x u_p^3 + b_x u_p^2 + c_x u_p + d_x)
$$
 (A VIII – 24)

$$
x_p^2 = a_x^2 u_p^6 + 2a_x b_x u_p^5 + 2a_x c_x u_p^4 + b_x^2 u_p^4 + 2a_x d_x u_p^3 + 2b_x c_x u_p^3 + 2b_x d_x u_p^2
$$
  
+  $c_x^2 u_p^2 + 2c_x d_x u_p + d_x^2$  (A VIII – 25)

$$
x_p^2 = (a_x^2)u_p^6 + (2a_xb_x)u_p^5 + (2a_xc_x + b_x^2)u_p^4 + 2(a_xd_x + b_xc_x)u_p^3
$$
  
+ 
$$
(2b_xd_x + c_x^2)u_p^2 + (2c_xd_x)u_p + d_x^2
$$
 (A VIII – 26)

et

$$
2x_p x_i = (2x_i a_x)u^3 + (2x_i b_x)u^2 + (2x_i c_x)u + (2x_i) d_x \qquad (A VIII - 27)
$$

Ainsi que

$$
y_p^2 = (a_y^2)u_p^6 + (2a_yb_y)u_p^5 + (2a_yc_y + b_y^2)u_p^4 + 2(a_yd_y + b_yc_y)u_p^3
$$
  
+ 
$$
(2b_yd_y + c_y^2)u_p^2 + (2c_yd_y)u_p + d_y^2
$$
 (A VIII – 28)

et

$$
2y_p y_i = (2y_i a_y) u_p{}^3 + (2y_i b_y) u_p{}^2 + (2y_i c_y) u_p + (2y_i) d_y \qquad (A VIII - 29)
$$

Ainsi l'équation (A VIII − 23) devient :

$$
(a_x^2)u_p^6 + (2a_xb_x)u_p^5 + (2a_xc_x + b_x^2)u_p^4 + 2(a_xd_x + b_xc_x)u_p^3 + (2b_xd_x + c_x^2)u_p^2
$$
  
+ 
$$
(2c_xd_x)u_p + d_x^2 - (2x_ia_x)u_p^3 - (2x_ib_x)u_p^2 - (2x_ic_x)u_p - (2x_i)d_x
$$
  
+ 
$$
X_p^2 + (a_y^2)u_p^6 + (2a_yb_y)u_p^5 + (2a_yc_y + b_y^2)u_p^4 + 2(a_yd_y + b_yc_y)u_p^3
$$
  
+ 
$$
(2b_yd_y + c_y^2)u_p^2 + (2c_yd_y)u_p + d_y^2 - (2y_ia_y)u_p^3 - (2y_ib_y)u_p^2
$$
  
- 
$$
(2y_ic_y)u_p - (2y_i)d_y + y_i^2 - R^2 = 0
$$
 (A VIII - 30)

On factorisant pour isoler  $u_p$ :

$$
(a_x^2 + a_y^2)u_p^6 + 2(a_xb_x + a_yb_y)u_p^5 + (2(a_xc_x + a_yc_y) + b_x^2 + b_y^2)u_p^4
$$
  
+ 
$$
(2(a_xd_x + b_xc_x + a_yd_y + b_yc_y) - 2(x_ia_x + y_ia_y))u_p^3
$$
  
+ 
$$
(2(b_xd_x + b_yd_y - x_ib_x - y_ib_y) + c_x^2 + c_y^2)u_p^2
$$
  
+ 
$$
2(c_xd_x - x_ic_x + c_yd_y - y_ic_y)u_p
$$
  
+ 
$$
(d_x^2 - 2x_id_x + x_i^2 + d_y^2 - 2y_id_y + y_i^2 - R^2) = 0
$$
 (A VIII - 31)

On pose :

$$
A = a_x^2 + a_y^2
$$
 (A VIII – 32)  
\n
$$
B = 2(a_xb_x + a_yb_y)
$$
 (A VIII – 33)  
\n
$$
C = 2(a_xc_x + a_yc_y) + b_x^2 + b_y^2
$$
 (A VIII – 34)  
\n
$$
D = 2(a_xd_x + b_xc_x + a_yd_y + b_yc_y) - 2(x_ia_x + y_ia_y)
$$
 (A VIII – 35)  
\n
$$
E = 2(b_xd_x + b_yd_y - x_ib_x - y_ib_y) + c_x^2 + c_y^2
$$
 (A VIII – 36)  
\n
$$
F = 2(c_xd_x - x_ic_x + c_yd_y - y_ic_y)
$$
 (A VIII – 37)

$$
G = d_x^2 - 2(x_i d_x + y_i d_y) + x_i^2 + y_i^2 + d_y^2 - R^2
$$
 (A VIII – 38)

Ainsi on obtient l'équation (A VIII − 21), soit l'équation 3.4 dans le corps du rapport:

$$
Au_p{}^6 + Bu_p{}^5 + Cu_p{}^4 + Du_p{}^3 + Eu_p{}^2 + Fu_p + G = 0 \qquad (A VIII - 39)
$$

# **Code de la fonction indTraj\_dec :**

//================================================================= //============ Calcul du temps que passe la source au-dessus d'un point =========== //================================================================= // //Variable d'entrée : //- idx (variable qui contient le choix de la source); //- xyz(structure qui contient la position x, y, z de l'élément à l'étude). // //Variable de sortie : - Temps que passe la source au-dessus du point / temps total pour parcourir un tour de trajectoire. //=================================================================

double Sources::indTrajEntrePasse(int idx\_, const Position &xyz\_)

```
{
```

```
m_nbPts = 9;
double rIn = DB[3 + 10*idx].x;
double rOut = DB[4 + 10*idx].x;
double lenght = DB[5 + 10*idx].x;
double penetrationDepth = DB[6 + 10*idx].x;
double entrepasse = fabs(DB[7 + 10*idx ].x);
double effMax = DB[1 + 10*idx].x;
double eff = effMax;
int cpt = 0;
Position centre;
centre.x = xyz.z;
centre.y = xyz.x;
centre.z = xyz.y;
static int pos mm = 0;
bool plaqueCourbe = 1;
double centreX = xyz.x;
double centreY = xyz.y;
double centreZ = xyz.z;
bool sens = 0; // 0- Longitudinal ; 1- Transversal
 if(plaqueCourbe) 
\{//printf("CART. - x = \frac{9}{6}f, y = \frac{9}{6}f, z = \frac{9}{6}f\n", centreX, centreY, centreZ);
        G.curvispace.cartesien2parametrique(centreX, centreY, centreZ); 
       //printf("PARA. - x' = %f, y' = %f, , z' = %f\n", centreX, centreY, centreZ);
       centre.z = centreZ;
```

```
 if(sens) 
\{centre.x = \text{fabs}(\text{centre}X);centre.y = fabs(centreY);
 } 
                else 
\{centre.x = \text{fabs}(\text{centre} Y);
                      centre.y = fabs(centreX);
 } 
        } 
       if ((centre.z < -penetrationDepth) \| (fabs(centre.x) > lenght/2 + rOut) \|(fabs(centre.y) > entrieser/2 + rOut))\{set eff xyz(eff, pos mm);
                pos_mm++; 
                //printf("---------------------------pos_mm %d - eff : %f\n", pos_mm, eff); 
                return 0.0; 
        } 
        else 
        { 
               double timeTot = 0.;
               int nbContactSplRay[2]=\{0,0\};
               int const nbItersPossible = (m \text{ nbPts - } 1)*6;
               double posUext[2][6] = \{0.\};double posUint[2][6] = \{0.\}; double time[2][nbItersPossible]; 
               double du = 0., du1 = 0., df = 0., df1 = 0., dd = 0.;
               double deff[20] = \{0.\}, posU[20] = \{0.\};
               double effTot = 0., Utot = 0., dTot = 0., eff1 = 1., eff2 = 1.;
               bool angleAlphaCHOIX = 0;
               double diff u[20] = {0.};
               for (unsigned int i = 0; i < m nbPts - 1; i^{++})
\{ //spline[i].approx_splineCercle_contactPts(centre, rOut, timeTot, 
time[0], nbContactSplRay[0]); 
                      spline[i].find_splineCercle_contactPts(centre, rOut, timeTot, time[0],
nbContactSplRay[0], posUext[0]); 
                   //if (centre.x < 0 || centre.y < 0)
                      //printf("spline[%d] : nb contact = %d, x = %f, y = %f, effTot: %f\n", i,
```
nbContactSplRay[0], centre.x, centre.y, effTot);

```
 if(get_UI_Active_effVar())//if(choixEff) 
\{\pi//printf("-----------------> fonction d'efficacitee: \n");
                     if (cpt != nbContextSplRay[0])
                           for (int j = cpt; j < nbContactSplRay[0]; j++)
\{\text{cpt} = \text{nbContextSplRay}[0];if(m_choixProfil == 1)
\{\text{def}[i] = \text{eff}[i]spline[i].get_Eff_polyFunctionINTEGRALE( 0, posUext[0][j]);
 } 
                                else if(m_choixProfil == 2)\{if (i = 1 \parallel i = 5)
                                           \text{defif}[i] = \text{eff}Tot +spline[i].get_Eff_discreteFunctionINTEGRALE(0, posUext[0][j], m_order - 1);
                                      else if (i = 3 \parallel i = 7)
                                           \text{deff}[i] = \text{eff}Tot +spline[i].get Eff discreteFunctionINTEGRALE(0, posUext[0][j], 1 + 1);
 else 
                                           \text{deff}[i] = \text{eff}Tot +spline[i].get Eff discreteFunctionINTEGRALE(0, posUext[0][j], 1);
 } 
                                 if(angleAlphaCHOIX) 
\{diff u[i] = dTot +spline[i].get_distanceFunctionINTEGRALE(0, posUext[0][j], centre.x, centre.y, i);
 } 
                                 if(plaqueCourbe) 
\{diff u[i] = dTot +spline[i].get_distanceFunction_curveINTEGRALE(0, posUext[0][j], centre.x, centre.y, 
centre.z); 
 } 
                                posU[j] = Utot + posUext[0][j];
```
 //printf("S[%d] - posUext[0][%d]: %f, deff[0][%d]: %f, effTot: %f\n", i, j, posUext[0][j], j, deff[j], effTot); //printf("S[%d] - posUext[0][%d]: %f, diff\_u[0][%d]: %f, posU[%d]:%f\n", i, j, posUext[0][j] ,j , diff\_u[j], j, posU[j]); } if (spline[i].get  $tTot()$ )  $\{$ if(m\_choixProfil  $== 1$ )  $\{$  $effTot +=$ spline[i].get Eff\_polyFunctionINTEGRALE(0, 1); } else if(m\_choixProfil == 2)  $\{$ if ( $i = 1 \parallel i = 5$ )  $effTot +=$ spline[i].get Eff discreteFunctionINTEGRALE(0, 1, m\_order - 1); else if ( $i == 3 \parallel i == 7$ )  $effTot +=$ spline[i].get Eff discreteFunctionINTEGRALE(0, 1, 1 + 1); else belangrade belangrade belangrade belangrade belangrade belangrade belangrade belangrade belangrade belangr  $effTot +=$ spline[i].get Eff discreteFunctionINTEGRALE $(0, 1, 1)$ ; } if(angleAlphaCHOIX)  $\{$  $dTot +=$ spline[i].get\_distanceFunctionINTEGRALE(0, 1, centre.x, centre.y, i); } if(plaqueCourbe)  $\{$  $dTot +=$ spline[i].get\_distanceFunction\_curveINTEGRALE(0, 1, centre.x, centre.y, centre.z); }  $\ell$ //printf("if...S[%d] - effTot: %f\n", i, effTot); Utot = Utot + 1; } } if ((fabs(centre.x)  $\leq$  lenght/2 + rIn) || (fabs(centre.y)  $\leq$  entrepasse/2  $+ rIn)$  $\{$ 

```
spline[i].find_splineCercle_contactPts(centre, rIn, timeTot,
time[1], nbContactSplRay[1], posUint[1]); 
                    // spline[i].approx_splineCercle_contactPts(centre, rIn, timeTot, 
time[1], nbContactSplRay[1]); 
 } 
                    else 
                          nbContextSplRay[1] = 0;timeTot += spline[i].get tTot();
 } 
              if(get_UI_Active_effVar())//if(choixEff) 
\{for(int k = 0; k < nbContactSplRay[0]/2; k++)
\{du += (posU[2*k+1] - posU[2*k];
                          //printf("du = %f\n",du);
                          if(m_choixProfil == 1 || m_choixProfil == 2)
\{df == (deff[2*k+1] - deff[2*k]);//printf("df = \frac{6}{\pi}f\n",df);
 } 
                           if(angleAlphaCHOIX || plaqueCourbe) 
\{dd == (diff u[2*k+1] - diff_u[2*k]);\sqrt{\text{printf}(\text{d}d = \frac{9}{6} \text{f} \cdot \text{n} \cdot \text{d}d)};
 } 
 } 
                    if(df && du) 
\{eff1 = fabs(df/du);\frac{1}{2} //printf("eff1:%f\n", eff1);
 } 
                    if(dd && du) 
\{eff2 = fabs(dd/du);\frac{1}{\pi} //printf("eff2:%f\n", eff2);
                          eff = eff1 * eff2; } 
                   \frac{1}{\pi} //printf("eff:%f\n", eff);
                   set eff xyz(eff, pos mm);
                    pos_mm++; 
                   \frac{1}{\pi} //printf("----------------------------------pos_mm %d - eff : %f\n", pos_mm,
```
eff);

```
 } 
                            //printf("df:%f, du:%f, eff:%f\n", df, du, eff);
              \frac{1}{\pi} //printf("eff = %f\n",eff);
                                          /if (eff < 0.49)
              \frac{1}{2} raise(SIGINT);
               double timeHeatRadius[2]={0.,0.}; 
               double timeHeatRadius1[2]={0.,0.}; 
              for(unsigned int i = 0; i < 2; i++)
\{if (!(nbContactSplRay[i]%2) && nbContactSplRay[i] != 0)
\{ std::sort(time[i], time[i] + nbContactSplRay[i]); 
                            for(int j = 0; j < nbContactSplRay[i]/2; ++j)
                                   timeHeatRadius[i] += (time[i][2<sup>*</sup>j+1] - time[i][2<sup>*</sup>j]);for(int j = 1; j < nbContactSplRay[i]/2; ++j)
                                   timeHeatRadius1[i] += (time[i][2<sup>*</sup>i] - time[i][2<sup>*</sup>i-1]);
                             timeHeatRadius1[i] += (timeTot - time[i][nbContactSplRay[i]-
1]) + time[i][0];
                             if (timeHeatRadius[i] > timeHeatRadius1[i]) 
                                    timeHeatRadius[i] = timeHeatRadius1[i]; 
 } 
                      else if(nbContactSplRay[i]%2) 
\{ fl_message("Nombre de racine impaire. Impossible de 
déterminer un intervalle de temps"); 
                            return (0);
 } 
 } 
              double timeHeat = timeHeatRadius[0] - timeHeatRadius[1];
              if(timeHeat < 0.)
                      fl_message("Temps de chauffe négatif"); 
              double q0 = 1/(penetrationDepth^*M PI((rOut^*rOut) - (rIn^*rIn))); //
(Watt/(m3))/Watt généré par la source. 
               return (timeHeat/timeTot)*q0; //Densité de puissance (W/mm3) par watt de 
puissance de la source; 
        }
```
195

#### **ANNEXE IX**

#### **Validation expérimentale de la source moyenne pour différents décalages** *e*

#### **Approximation du régime stationnaire :**

Il est assumé que l'état stationnaire est atteint après 2 heures de chauffage. Des analyses numériques transitoires montrent qu'après 1,5 heures de chauffage, la température au point central de la plaque avait atteint 97 % de la température atteinte en stationnaire et qu'après 2 heures, 99 % de cette température était atteinte. Les résultats de cette analyse sont présentés au tableau A IX-1 et à la figure A IX-1 de l'annexe IX (voir section 3.3).

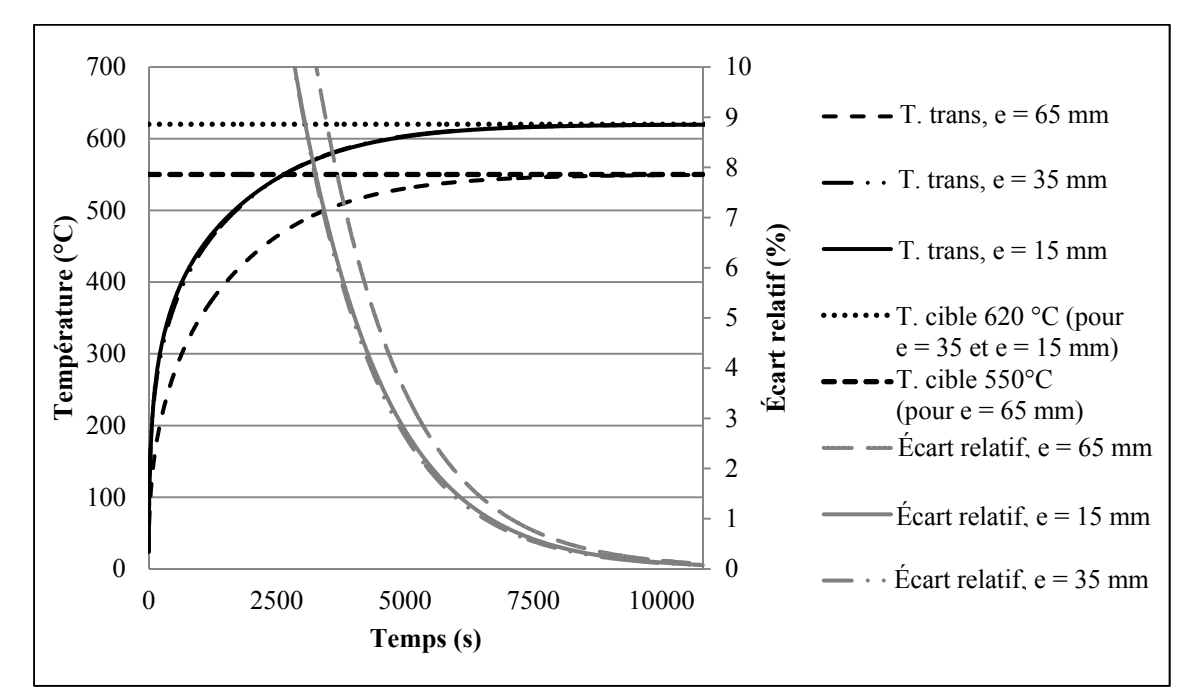

Figure-A IX-1 Approximation du régime stationnaire, graphique de la température en fonction du temps au point (0, 0, 0)

| Tabicau-A IA-TT alametres des simulations     |            |            |       |  |
|-----------------------------------------------|------------|------------|-------|--|
| $Q_{nom}$ (W)                                 | 5725       | 6089       | 5885  |  |
| eff                                           | 0,425      | 0,425      | 0,425 |  |
| $L_{\text{tot}}$ (mm)                         | <b>200</b> | <b>200</b> | 200   |  |
| $e$ (mm)                                      | 15         | 65         | 65    |  |
| $L_{\rm vir}$ (mm)                            | 12,6       | 22,7       | 22,7  |  |
| Coefficient d'émissivité                      | 0,935      | 0,935      | 0,935 |  |
| Coefficient de convection $(W.m^{-2}.K^{-1})$ | 4          | 4          | 4     |  |
| T. ambiante $(^{\circ}C)$                     | 24         | 24         | 24    |  |
| $R_{ext}$ (mm)                                | 37         | 37         | 37    |  |
| $R_{in}$ (mm)                                 | 13         | 13         | 13    |  |
| $b$ (mm)                                      | 0,53       | 0,53       | 0,53  |  |
| Vitesse (mm/s)                                | 182        | 182        | 182   |  |

Tableau-A IX-1 Paramètres des simulations

# **Analyse de l'évolution du profil de température en fonction du temps :**

| Tableau-A IX-2 Paramètres de la simulation    |       |  |  |
|-----------------------------------------------|-------|--|--|
| $Q_{nom}$ (W)                                 | 5885  |  |  |
| eff                                           | 0,425 |  |  |
| $L_{\text{tot}}$ (mm)                         | 200   |  |  |
| $e$ (mm)                                      | 65    |  |  |
| $L_{\rm vir}$ (mm)                            | 22,7  |  |  |
| Coefficient d'émissivité                      | 0,935 |  |  |
| Coefficient de convection $(W.m^{-2}.K^{-1})$ | 4     |  |  |
| T. ambiant $(^{\circ}C)$                      | 24    |  |  |
| $R_{ext}$ (mm)                                | 37    |  |  |
| $R_{in}$ (mm)                                 | 13    |  |  |
| $b$ (mm)                                      | 0,53  |  |  |
| Vitesse (mm/s)                                | 182   |  |  |

Tableau-A IX-2 Paramètres de la simulation

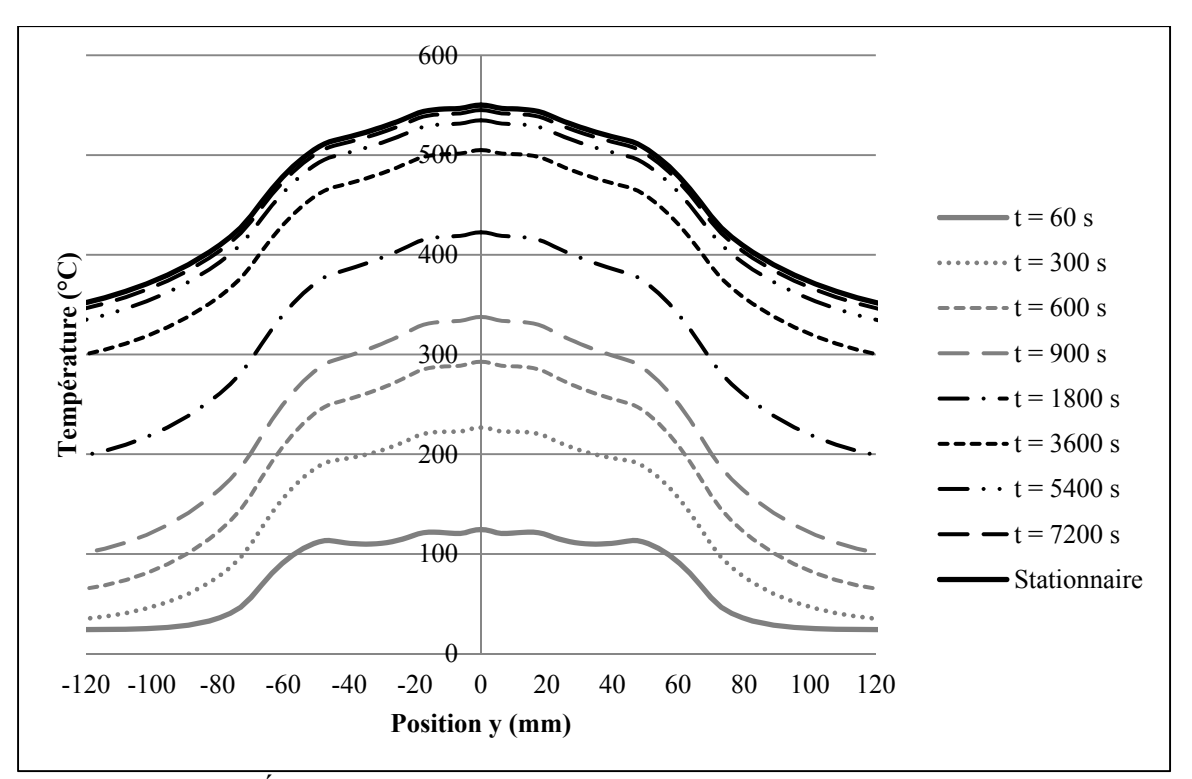

Figure-A IX-2 Évolution du profil transversal de température en fonction du temps

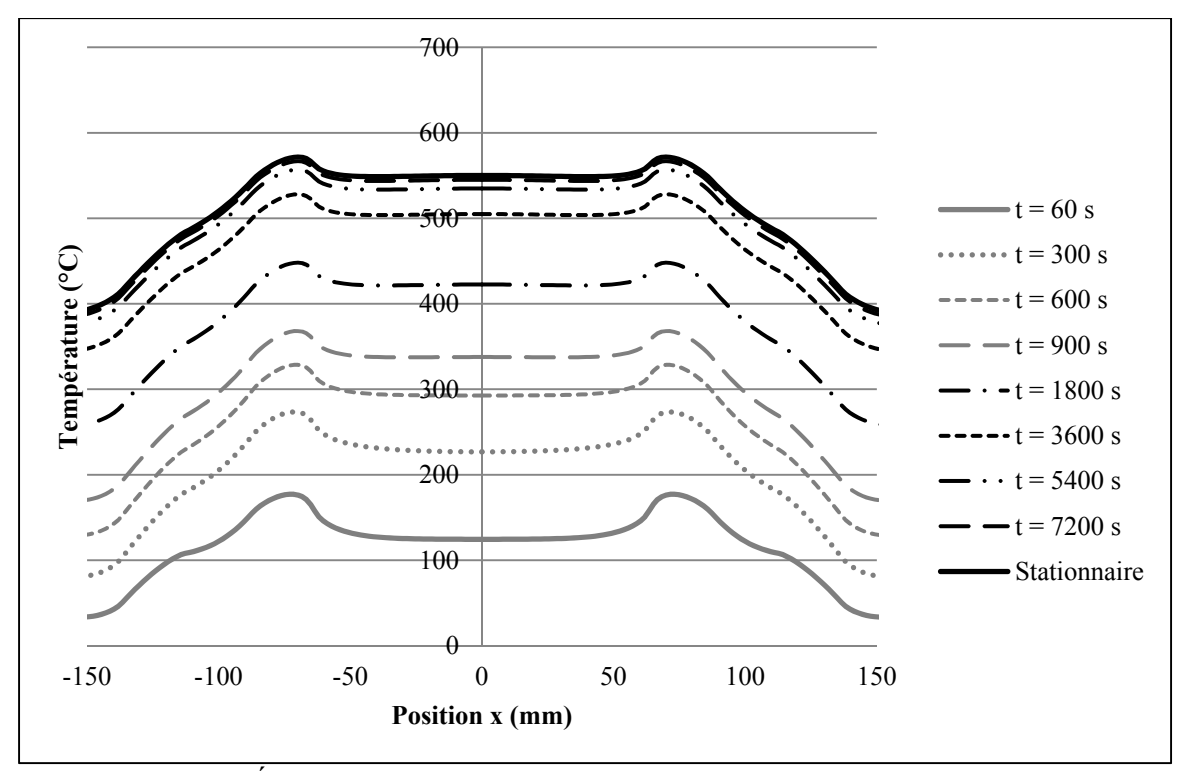

Figure-A IX-3 Évolution du profil longitudinal de température en fonction du temps

## **Analyse de l'évolution de la silhouette du profil de température en fonction du temps :**

Il s'agit de la même simulation que l'analyse précédente, seulement les profils sont recalés pour obtenir la même température au point (0, 0, 0).

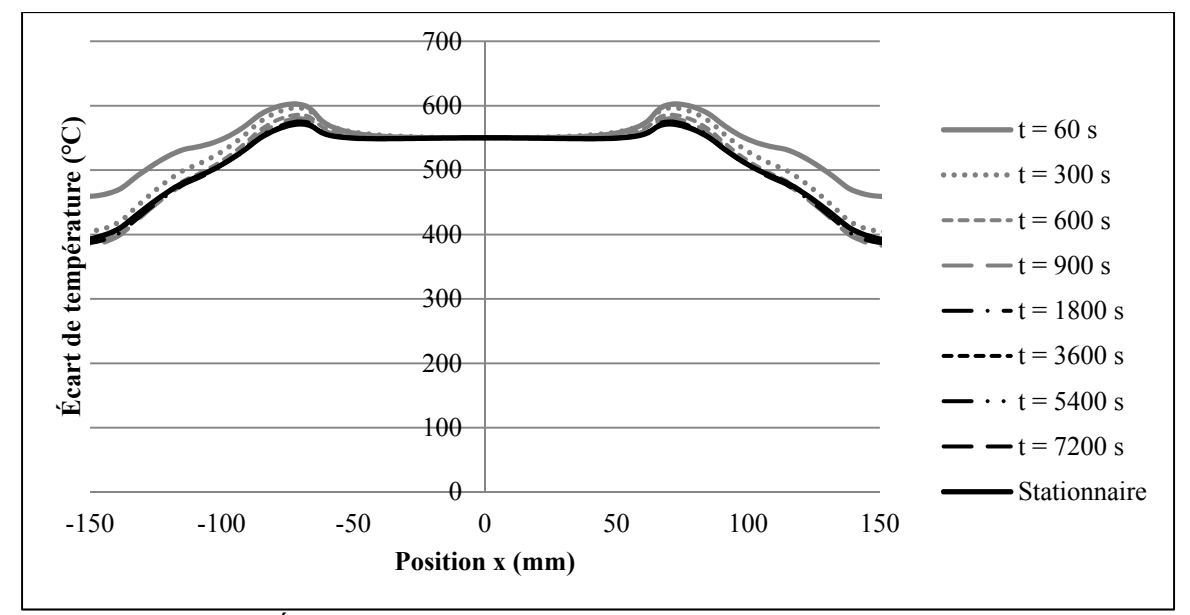

Figure-A IX-4 Évolution de la silhouette du profil longitudinal de température en fonction du temps

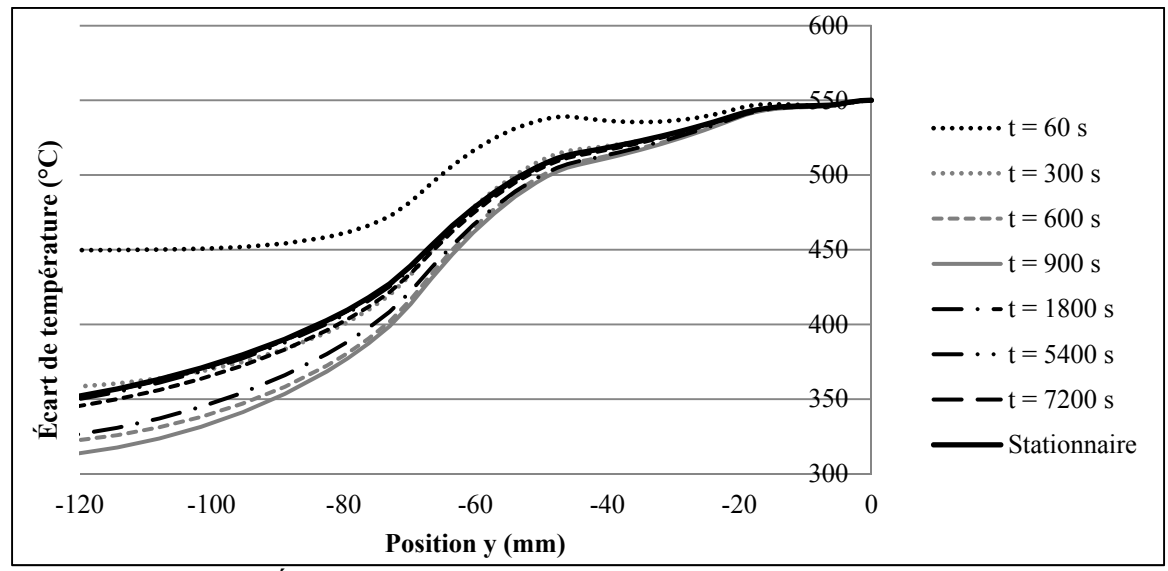

Figure-A IX-5 Évolution de la silhouette du profil transversal de température en fonction du temps (zone chauffée)

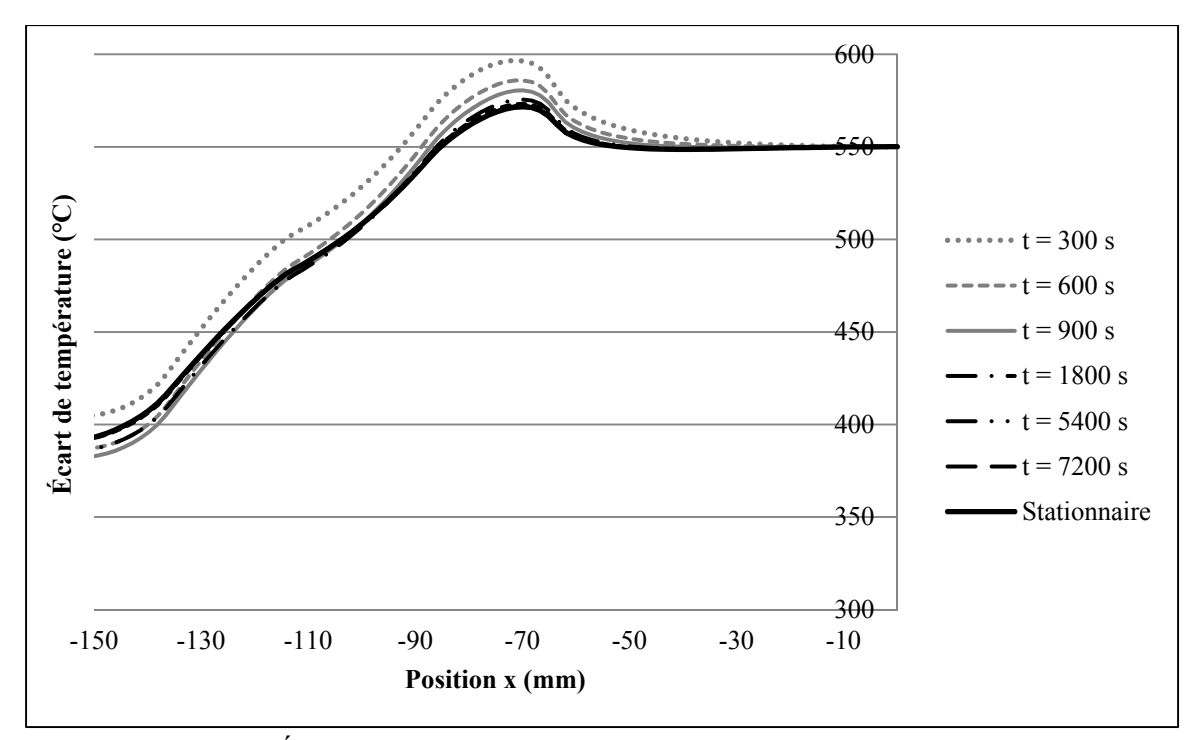

Figure-A IX-6 Évolution de la silhouette du profil longitudinal de température en fonction du temps (zone chauffée)

## **Comparaison des résultats calculées et mesurées en stationnaire:**

Paramètre des différents essais :

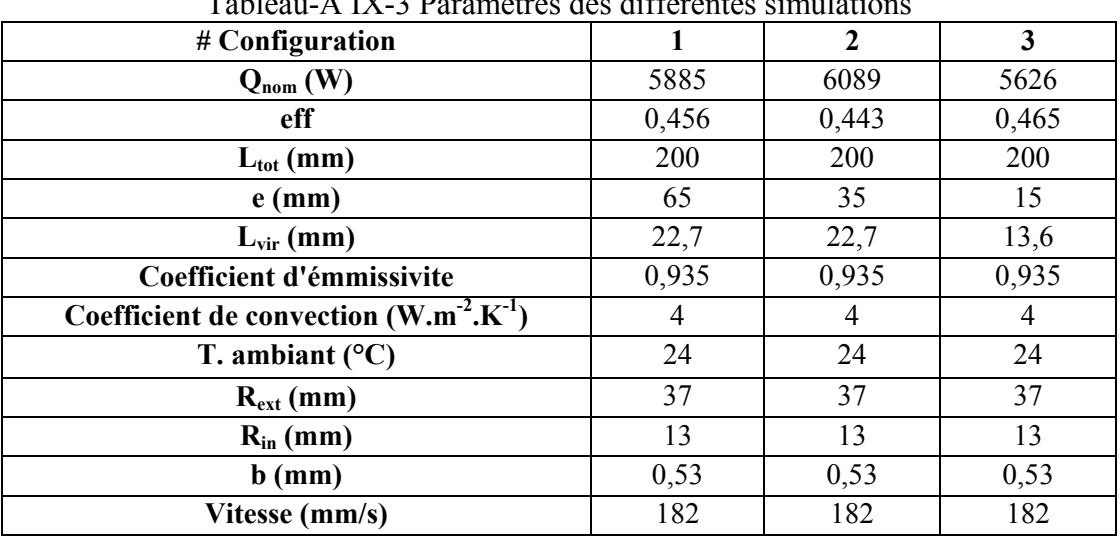

#### Tableau-A IX-3 Paramètres des différentes simulations

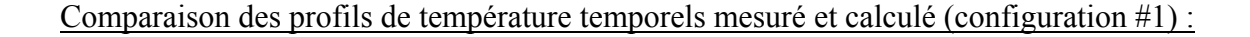

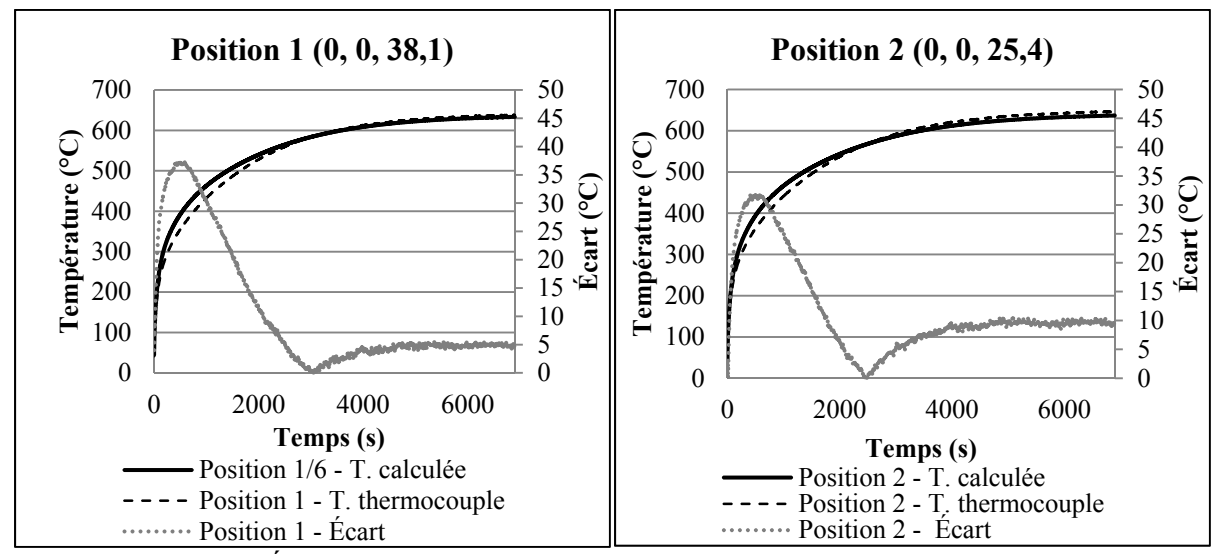

*Transitoire* (Les coordonnées des positions sont données en millimètre.) :

Figure-A IX-7 Évolution de la température en fonction du temps aux positions 1 et 2 (configuration #1)

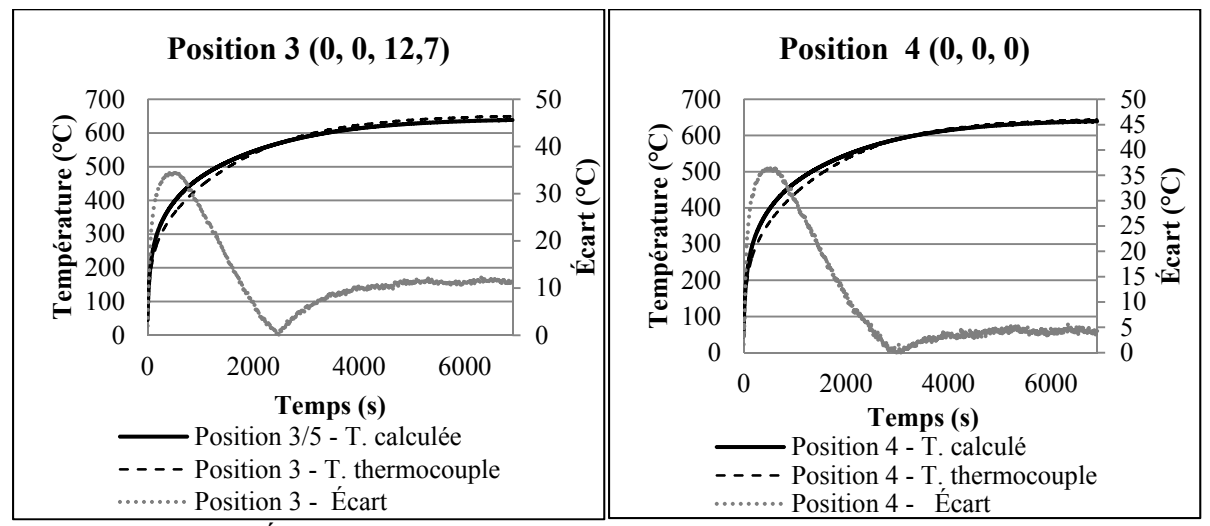

Figure-A IX-8 Évolution de la température en fonction du temps aux positions 3 et 4 (configuration #1)

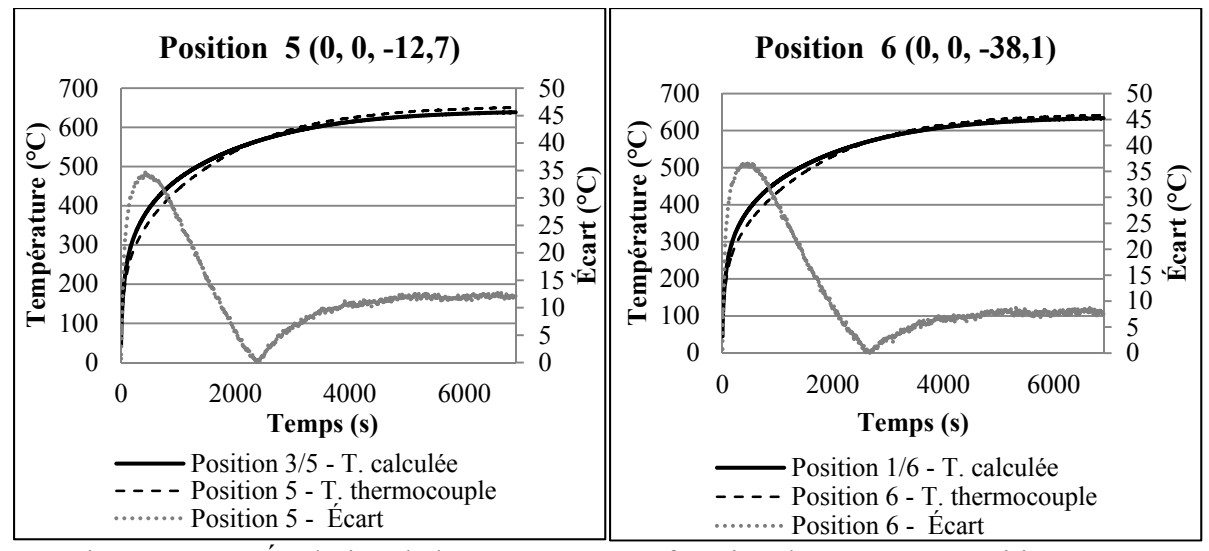

Figure-A IX-9 Évolution de la température en fonction du temps aux positions 5 et 6 (configuration #1)

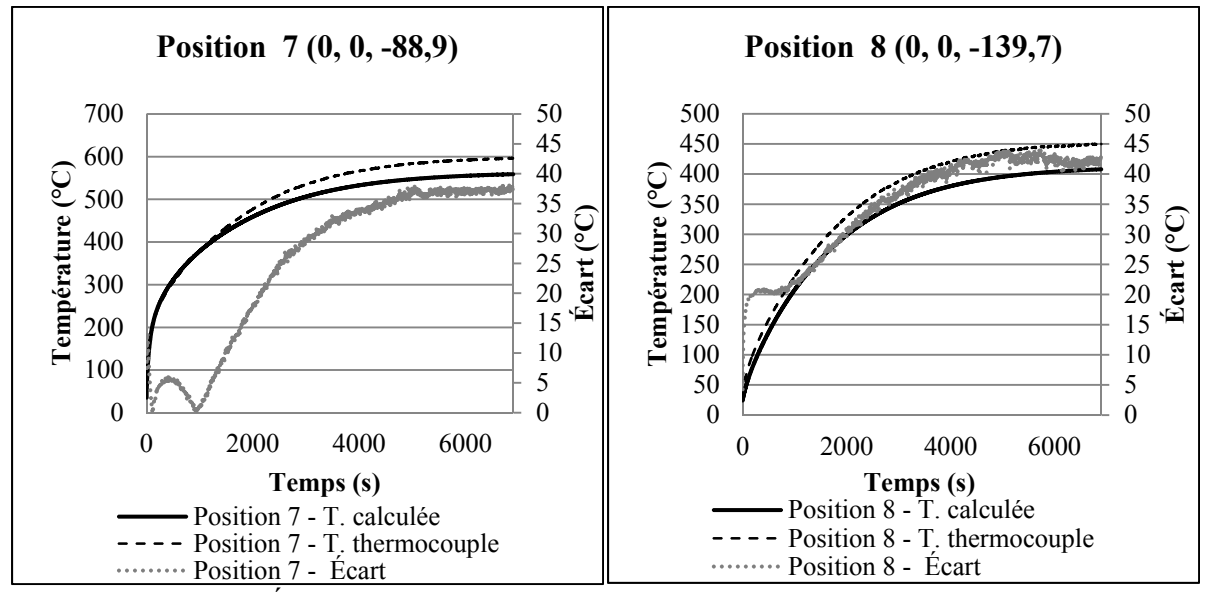

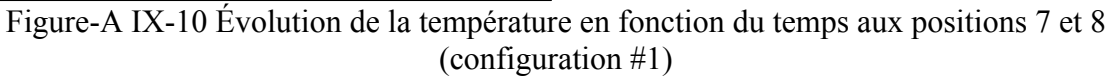

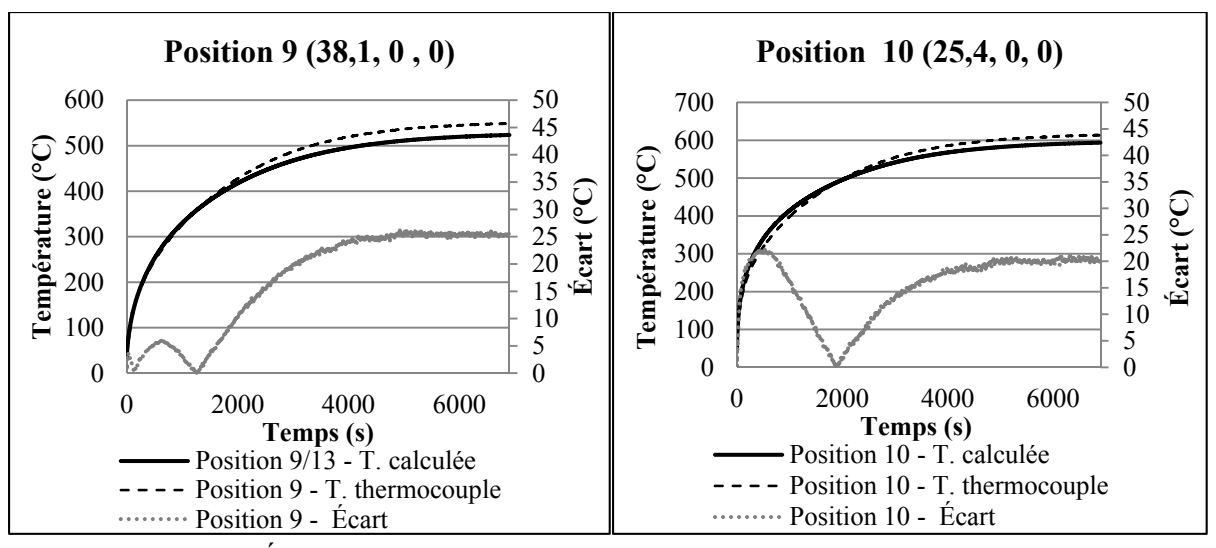

Figure-A IX-11 Évolution de la température en fonction du temps aux positions 9 et 10 (configuration #1)

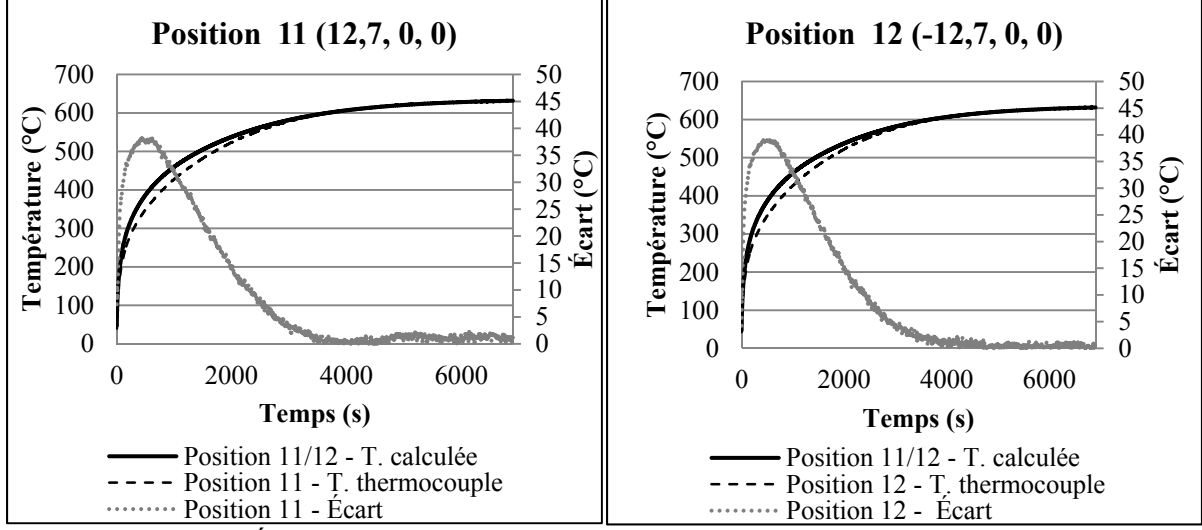

Figure-A IX-12 Évolution de la température en fonction du temps aux positions 11 et 12 (configuration #1)

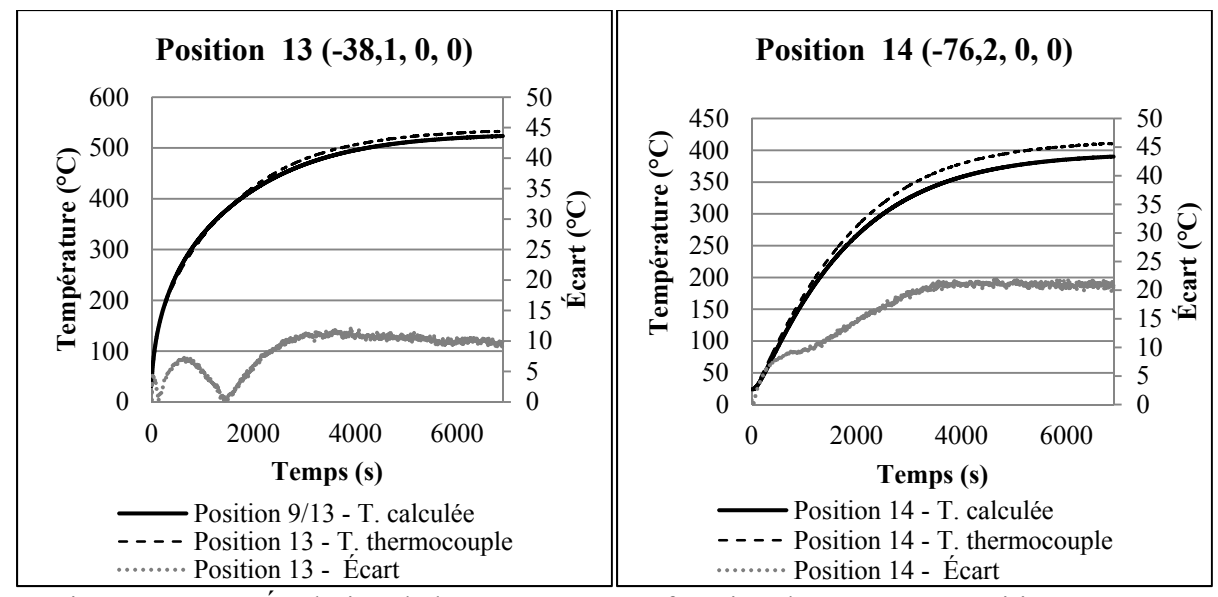

Figure-A IX-13 Évolution de la température en fonction du temps aux positions 13 et 14 (configuration #1)

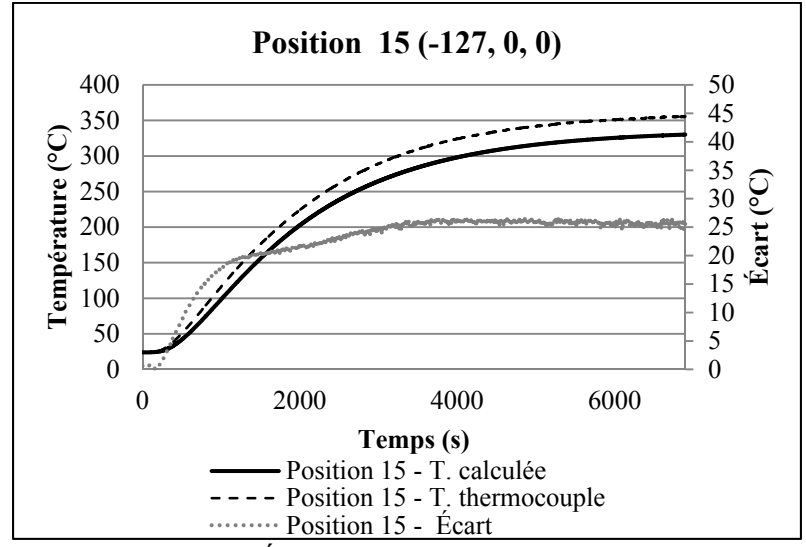

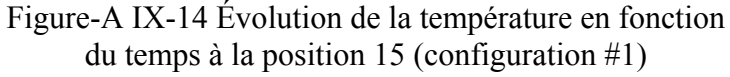

## Comparaison des profils de température mesurés et calculés (configuration #2) :

#### *Stationnaire :*

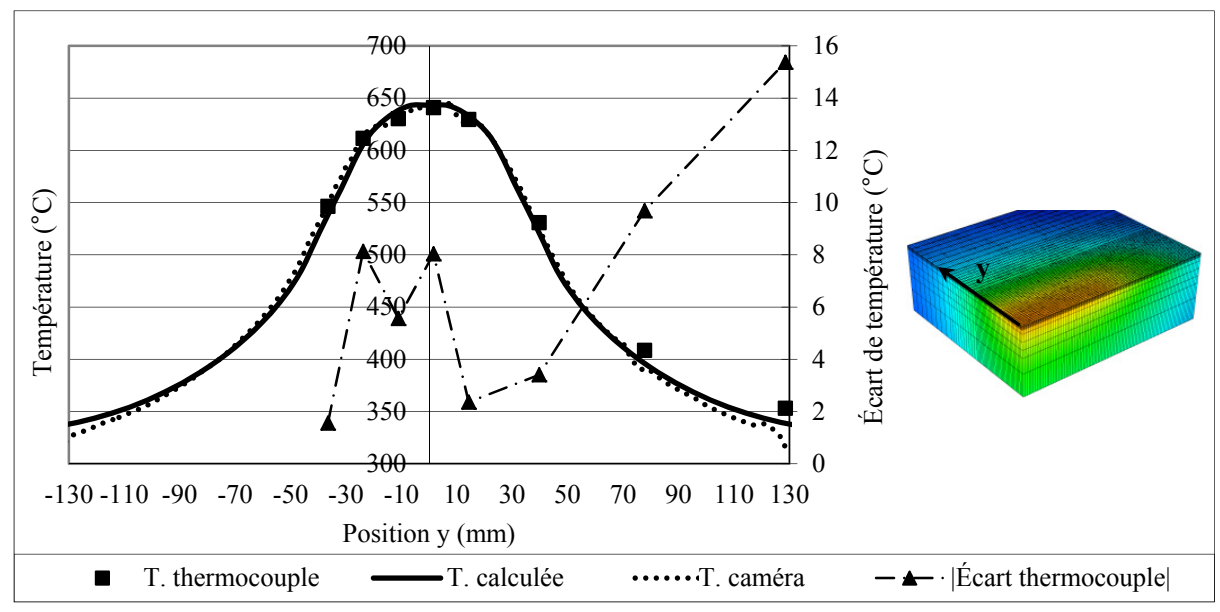

Figure-A IX-15 Comparaison des températures mesurées et calculées, selon l'axe y (configuration. #2)

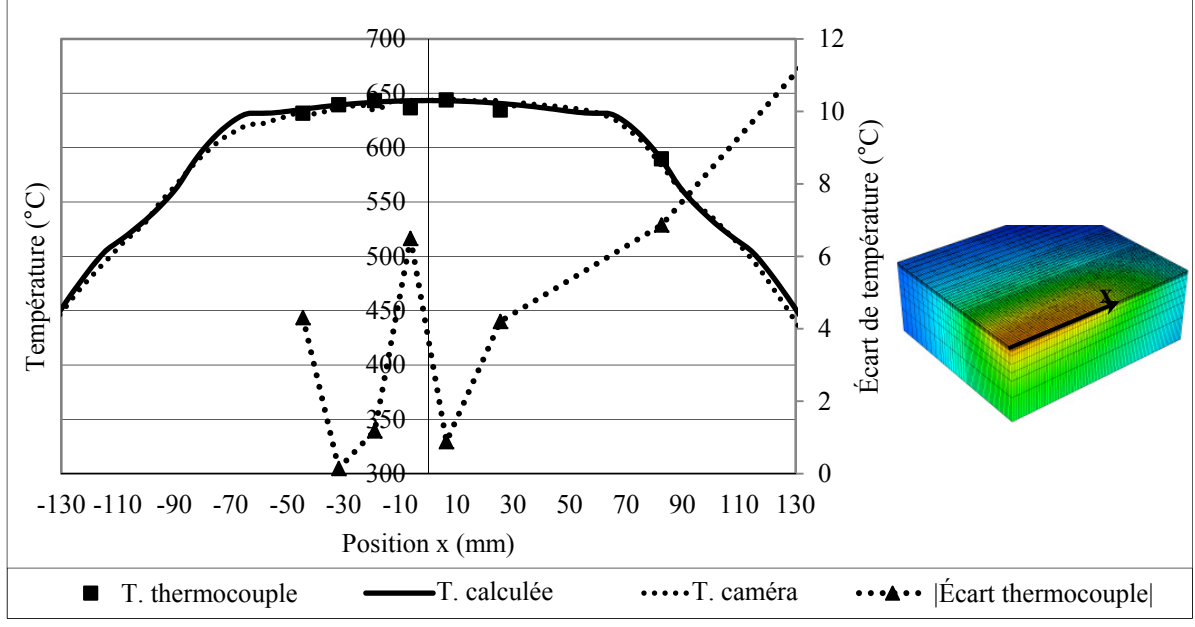

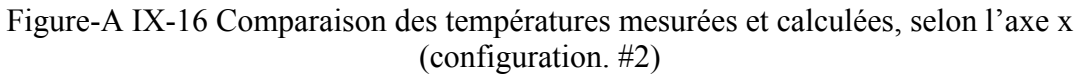

#### *Transitoire :*

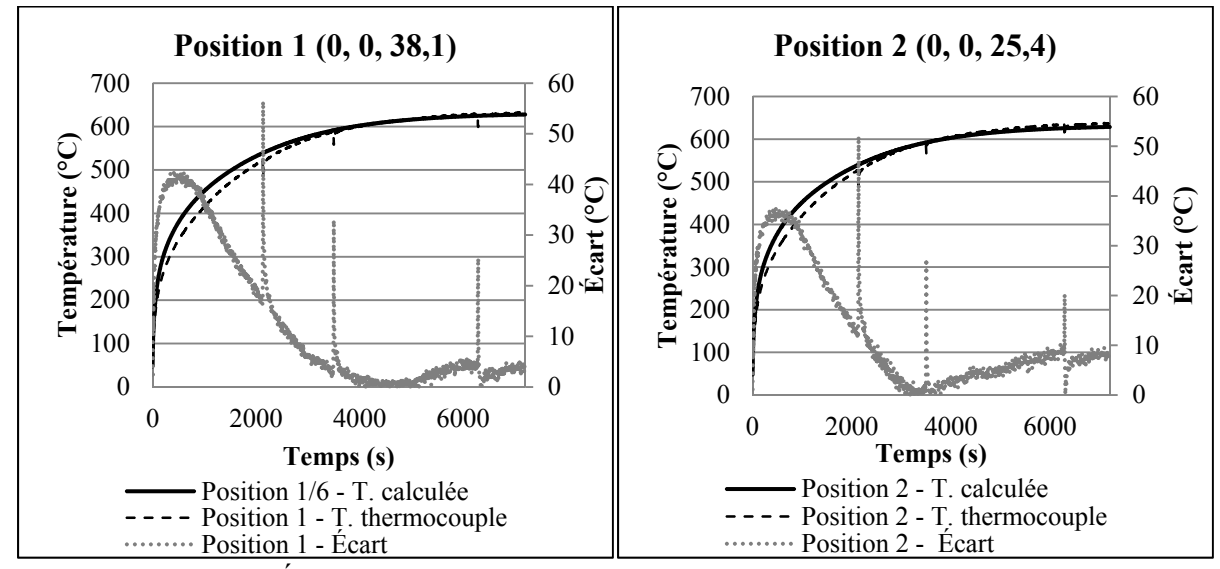

Figure-A IX-17 Évolution de la température en fonction du temps aux positions 1 et 2 (configuration #2)

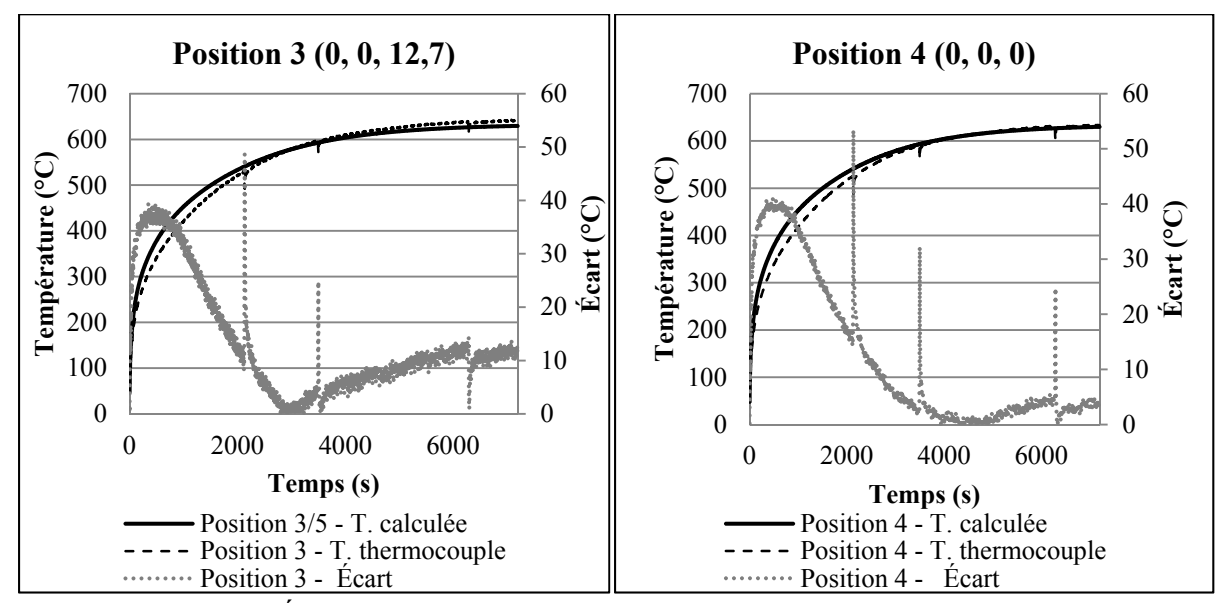

Figure-A IX-18 Évolution de la température en fonction du temps aux positions 3 et 4 (configuration #2)

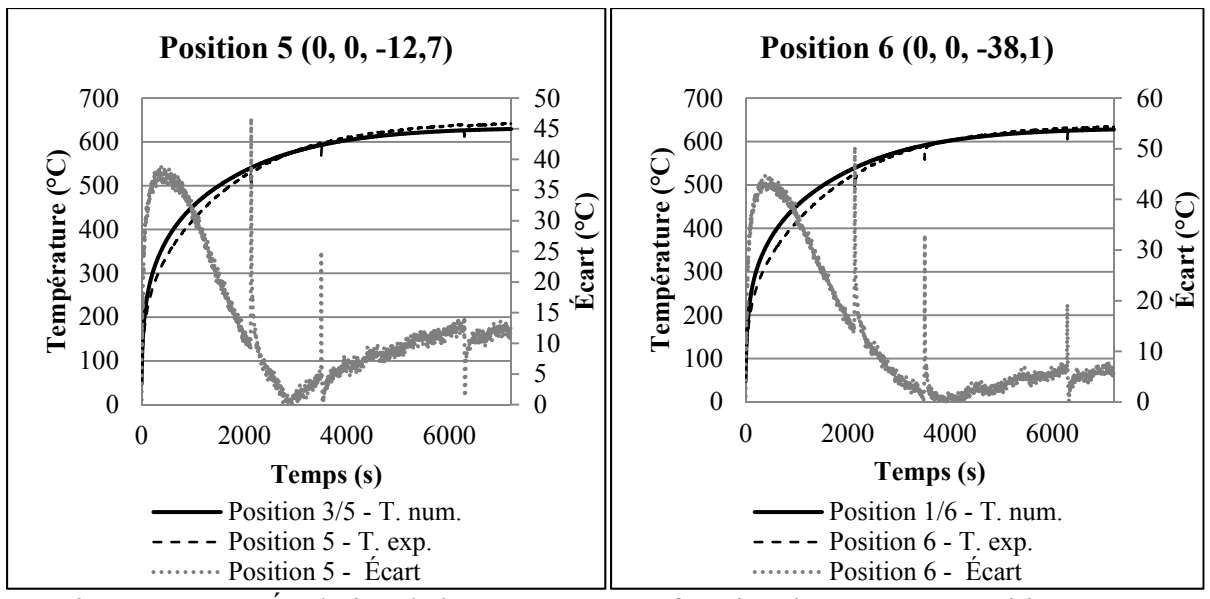

Figure-A IX-19 Évolution de la température en fonction du temps aux positions 4 et 5 (configuration #2)

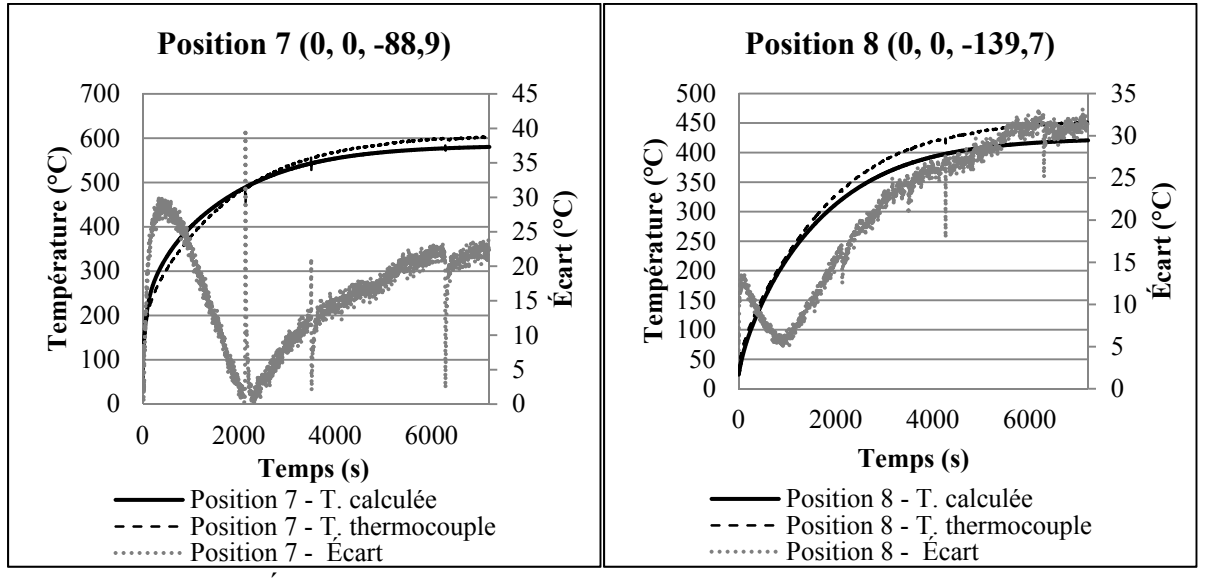

Figure-A IX-20 Évolution de la température en fonction du temps aux positions 7 et 8 (configuration #2)

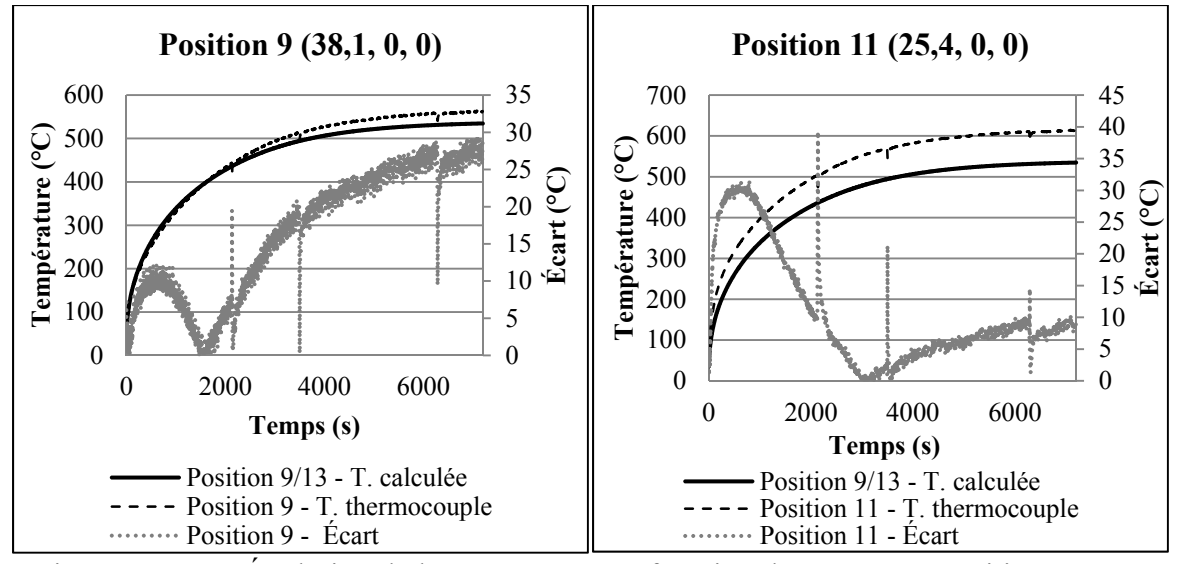

Figure-A IX-21 Évolution de la température en fonction du temps aux positions 9 et 11 (configuration #2)

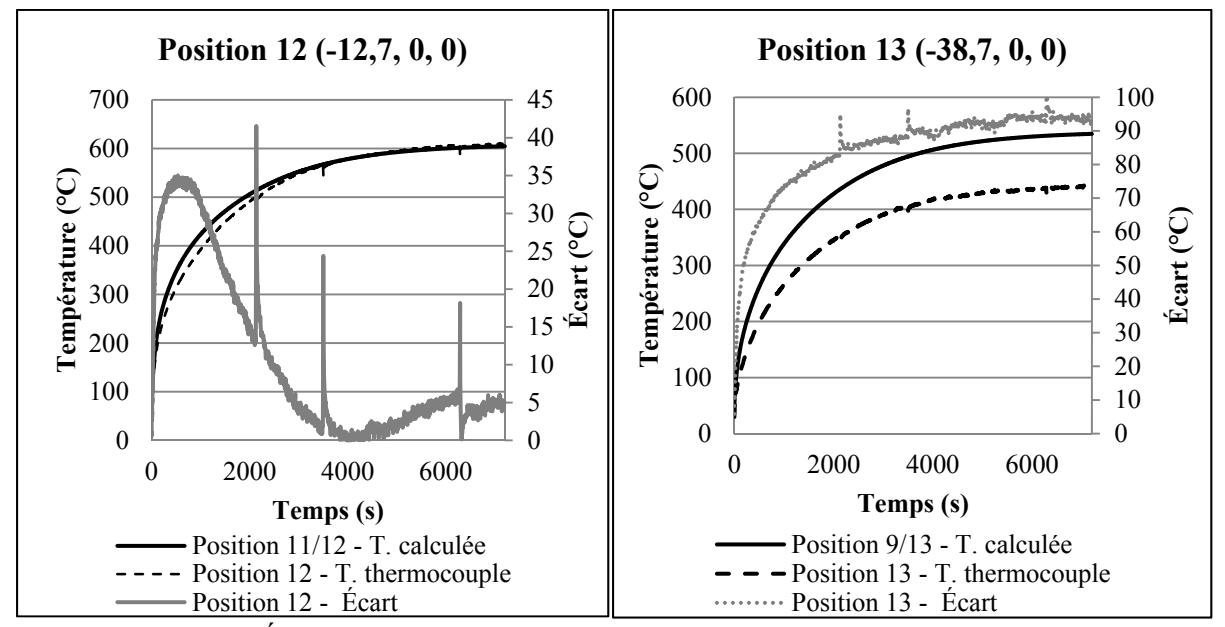

Figure-A IX-22 Évolution de la température en fonction du temps aux positions 12 et 13 (configuration #2)

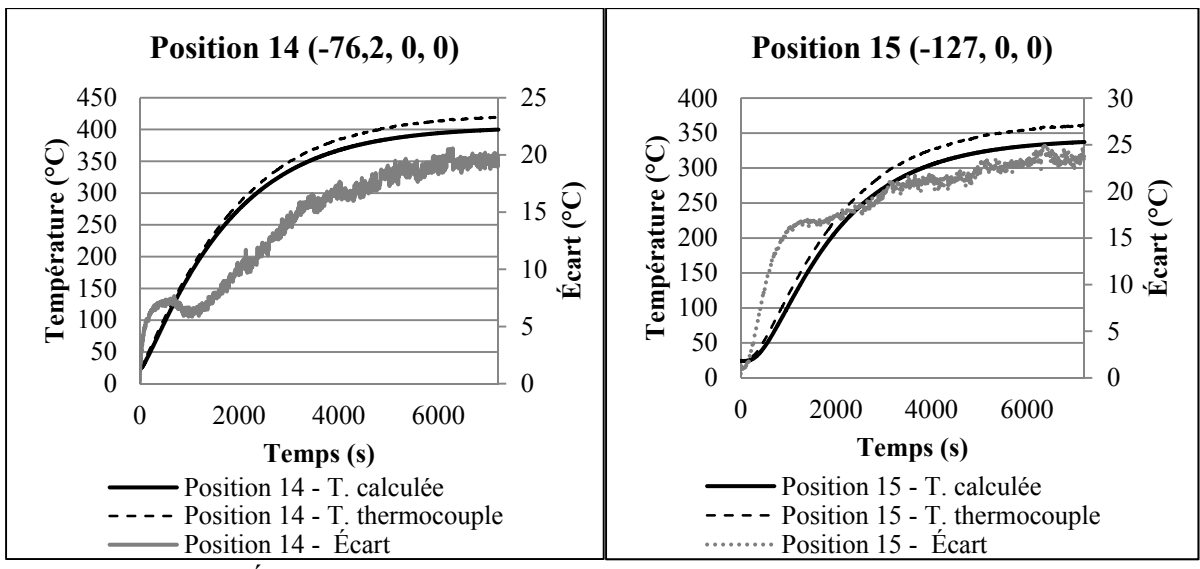

Figure-A IX-23 Évolution de la température en fonction du temps aux positions 14 et 15 (configuration #2)

Comparaison des profils de température mesurés et calculés (configuration #3) :

*Stationnaire :* 

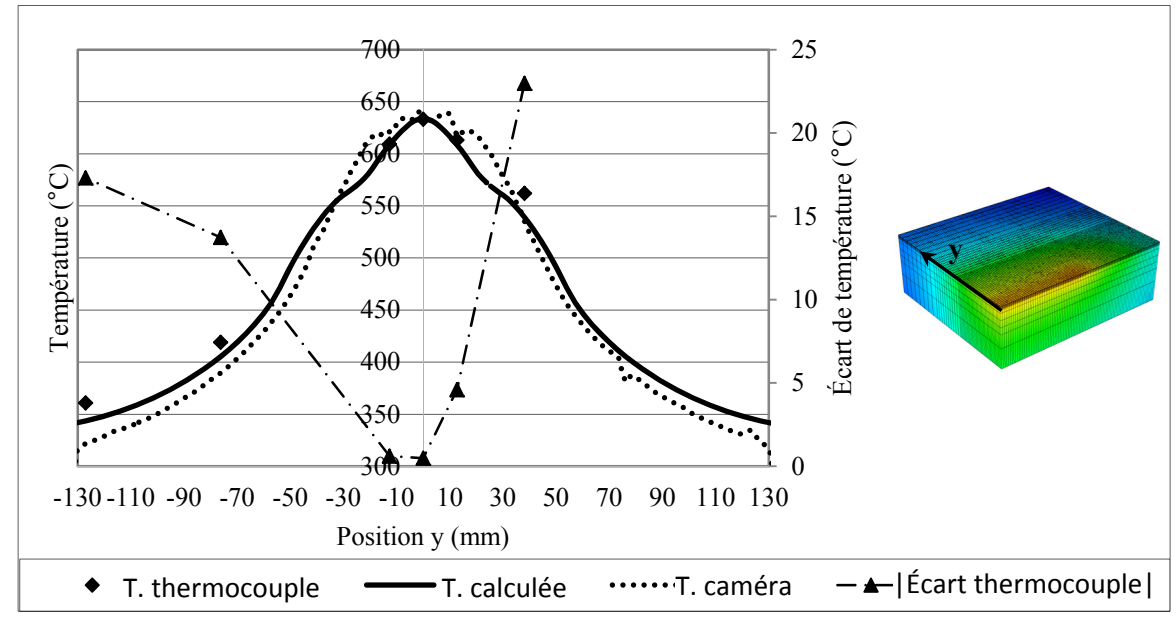

Figure-A IX-24 Comparaison des températures mesurées et calculées, selon l'axe y (configuration. #3)

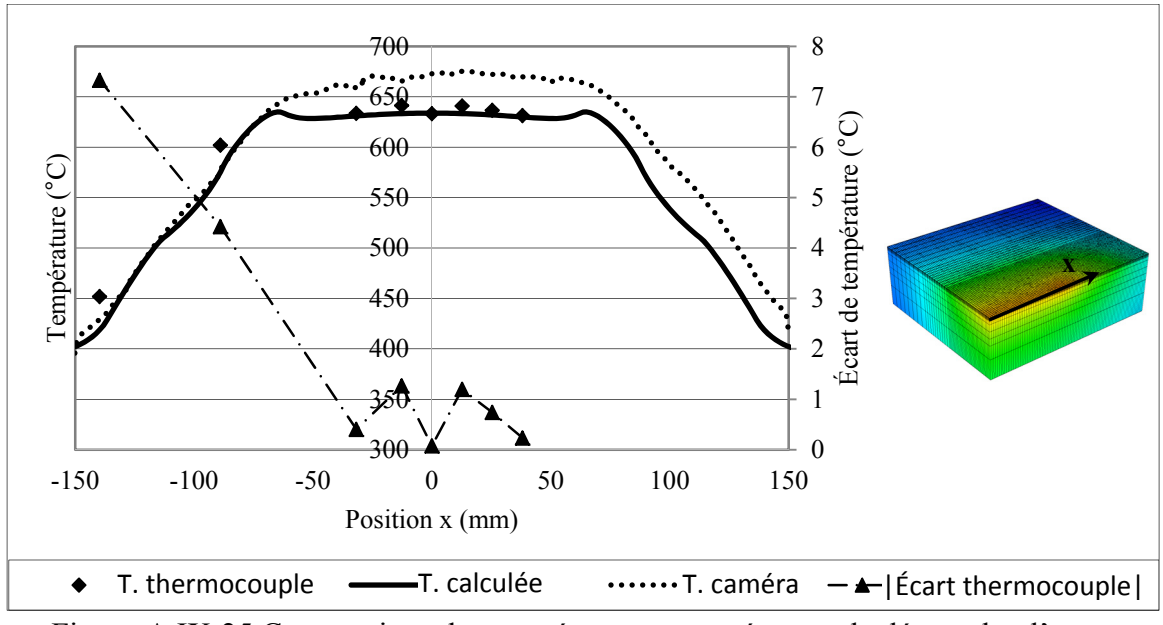

Figure-A IX-25 Comparaison des températures mesurées et calculées, selon l'axe x (configuration. #3)

*Transitoire :* 

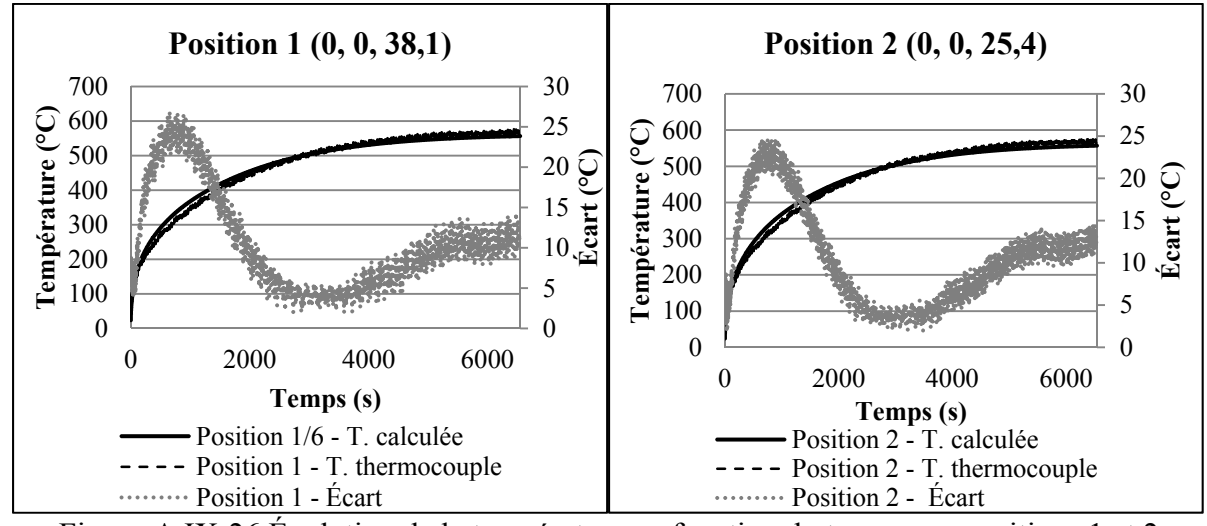

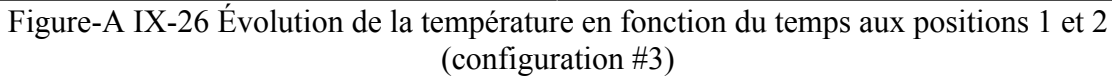

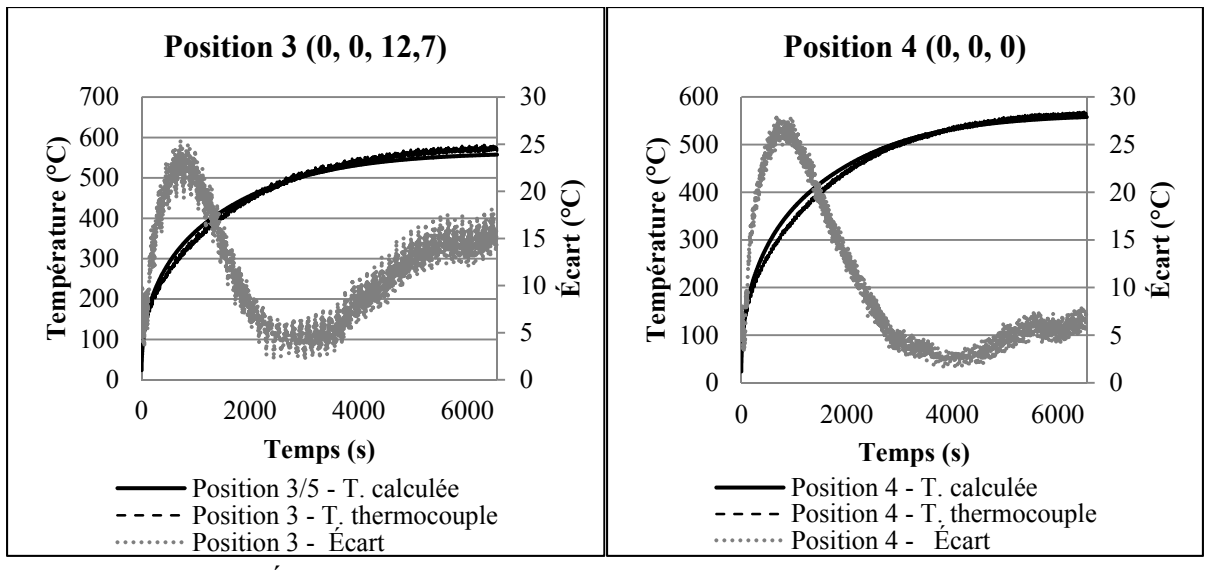

Figure-A IX-27 Évolution de la température en fonction du temps aux positions 3 et 4 (configuration #3)

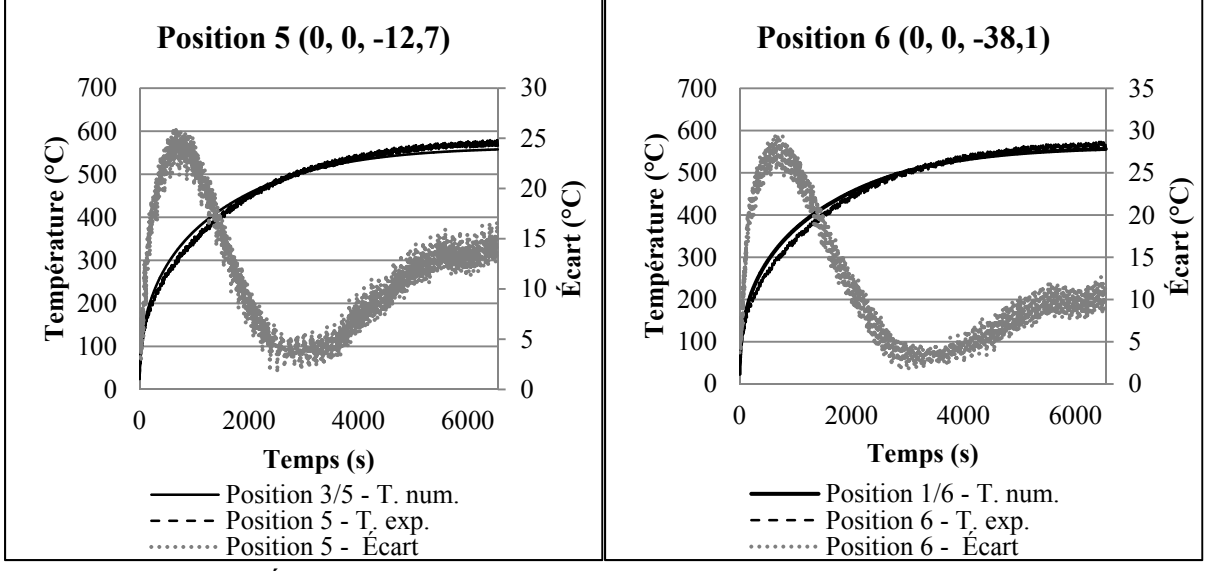

Figure-A IX-28 Évolution de la température en fonction du temps aux positions 5 et 6 (configuration #3)

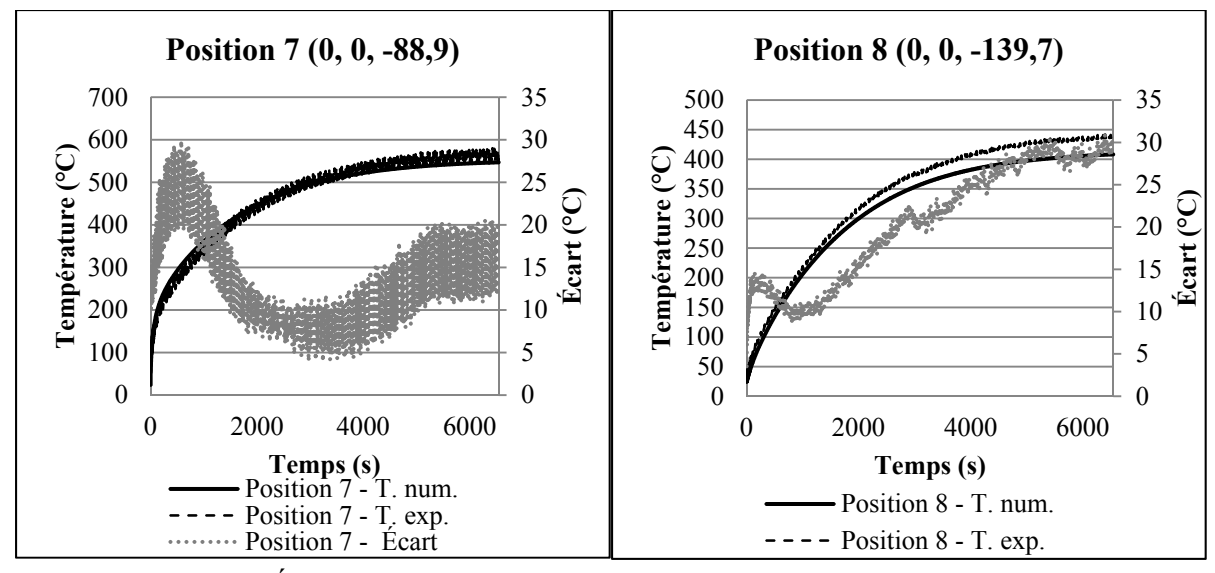

Figure-A IX-29 Évolution de la température en fonction du temps aux positions 7 et 8 (configuration #3)

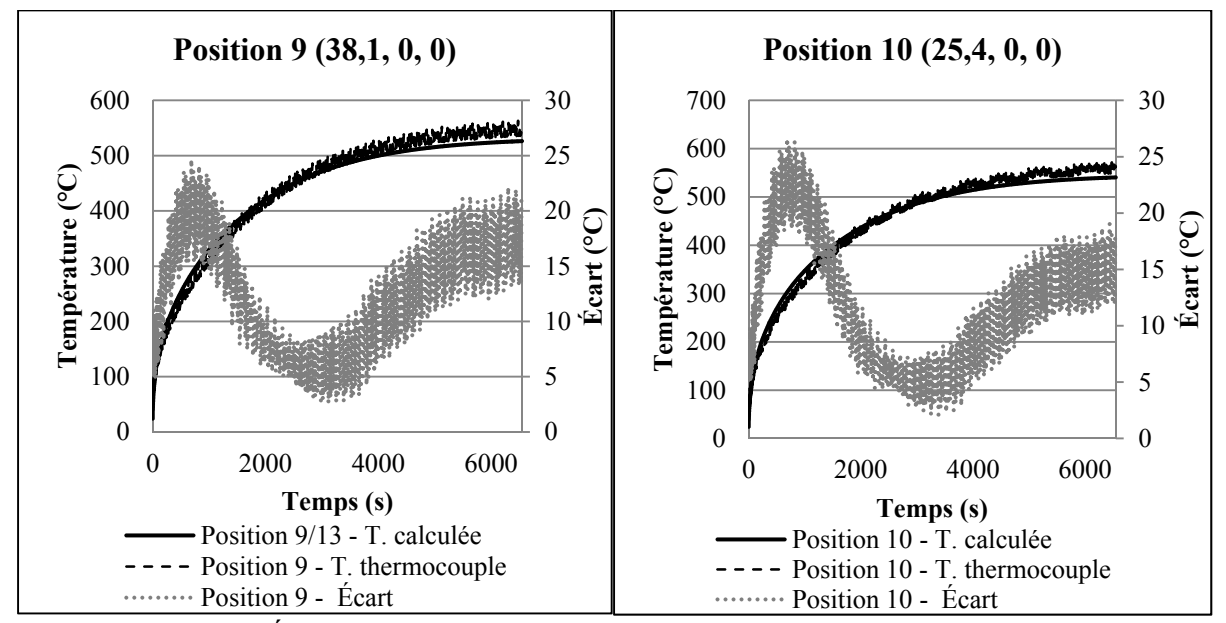

Figure-A IX-30 Évolution de la température en fonction du temps aux positions 9 et 10 (configuration #3)

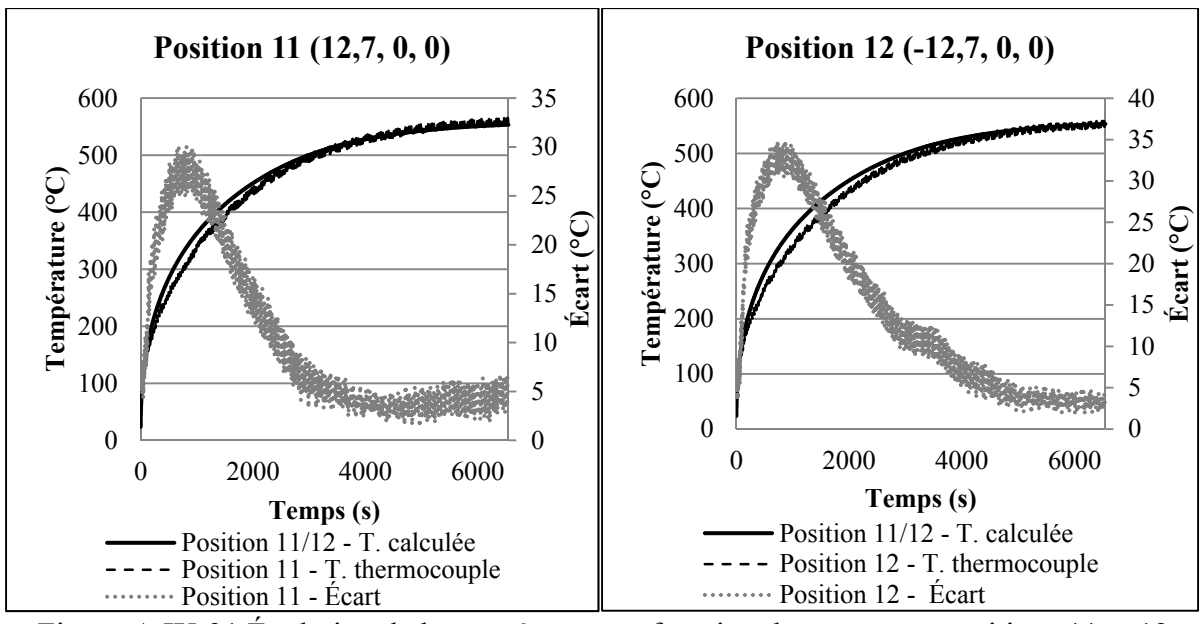

Figure-A IX-31 Évolution de la température en fonction du temps aux positions 11 et 12 (configuration #3)

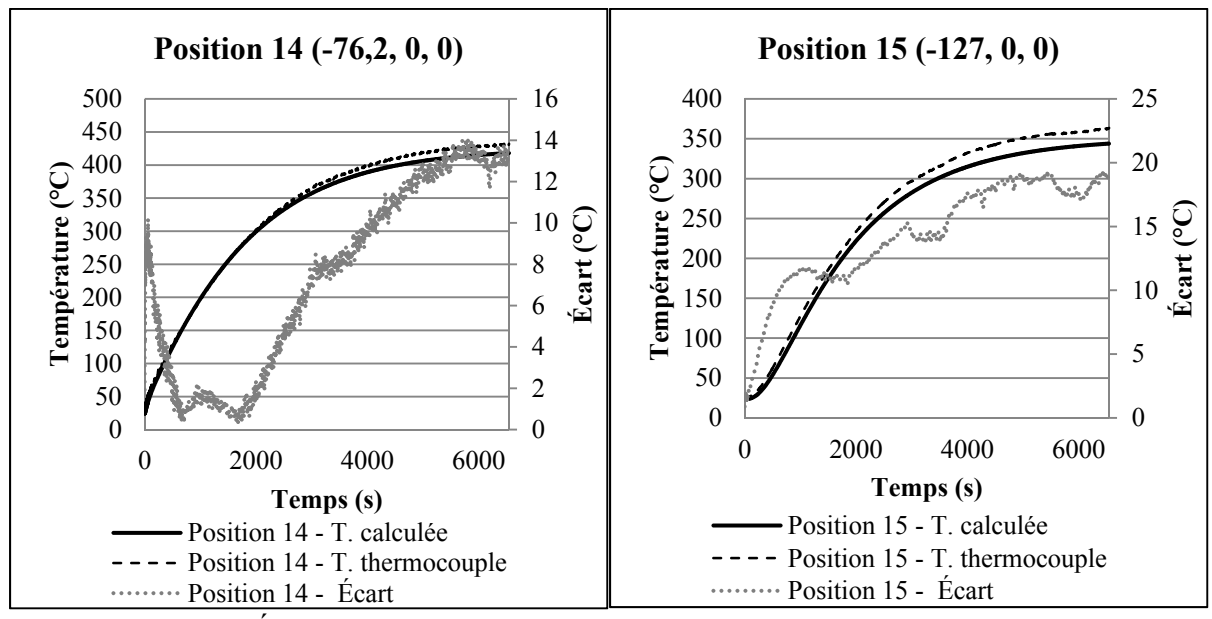

Figure-A IX-32 Évolution de la température en fonction du temps aux positions 14 et 15 (configuration #3)

# **Étude de la sensibilité de la longueur de virage Lvir sur la surchauffe :**

Paramètres de la simulation :

| Tableau-A IX-4 Parametres des differentes simulations |          |  |  |  |
|-------------------------------------------------------|----------|--|--|--|
| $Q_{nom}$ (W)                                         | 6500     |  |  |  |
| eff                                                   | 0,5      |  |  |  |
| $L_{\text{tot}}$ (mm)                                 | 200      |  |  |  |
| $e$ (mm)                                              | 65       |  |  |  |
| $L_{\rm vir}$ (mm)                                    | variable |  |  |  |
| Coefficient d'émissivité                              | 0,935    |  |  |  |
| Coefficient de convection $(W.m^{-2}.K^{-1})$         | 4        |  |  |  |
| T. ambiante $(^{\circ}C)$                             | 24       |  |  |  |
| $R_{ext}$ (mm)                                        | 37       |  |  |  |
| $R_{in}$ (mm)                                         | 13       |  |  |  |
| $b$ (mm)                                              | 0,53     |  |  |  |
| Vitesse (mm/s)                                        | 182      |  |  |  |

Tableau-A IX-4 Paramètres des différentes simulations

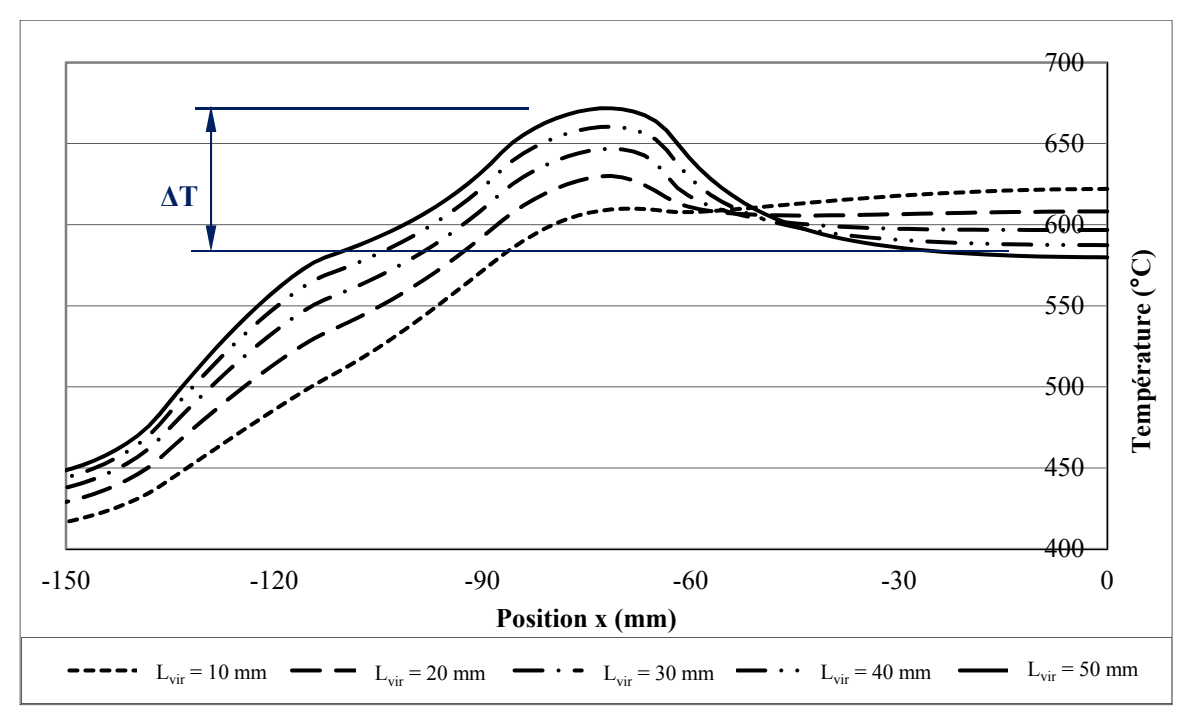

Figure-A IX-33 Comparaison des profils longitudinaux de température obtenus pour différentes longueurs de virage Lvir

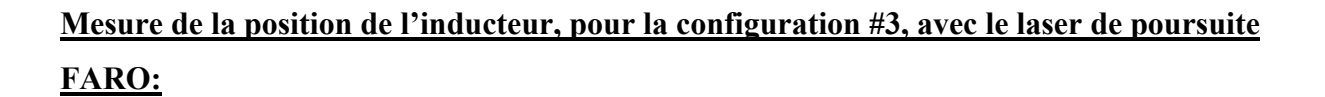

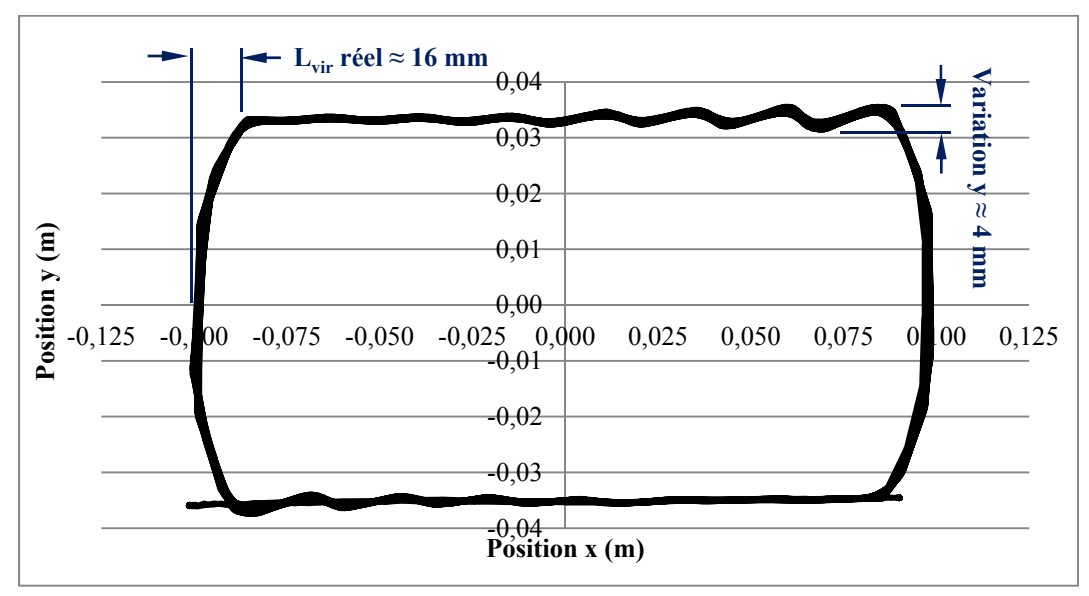

Figure-A IX-34 Mesure de la position x-y de l'inducteur (configuration #3)

#### **ANNEXE X**

# **Simulation relative au choix de la méthode d'optimisation**

# Comparaison des résultats des différents algorithmes d'optimisation :

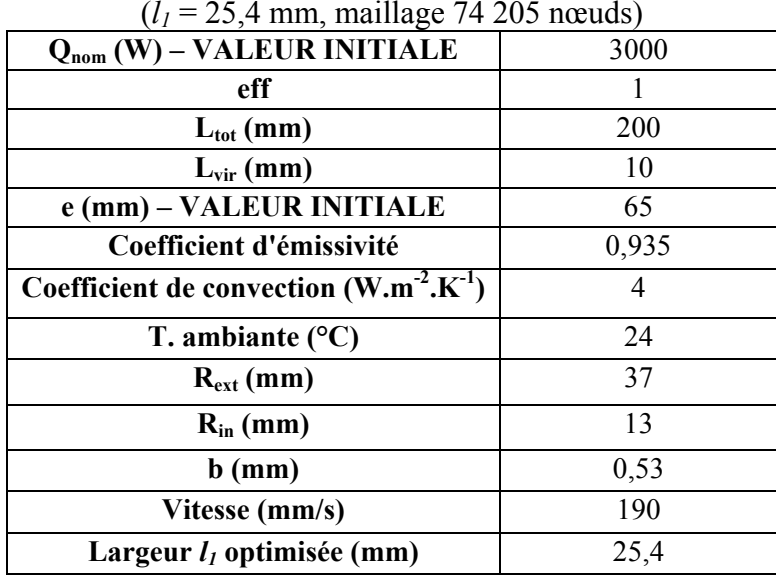

## Tableau-A X-1 Paramètres utilisés pour les optimisations  $(l_1 = 25, 4 \text{ mm}, \text{maillage } 74, 205 \text{ new}$

Tableau-A X-2 Résultats de l'algorithme du gradient conjugué

|           | Tolérance $(f'(x) < eps) : 0,1$ |                |                |                        |                 |                |
|-----------|---------------------------------|----------------|----------------|------------------------|-----------------|----------------|
|           |                                 |                |                | Pas initial (descente) |                 |                |
|           |                                 | $\overline{2}$ |                | 0.5                    | 0,1             | 0,01           |
|           | 2                               | Nb calc: $35$  | Nb calc: $86$  | Nb calc: $282$         | Nb calc: 71     | Nb calc: $160$ |
|           |                                 | Crit: 2,51     | Crit: 2.97     | Crit: 2,75             | Crit: 2,83      | Crit: 3,12     |
| Tolérance | $\mathbf{1}$                    | Nb calc: 54    | Nb calc: $100$ | Nb calc: 297           | Nb calc: 131    | Nb calc: $160$ |
|           |                                 | Crit: 4,02     | Crit: 4,67     | Crit: 2,75             | Crit: 2,84      | Crit: 3,12     |
|           | 0,5                             | Nb calc: $153$ | Nb calc: $148$ | Nb calc: $216$         | Nb calc: $118$  | Nb calc: $135$ |
|           |                                 | Crit: 2,67     | Crit: 2,83     | Crit: 2,79             | Crit: 2,84      | Crit: 2,86     |
| recherche | 0,1                             | Nb calc: $241$ | Nb calc: $166$ | Nb calc: 154           | $Nb$ calc : 114 | Nb calc: $67$  |
|           |                                 | Crit: 2,75     | Crit: 2,82     | Crit: 2,71             | Crit: 2,69      | Crit: 4,18     |
| linéaire  | 0,01                            | Nb calc: 189   | Nb calc: $144$ | Nb calc: $85$          | Nb calc: $107$  | Nb calc: 187   |
|           |                                 | Crit: 2,72     | Crit: 2.91     | Crit: 3,41             | Crit: 2,70      | Crit: 3,25     |

| Tolérance $(f'(x) < eps) : 0,1$ |      |                |               |                         |               |               |
|---------------------------------|------|----------------|---------------|-------------------------|---------------|---------------|
|                                 |      |                |               | Pas initiale (descente) |               |               |
|                                 |      | $\overline{2}$ |               | 0,5                     | 0,1           | 0,01          |
|                                 | 2    | Nb calc: 89    | Nb calc: $64$ | Nb calc: $82$           | Nb calc: $60$ | Nb calc: $79$ |
| Tolérance                       |      | Crit: 2,62     | Crit: 2,86    | Crit: 2,96              | Crit: 2,80    | Crit: 2,93    |
|                                 | 1    | Nb calc: $162$ | Nb calc: 64   | Nb calc: 74             | Nb calc: $60$ | Nb calc: 79   |
|                                 |      | Crit: 3,40     | Crit: 2,86    | Crit: 2,63              | Crit: 2,80    | Crit: 2,93    |
| recherche                       | 0,5  | Nb calc: $61$  | Nb calc: $56$ | Nb calc: $54$           | Nb calc: $53$ | Nb calc: $66$ |
|                                 |      | Crit: 2,99     | Crit: 3,00    | Crit: 3,23              | Crit: 3,21    | Crit: 2,67    |
|                                 | 0,1  | Nb calc: $49$  | Nb calc: 44   | Nb calc: $48$           | Nb calc: $42$ | Nb calc: $41$ |
|                                 |      | Crit: 5,83     | Crit: 5,84    | Crit: 5,85              | Crit: 5,83    | Crit: 5,84    |
| linéaire                        | 0,01 | Nb calc: $60$  | Nb calc: $54$ | Nb calc: $58$           | Nb calc: $53$ | Nb calc: 53   |
|                                 |      | Crit: 5,83     | Crit: 5,83    | Crit: 5,83              | Crit: 5,83    | Crit: 5,83    |

Tableau-A X-3 Résultats de l'algorithme de BFGS2

Tableau-A X-4 Résultats de l'algorithme de Newton avec recherche linéaire par rebroussement (*Backtracking linesearch*)

|       | Tolérance $(f'(x) < eps) : 0,1$ |                                               |               |               |               |               |  |  |
|-------|---------------------------------|-----------------------------------------------|---------------|---------------|---------------|---------------|--|--|
|       | c <sub>1</sub>                  |                                               |               |               |               |               |  |  |
|       |                                 | 0.35<br>0.25<br>0.5<br>0.01<br>0 <sub>1</sub> |               |               |               |               |  |  |
|       | 0.75                            | $Nb$ calc : 110                               | Nb calc: $75$ | Nb calc: $90$ | Nb calc: 90   | Nb calc: 90   |  |  |
|       |                                 | Crit: 2,58                                    | Crit: 2,96    | Crit: 15,72   | Crit: 15,72   | Crit: 15,72   |  |  |
|       | 0.50                            | Nb calc: $68$                                 | Nb calc: $68$ | Nb calc: $68$ | Nb calc: $68$ | Nb calc: $68$ |  |  |
| $c_2$ |                                 | Crit: 3,04                                    | Crit: 3,04    | Crit: 3,04    | Crit: 3,04    | Crit: 3,04    |  |  |
|       | 0.25                            | Nb calc: $66$                                 | Nb calc: $66$ | Nb calc: $66$ | Nb calc: $66$ | Nb calc: $66$ |  |  |
|       |                                 | Crit: 3,04                                    | Crit: 3,04    | Crit: 3,04    | Crit: 3,04    | Crit: 3,04    |  |  |

Comparaison des procédures d'optimisation :

Tableau-A X-5 Profil de température cible

| Temps (s) | Température demandé (°C) |
|-----------|--------------------------|
|           |                          |
| 900       |                          |
| 8100      |                          |

| $\sqrt{1}$                                  | Procédure décomposée | Procédure simultanée    |
|---------------------------------------------|----------------------|-------------------------|
| $Q_{nom}$ (W) – VALEUR INITIALE             | 3000                 | Profil de température   |
| Q <sub>nom</sub> (W) - VALEUR OPTIMALE      | 6321                 | Profil Q <sub>net</sub> |
| eff                                         | 0,5                  | 0,5                     |
| $L_{\text{tot}}$ (mm)                       | 200                  | 200                     |
| $L_{\rm vir}$ (mm)                          | 22,7                 | 22,7                    |
| e (mm) – VALEUR INITIALE                    | 65                   | 65                      |
| e (mm) – VALEUR OPTIMALE                    | 69                   | Profil e                |
| Coefficient d'émissivité                    | 0,935                | 0,935                   |
| Coefficient de convection $(W.m.^{7}K^{1})$ | $\overline{4}$       | 4                       |
| T. ambiante $(^{\circ}C)$                   | 24                   | 24                      |
| $R_{ext}$ (mm)                              | 37                   | 37                      |
| $R_{in}$ (mm)                               | 13                   | 13                      |
| $b$ (mm)                                    | 0,53                 | 0,53                    |
| Vitesse (mm/s)                              | 182                  | 182                     |
| Largeur $l_1$ optimisée (mm)                | 25,4                 | 25,4                    |

Tableau-A X-6 Paramètres utilisés pour la comparaison des procédures d'optimisation  $(l_1 = 25.4$  mm, maillage 74 205 noeuds)

Tableau-A X-7 Comparaison de différentes optimisations du décalage en fonction de la puissance

| $(l_1 = 25.4$ mm, maillage 74 205 noeuds) |               |                  |         |  |  |
|-------------------------------------------|---------------|------------------|---------|--|--|
| <b>Valeur initiale</b>                    |               | <b>Résultats</b> |         |  |  |
| <b>Puissance (W)</b>                      | Décalage (mm) | Décalage (mm)    | Critère |  |  |
| 2000                                      | 65            | 69,66            | 1,03    |  |  |
| 4000                                      | 65            | 69,31            | 1,77    |  |  |
| 6000                                      | 65            | 69,01            | 2,31    |  |  |
| 8000                                      | 65            | 68,92            | 2,81    |  |  |
| 10000                                     | 65            | 68,80            | 3,26    |  |  |
| 12000                                     | 65            | 68,70            | 3,38    |  |  |

Mise à part la puissance et le décalage, les paramètres pour les essais présentés au tableau A X-7 sont les mêmes que ceux présentés au tableau A X-6

|                                         | Méthode 1      | Méthode 2      |
|-----------------------------------------|----------------|----------------|
| $Q_{nom}$ (W) - VALEUR INITIALE         | 4000           | 4000           |
| eff                                     | 0,5            | 0,5            |
| $L_{\text{tot}}$ (mm)                   | 200            | 200            |
| $L_{\rm vir}$ (mm)                      | 22,7           | 22,7           |
| e (mm) – VALEUR INITIALE                | 65             | 65             |
| e (mm) – VALEUR OPTIMALE                | 69             | Profil e       |
| Coefficient d'émissivité                | 0,935          | 0,935          |
| Coefficient de convection $(W.m^2.K^1)$ | $\overline{4}$ | $\overline{4}$ |
| T. ambiante $(^{\circ}C)$               | 24             | 24             |
| $R_{ext}$ (mm)                          | 37             | 37             |
| $R_{in}$ (mm)                           | 13             | 13             |
| $b$ (mm)                                | 0,53           | 0,53           |
| Vitesse (mm/s)                          | 182            | 182            |
| Largeur $l_1$ optimiséee (mm)           | 25,4           | 25,4           |

Tableau-A X-8 Paramètres utilisés pour la comparaison des méthodes d'optimisation (*l1* = 25,4 mm, maillage 74 205 noeuds)

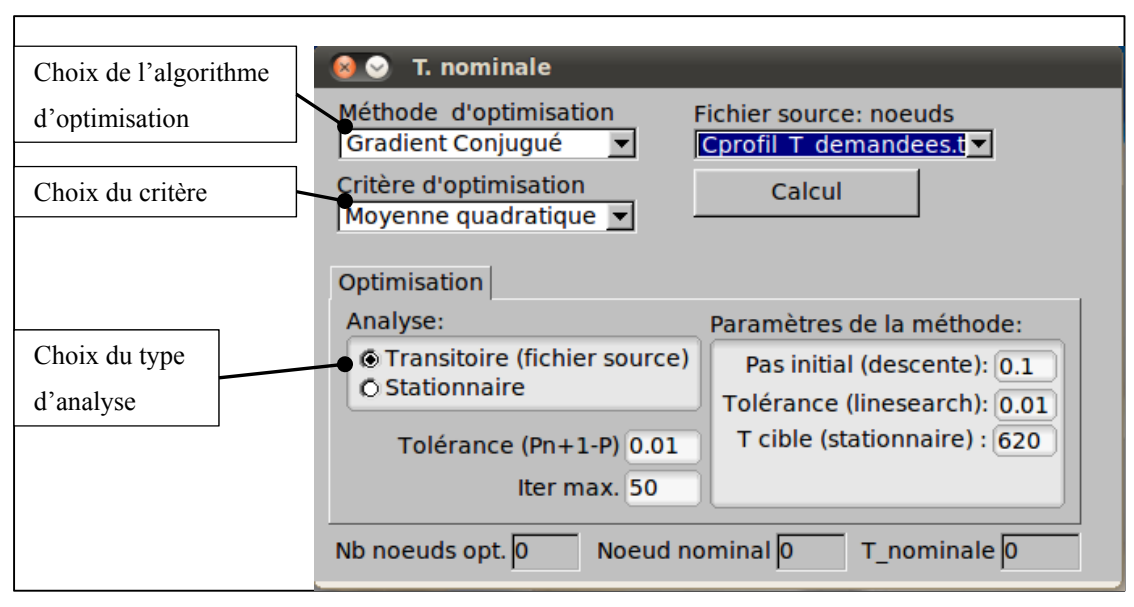

Figure-A X-1 Interface graphique pour l'optimisation des paramètres

#### **ANNEXE XI**

## **Simulation relative à l'optimisation des paramètres**

## Simulations concernant l'influence des différents paramètres sur le profil de température :

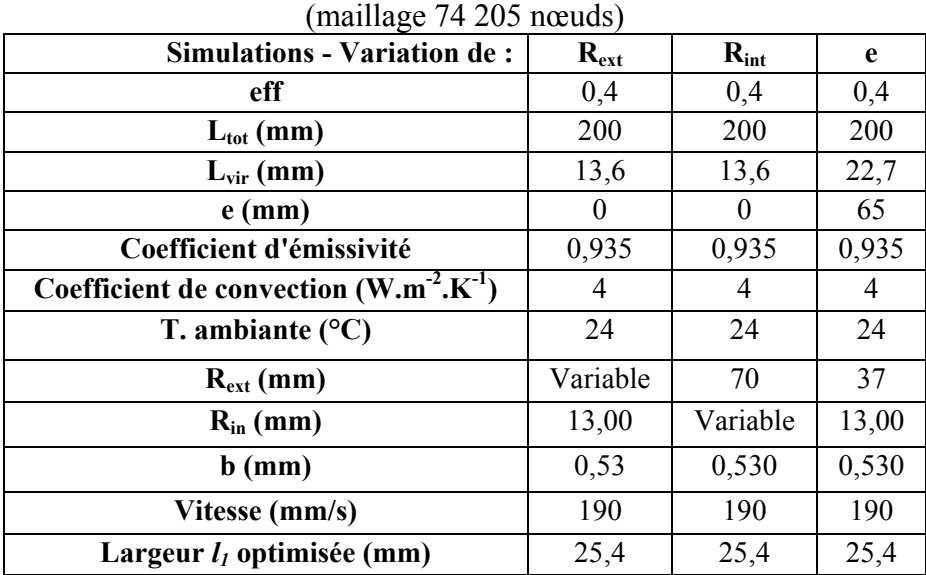

# Tableau-A XI-1 Paramètres utilisés pour les simulations

Paramètres des optimisations concernant la géométrie de l'inducteur :

Tableau-A XI-2 Paramètres utilisés pour l'optimisation de la géométrie de l'inducteur (maillage 74 205 nœuds)

| $\alpha$ inducted (manage $\tau$ 200 negative)          |                |              |                 |               |
|---------------------------------------------------------|----------------|--------------|-----------------|---------------|
| <b>Optimisation:</b>                                    | $l_1 = 25,4$   | $l_1 = 50,8$ | $l_1$ = 76,2    | $l_1$ = 101,6 |
|                                                         | (mm)           | (mm)         | $(\mathbf{mm})$ | (mm)          |
| $Q_{net}$ (W) - INITIALE                                | 4000           | 4000         | 4000            | 4000          |
| $Q_{net}$ (W) - FINALE                                  | 4657           | 5578         | 6624            | 7474          |
| eff                                                     | 0,5            | 0,5          | 0,5             | 0,5           |
| $L_{\text{tot}}$ (mm)                                   | 200            | 200          | 200             | 200           |
| $L_{\rm vir}$ (mm)                                      | 13,6           | 13,6         | 13,6            | 13,6          |
| $e$ (mm)                                                |                | $\theta$     |                 |               |
| Coefficient d'émissivité                                | 0,935          | 0,935        | 0,935           | 0,935         |
| <b>Coefficient de convection</b><br>$(W.m^{-2}.K^{-1})$ | $\overline{4}$ | 4            | 4               | 4             |
| T. ambiante $(^{\circ}C)$                               | 24             | 24           | 24              | 24            |

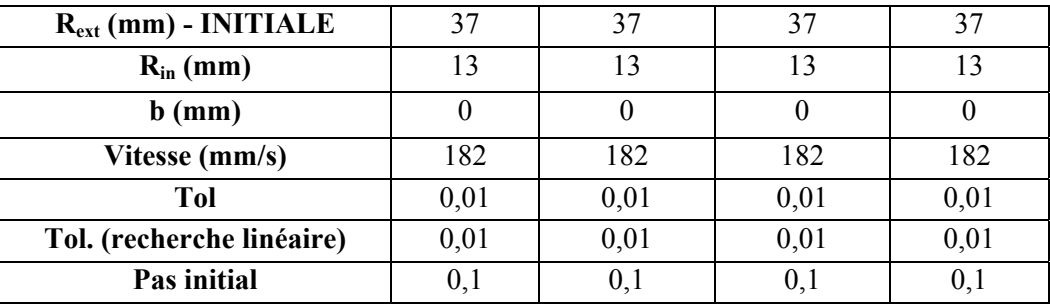

Paramètres des optimisations du décalage:

Tableau-A XI-3 Paramètres utilisés pour l'optimisation du décalage (maillage 74 205 nœuds)

| <b>Optimisation:</b>                                    | (<br>$l_1 = 25,4$ | $l_1 = 50,8$ | $l_1$ = 76,2 | $l_1$ = 101,6  |
|---------------------------------------------------------|-------------------|--------------|--------------|----------------|
|                                                         | (mm)              | (mm)         | (mm)         | (mm)           |
| $Q_{net}$ (W) - INITIALE                                | 4000              | 4000         | 4000         | 4000           |
| $Q_{net}$ (W) - FINALE                                  | 4690              | 4814         | 5156         | 6697           |
| eff                                                     | 0,5               | 0,5          | 0,5          | 0,5            |
| $L_{\text{tot}}$ (mm)                                   | 200               | 200          | 200          | 200            |
| $L_{\rm vir}$ (mm)                                      | 22,7              | 22,7         | 22,7         | 22,7           |
| e (mm) - INITIALE                                       | 65                | 65           | 65           | 65             |
| Coefficient d'émissivité                                | 0,935             | 0,935        | 0,935        | 0,935          |
| <b>Coefficient de convection</b><br>$(W.m^{-2}.K^{-1})$ | 4                 | 4            | 4            | $\overline{4}$ |
| T. ambiante $(^{\circ}C)$                               | 24                | 24           | 24           | 24             |
| $R_{ext}$ (mm) - INITIALE                               | 37                | 37           | 37           | 37             |
| $R_{in}$ (mm)                                           | 13                | 13           | 13           | 13             |
| $b$ (mm)                                                | 0,530             | 0,530        | 0,530        | 0,530          |
| Vitesse (mm/s)                                          | 182               | 182          | 182          | 182            |
| Tol.                                                    | 0,01              | 0,01         | 0,01         | 0,01           |
| Tol. (recherche linéaire)                               | 0,01              | 0,01         | 0,01         | 0,01           |
| Pas initial                                             | 0,1               | 0,1          | 0,1          | 0,1            |
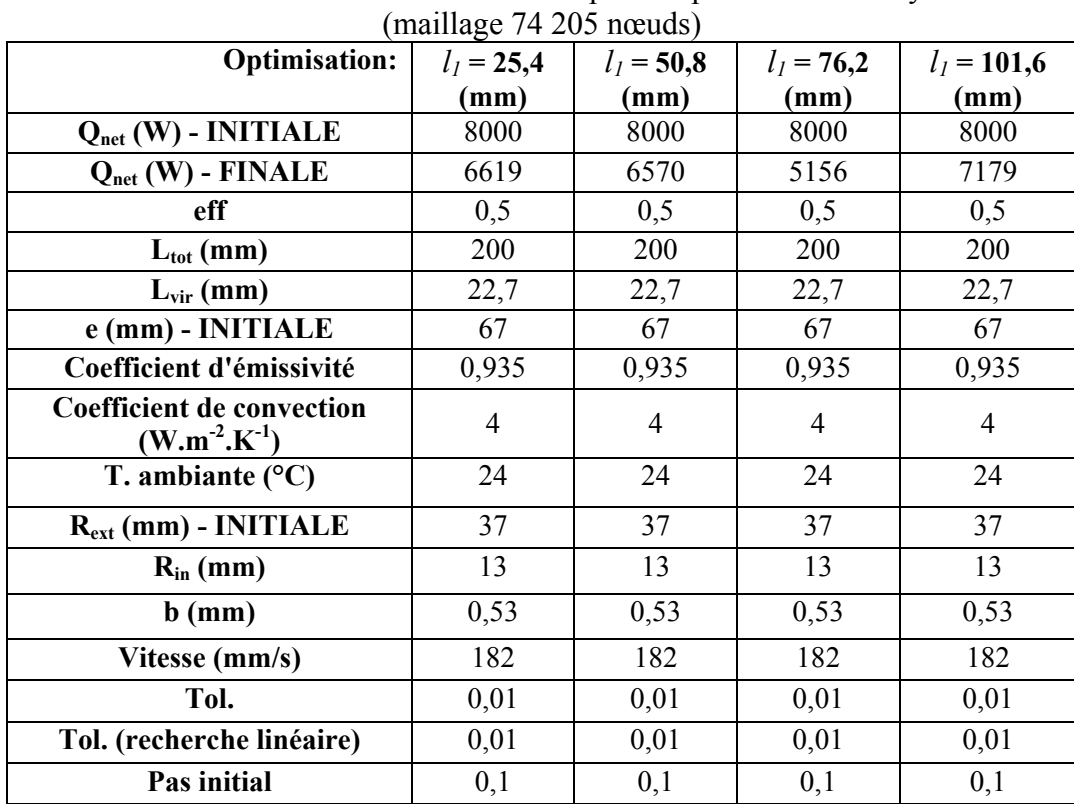

# Paramètres des optimisations du décalage et du rayon extérieur:

Tableau-A XI-4 Paramètres utilisés pour l'optimisation du rayon

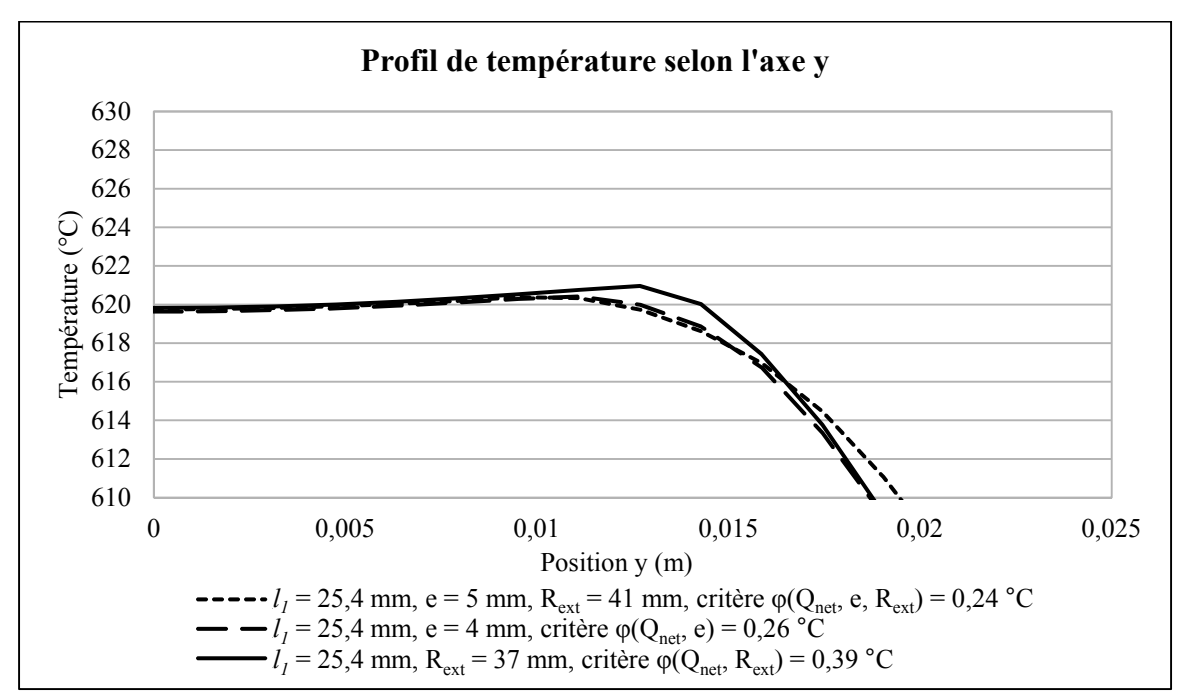

Graphiques comparatifs des optimisations du décalage et du rayon extérieur:

Figure-A XI-1 Résultats de l'optimisation,  $l_1 = 25.4$  mm

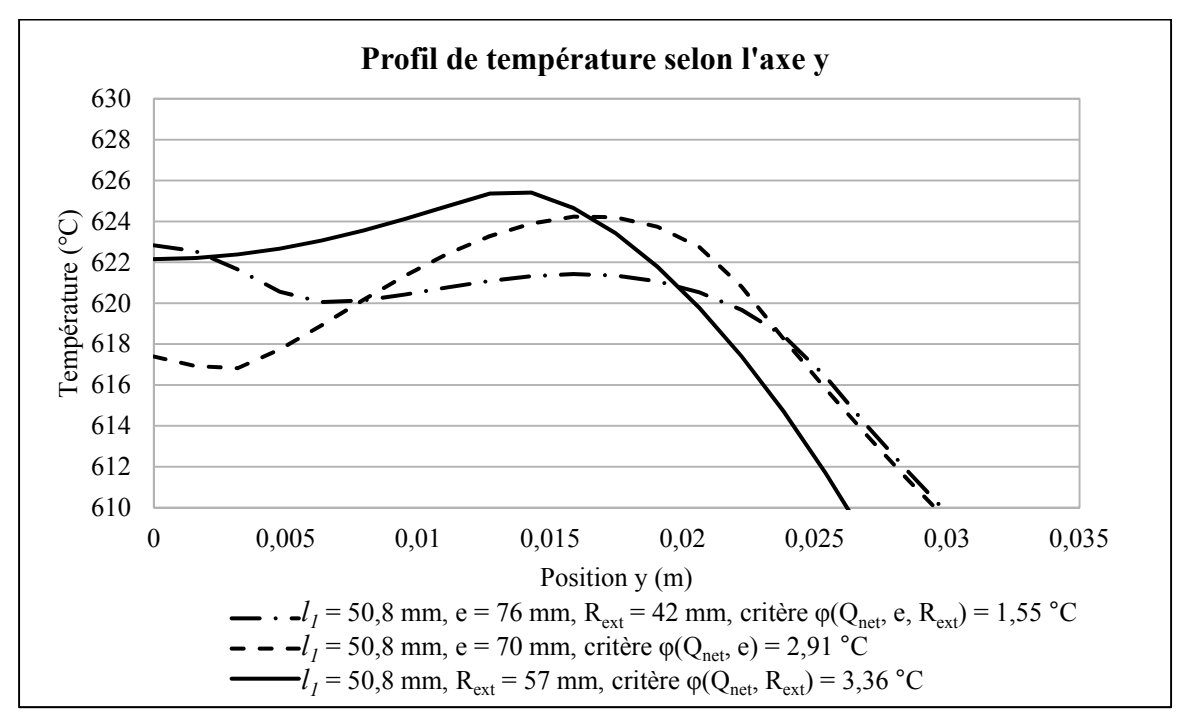

Figure-A XI-2 Résultats de l'optimisation,  $l_1$  = 50,8 mm

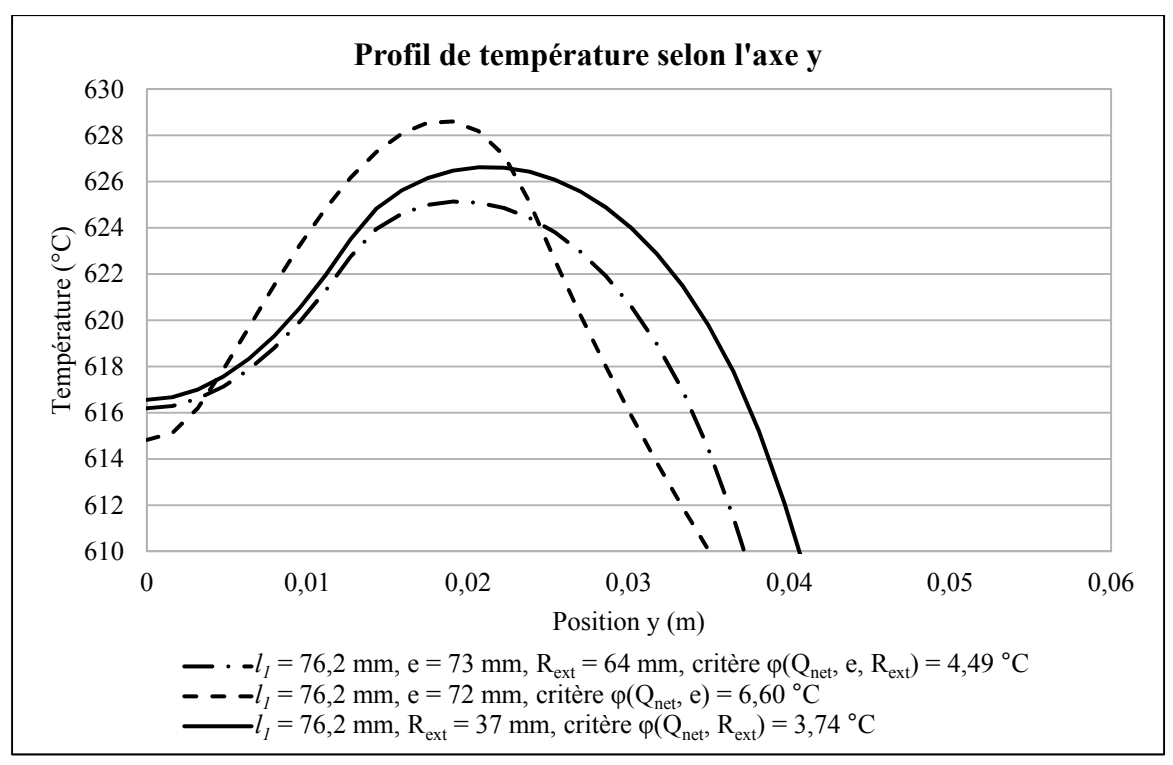

Figure-A XI-3 Résultats de l'optimisation, *l1* = 76,2 mm

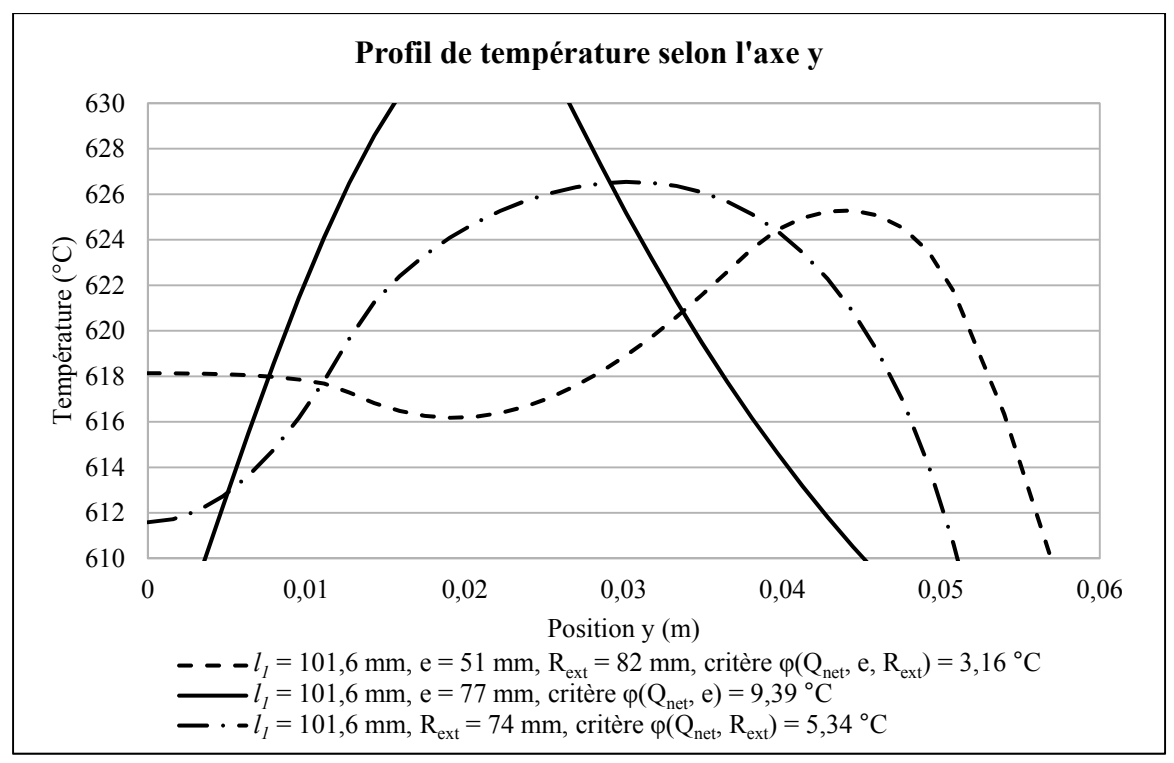

Figure-A XI-4 Résultats de l'optimisation,  $l_1 = 101,6$  mm

#### **ANNEXE XII**

# **Simulation et expérimentation en lien avec le chapitre 6**

# Paramètres de simulation pour l'uniformisation du profil longitudinal de température :

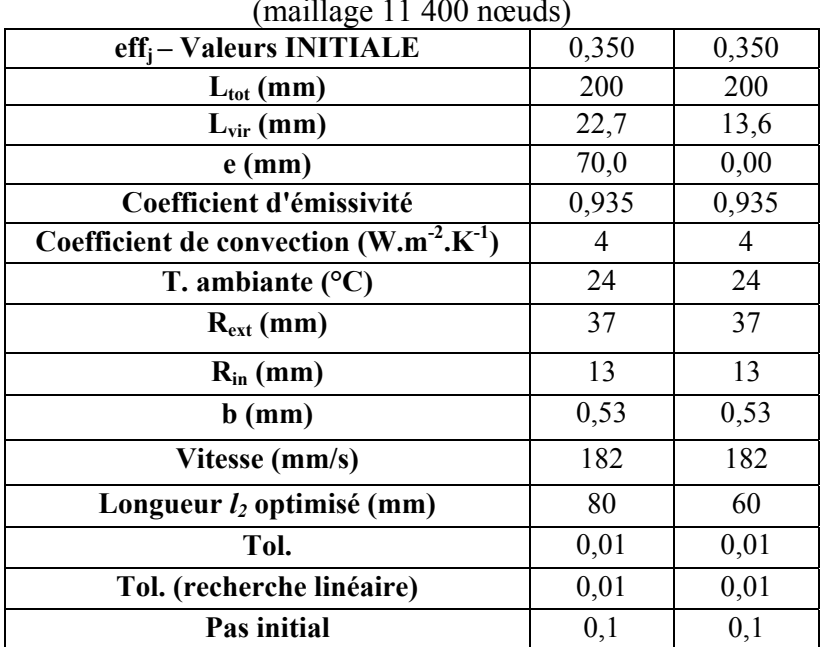

## Tableau-A XII-1 Paramètres utilisés pour les simulations (maillage 11 400 nœuds)

# Expérimentation pour déterminer la relation  $h(X_t, X_m)$ :

# $Q_{nom} = fct(X_t, X_m)$

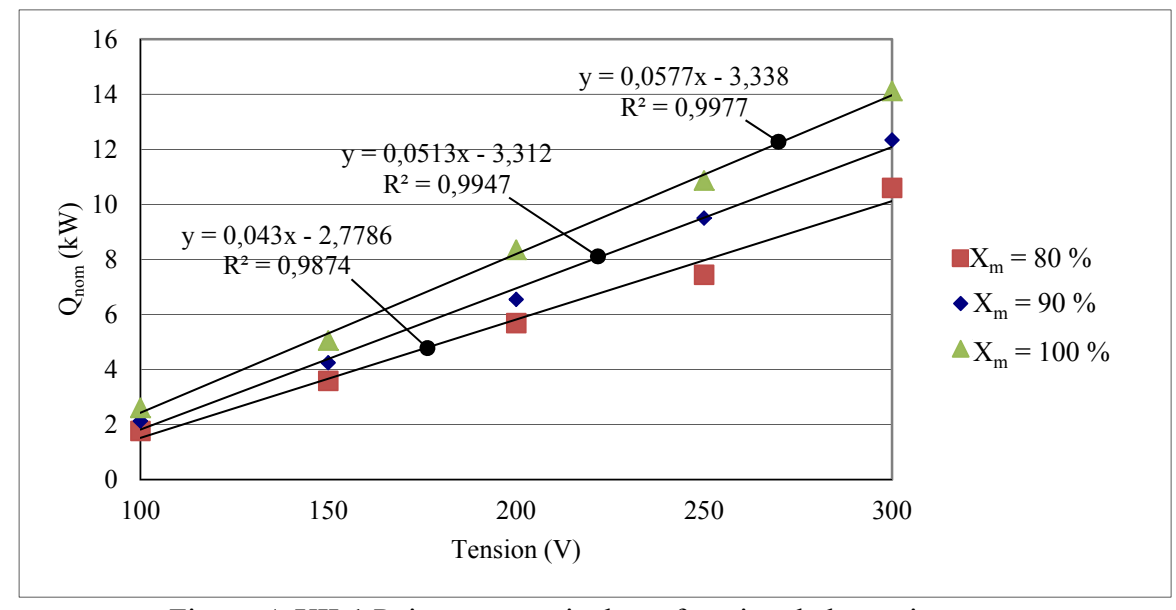

Figure-A XII-1 Puissance nominale en fonction de la tension, pour différents *matching*

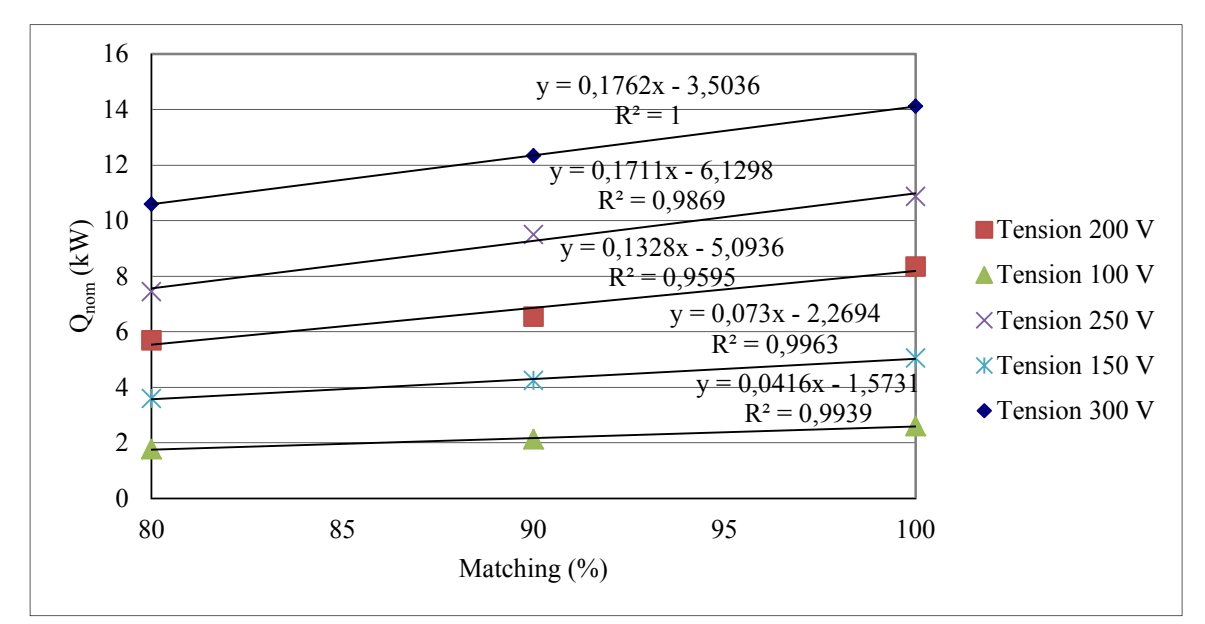

Figure-A XII-2 Puissance nominale en fonction du *matching*, pour différentes tensions

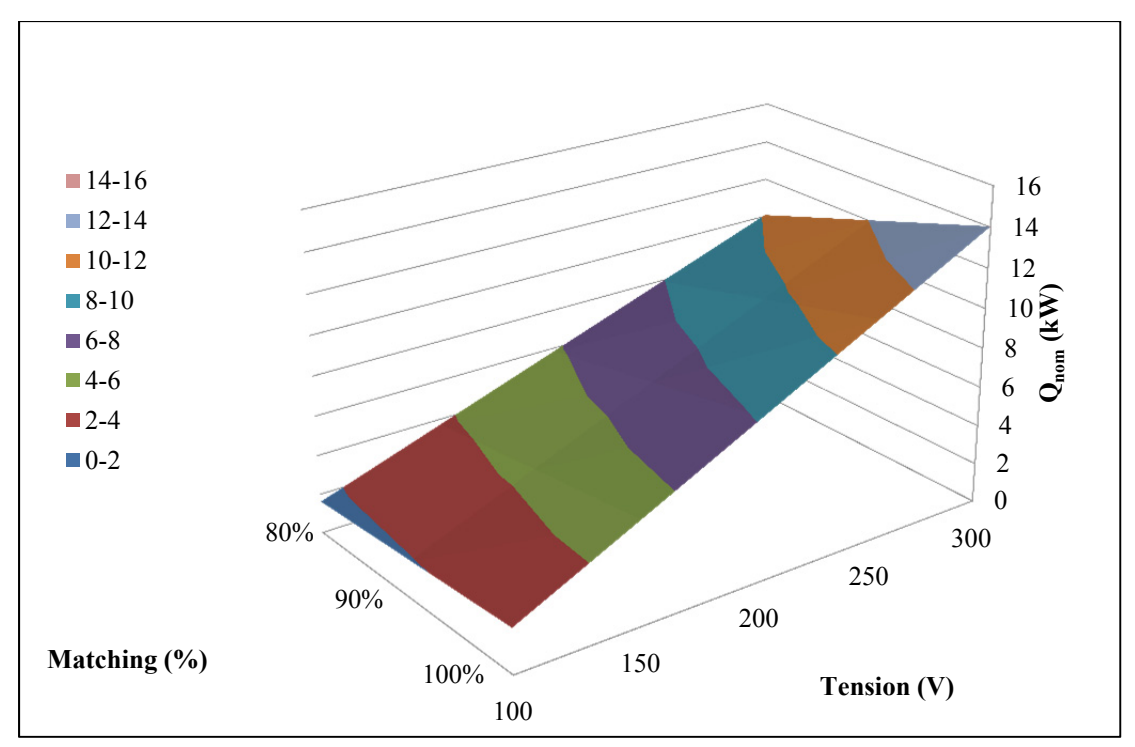

Figure-A XII-3 Fonction d'interpolation entre le *matching*, la puissance nominale et la tension

 $X_m = f(h, X_t)$ :

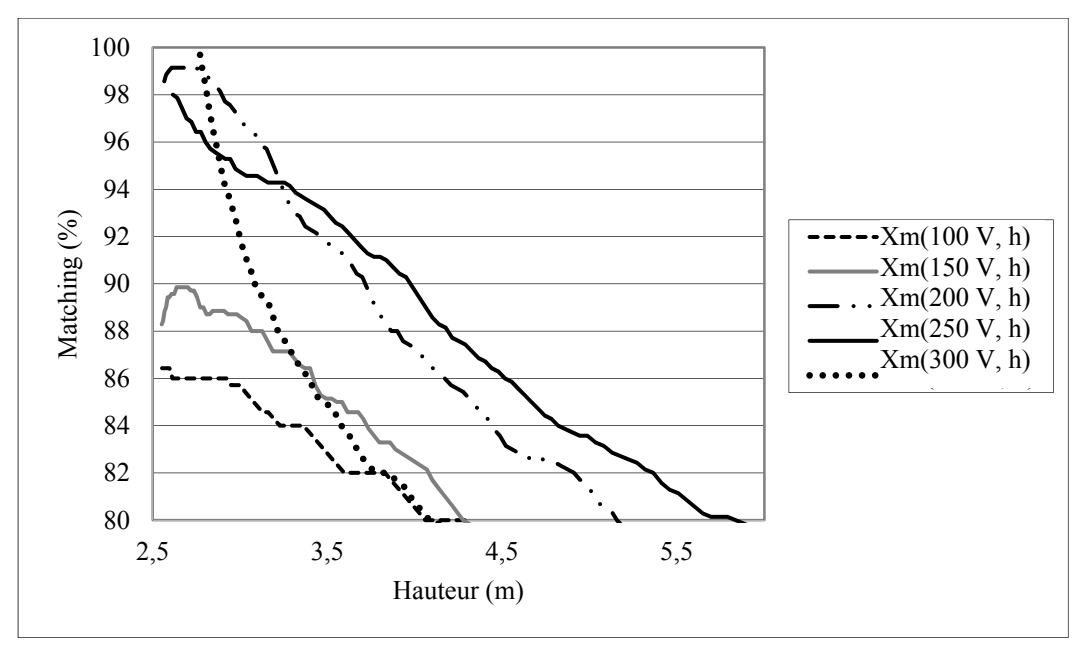

Figure-A XII-4 Variation du matching en fonction de la hauteur pour différentes tensions (essai #1)

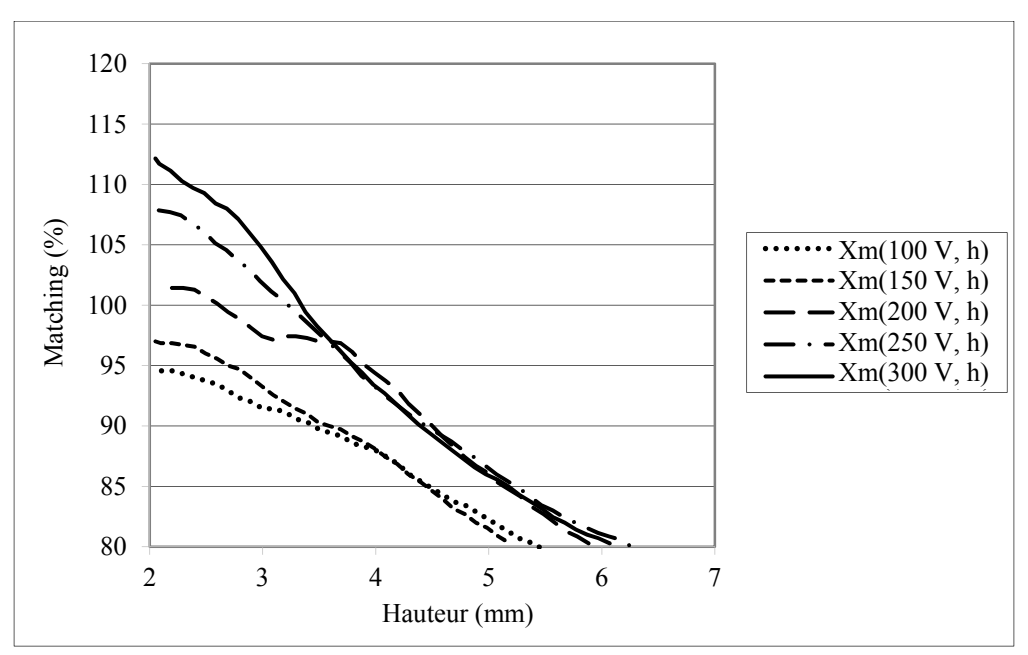

Figure-A XII-5 Variation du matching en fonction de la hauteur pour différentes tensions (essai #2)

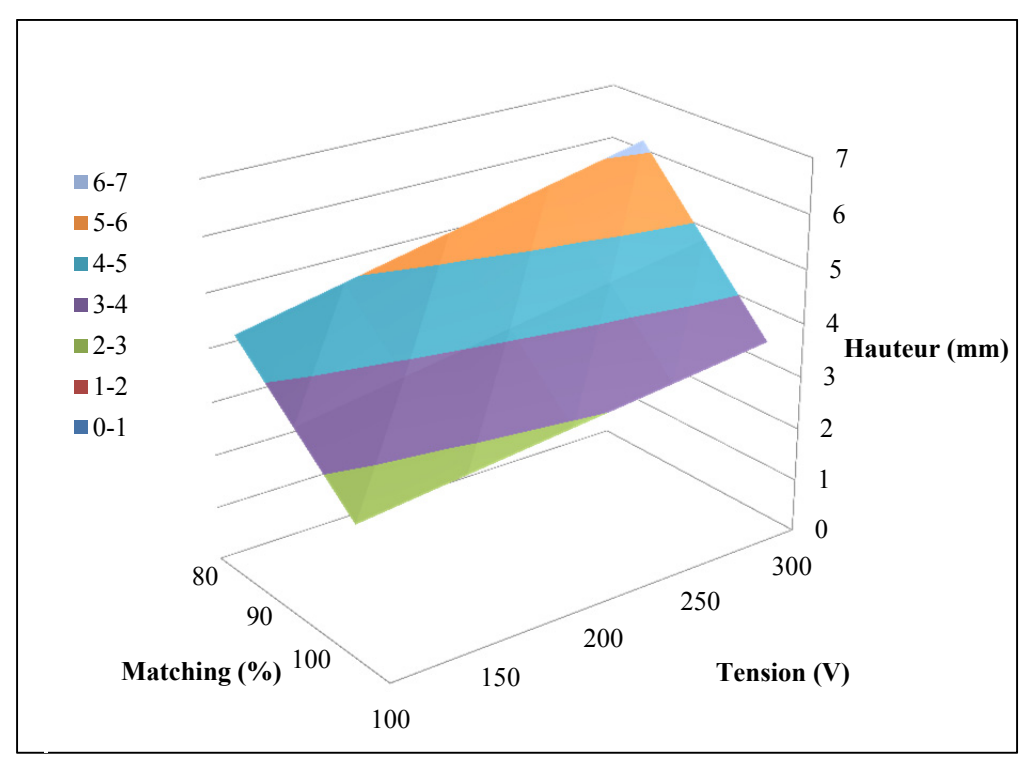

Figure-A XII-6 Fonction d'interpolation du matching en fonction de la hauteur et de la tension

| et du matching   |     |        |        |        |  |  |  |  |  |  |
|------------------|-----|--------|--------|--------|--|--|--|--|--|--|
| $Q_{\rm net}$    |     |        |        |        |  |  |  |  |  |  |
| Matching $(\% )$ |     |        |        |        |  |  |  |  |  |  |
| 80<br>100<br>90  |     |        |        |        |  |  |  |  |  |  |
| Tension(V)       | 100 | 0,4661 | 0,6489 | 0,8187 |  |  |  |  |  |  |
|                  | 150 | 1,238  | 1,627  | 2,254  |  |  |  |  |  |  |
|                  | 200 | 2,050  | 2,714  | 3,615  |  |  |  |  |  |  |
|                  | 250 | 2,696  | 3,985  | 4,695  |  |  |  |  |  |  |
|                  | 300 | 4,022  | 5,183  | 6,468  |  |  |  |  |  |  |

Tableau-A XII-2 *Qnet* en fonction de la tension

# $Calculate \Delta h(\Delta Q_{\text{out}}, X_t):$

$$
Q_{out}(X_t, X_m) = (-0.02450X_t + 1,800)(-0,02320X_m + 1,170)
$$
 (A XII – 1)

Sachant que

$$
h(X_t, X_m) = (0.008000X_t + 3.622)(-0.02330X_m + 2.893) \qquad \text{(A XII - 2)}
$$

on obtient

$$
X_m(X_t, h) = \frac{42,92h}{-(0,008000X_t + 3,622)} + 124,1 \quad (A \text{ XII} - 3)
$$

Ainsi

$$
Q_{out}(X_t, h) = (-0.02450X_t + 1.8000) \left(-0.02320 \left(\frac{-0.02330h}{(0.008000X_t + 3.622)} - 2.893\right) + 1.170\right) \tag{A XII-4}
$$

$$
Q_{out}(X_t, h) = (-0.02450X_t + 1.800) \left( \frac{0.9957h}{(0.008000X_t + 3.622)} - 1.710 \right) \tag{A XII - 5}
$$

On dérive par rapport à h :

$$
\frac{\Delta Q_{out}}{\Delta h} = -\frac{0.9957(-0.02450X_t + 1.800)}{-0.008000X_t - 3.622}
$$
 (A XII – 6)

$$
\frac{1}{\Delta h} = -\frac{0.9957(-0.02450X_t + 1.792)}{\Delta Q_{net} * (-0.008000X_t - 3.622)}
$$
 (A XII – 7)

$$
\Delta h = -\frac{\Delta Q_{net} * (-0.008000X_t - 3.622)}{0.9957(-0.02450X_t + 1.792)}
$$
 (A XII – 8)

$$
\Delta h(\Delta Q_{net}, X_t) = -\Delta Q_{net} * \frac{0,008000X_t + 3,622}{0,9957(-0,02450X_t + 1,792)}
$$
 (A XII – 9)

# **Calcul de**  $X_t(Q_{net}, X_m)$ **:**

Sachant que :

$$
Q_{net}(X_t, X_m) = (ax_t + b) * (cx_m + d)
$$
 (A XII – 10)

$$
h(X_t, X_m) = (ex_t + f) * (gx_m + i)
$$
 (A XII – 11)

avec les coefficients du tableau A XII-3 :

Tableau-A XII-3 Valeur des coefficients *a* à *i*

| $-0,02449$ | 1,799 | $-0,02317$ | 1,170 | 0,007969 | 3,622 | $-0,02333$ | 2,893 |
|------------|-------|------------|-------|----------|-------|------------|-------|

on simplifie  $(A XII - 10)$  et  $(A XII - 11)$ :

$$
x_t = \frac{Q_{out}}{a(cx_m + d)} - \frac{b}{a}
$$
 (A XII – 12)

$$
x_t = \frac{h}{e(gx_m + i)} - \frac{f}{e}
$$
 (A XII – 13)

alors :

$$
\frac{Q_{net}}{a(cx_m+d)} - \frac{b}{a} = \frac{h}{e(gx_m+i)} - \frac{f}{e}
$$
 (A XII – 14)

et :

$$
1 - \frac{ba(cx_m + d)}{aQ_{net}} = \frac{ha(cx_m + d)}{e(gx_m + i)Q_{net}} - \frac{fa(cx_m + d)}{eQ_{net}} \qquad (A \text{ XII} - 15)
$$

$$
1 - \frac{b(cx_m + d)e(gx_m + i)}{Q_{net}} = \frac{ha(cx_m + d)e(gx_m + i)}{Q_{net}} - \frac{fa(cx_m + d)(gx_m + i)}{Q_{net}} \qquad (A \text{ XII} - 16)
$$

$$
Q_{net} - b(cx_m + d)e(gx_m + i) = ha(cx_m + d)e(gx_m + i) - fa(cx_m + d)(gx_m + i)
$$
 (A XII – 17)

$$
Q_{net} - b(cx_m + d)e(gx_m + i) + ha(cx_m + d)e(gx_m + i) + fa(cx_m + d)(gx_m + i) = 0
$$
 (A XII – 18)

 $Q_{net} - (bcx_m + bd)(egx_m + ei) + (hacx_m + had)(egx_m + ei) + (facx_m + fad)(gx_m + i) = 0$  (A XII - 19)

$$
Q_{net} - (bcx_m + bd) + (hacx_m + had) + (facx_m + fad)(gx_m + i) = 0
$$
 (A XII – 20)

$$
Q_{net} - bcx_m + bd + hacx_m + had + acfgx_m^2 + acfix_m + adfgx_m + adfi = 0 \qquad (A \text{ XII} - 21)
$$

$$
acfgxm2 + (hac - bc + acfi + adfg)xm + had + adfi + Qnet + bd = 0
$$
 (A XII – 22)

Donc on obtient l'équation à résoudre :

$$
Ax_m^2 + Bx_m + C = 0 \qquad \text{(A XII - 23)}
$$

avec

$$
A = acfg \t(A XII - 24)
$$
  
\n
$$
B = (hac - bc + acfi + adfg) \t(A XII - 25)
$$
  
\n
$$
C = had + adfi + Q_{net} + bd \t(A XII - 26)
$$

En remplaçant les coefficient a à i dans (A XII − 24 à 26) :

$$
A = -0,00004794
$$
  
\n
$$
B = (hac - bc + acfi + adfg) = -0,04408 * h -0,03332
$$
  
\n
$$
C = had + adfi + Q_{net} + bd = -0,02866h + -0,3003 + Q_{net} + 2,106
$$

234

On résout (A XII − 23)

$$
x_m = \frac{-B \pm \sqrt{B^2 - 4AC}}{2A}
$$

On a :

$$
x_{m,1} = \frac{-B - \sqrt{B^2 - 4AC}}{2A}
$$

$$
x_{m,2} = \frac{-B + \sqrt{B^2 - 4AC}}{2A}
$$

## **Traitement thermique double :**

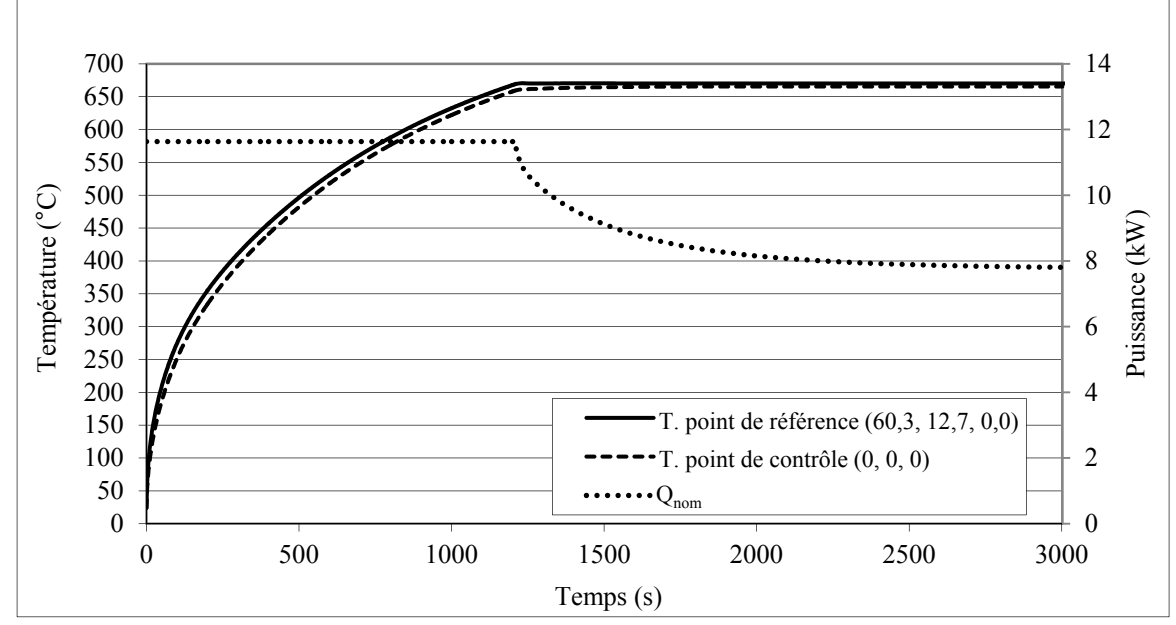

Figure-A XII-7 Profil de puissance et profil de température aux points de contrôle et de référence (étape 1)

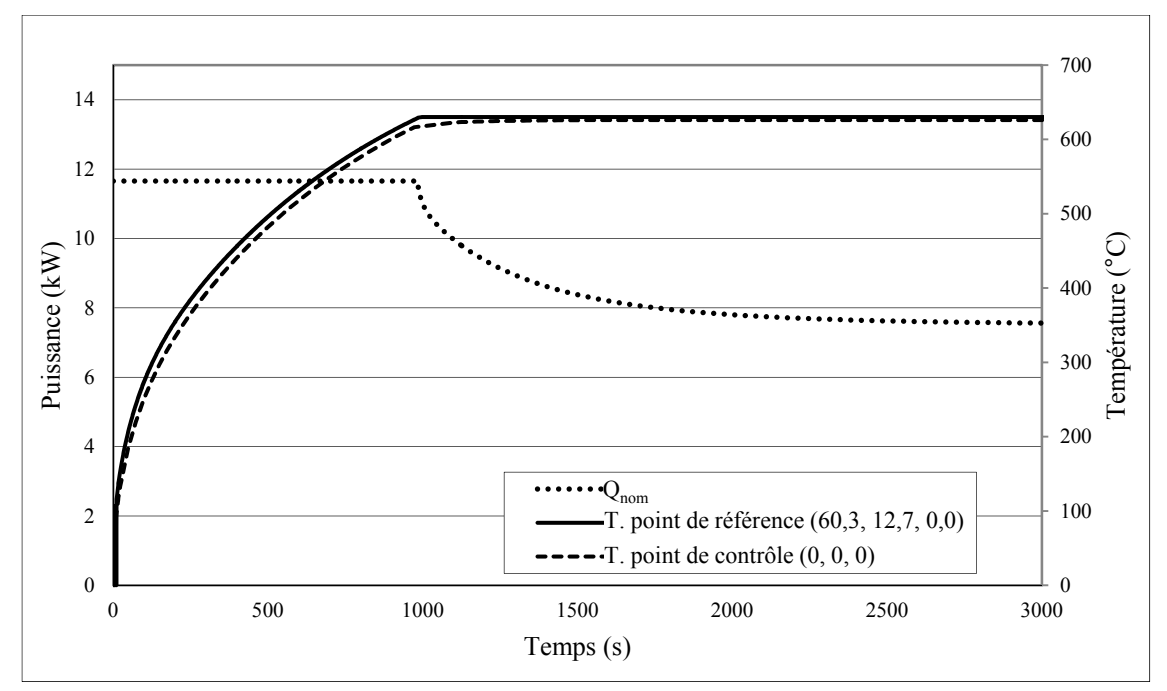

Figure-A XII-8 Profil de puissance et profil de température aux points de contrôle et de référence (étape 2)

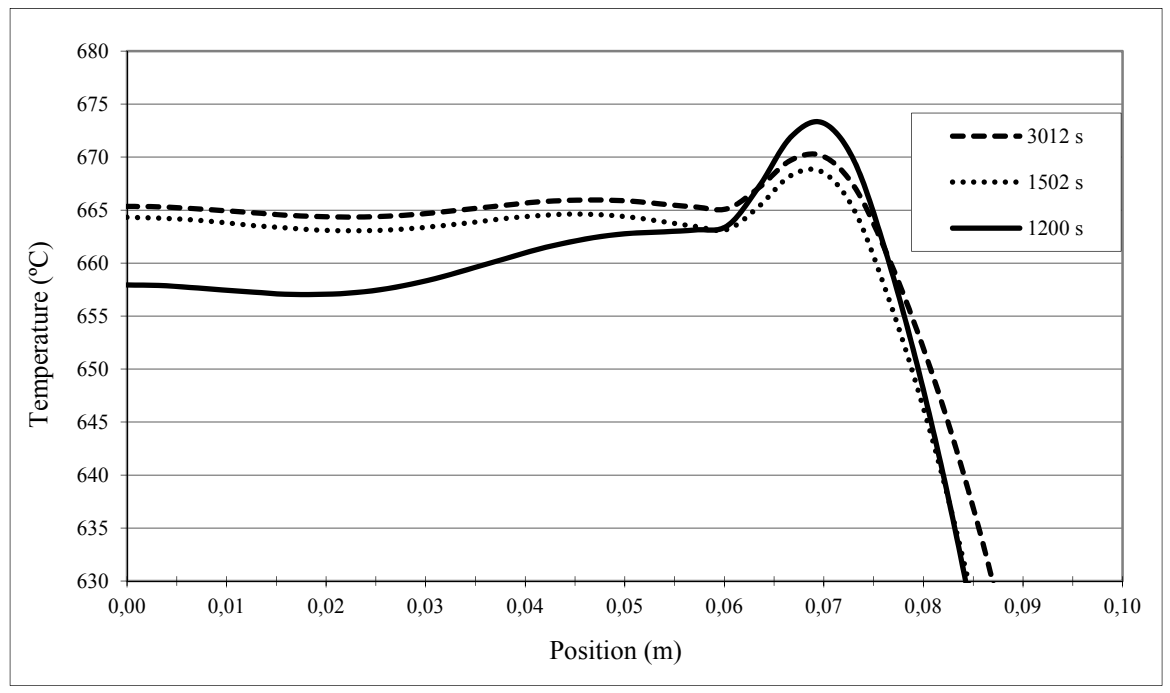

Profil de température pour la première partie du traitement (670 °C) :

Figure-A XII-9 Profil longitudinal de température, pour différents temps (étape 2)

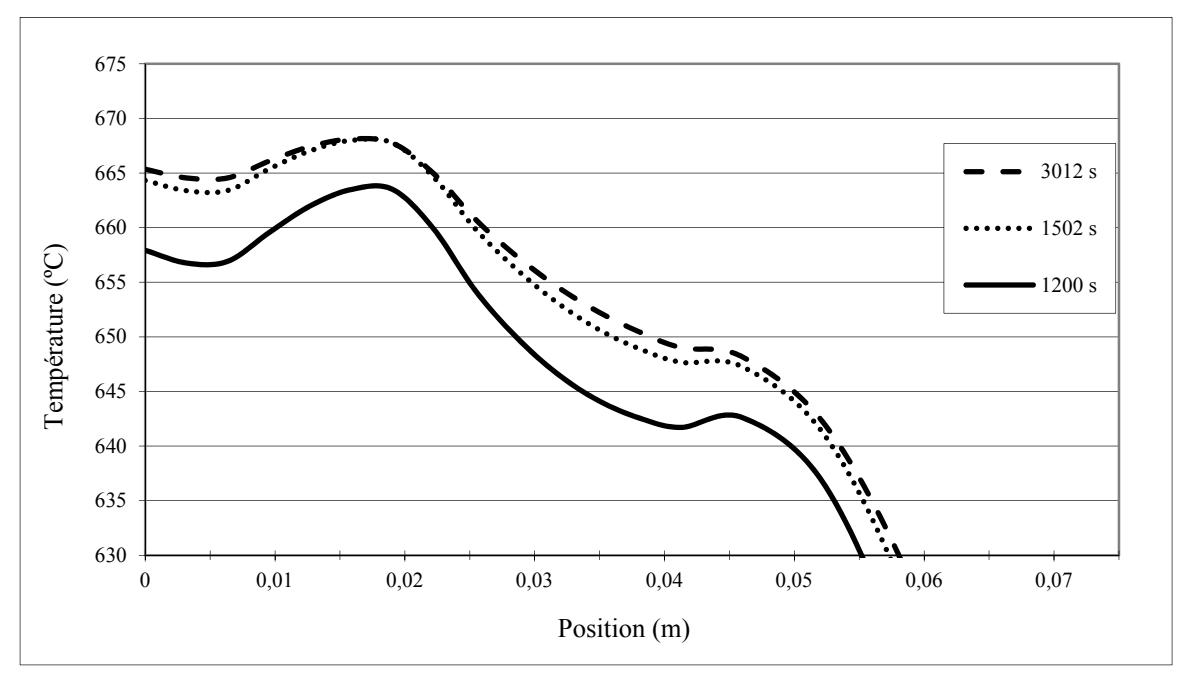

Figure-A XII-10 Profil transversal de température, pour différents temps (étape 2)

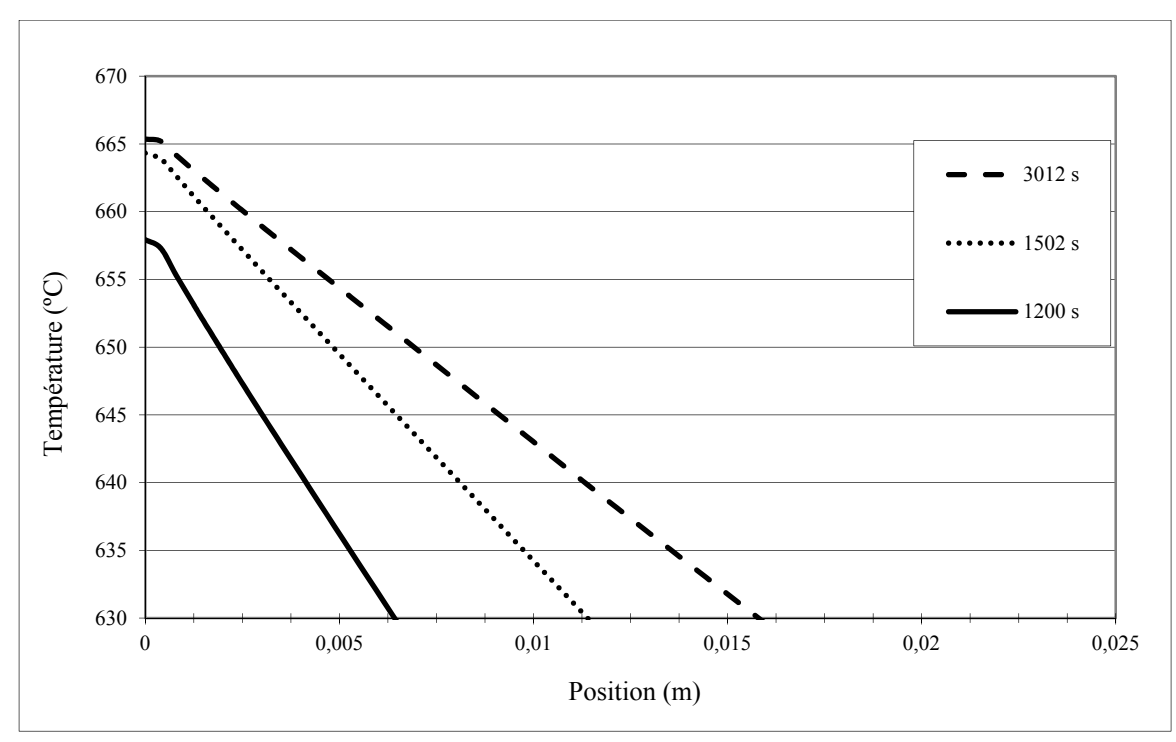

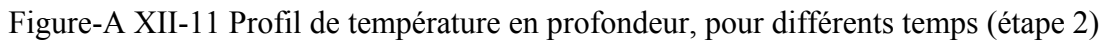

Les profils pour la seconde partie du traitement sont les mêmes que pour le traitement thermique simple.

## **Traitement thermique simple :**

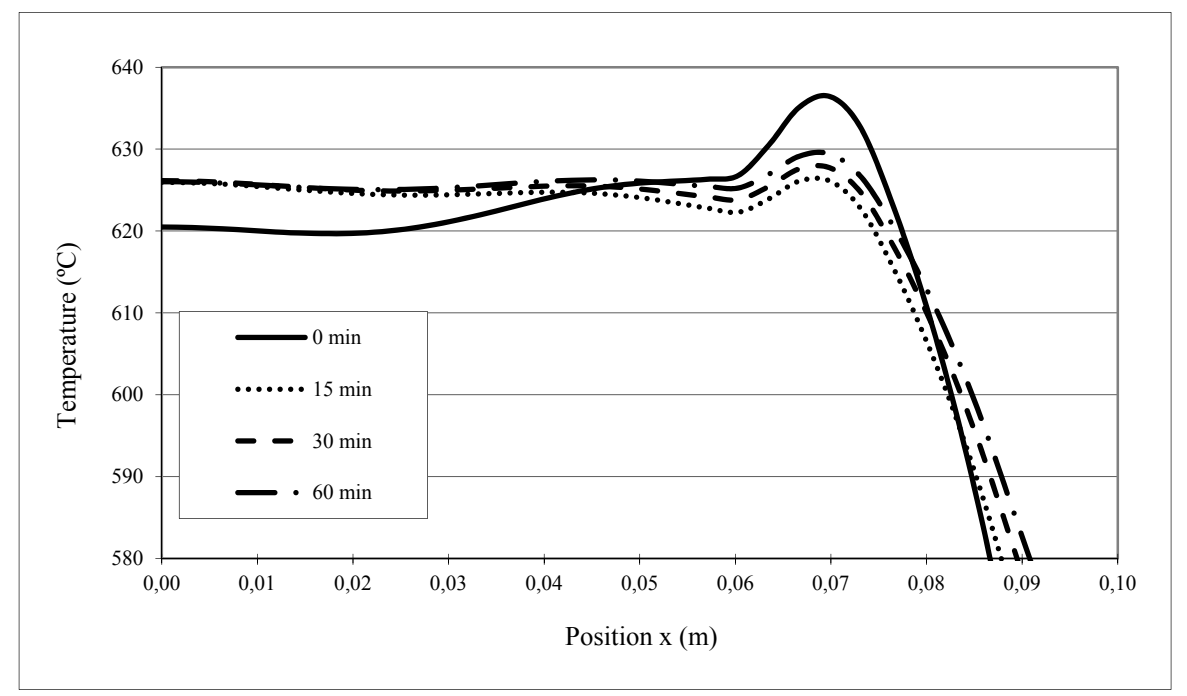

Figure-A XII-12 Profil longitudinal de température, pour différents temps

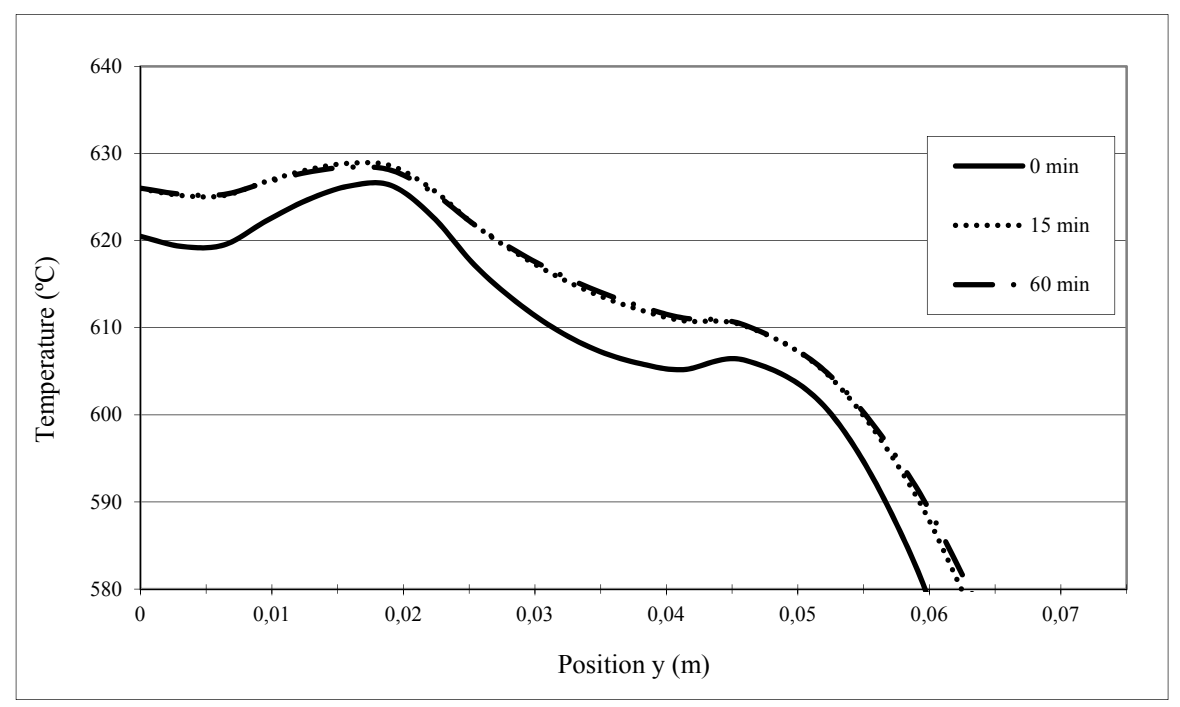

Figure-A XII-13 Profil transversal de température, pour différents temps

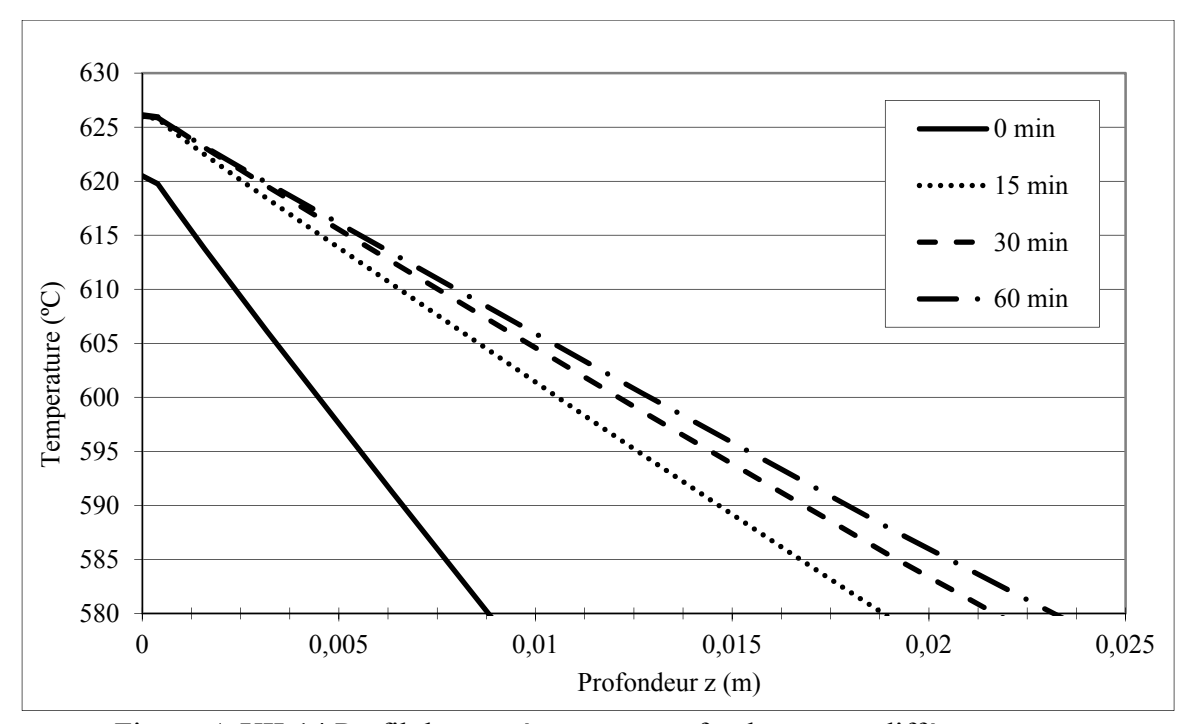

Figure-A XII-14 Profil de température en profondeur, pour différents temps

### **ANNEXE XIII**

### **Résultats numériques et expérimentaux relatifs à l'optimisation de l'orientation de l'inducteur**

Approximation expérimentale du régime stationnaire:

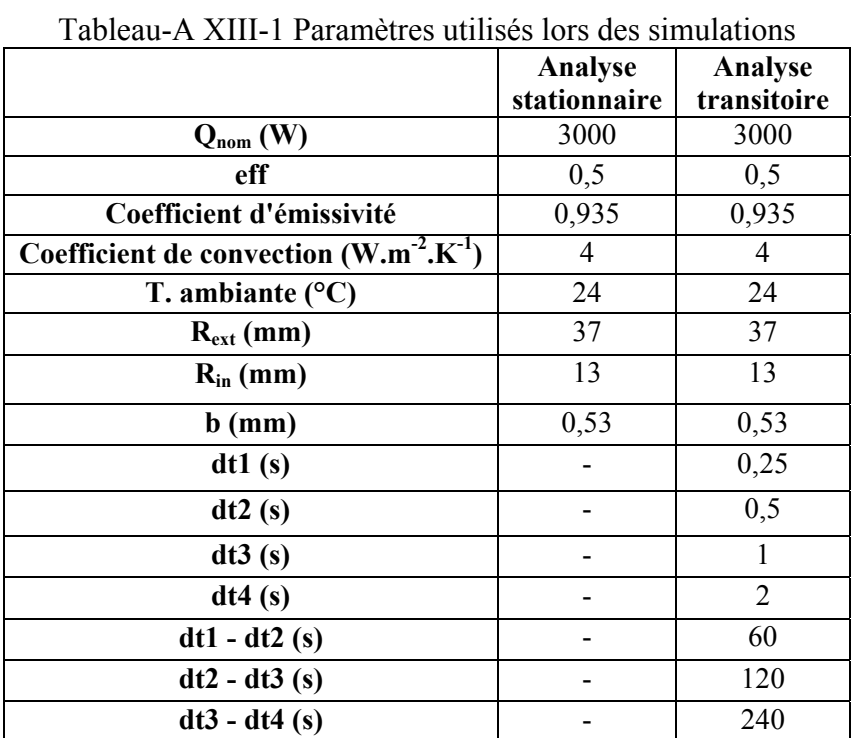

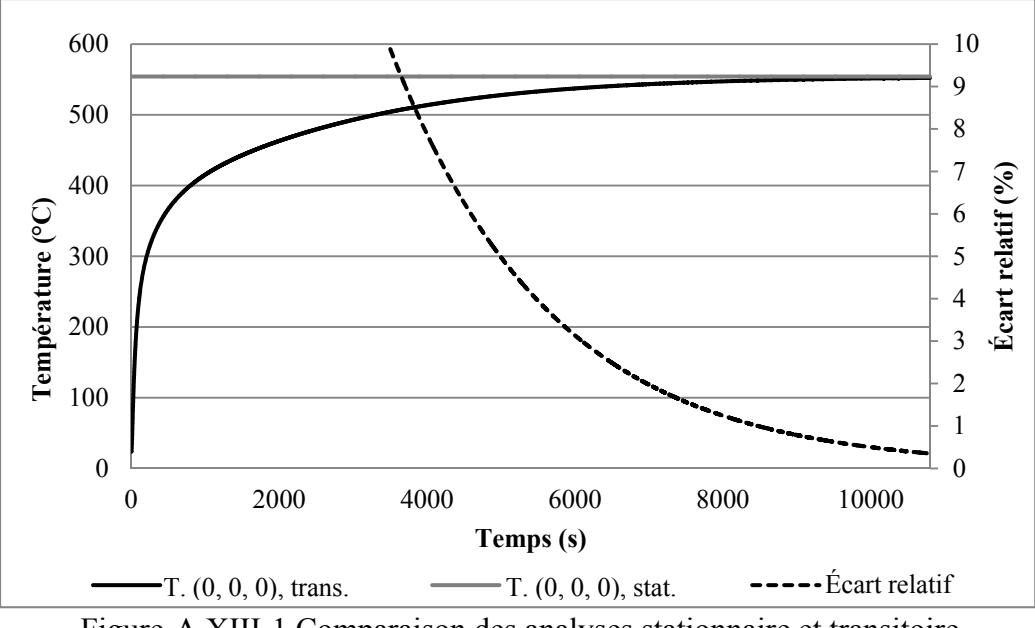

Figure-A XIII-1 Comparaison des analyses stationnaire et transitoire au point (0, 0, 0)

Essais expérimentaux pour différentes orientations de l'inducteur :

| Taoicad 71.71111.2 Talamches almses iols des essais |      |       |      |      |       |      |      |  |  |
|-----------------------------------------------------|------|-------|------|------|-------|------|------|--|--|
| Angle $\alpha$                                      |      |       |      |      |       |      |      |  |  |
| $Q_{nom}$ (W)                                       | 3000 | 3000  | 3000 | 3000 | 3000  | 3000 | 3000 |  |  |
| eff. théorique                                      | 0,39 | 0,38  | 0.37 | 0.37 | 0,370 | 0,36 | 0,35 |  |  |
| $h_{\min}$ (mm)                                     |      |       |      |      |       |      |      |  |  |
| Durée (h)                                           | 2,5  | 2,500 | 2,5  | 2,5  | 2,5   | 2,5  | 2,5  |  |  |

Tableau-A XIII-2 Paramètres utilisés lors des essais

Calibration du modèle numérique de l'inducteur sur les profils de température numériques :

|                                                            | raoisia il filli o i alamsiis assoundiations pour shaqas angle w<br>$\alpha = 0^{\circ}$ | $\alpha = 1^{\circ}$ | $\alpha = 2^{\circ}$ | $\alpha = 3^{\circ}$ | $\alpha = 4^{\circ}$ | $\alpha$ = 5 $\degree$ | $\alpha = 8^{\circ}$ |
|------------------------------------------------------------|------------------------------------------------------------------------------------------|----------------------|----------------------|----------------------|----------------------|------------------------|----------------------|
| $Q_{nom}$ (W)                                              | 3000                                                                                     | 3000                 | 3000                 | 3000                 | 3000                 | 3000                   | 3000                 |
| eff-VALEUR<br><b>INITIALE</b>                              | 0,5                                                                                      | 0,5                  | 0,5                  | 0,5                  | 0,5                  | 0,5                    | 0,5                  |
| Coefficient<br>d'émissivité                                | 0,935                                                                                    | 0,935                | 0,935                | 0,935                | 0,935                | 0,935                  | 0,935                |
| <b>Coefficient de</b><br>convection<br>$(W.m^{-2}.K^{-1})$ | $\overline{4}$                                                                           | $\overline{4}$       | $\overline{4}$       | $\overline{4}$       | $\overline{4}$       | $\overline{4}$         | $\overline{4}$       |
| T. ambiante $(^{\circ}C)$                                  | 24                                                                                       | 24                   | 24                   | 24                   | 24                   | 24                     | 24                   |
| $R_{ext}$ (mm)                                             | 39                                                                                       | 39                   | 39                   | 39                   | 39                   | 39                     | 39                   |
| $R_{in}$ (mm)                                              | 13                                                                                       | 13                   | 13                   | 13                   | 13                   | 13                     | 13                   |
| $b$ (mm)                                                   | 0,53                                                                                     | 0,53                 | 0,53                 | 0,53                 | 0,53                 | 0,530                  | 0,53                 |

Tableau-A XIII-3 Paramètre des calibrations pour chaque angle α

Tableau-A XIII-4 Coefficients de *ef(h)* trouvés pour chaque simulation

| Angle $\alpha$       | $\varphi(Q_{\text{net}}, \alpha)$ | a      | b        | $c = eff - a$ |
|----------------------|-----------------------------------|--------|----------|---------------|
| $\mathbf{0}$ $\circ$ | 18,25                             | 0,000  | 0,000    | 0,3930        |
| $1^{\circ}$          | 20,25                             | 1,656  | $-32,82$ | 0,3711        |
| $2^{\circ}$          | 21,27                             | 1,000  | $-30,00$ | 0,3685        |
| $3^{\circ}$          | 19,75                             | 0,9943 | $-30,00$ | 0,3590        |
| $4^{\circ}$          | 18,22                             | 0,7850 | $-29,67$ | 0,3544        |
| $5^{\circ}$          | 19,40                             | 0,6825 | $-29,42$ | 0,3500        |
| $8^{\circ}$          | 22,58                             | 0,5183 | $-27,62$ | 0,3260        |

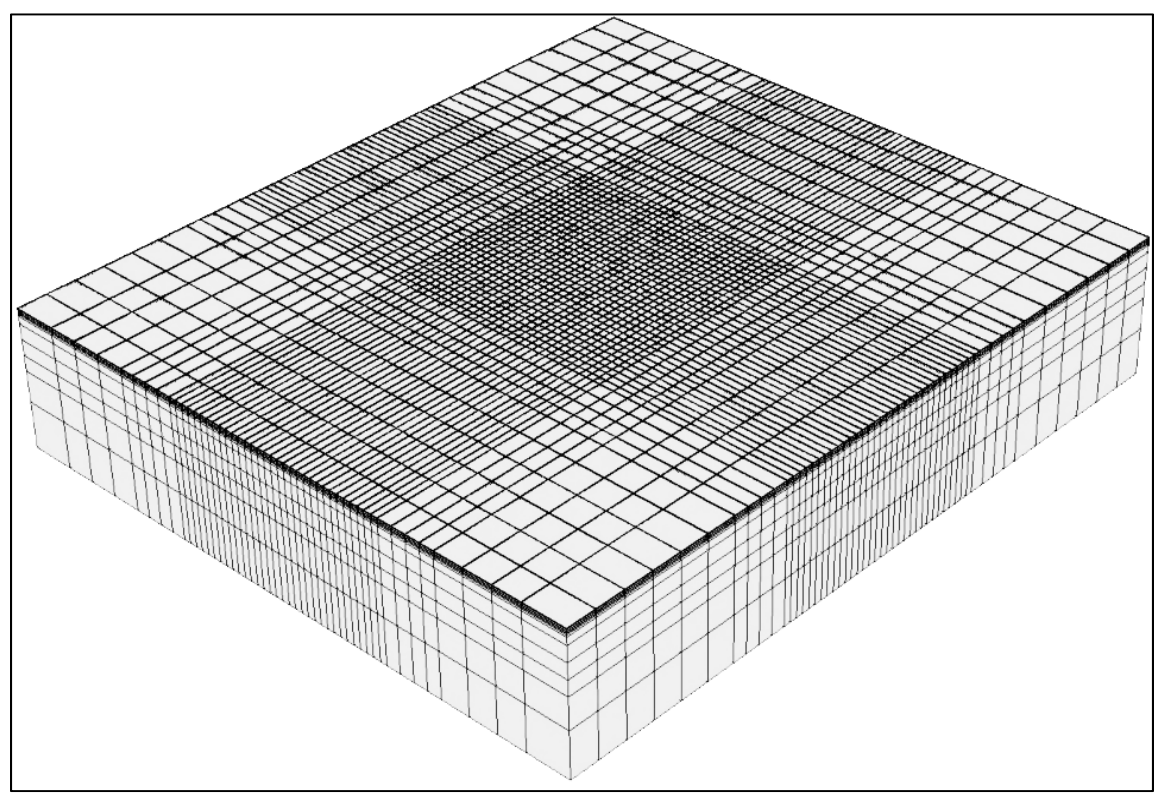

Maillage utilisé pour la calibration du modèle avec angles :

Figure-A XIII-3 Maillage utilisé lors de la calibration du modèle avec angle (508 x 266,7 x 57,2 mm)

Comparaison des résultats numériques obtenus avec la relation empirique *efα(h)* et des résultats expérimentaux :

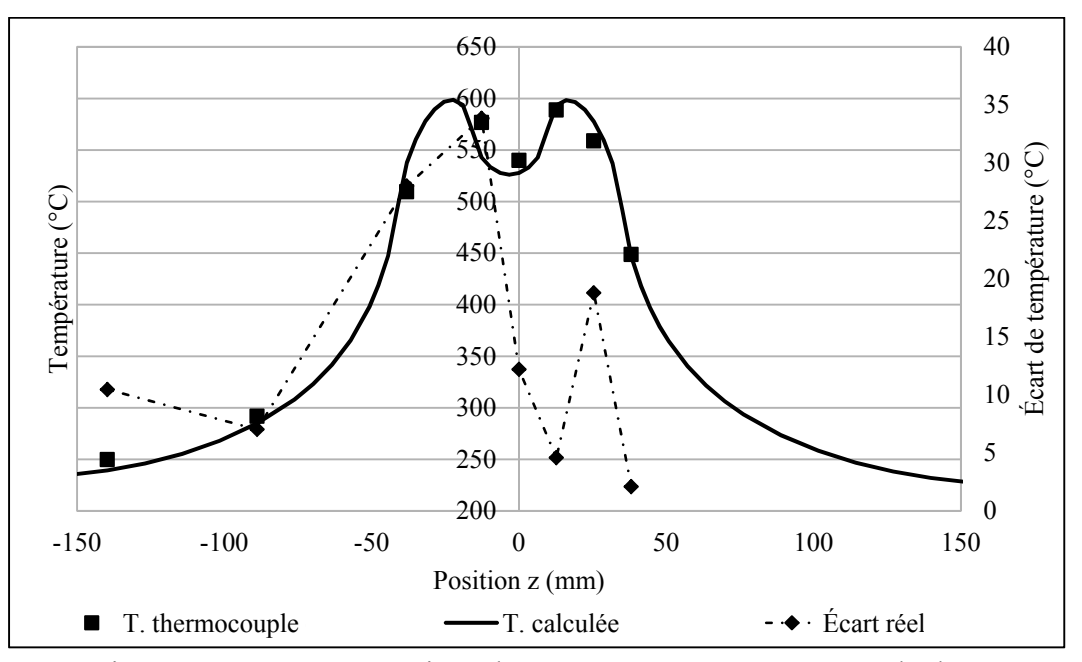

Figure-A XIII-4 Comparaison des températures mesurées et calculées avec  $ef_\alpha(h)$   $(\alpha = 0^\circ)$ 

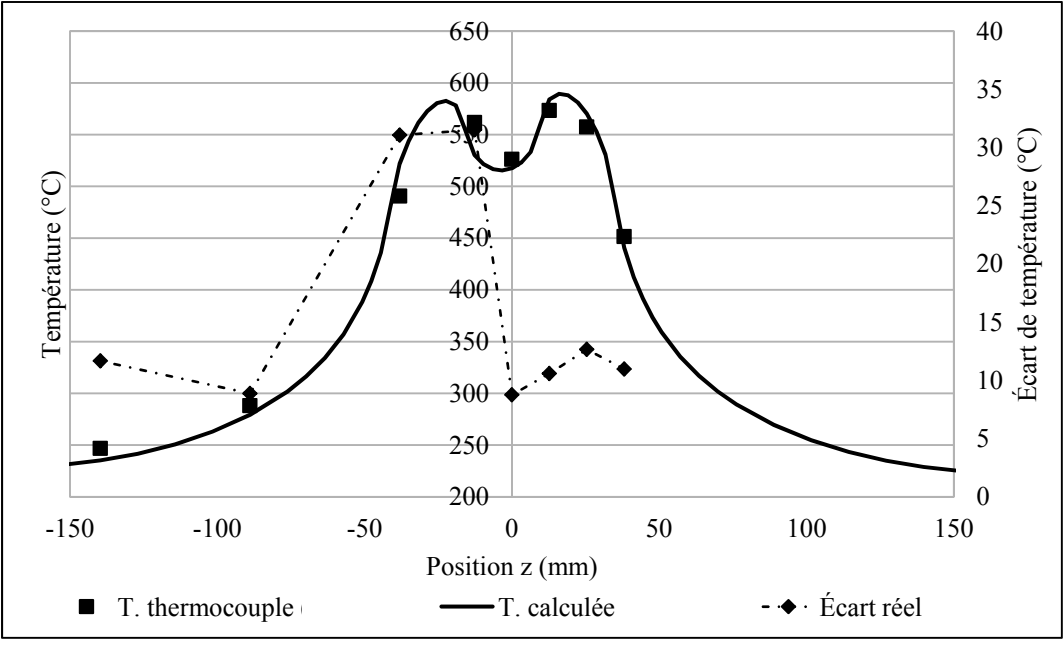

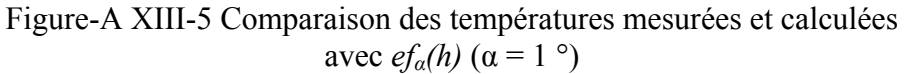

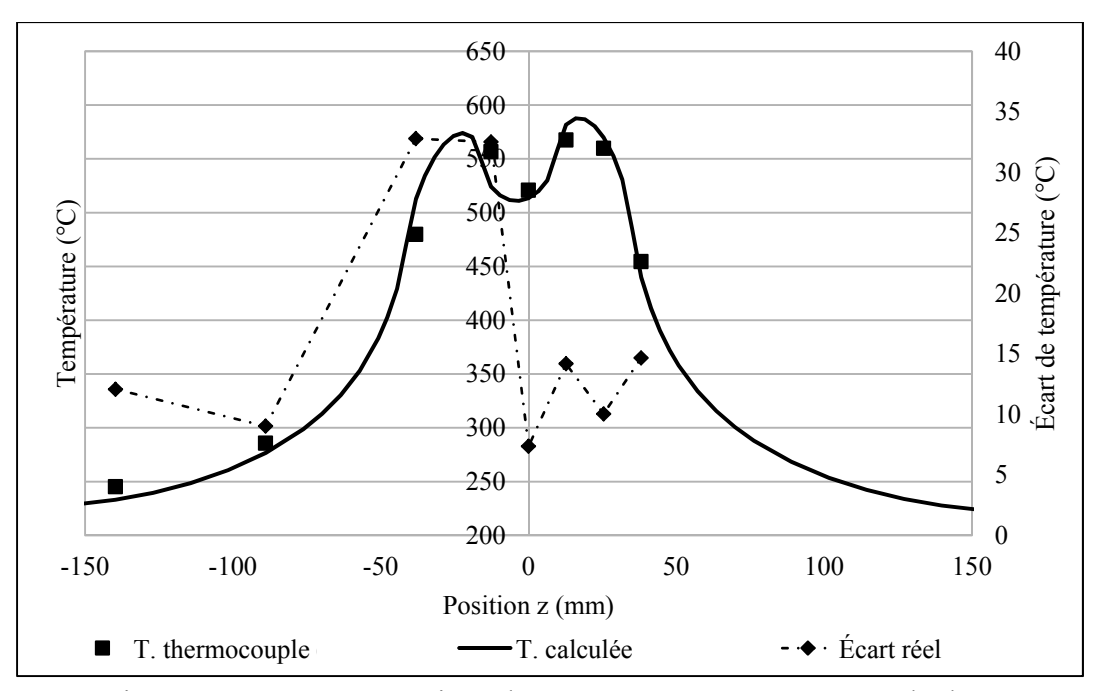

Figure-A XIII-6 Comparaison des températures mesurées et calculées avec  $ef_\alpha(h)$  ( $\alpha = 2^\circ$ )

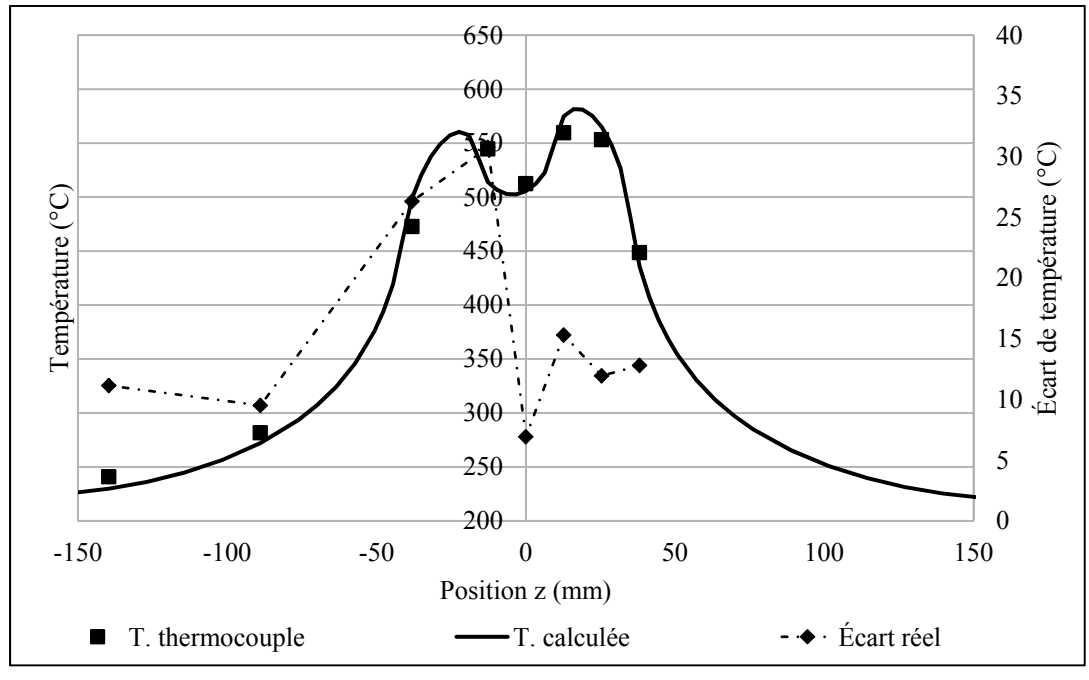

Figure-A XIII-7 Comparaison des températures mesurées et calculées avec  $ef_\alpha(h)$  ( $\alpha = 3^\circ$ )

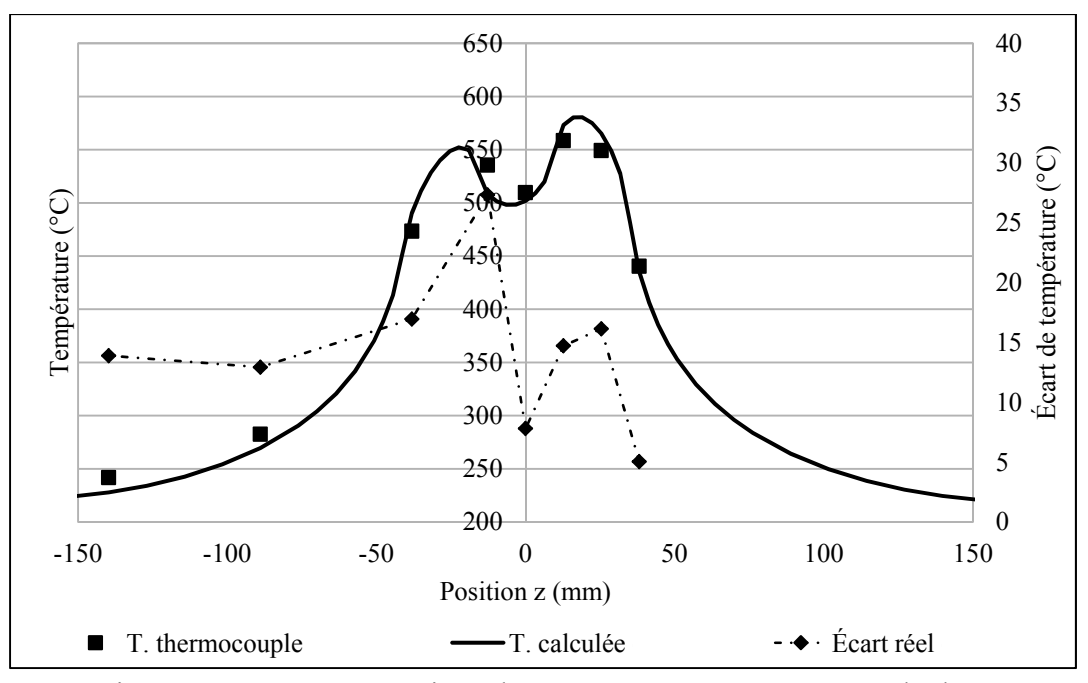

Figure-A XIII-8 Comparaison des températures mesurées et calculées avec  $ef_\alpha(h)$  ( $\alpha = 4^\circ$ )

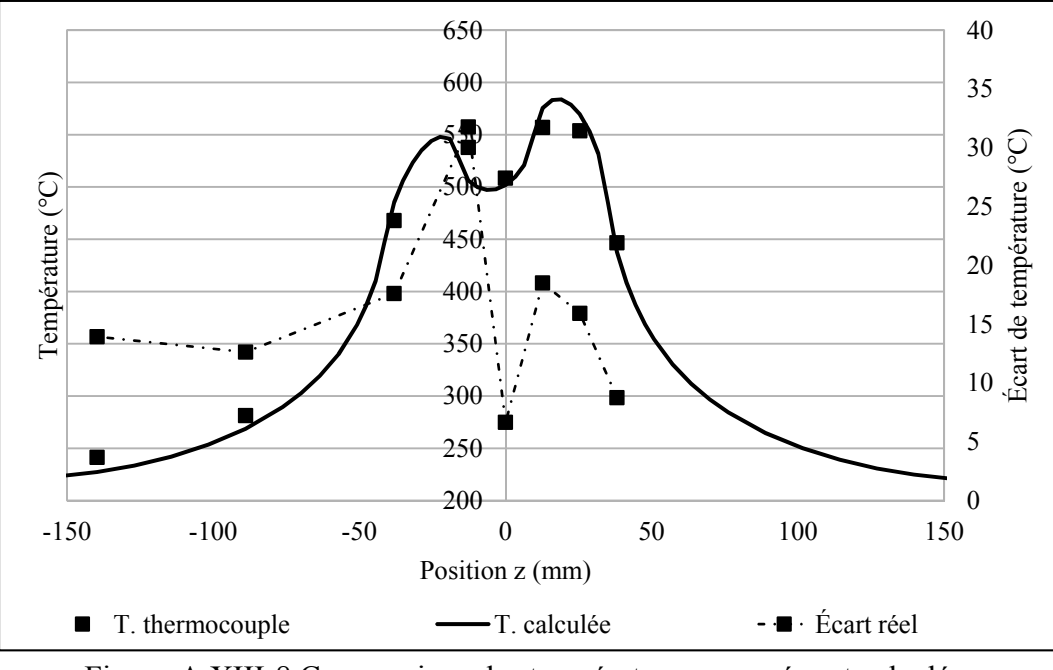

Figure-A XIII-8 Comparaison des températures mesurées et calculées avec  $ef_\alpha(h)$  ( $\alpha = 5^\circ$ )

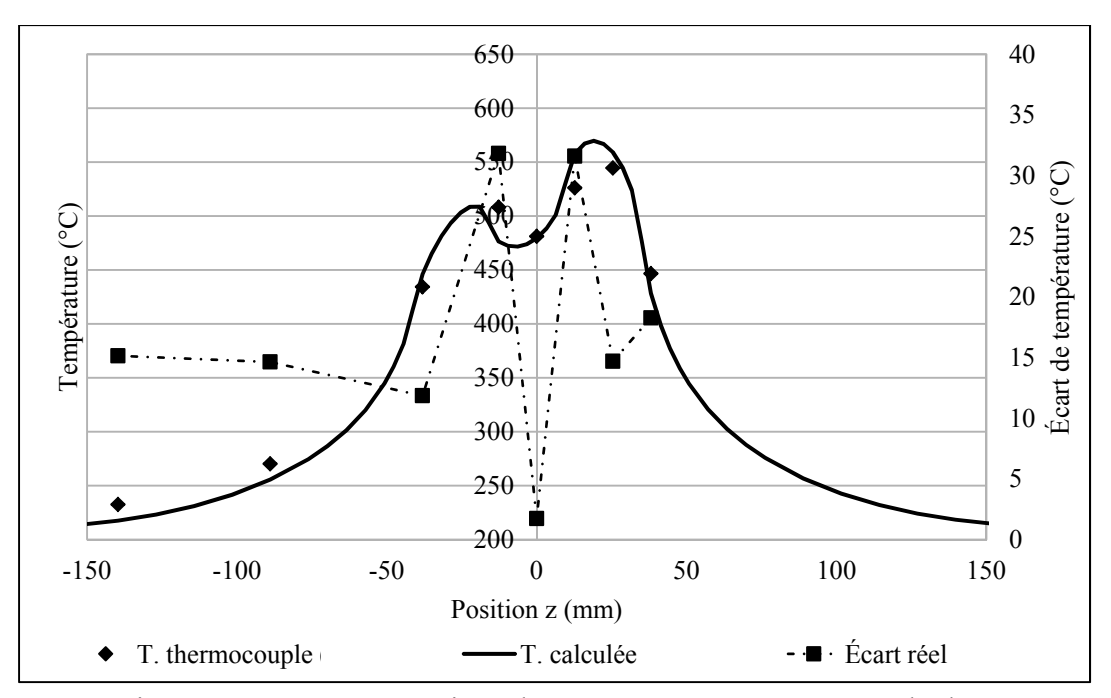

Figure-A XIII-9 Comparaison des températures mesurés et calculées avec  $ef_\alpha(h)$  ( $\alpha = 8^\circ$ )

#### **ANNEXE XIV**

## **Calcul relatif au calcul de la densité de puissance en fonction de l'angle α**

## Approximation de l'ellipse par un cercle :

| $\mathbf{d}_{\text{centre}}$ | $\Delta t_i$ cercle (s) | $\Delta t_i$ ellipse (s)  |                           |                            |                   |                   |                   |                   |  |
|------------------------------|-------------------------|---------------------------|---------------------------|----------------------------|-------------------|-------------------|-------------------|-------------------|--|
| (mm)                         |                         | $\alpha =$<br>$0^{\circ}$ | $\alpha =$<br>$5^{\circ}$ | $\alpha =$<br>$10^{\circ}$ | $\alpha =$<br>15° | $\alpha =$<br>20° | $\alpha =$<br>25° | $\alpha =$<br>30° |  |
| $\boldsymbol{0}$             | 0,315                   | 0,315                     | 0,315                     | 0,315                      | 0,315             | 0,315             | 0,315             | 0,315             |  |
| 10                           | 0,317                   | 0,317                     | 0,317                     | 0,317                      | 0,317             | 0,317             | 0,317             | 0,317             |  |
| 20                           | 0,322                   | 0,322                     | 0,322                     | 0,322                      | 0,322             | 0,323             | 0,323             | 0,324             |  |
| 30                           | 0,331                   | 0,331                     | 0,331                     | 0,331                      | 0,332             | 0,333             | 0,335             | 0,337             |  |
| 40                           | 0,344                   | 0,344                     | 0,345                     | 0,345                      | 0,347             | 0,349             | 0,352             | 0,355             |  |
| 60                           | 0,392                   | 0,392                     | 0,393                     | 0,395                      | 0,399             | 0,406             | 0,417             | 0,435             |  |
| 64                           | 0,407                   | 0,407                     | 0,408                     | 0,412                      | 0,418             | 0,428             | 0,445             | 0,490             |  |
| 66                           | 0,416                   | 0,416                     | 0,418                     | 0,422                      | 0,429             | 0,442             | 0,467             | 0,500             |  |
| 68                           | 0,427                   | 0,427                     | 0,429                     | 0,433                      | 0,443             | 0,461             | 0,500             | $\boldsymbol{0}$  |  |
| 70                           | 0,440                   | 0,440                     | 0,442                     | 0,449                      | 0,463             | 0,500             | $\theta$          | $\theta$          |  |
| 72                           | 0,457                   | 0,457                     | 0,460                     | 0,471                      | 0,500             | $\theta$          | $\theta$          | $\theta$          |  |
| 74                           | 0,500                   | 0,500                     | 0,500                     | 0,500                      | $\boldsymbol{0}$  | $\boldsymbol{0}$  | $\boldsymbol{0}$  | $\theta$          |  |

Tableau-A XIV-1 Comparaison des Δt<sub>i</sub> calculés en utilisant un cercle ou une ellipse

Le rayon extérieur utilisé pour les calculs est de  $R_{ext} = 37$  mm. La distance d<sub>centre</sub> est la distance séparant les centres de cercle ou d'ellipse sur la trajectoire rectiligne.

| Ecart relatif $(\% )$ |                        |                       |                         |                       |                 |                 |  |  |  |  |
|-----------------------|------------------------|-----------------------|-------------------------|-----------------------|-----------------|-----------------|--|--|--|--|
| $\alpha = 0$          | $\alpha$ = 5 $\degree$ | $\alpha = 10^{\circ}$ | $\alpha$ = 15 $\degree$ | $\alpha = 20^{\circ}$ | $\alpha$ = 25 ° | $\alpha = 30$ ° |  |  |  |  |
| 0,000                 | 0,000                  | 0,000                 | 0,000                   | 0,000                 | 0,000           | 0,000           |  |  |  |  |
| 0,000                 | 0,004                  | 0,017                 | 0,039                   | 0,071                 | 0,117           | 0,179           |  |  |  |  |
| 0,000                 | 0,017                  | 0,068                 | 0,157                   | 0,289                 | 0,474           | 0,726           |  |  |  |  |
| 0,000                 | 0,038                  | 0,156                 | 0,361                   | 0,666                 | 1,093           | 1,675           |  |  |  |  |
| 0,000                 | 0,071                  | 0,290                 | 0,670                   | 1,238                 | 2,034           | 3,124           |  |  |  |  |
| 0,000                 | 0,203                  | 0,830                 | 1,937                   | 3,634                 | 6,140           | 9,950           |  |  |  |  |
| 0,000                 | 0,260                  | 1,067                 | 2,511                   | 4,800                 | 8,448           | 16,985          |  |  |  |  |
| 0,000                 | 0,300                  | 1,239                 | 2,946                   | 5,753                 | 10,875          | 0,000           |  |  |  |  |
| 0,000                 | 0,357                  | 1,486                 | 3,604                   | 7,433                 | 0,000           | 0,000           |  |  |  |  |
| 0,000                 | 0,449                  | 1,905                 | 4,879                   | 0,000                 | 0,000           | 0,000           |  |  |  |  |
| 0,000                 | 0,654                  | 2,996                 | 0,000                   | 0,000                 | 0,000           | 0,000           |  |  |  |  |
| 0,000                 | 0,000                  | 0,000                 | 0,000                   | 0,000                 | 0,000           | 0,000           |  |  |  |  |

Tableau-A XIV-2 Écart relatif entre les  $\Delta t_i$  calculés en utilisant un cercle et les  $\Delta t_i$  calculés en utilisant une ellipse pour les différent angle α

Les écarts relatifs présentés au tableau-A XIV-2 sont calculés avec les valeurs présentées au tableau-A XIV-1.

## **Section 1 - Calcul de l'intervalle de temps Δti(xi, yi) :**

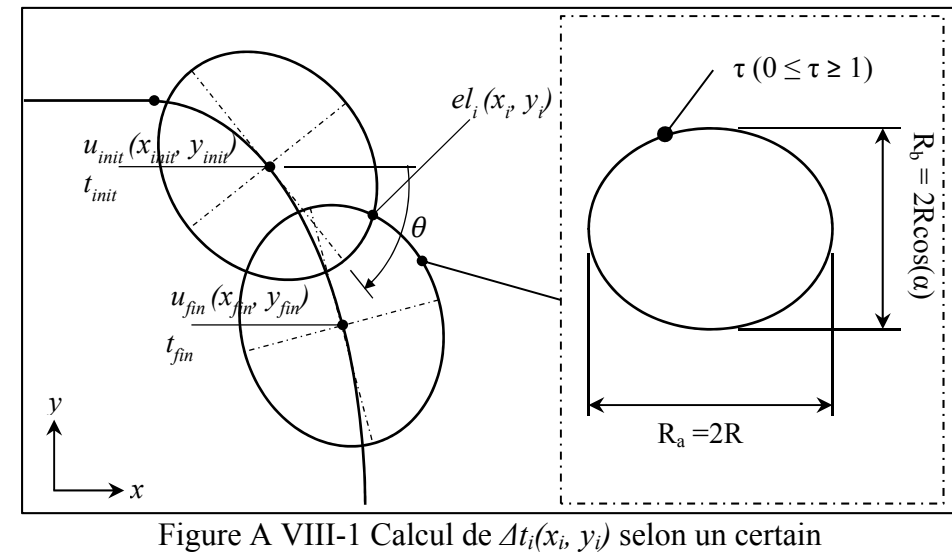

Les calculs sont basés sur l'exemple illustré à la figure suivante A XIV–1.

angle α de l'inducteur

Partant des équations A VIII-11 et 12 pour un segment d'arc cubique de position et vitesse initial  $P_0$ ,  $V_0$  et final  $P_1$ ,  $V_1$ , on a pour une coordonnée u<sub>k</sub> donnée :

$$
x_k = a_x u_k^3 + b_x u_k^2 + c_x u_k + d_x \qquad \text{(AXIV - 1)}
$$
  

$$
y_k = a_y u_k^3 + b_y u_k^2 + c_y u_k + d_y \qquad \text{(AXIV - 2)}
$$

Les dérivés sont :

$$
dx_k = 3a_x u_k^2 + 2b_x u_k + c_x \t(A XIV - 3)
$$
  
\n
$$
dy_k = 3a_y u_k^2 + 2b_y u_k + c_y \t(A XIV - 4)
$$

avec

$$
a_x = 2(P_{o,x} - P_{1,x}) + \Delta t_{01}(V_{o,x} + V_{1,x})
$$
 (A XIV – 5)

$$
b_x = 3(P_{1,x} - P_{0,x}) - \Delta t_{01}(2V_{0,x} + V_{1,x}) \qquad (A \text{ XIV} - 6)
$$
  
\n
$$
c_x = \Delta t_{01}V_{0,x} \qquad (A \text{ XIV} - 7)
$$
  
\n
$$
d_x = P_{0,x} \qquad (A \text{ XIV} - 8)
$$

et

$$
a_y = 2(P_{0,y} - P_{1,y}) + \Delta t_{01}(V_{0,y} + V_{1,y}) \qquad (A XIV - 9)
$$
  
\n
$$
b_y = 3(P_{1,y} - P_{0,y}) - \Delta t_{01}(2V_{0,y} + V_{1,y}) \qquad (A XIV - 10)
$$
  
\n
$$
c_y = \Delta t_{01}V_{0,y} \qquad (A XIV - 11)
$$
  
\n
$$
d_y = P_{0,y} \qquad (A XIV - 12)
$$

Le point *el<sub>i</sub>* situé sur l'ellipse représentant la projection de l'inducteur (Figure A VIII-1) est défini selon l'équation paramétrique :

$$
el_i = \begin{bmatrix} x_i \\ y_i \end{bmatrix} = \begin{bmatrix} R_a \cos \tau \cos \theta + R_b \sin \tau \sin \theta + x_{init} \\ -R_a \cos \tau \sin \theta + R_b \sin \tau \cos \theta + y_{init} \end{bmatrix}
$$
 (A XIV – 13)

En posant  $A = R_a \cos \tau$  et  $B = R_b \sin \tau$ , on obtient :

$$
\begin{bmatrix} x_i \\ y_i \end{bmatrix} = \begin{bmatrix} A\cos\theta + B\sin\theta + x_{init} \\ -A\sin\theta + B\cos\theta + y_{init} \end{bmatrix} \qquad (\text{A XIV} - 14)
$$

En reformulant et en simplifiant les termes trigonométriques on obtient :

$$
(x_i - x_{init})^2 + (y_i - y_{init})^2 = A^2 + B^2
$$
 (A XIV – 15)

ainsi :

$$
(x_i - x_{init})^2 + (y_i - y_{init})^2 = (R_a \cos \tau)^2 + (R_b \sin \tau)^2 \qquad (A \text{ XIV} - 16)
$$

252

$$
(x_i - x_{init})^2 + (y_i - y_{init})^2 = (R_a^2 - R_b^2) \cos \tau + R_b^2
$$
 (A XIV – 17)

En isolant  $\cos^2 \tau$ dans A XIV – 17 on obtient :

$$
\cos^2 \tau = \frac{-(x_i - x_{init})^2 - (y_i - y_{init})^2 + R_b^2}{-R_a^2 + R_b^2}
$$
 (A XIV – 18)

En linéarisant cos<sup>2</sup>  $\tau$  avec cos<sup>2</sup>  $\tau = \frac{1+\cos 2\tau}{2}$  et en isolant pour cos 2 $\tau$  on obtient :

$$
\cos 2\tau = \frac{2\left(-(x_i - x_{init})^2 - (y_i - y_{init})^2 + R_b^2\right)}{-R_a^2 + R_b^2} - 1
$$
 (A XIV – 19)

On ramène ensuite A XIV − 19 en terme de tan avec :

$$
\cos 2\tau = \frac{1 - t \ln^2 \tau}{1 + t \ln^2 \tau}
$$

Ainsi (A XIV − 19) devient :

$$
\frac{1 - t\ln^2 \tau}{1 + t\ln^2 \tau} = \frac{2\left(-(x_i - x_{init})^2 - (y_i - y_{init})^2 + R_b^2\right)}{-R_a^2 + R_b^2} - 1 \qquad (A XIV - 20)
$$

On isole ensuite  $t \mathbb{R} n^2$ :

$$
\text{t}\,\text{ln}^2\,\tau = -\frac{R_a^2 - x_i^2 + 2x_i x_{init} - y_i^2 + 2y_i y_{init} - x_{init}^2 - y_{init}^2}{R_b^2 - x_i^2 + 2x_i x_{init} - y_i^2 + 2y_i y_{init} - x_{init}^2 - y_{init}^2} \tag{A XIV-21}
$$

puis pour  $\tau$ 

$$
\tau = \text{t} \mathbb{E} \ln^{-1} \sqrt{-\frac{R_a^2 - x_i^2 + 2x_i x_{init} - y_i^2 + 2y_i y_{init} - x_{init}^2 - y_{init}^2}{R_b^2 - x_i^2 + 2x_i x_{init} - y_i^2 + 2y_i y_{init} - x_{init}^2 - y_{init}^2}}
$$
 (A XIV – 21)

On pose

$$
Z_1 = R_a^2 - x_i^2 + 2x_i x_{init} - y_i^2 + 2y_i y_{init} - x_{init}^2 - y_{init}^2
$$
 (A XIV – 22)  

$$
Z_2 = R_b^2 - x_i^2 + 2x_i x_{init} - y_i^2 + 2y_i y_{init} - x_{init}^2 - y_{init}^2
$$
 (A XIV – 23)

Et on obtient :

$$
\tau = \tan^{-1} \sqrt{-\frac{Z_1}{Z_2}} \qquad (A \text{ XIV} - 24)
$$

À partir de l'équation A XIV − 13 on obtient :

$$
x_i = R_a \cos \tau \cos \theta + R_b \sin \tau \sin \theta + x_{init} \qquad (A \text{ XIV} - 25)
$$

 $y_i = -R_a \cos \tau \sin \theta + R_b \sin \tau \cos \theta + y_{init}$  (A XIV – 26)

En remplacant  $\tau$  et  $\theta$  dans les équations (A XIV – 25) et (A XIV – 26), on obtient :

$$
x_{i} = \frac{R_{a}}{\sqrt{1 - \frac{Z_{1}}{Z_{2}}}\sqrt{1 + \frac{dy_{init}^{2}}{dx_{init}^{2}}}} - \frac{R_{b}\sqrt{-\frac{Z_{1}}{Z_{2}}}dy_{init}}{\sqrt{1 - \frac{Z_{1}}{Z_{2}}}dx_{init}\sqrt{1 + \frac{dy_{init}^{2}}{dx_{init}^{2}}}} + x_{init}
$$
 (A XIV – 27)

et

$$
y_i = \frac{R_a dy_{init}}{\sqrt{1 - \frac{Z_1}{Z_2}} dx_{init} \sqrt{1 + \frac{dy_{init}^2}{dx_{init}^2}}} - \frac{R_b \sqrt{-\frac{Z_1}{Z_2}}}{\sqrt{1 - \frac{Z_1}{Z_2}} \sqrt{1 + \frac{dy_{init}^2}{dx_{init}^2}}} + y_{init}
$$
 (A XIV – 28)

Pour trouver u, on peut choisir l'équation A XIV-27 et 28. En choisissant l'équation A XIV-27 et en simplifiant on obtient :

$$
(x_i - x_{init}) = \frac{R_a}{\sqrt{1 - \frac{Z_1}{Z_2}} \sqrt{1 + \frac{dy_{init}}{dx_{init}}^2}} - \frac{R_b \sqrt{-\frac{Z_1}{Z_2}} dy_{init}}{\sqrt{1 - \frac{Z_1}{Z_2}} dx_{init} \sqrt{1 + \frac{dy_{init}}{dx_{init}}^2}}
$$
(A XIV – 29)

$$
(x_i - x_{init}) \sqrt{1 - \frac{Z_1}{Z_2}} \sqrt{1 + \frac{dy_{init}}{dx_{init}}} = R_a - \frac{R_b \sqrt{-\frac{Z_1}{Z_2}} dy_{init}}{dx_{init}}
$$
 (A XIV – 30)

$$
(x_i - x_{init}) \sqrt{1 - \frac{Z_1}{Z_2}} \sqrt{1 + \frac{dy_{init}}{dx_{init}}} dx_{init} = R_a dx_{init} - R_b \sqrt{-\frac{Z_1}{Z_2}} dy_{init}
$$
 (A XIV – 31)

$$
(x_i - x_{init}) \sqrt{1 - \frac{Z_1}{Z_2}} \sqrt{1 + \frac{dy_{init}}{dx_{init}}} dx_{init} = R_a dx_{init} - R_b \sqrt{-\frac{Z_1}{Z_2}} dy_{init}
$$
 (A XIV – 32)

Finalement, on obtient :

$$
0 = \frac{R_a dx_{init} - R_b \sqrt{-\frac{Z_1}{Z_2}} dy_{init}}{\sqrt{1 - \frac{Z_1}{Z_2}} \sqrt{1 + \frac{dy_{init}^2}{dx_{init}}}} - (x_i - x_{init})
$$
 (A XIV – 33)

On remplace ensuite toutes les constantes et on résout numériquement pour trouver u.

Section 2 - Calcul de Q<sub>net</sub>, (x<sub>i</sub>, y<sub>i</sub>) (en référence à la figure 64) :

$$
x_A = a_x u^3 + b_x u^2 + c_x u + d_x \qquad \text{(A XIV - 34)}
$$
  

$$
dx_A = 3a_x u^2 + 2b_x u + c_x \qquad \text{(A XIV - 35)}
$$

et :

$$
y_A = a_y u^3 + b_y u^2 + c_y u + d_y \qquad (A XIV - 36)
$$
  
\n
$$
dy_A = 3a_y u^2 + 2b_y u + c_y \qquad (A XIV - 37)
$$

Les coefficients  $a_x$ ,  $a_y$ ,  $b_x$ ,  $b_y$ ,  $c_x$ ,  $c_y$   $d_x$  et  $d_y$  sont des valeurs connues (voir calcul de l'annexe VIII)

$$
\mathbf{H} = \begin{bmatrix} x_i - x_A \\ y_i - y_A \end{bmatrix} \qquad \text{(A XIV - 38)}
$$
\n
$$
\mathbf{d}_A = \begin{bmatrix} d x_A \\ d y_A \end{bmatrix} \qquad \text{(A XIV - 39)}
$$

On sait que :

$$
\cos \beta = \frac{\mathbf{H} \cdot \mathbf{d}_A}{\|\mathbf{H}\| \|\mathbf{d}_A\|} \qquad \text{(A XIV - 40)}
$$
  

$$
\beta = \cos^{-1} \frac{\mathbf{H} \cdot \mathbf{d}_A}{\|\mathbf{H}\| \|\mathbf{d}_A\|} \qquad \text{(A XIV - 41)}
$$

et

 $d = ||H|| \sin \beta$  (A XIV – 42)

$$
d = ||H|| \sqrt{1 - \left(\frac{H \cdot d_A}{||H|| ||d_A||}\right)^2} \qquad (A XIV - 43)
$$

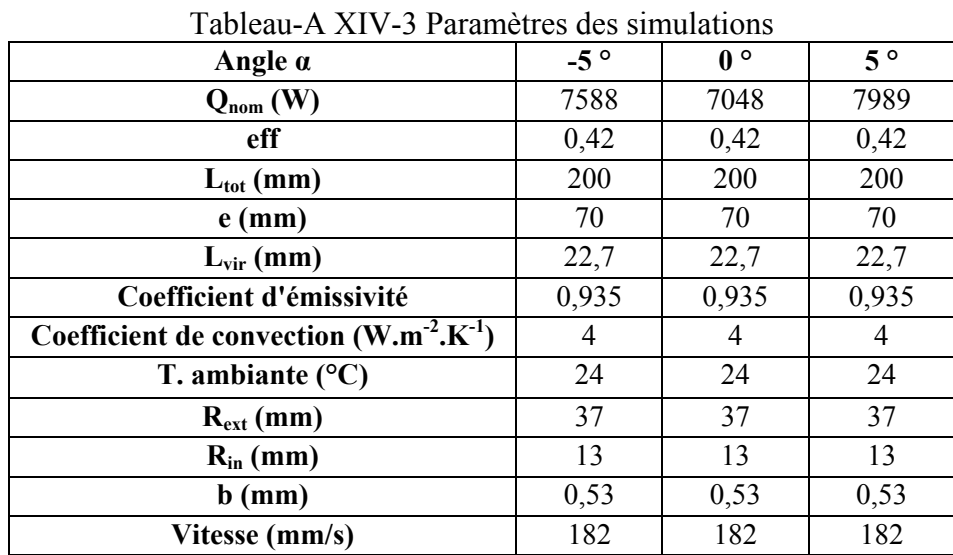

# Section 3 – Paramètres des simulations à angle variable :

## **Comparaison des résultats calculés et mesurés en stationnaire:**

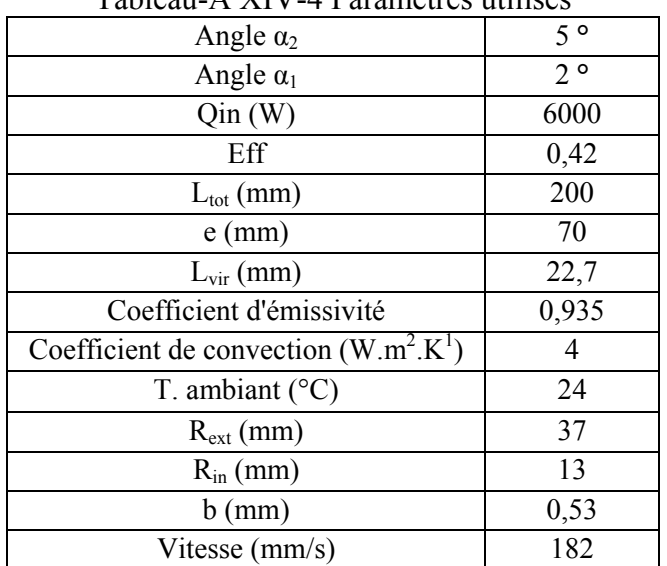

### Tableau-A XIV-4 Paramètres utilisés
#### **ANNEXE XV**

## **Modélisation de trajectoire sur des surfaces complexes**

Maillages (Les dimensions à plat des 2 maillages sont 304,8 x 304,8 x 25,4 mm) :

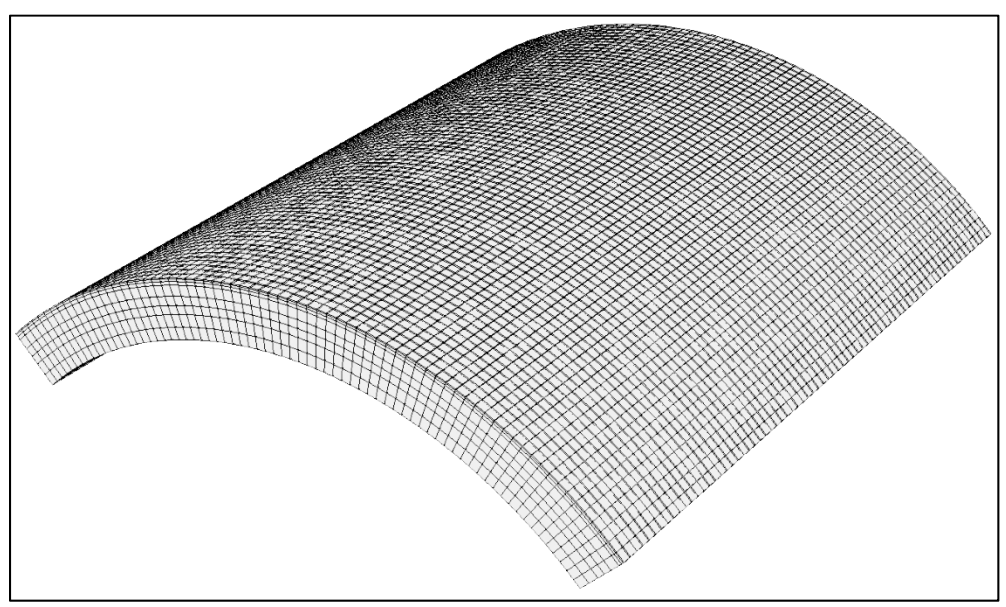

Figure-A XV-1 Maillage convexe (47 304 nœuds et 40 896 éléments)

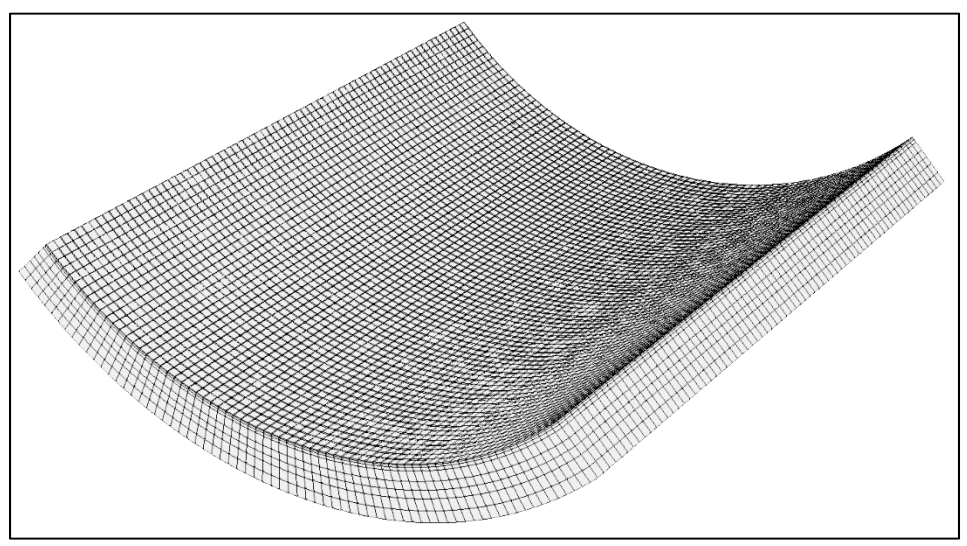

Figure-A XV-2 Maillage concave (47 304 nœuds et 40 896 éléments)

# **Simulation avec l'inducteur statique :**

| Taoitaa TVTV TTalailittito at siilialatioll   |       |  |
|-----------------------------------------------|-------|--|
| $Q_{nom}$ (W)                                 | 3500  |  |
| eff (moyenne)                                 | 0,42  |  |
| Coefficient d'émissivité                      | 0,935 |  |
| Coefficient de convection $(W.m^{-2}.K^{-1})$ |       |  |
| T. ambiante $(^{\circ}C)$                     | 24    |  |
| $R_{ext}$ (mm)                                | 37    |  |
| $R_{in}$ (mm)                                 | 13    |  |
| $b$ (mm)                                      | 0,53  |  |

Tableau-A XV-1 Paramètres de simulation

### **Simulation des trajectoires avec la source moyenne :**

Maillage convexe :

| trajectoire orientee selon l'axe x)                     |       |                           |                            |       |  |
|---------------------------------------------------------|-------|---------------------------|----------------------------|-------|--|
|                                                         |       | <b>Puissance variable</b> | <b>Puissance constante</b> |       |  |
| $e$ (mm)                                                | 69    | 0                         | 69                         | 0     |  |
| eff (moyenne)                                           | 0,42  | 0,42                      | 0,420                      | 0,42  |  |
| $L_{\text{tot}}$ (mm)                                   | 200   | 200                       | <b>200</b>                 | 200   |  |
| $Q_{nom}$ (W)                                           | 6057  | 3959                      | 5885                       | 4160  |  |
| $L_{\rm vir}$ (mm)                                      | 22,73 | 22,73                     | 22,73                      | 22,73 |  |
| Coefficient d'émissivité                                | 0,935 | 0,935                     | 0,935                      | 0,935 |  |
| <b>Coefficient de convection</b><br>$(W.m^{-2}.K^{-1})$ | 4     | 4                         | $\overline{4}$             | 4     |  |
| T. ambiante $(^{\circ}C)$                               | 24    | 24                        | 24                         | 24    |  |
| $R_{ext}$ (mm)                                          | 37    | 37                        | 37                         | 37    |  |
| $R_{in}$ (mm)                                           | 13    | 13                        | 13                         | 13    |  |
| $b$ (mm)                                                | 0,53  | 0,53                      | 0,53                       | 0,53  |  |
| Vitesse (mm/s)                                          | 182   | 182                       | 182                        | 182   |  |

Tableau-A XV-2 Paramètres de simulation  $(triangleright$ 

Tableau-A XV-3 Paramètres de simulation (trajectoire orientée selon l'axe y)

|                       | <b>Puissance variable</b> |      | <b>Puissance constante</b> |      |
|-----------------------|---------------------------|------|----------------------------|------|
| $e$ (mm)              | 69                        |      | 69                         |      |
| eff (moyenne)         | 0.42                      | 0.42 | 0,42                       | 0.42 |
| $L_{\text{tot}}$ (mm) | 200                       | 200  | 200                        | 200  |

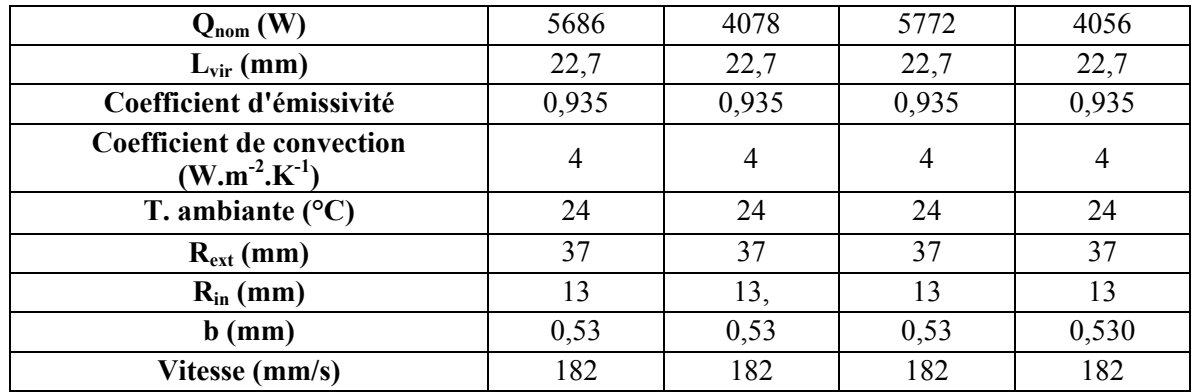

## Décalage 0 mm

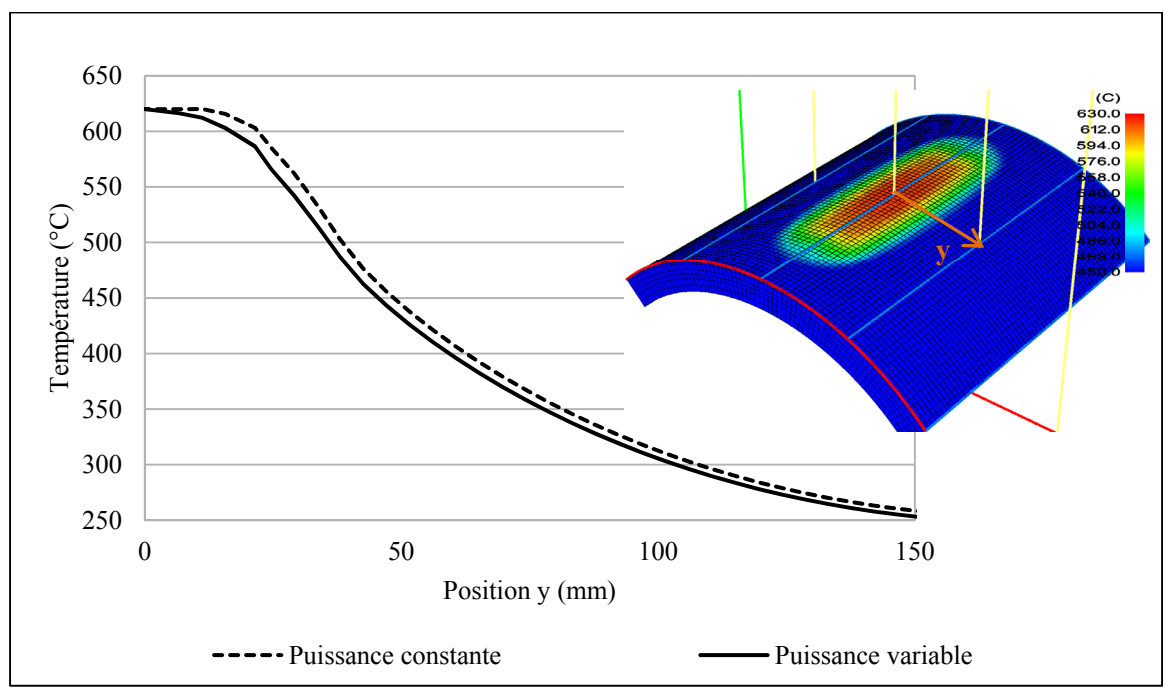

Figure-A XV-3 Profil de température sur une surface convexe, trajectoire orientée selon l'axe  $x (e = 0 mm)$ 

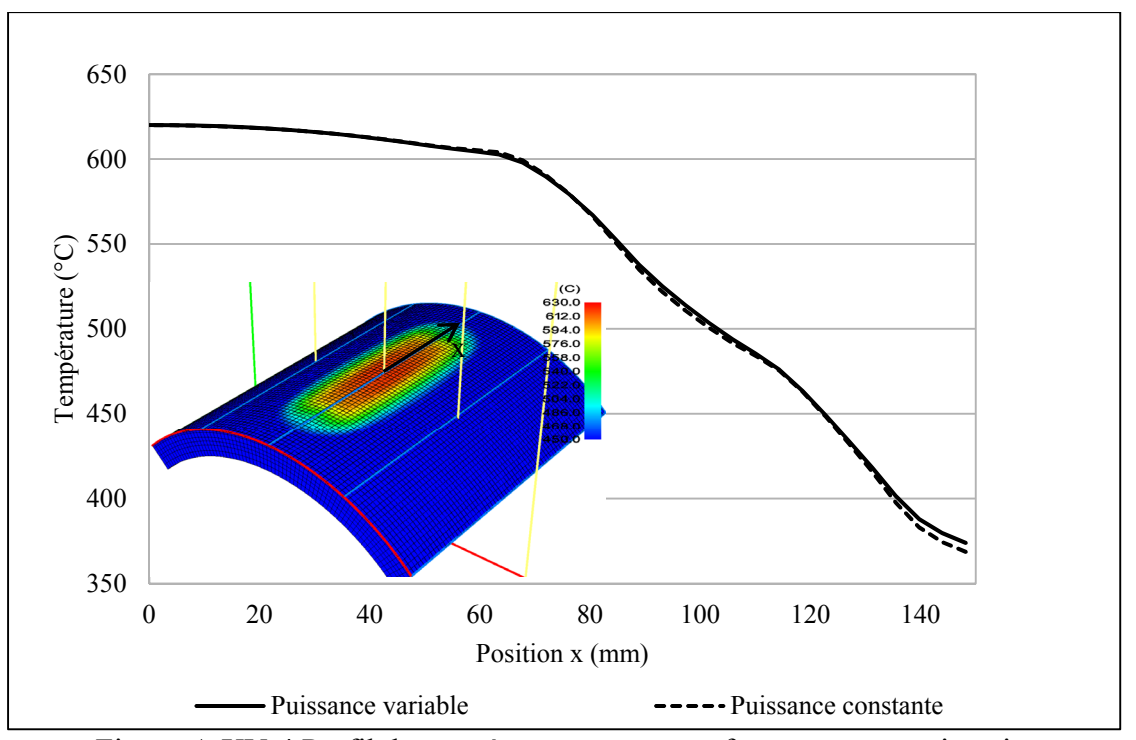

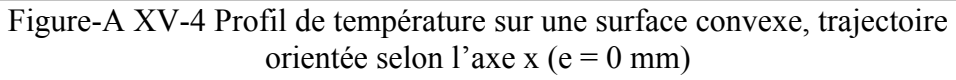

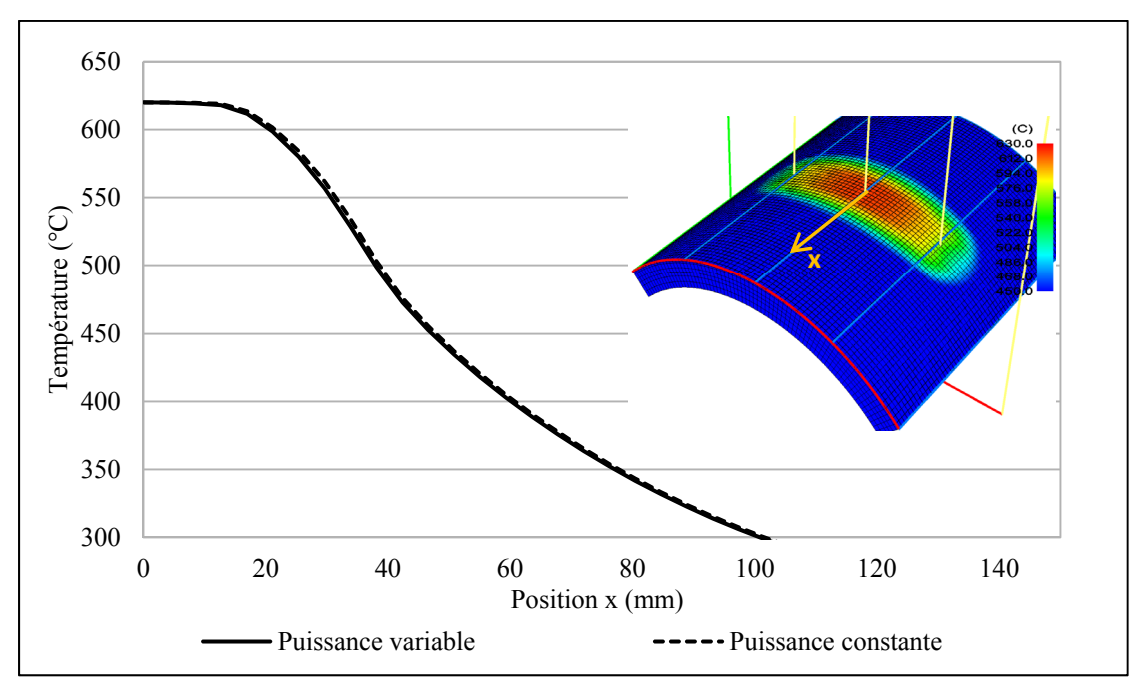

Figure-A XV-5 Profil de température sur une surface convexe, trajectoire orientée selon l'axe y (e = 0 mm)

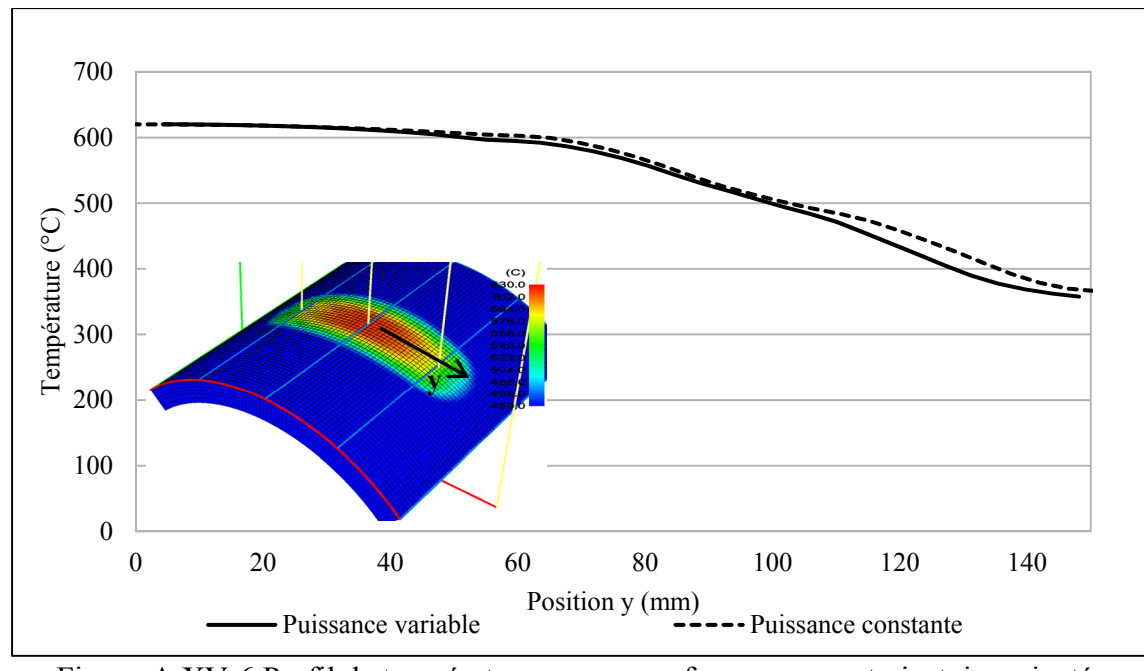

Figure-A XV-6 Profil de température sur une surface convexe, trajectoire orientée selon l'axe y ( $e = 0$  mm)

Le tableau A XV-4 présente les positions des thermocouples dans la plaque témoin convexe, de dimension 304,8 x 304,8 x 25,4 mm (12 x 12 x 1 po), présenté à la section 8.2.

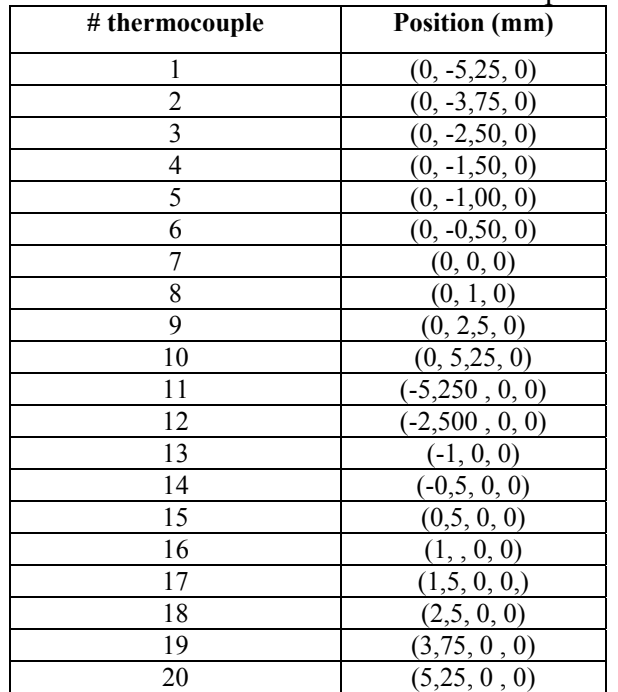

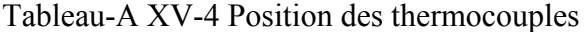

| utilisé lors de la validation expérimentale             |       |  |
|---------------------------------------------------------|-------|--|
| $e$ (mm)                                                |       |  |
| eff (moyenne)                                           | 0,45  |  |
| $L_{\text{tot}}$ (mm)                                   | 200   |  |
| $Q_{nom}$ (W)                                           | 5000  |  |
| $L_{\rm vir}$ (mm)                                      | 13,6  |  |
| Coefficient d'émissivité                                | 0,935 |  |
| <b>Coefficient de convection</b><br>$(W.m^{-2}.K^{-1})$ | 4     |  |
| T. ambiante $(^{\circ}C)$                               | 24    |  |
| $R_{ext}$ (mm)                                          | 37    |  |
| $R_{in}$ (mm)                                           | 13    |  |
| $b$ (mm)                                                | 0,53  |  |
| Vitesse (mm/s)                                          | 182   |  |

Tableau-A XV-5 Paramètres de simulation

Maillage concave :

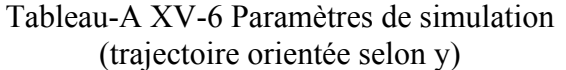

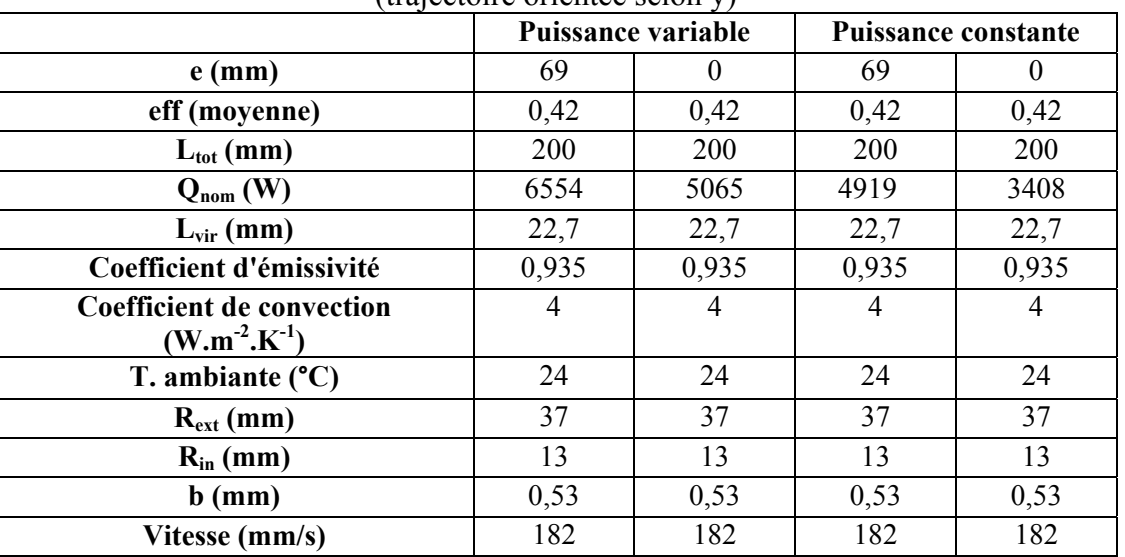

|                                                         | Puissance<br><b>Puissance constante</b> |          |       |                |
|---------------------------------------------------------|-----------------------------------------|----------|-------|----------------|
|                                                         |                                         |          |       |                |
|                                                         | variable                                |          |       |                |
| $e$ (mm)                                                | 69                                      | $\theta$ | 69    | $\theta$       |
| eff (moyenne)                                           | 0,42                                    | 0,42     | 0,42  | 0,42           |
| $L_{\text{tot}}$ (mm)                                   | 200                                     | 200      | 200   | 200            |
| $Q_{nom}$ (W)                                           | 5445                                    | 3960     | 5363  | 3967           |
| $L_{\rm vir}$ (mm)                                      | 22,7                                    | 22,7     | 22,7  | 22,7           |
| Coefficient d'émissivité                                | 0,935                                   | 0,935    | 0,935 | 0,935          |
| <b>Coefficient de convection</b><br>$(W.m^{-2}.K^{-1})$ | 4                                       | 4        | 4     | $\overline{4}$ |
| T. ambiante $(C)$                                       | 24                                      | 24       | 24    | 24             |
| $R_{ext}$ (mm)                                          | 37                                      | 37       | 37    | 37             |
| $R_{in}$ (mm)                                           | 13                                      | 13       | 13    | 13             |
| $b$ (mm)                                                | 0,53                                    | 0,53     | 0,53  | 0,53           |
| Vitesse (mm/s)                                          | 182                                     | 182      | 182   | 182            |

Tableau-A XV-7 Paramètres de simulation (trajectoire orientée selon y)

## Décalage 0 mm

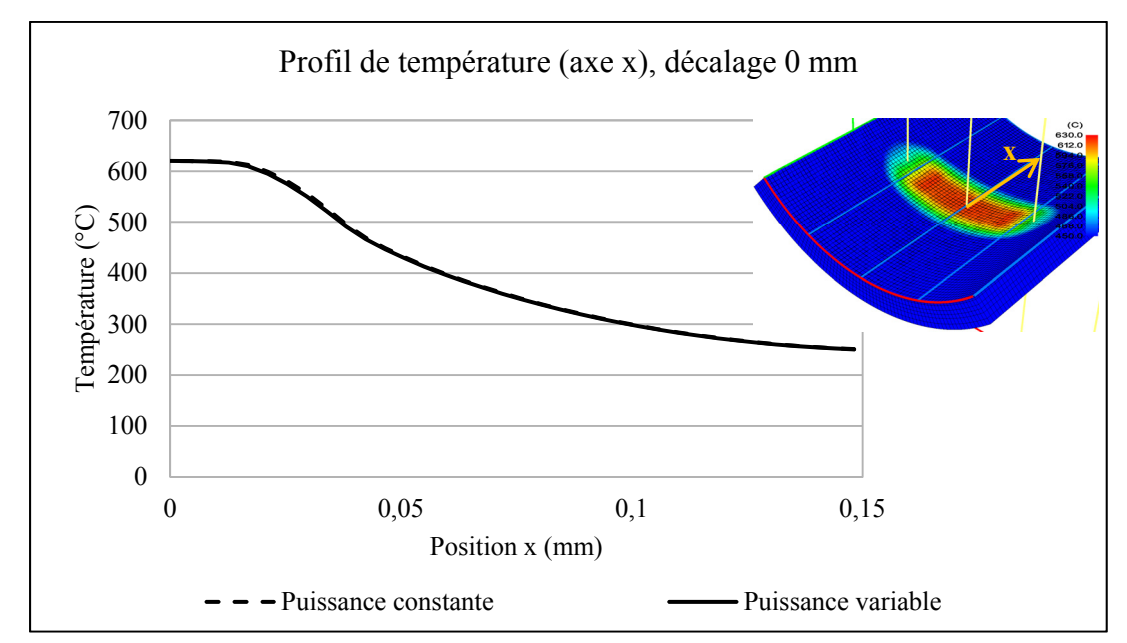

Figure-A XV-7 Profil de température sur une surface convexe (trajectoire orientée selon l'axe x)

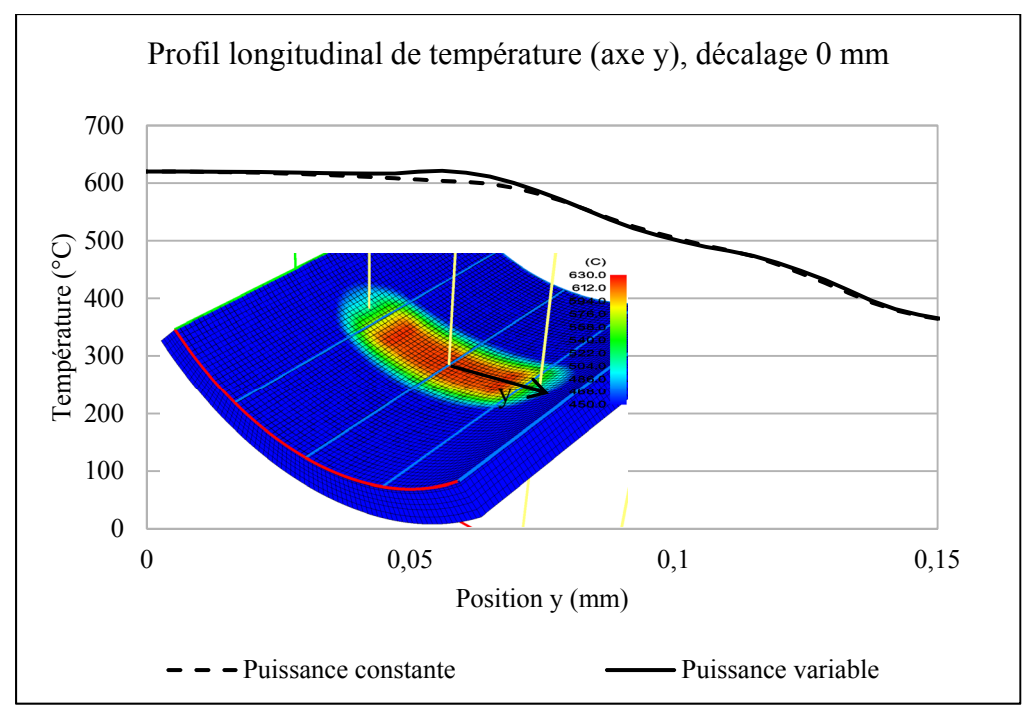

Figure-A XV-8 Profil de température sur une surface convexe (trajectoire orientée selon l'axe y)

### **LISTE DE RÉFÉRENCES BIBLIOGRAPHIQUES**

- Arora, J. 2004. Introduction to Optimum Design. 2<sup>nd</sup> ed. Elsevier Science.
- Baïlon, Jean-Paul et Jean-Marie Dorlot. 2000. Des Matériaux, 3<sup>e</sup> ed. Montréal : Presses Internationales Polytechnique, 736 p.
- Bilmes, P.D., C.L. Llorente et J. Perez. 2000. «Toughness and microstructure of 13 Cr4NiMo High-Strength Steel Welds». Journal of Materials Engineering and performance.
- Blair, M. et T.L. Stevens. 1995. Steel Casting Handbook : Supplement 8 High Alloy Data Sheets Corrosion Series, ASM International.
- Boudreault, Éric. 2012. Thermoformage robotisé : Modélisation de la source de chauffage par induction de type serpentin. Coll. «Diffusion Hydro-Québec». Varennes (Qc) : Institut de recherche d'Hydro-Québec, 79 p.
- Boudreault, Éric et Stéphane Godin. 2012. Thermoformage robotisé : Traitement thermique in-situ par induction robotisé d'une plaque d'acier UNS41500 austénitisée. Coll. «Diffusion Hydro-Québec». Varennes (Qc) : Institut de recherche d'Hydro-Québec, 54 p.
- Boudreault, Éric, Bruce Hazel, Stéphane Godin et Jean Côté. 2013. «A new robotic process for in situ heat treatment on large steel components». In ASME Power conference. (Boston, Massachusetts, USA).
- Cook, R.D. 2001. Concepts and applications of finite element analysis.  $2<sup>nd</sup>$  ed. Wiley.
- Davies, E.J. 1990. Conduction and induction heating. 2<sup>nd</sup> ed. P. Peregrinu Limited.
- Fisk, M et Lundbäck, A. 2012. «Simulation and validation of repair welding and heat treatment of an alloy 718 plate». Finite elements in Analysis and Design, vol. 58, p. 66-73.
- Gagné, Maxime. 2012. Rapport de stage. Coll. «Diffusion Hydro-Québec». Varennes (Qc) : Institut de recherche d'Hydro-Québec, 35 p.
- Galassi, M et B. Gough. 2009. GNU Scientific Library: Reference Manual. P. 391-401.

Gergman, T.L., F.P. Incropera, A.S. Lavine et D.P. Dwitt. 2011. Fundamentals of Heat and Mass Transfer, 7th ed. USA : Wiley, 1048 p.

Gilat, Amos et Vish Subramaniam. 2008. Numerical methods for engineers and scientists: an introduction with applications using Matlab.  $1<sup>st</sup>$  ed. USA : Wiley, 458 p.

- Godin, Stéphane, Bruce Hazel et Éric Boudreault. 2013. «On-site post weld heat treatment of weld made of 410 NiMo steel». In Ms&T COM 2013. (Montreal, Canada).
- Hazel, Bruce, Jean Côté, Yvan Laroche et Patrick Mongenot. 2012. «A portable, multiprocess, track-based robot for in situ work on hydropower equipment». Journal of field robotics, vol. 29, p. 69-101.
- Labbé, Valérie. 2002. «Modélisation numérique du chauffage par induction: Approche éléments finis et calcul parallèle» Thèse de doctorat en génie mécanique, Paris, École des mines de Paris, 213 p.
- Luenberger, David G. et Ye Yinyu. 2008. Linear and Nonlinear Programming. 3<sup>rd</sup> ed. USA : Springer, 546 p.
- Meng, G., K.W.E. Cheng et K.W Chang. 2009. «Heating performance Improvement and Field Study of the Induction Cooker». In 3rd International Conference on Power Electronics Systems and Applications.
- Rafieian, Farzad, Zhaoheng Liu et Bruce Hazel. 2009. «Dynamic model and modal testing for vibration analysis of robotic grinding process with a 6 DOF flexible-joint manipulator». In IEEE International Conference on Mechatronic and Automation. 2009. (Changchun, Chine).
- Robichaud, P. 2007. «Stabilité de l'austénite résiduelle de l'acier inoxydable 415 soumis à la fatigue oligocyclique» Mémoire de maîtrise en génie mécanique, Montréal, École de technologie supérieurs, 162 p.
- Song, Y.Y., X.Y. Li, L.J. Rong et Y.Y. Li. 2011. «The influence of tempering temperature on the reversed austenite formation and tensile properties in Fe-13%Cr-4%Ni-Mo low carbon martensitic stainless steels». Journal of Materials Science & Engineering, vol 528, p. 4075-4079.
- Thibault, Denis. 2010. «Contribution à l'étude du comportement en fatigue des aciers inoxydable 13%Cr-4%Ni: Contraintes résiduelles de soudage et transformation sous contraintes de l'austénite de réversion» Thèse de doctorat en génie mécanique, Montréal, École de technologie supérieurs, 233 p.
- Wildi, Théodore et Gilbert Sybille. 2009. Électrotechnique, 4<sup>e</sup> ed. Québec : LES PRESSES DE L'UNIVERSITÉ LAVAL, 736 p.
- Yonemori, H et M. Kobayashi. 2007. «On the heating Characteristic and Magnetic Flux of a Double-Coil Drive Type induction Heating Cooker». In IEEE Industrial Electronics, IECON 2006 - 32nd Annual Conference. (Paris).